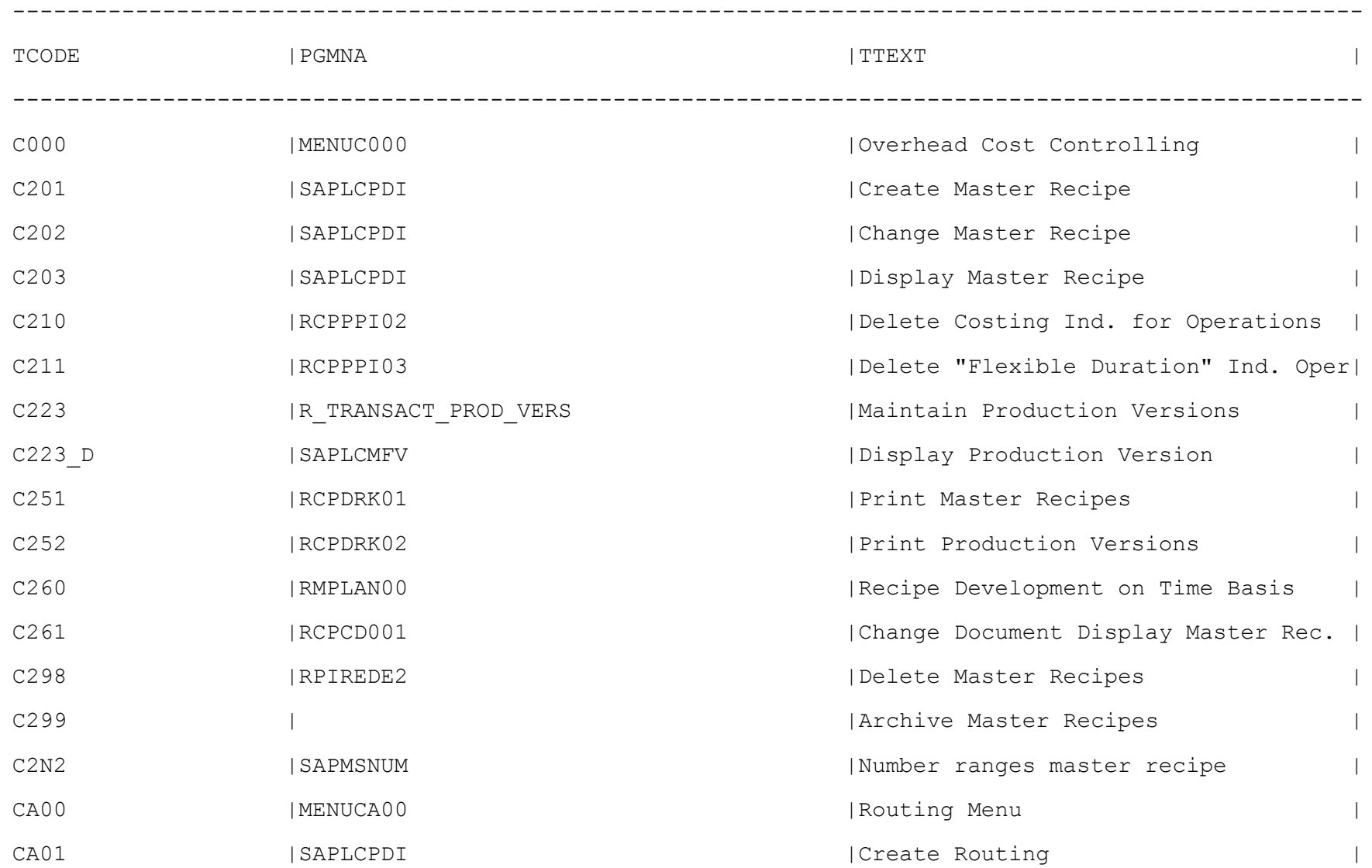

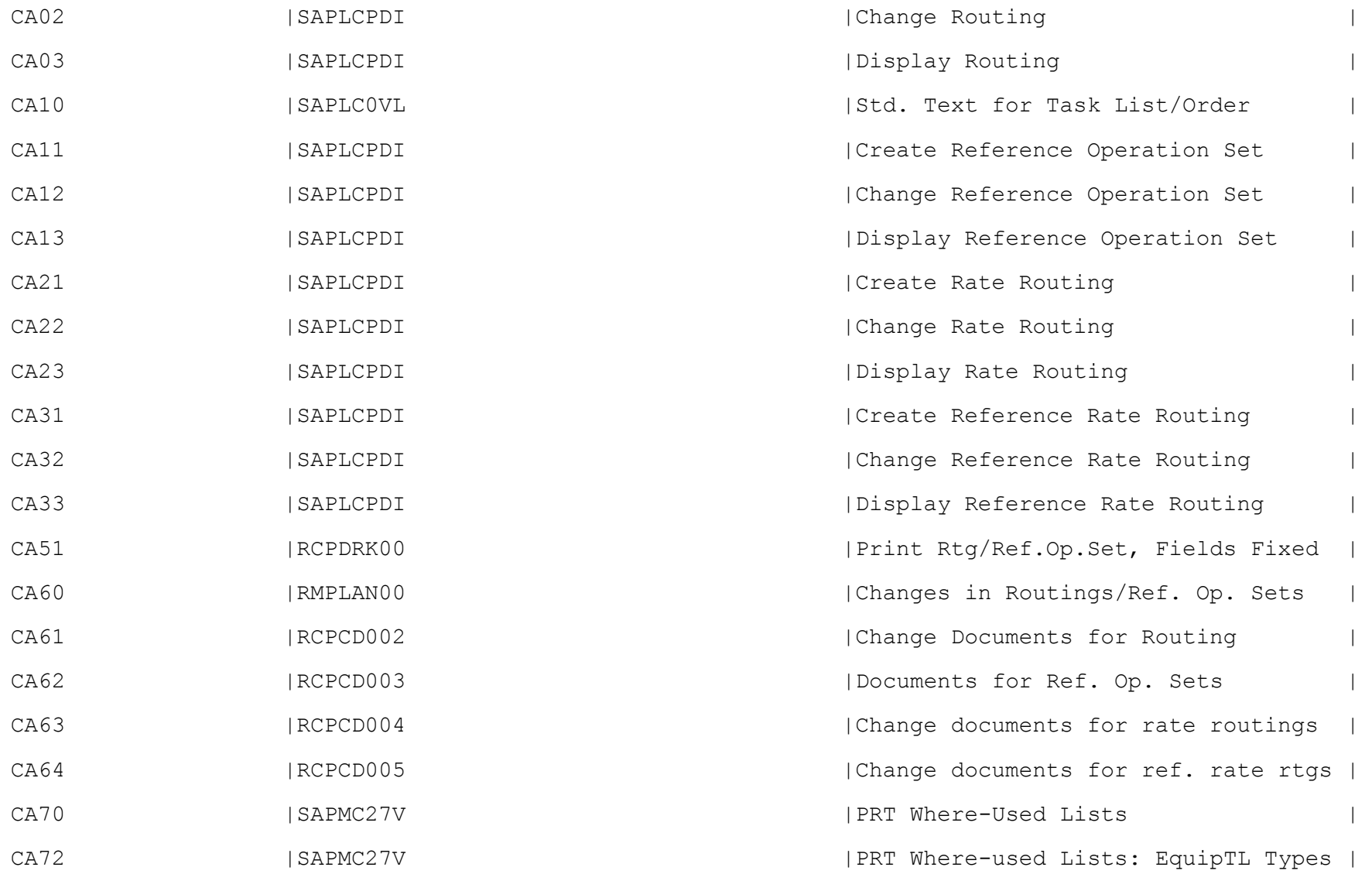

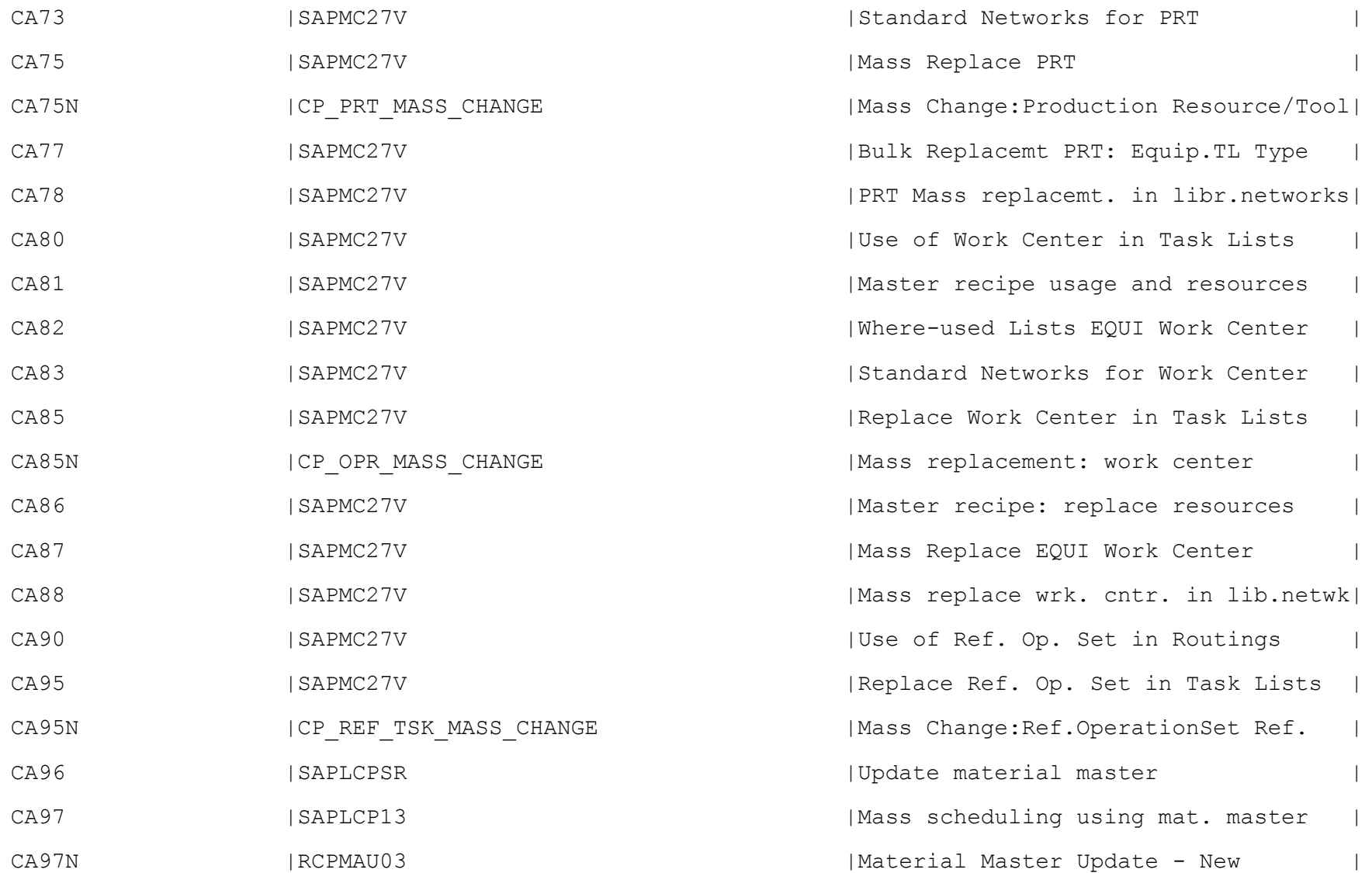

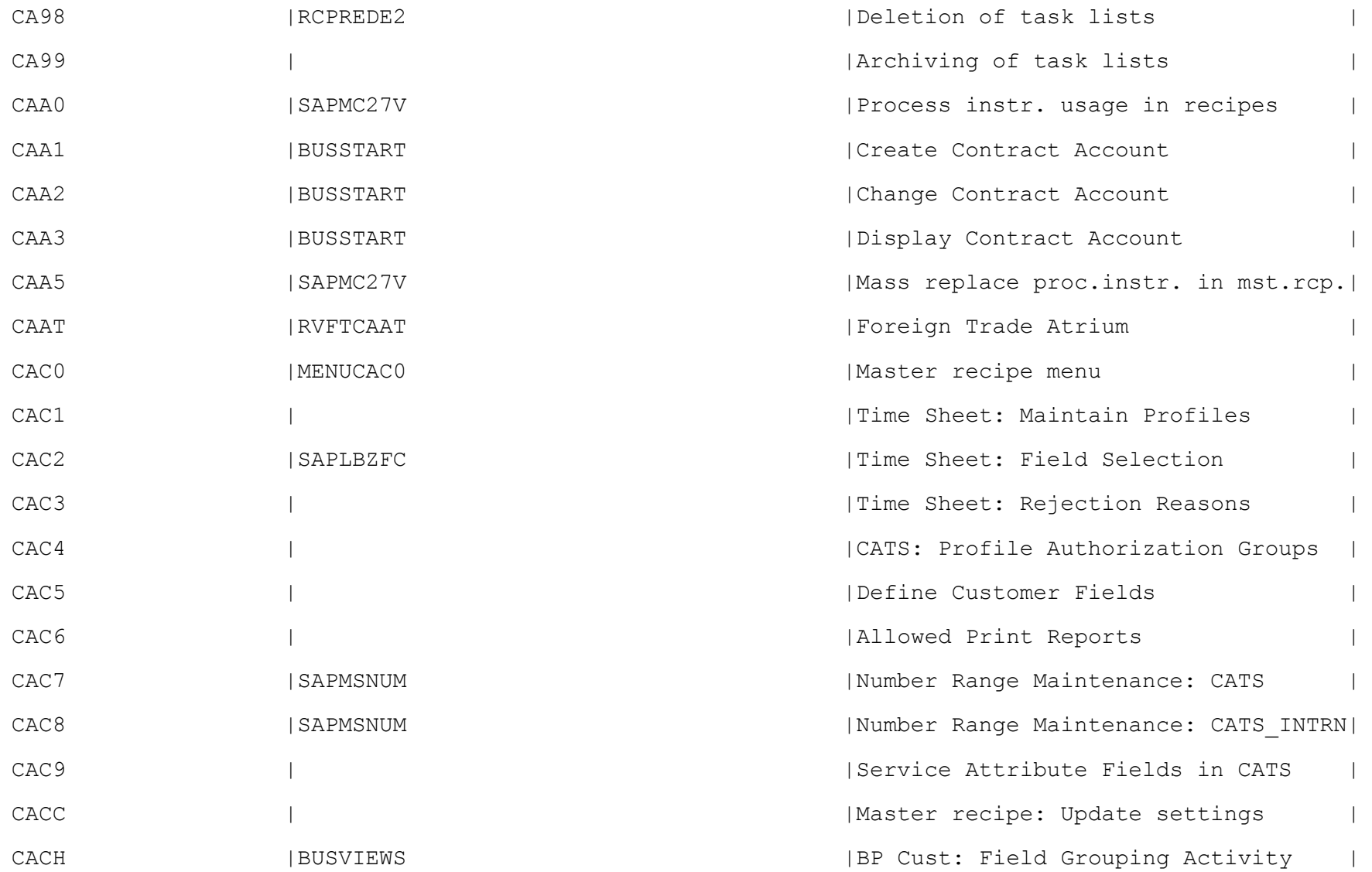

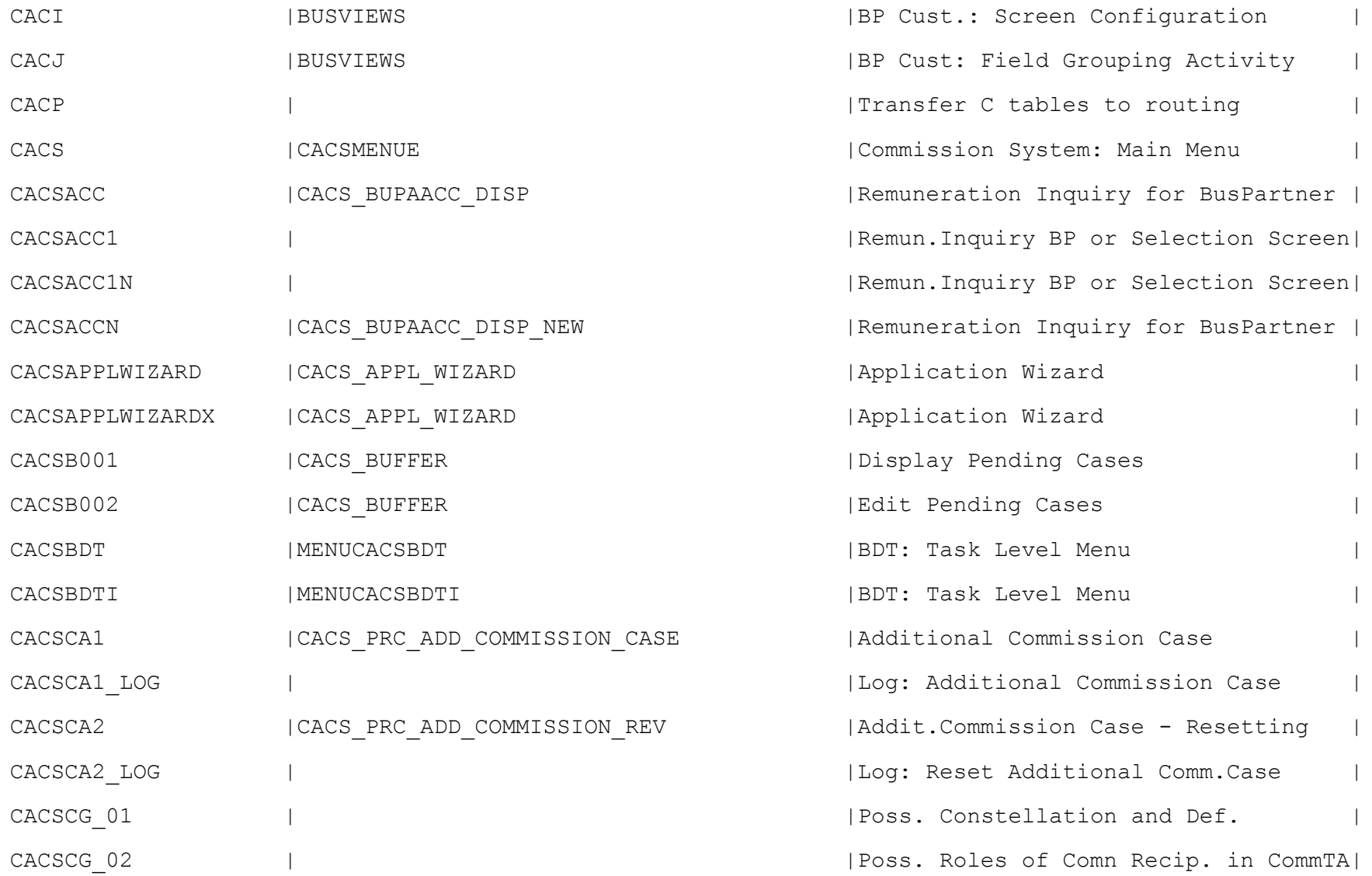

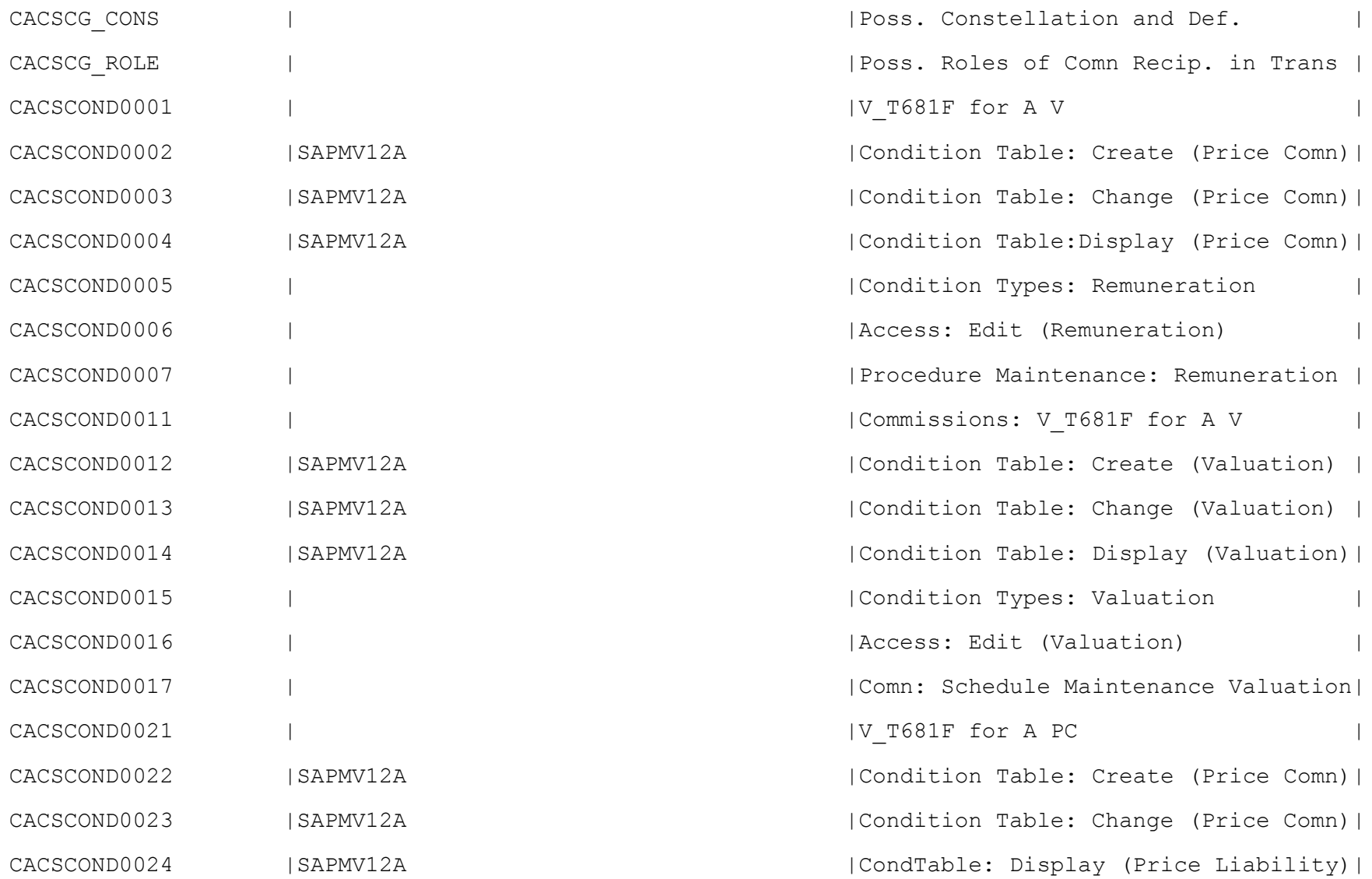

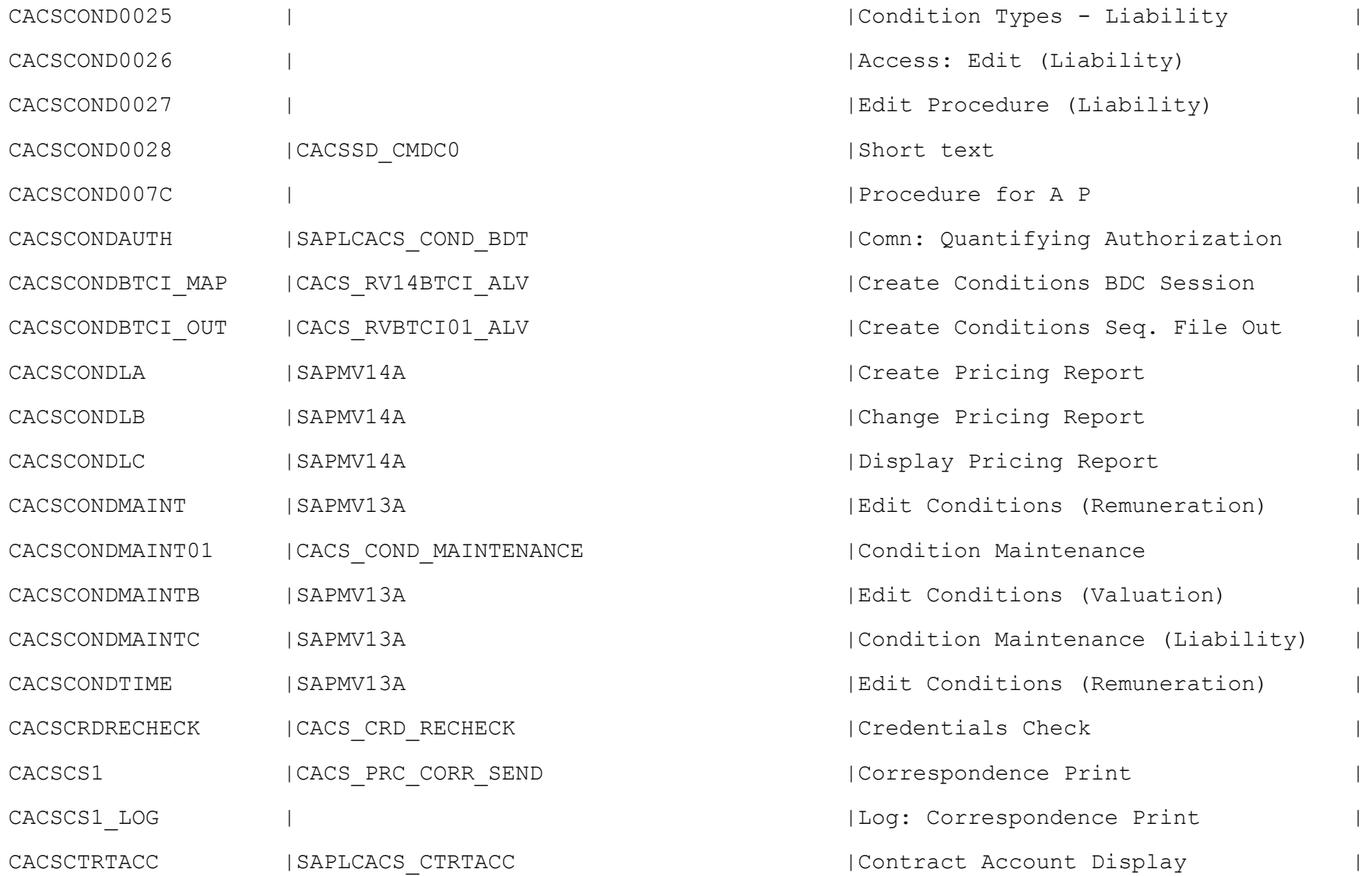

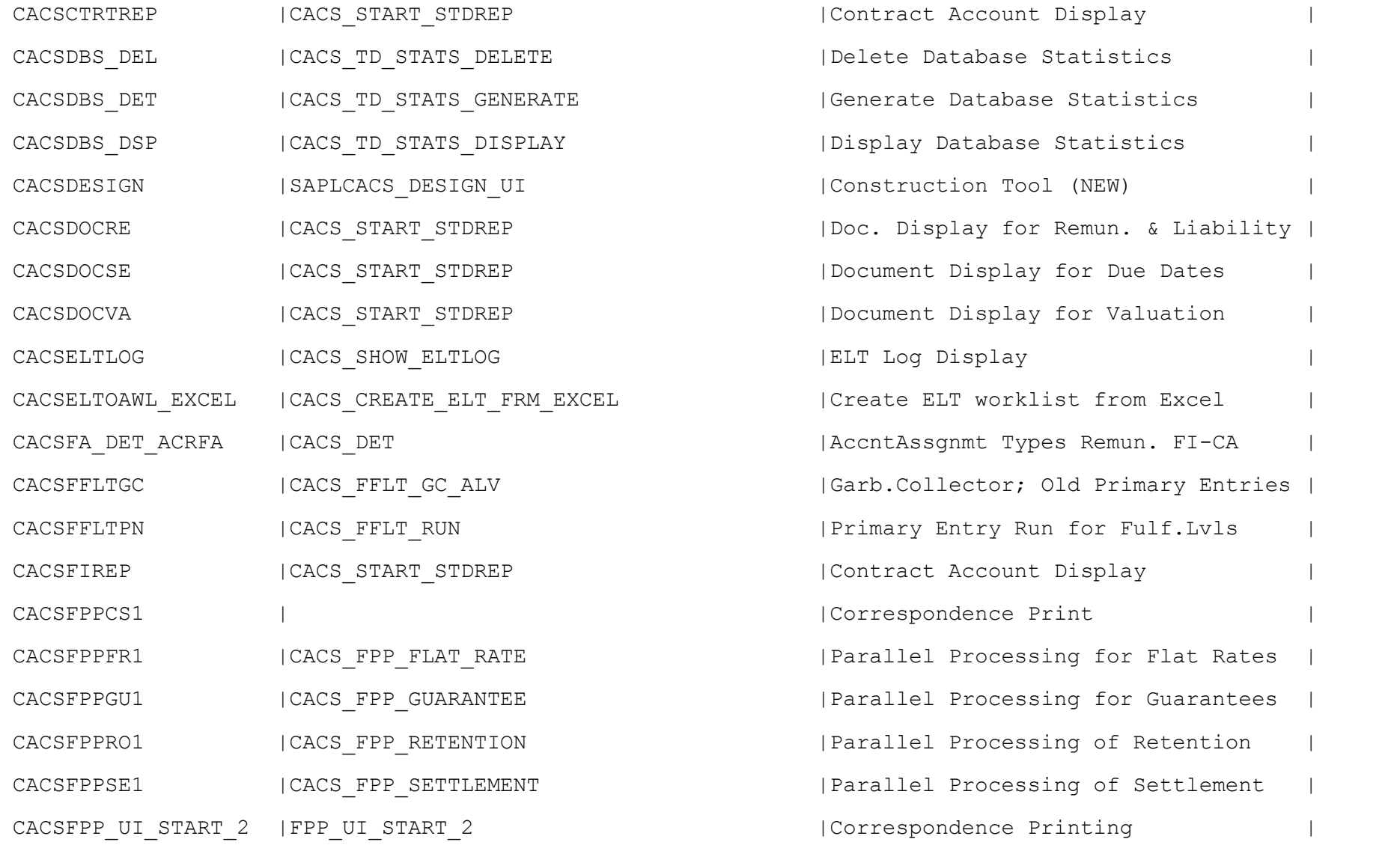

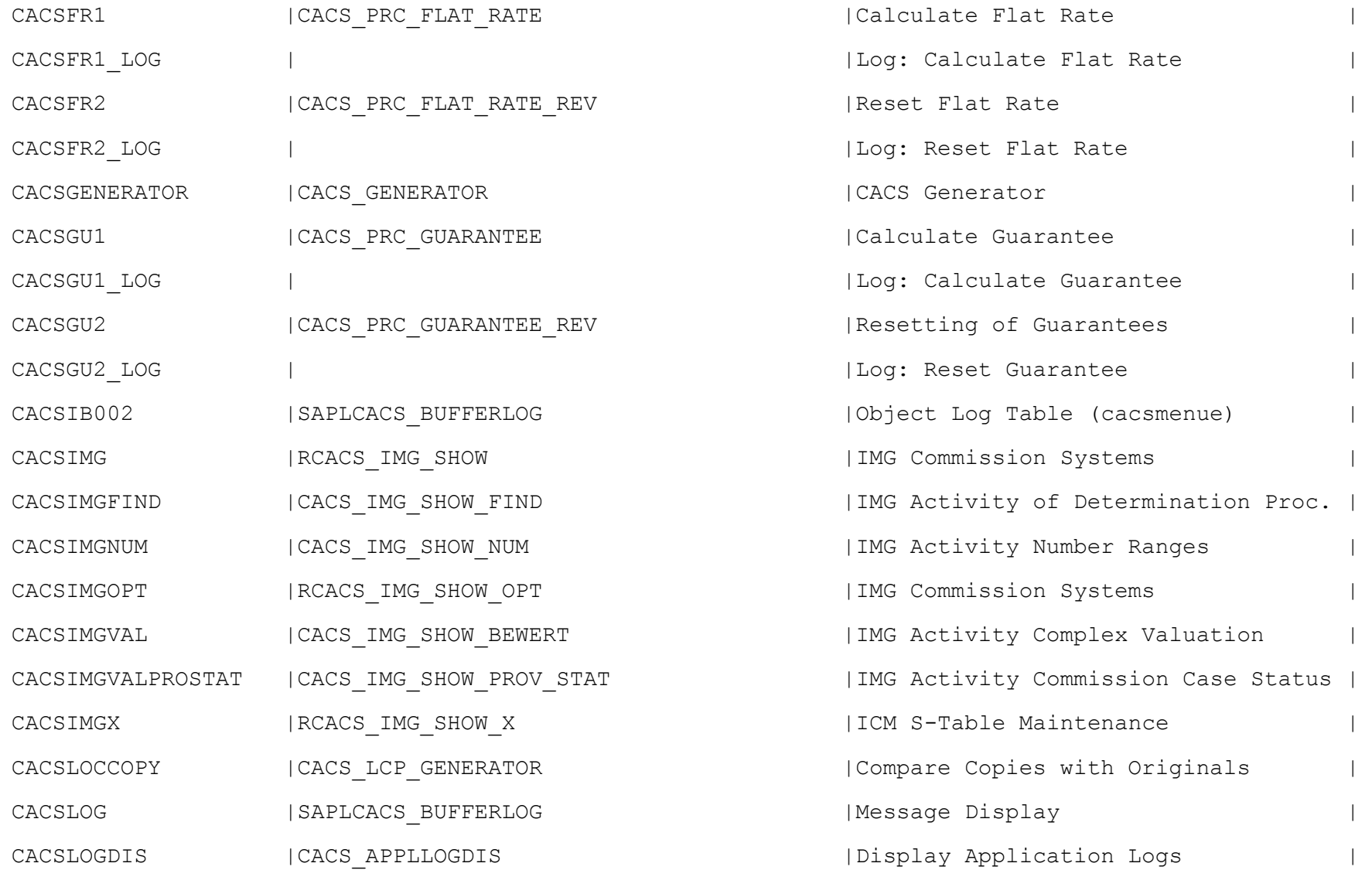

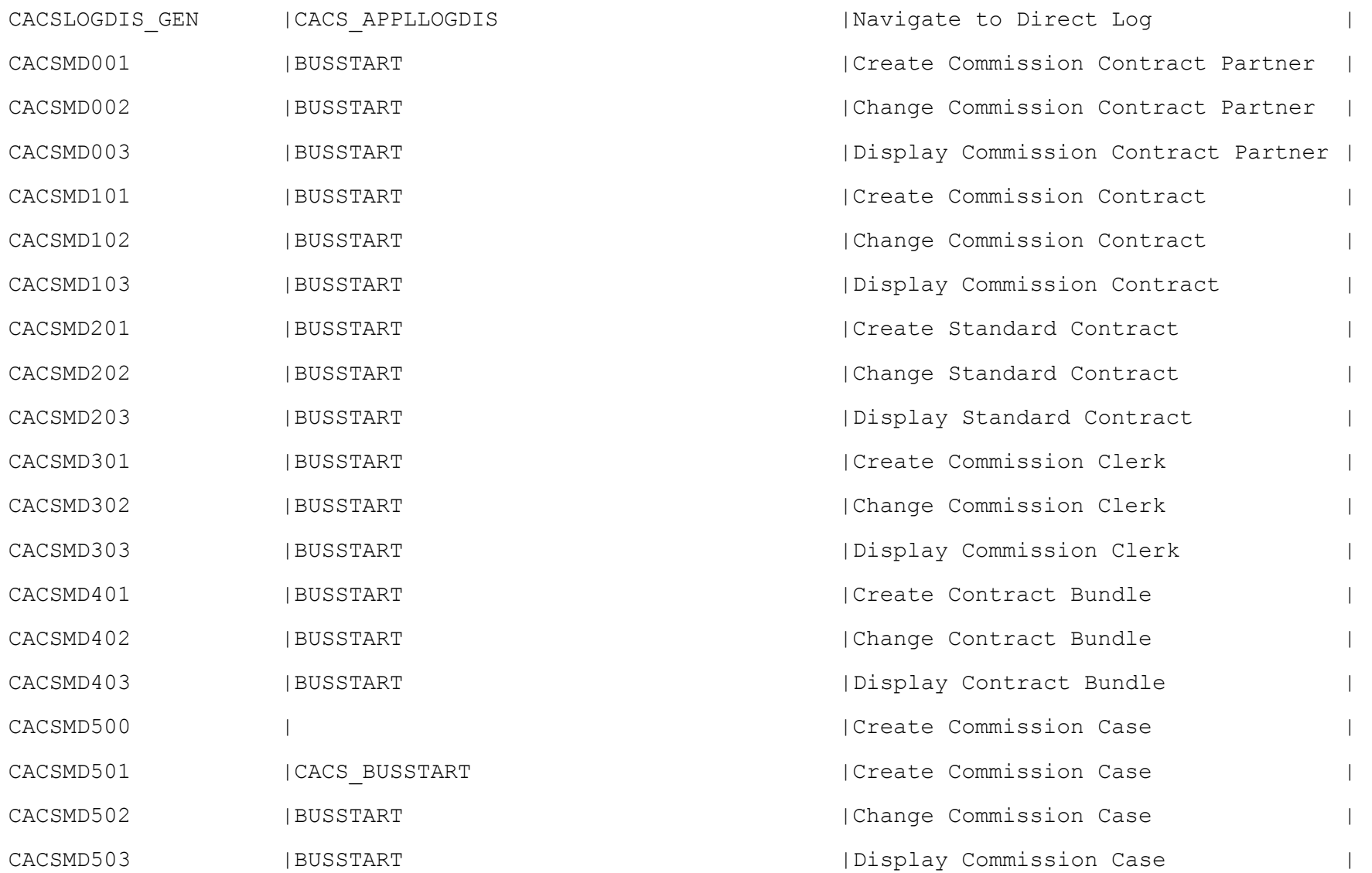

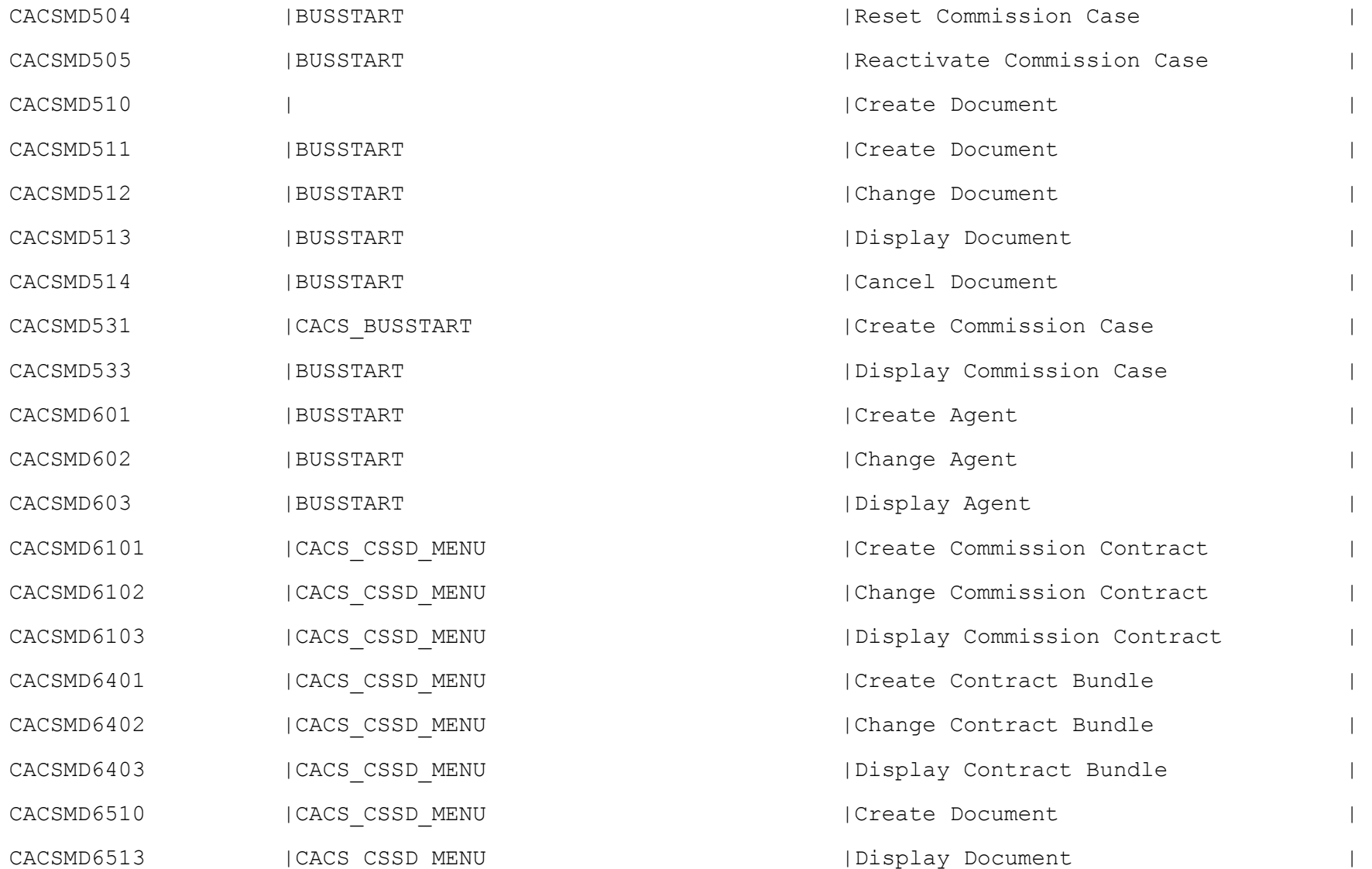

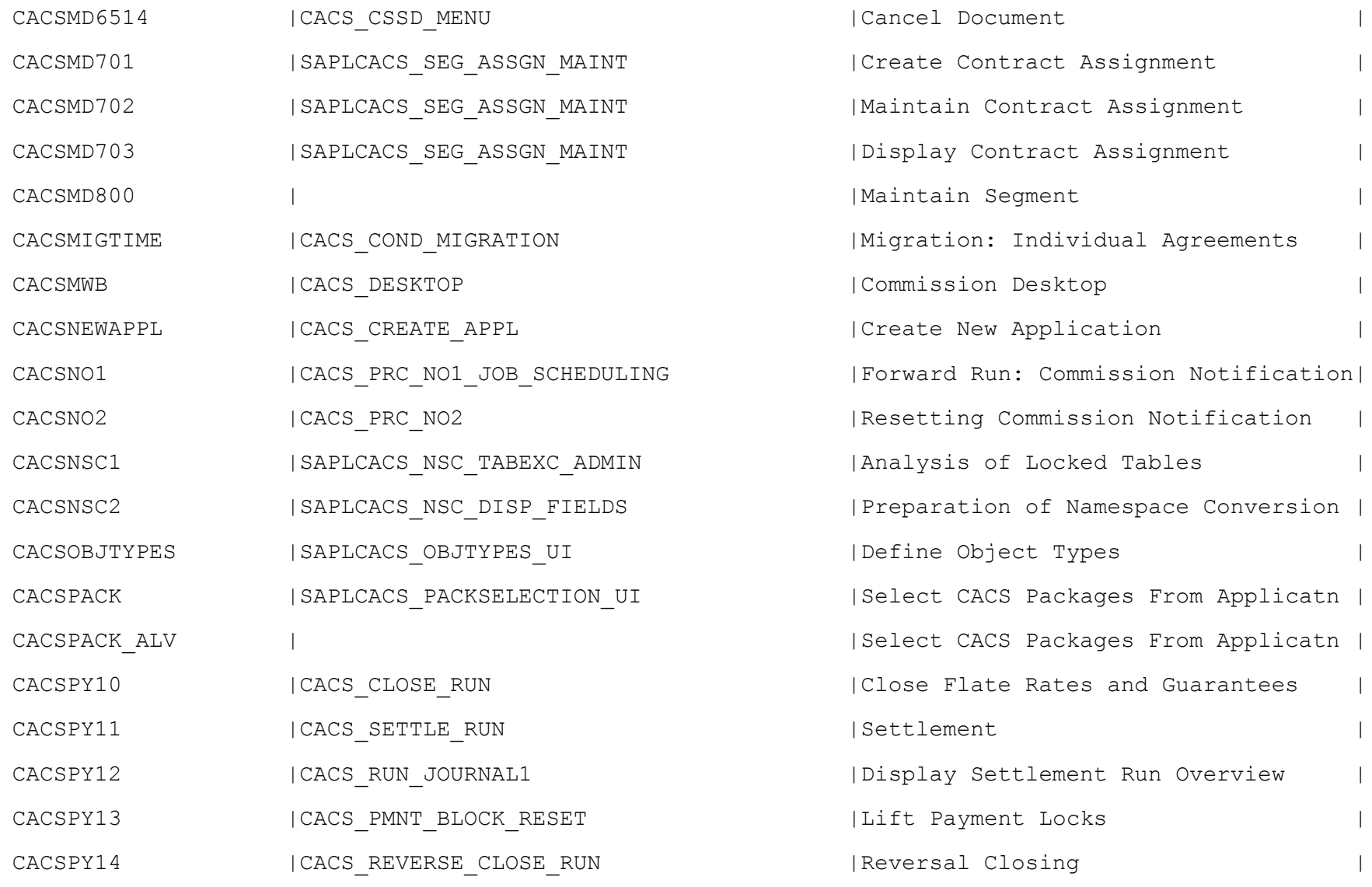

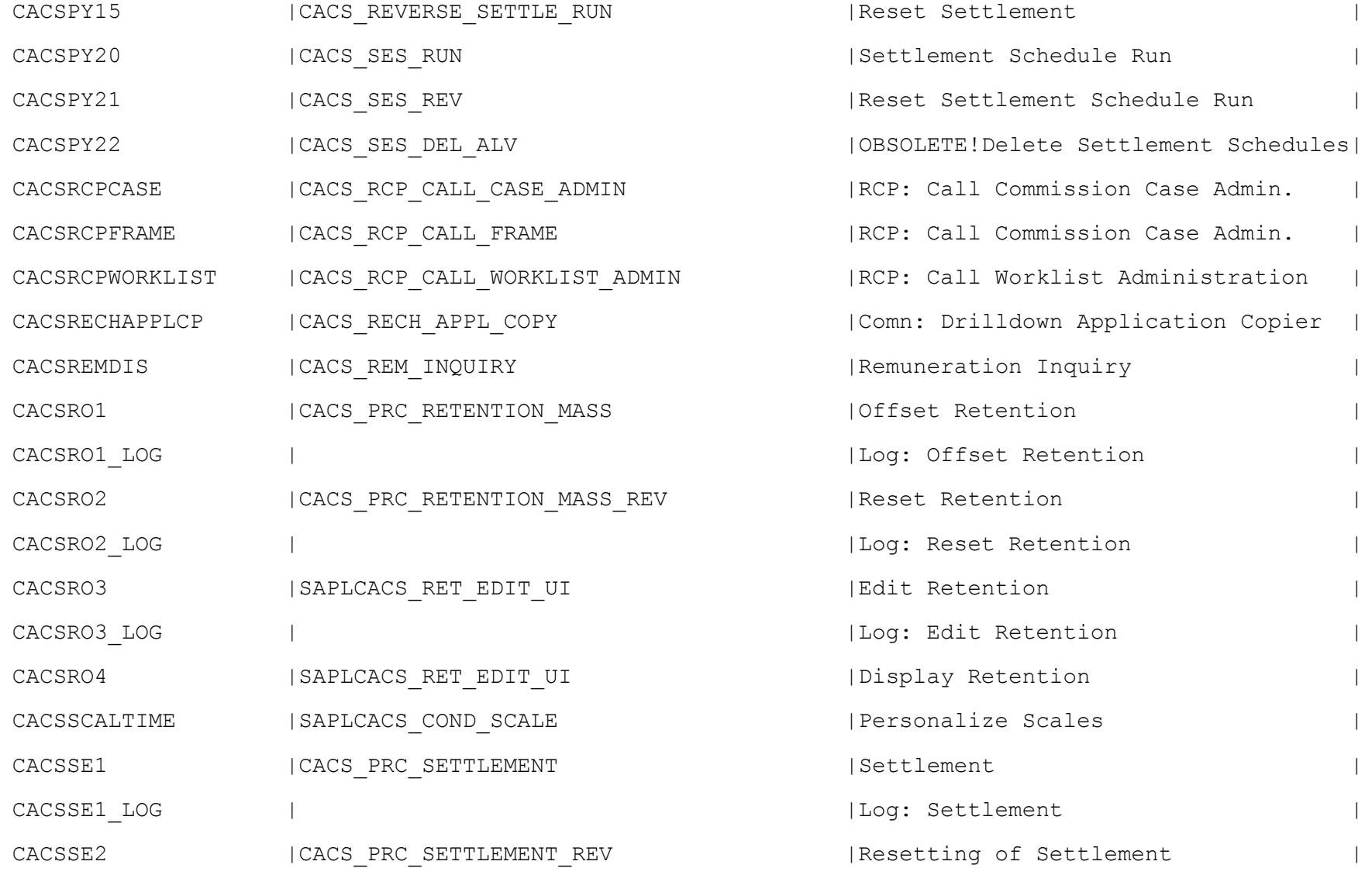

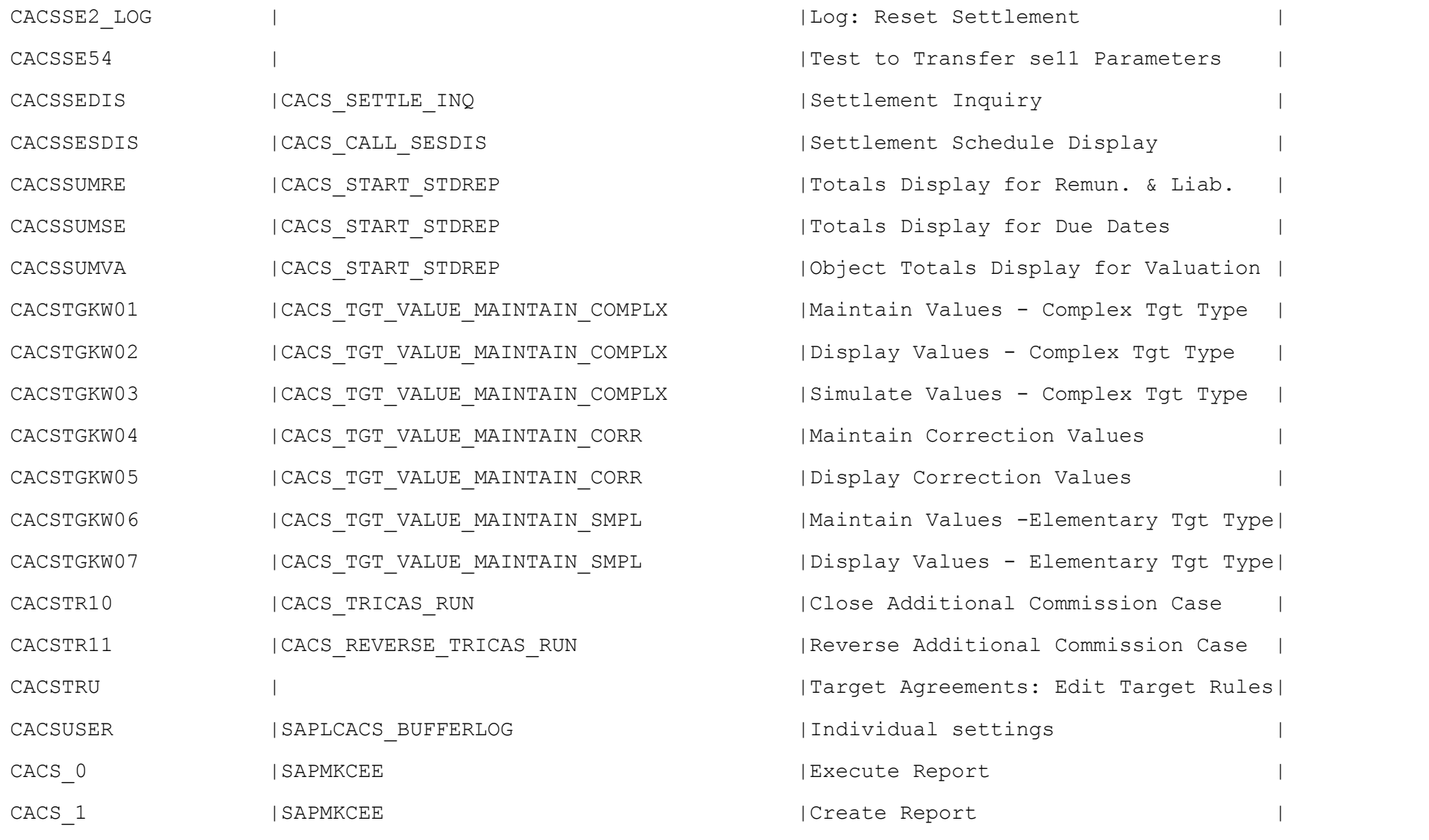

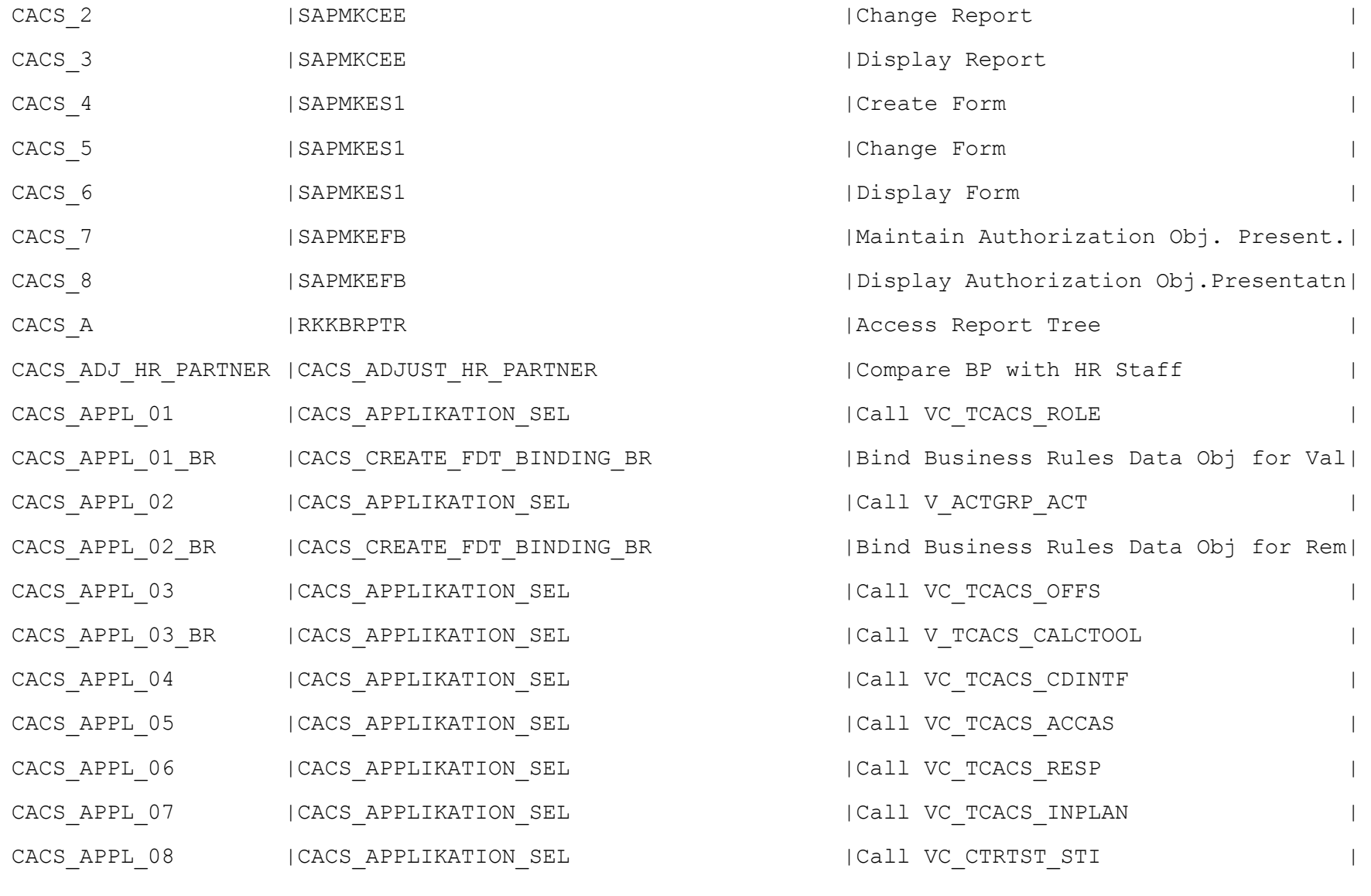

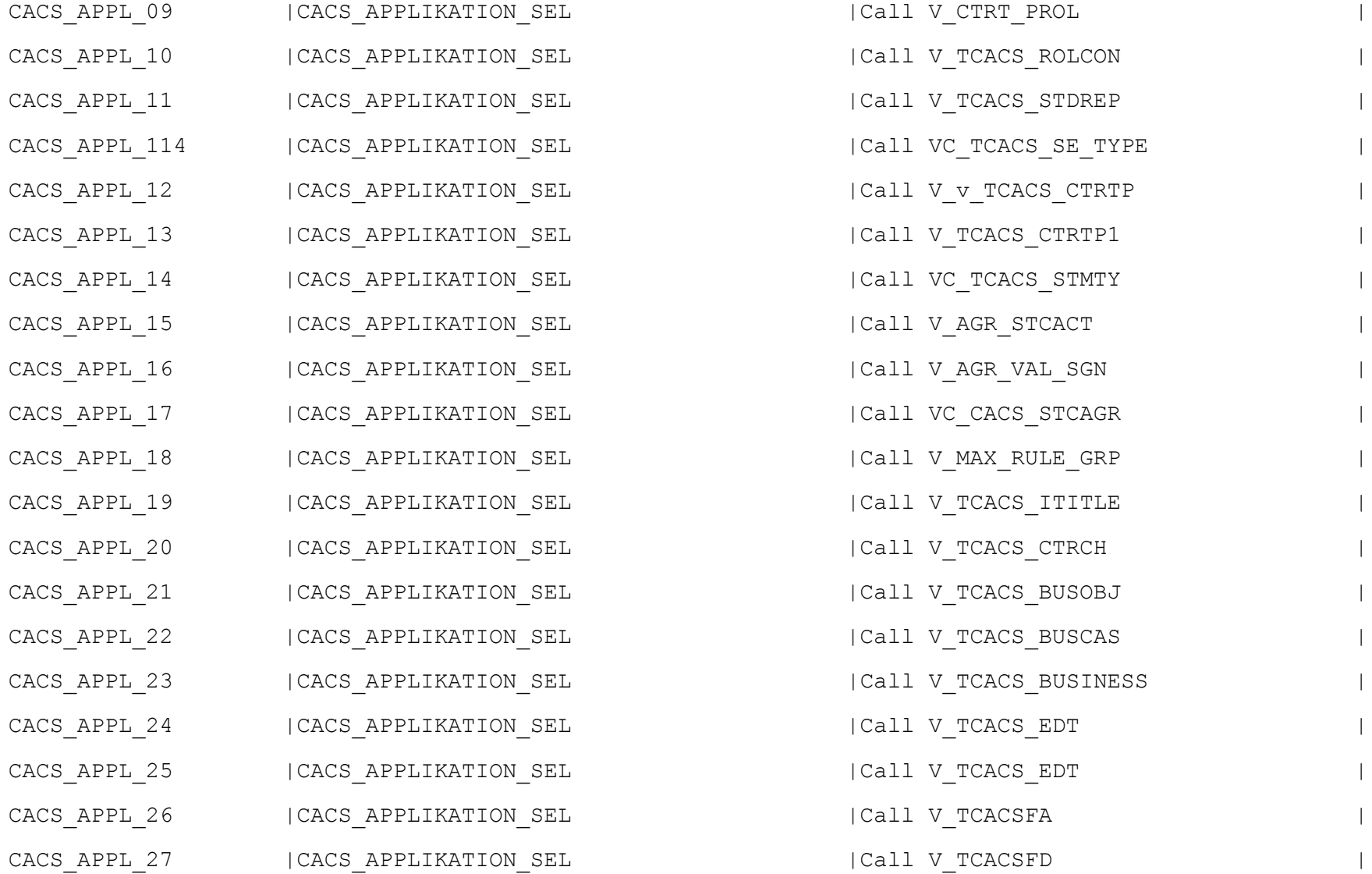

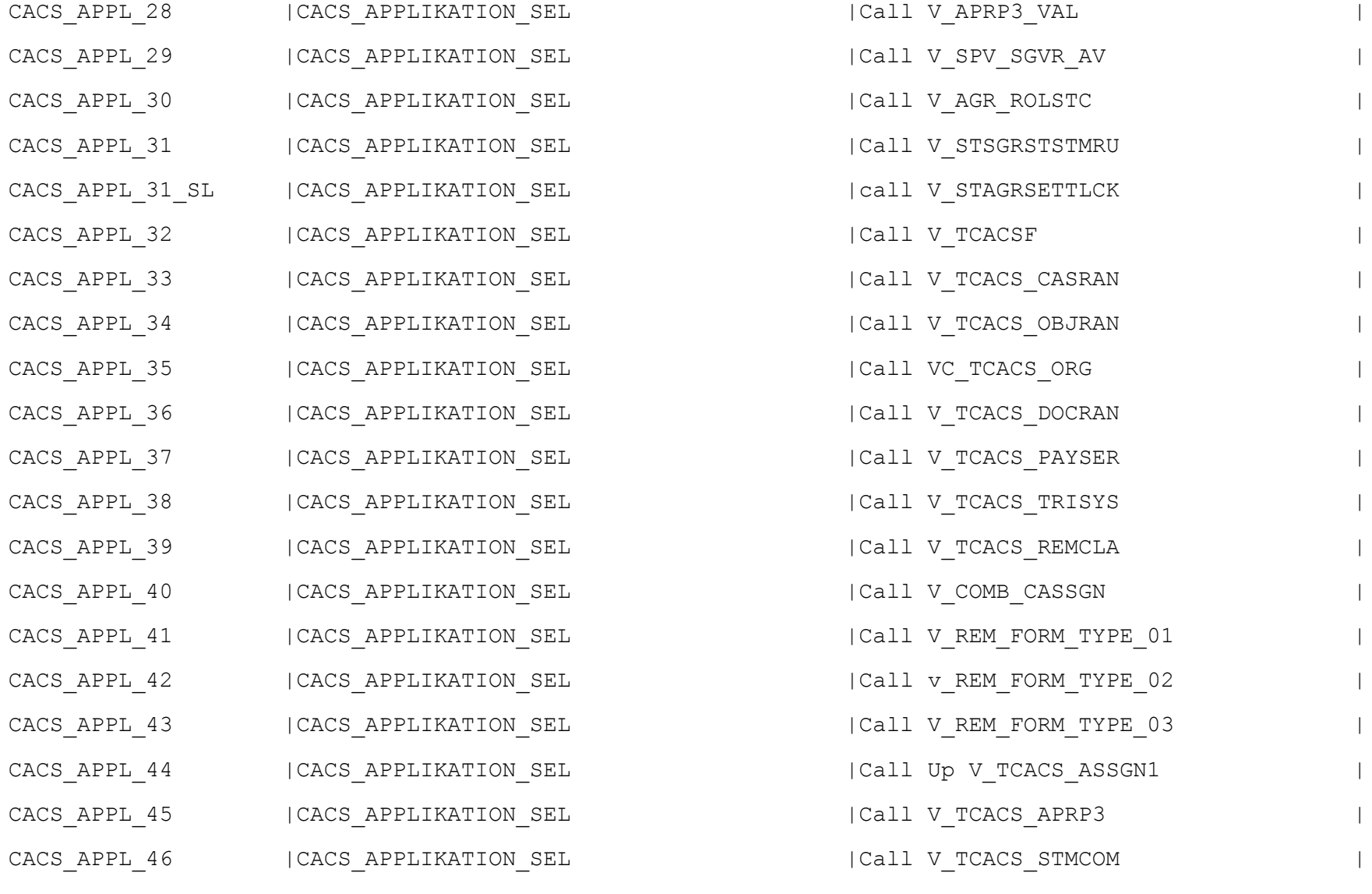

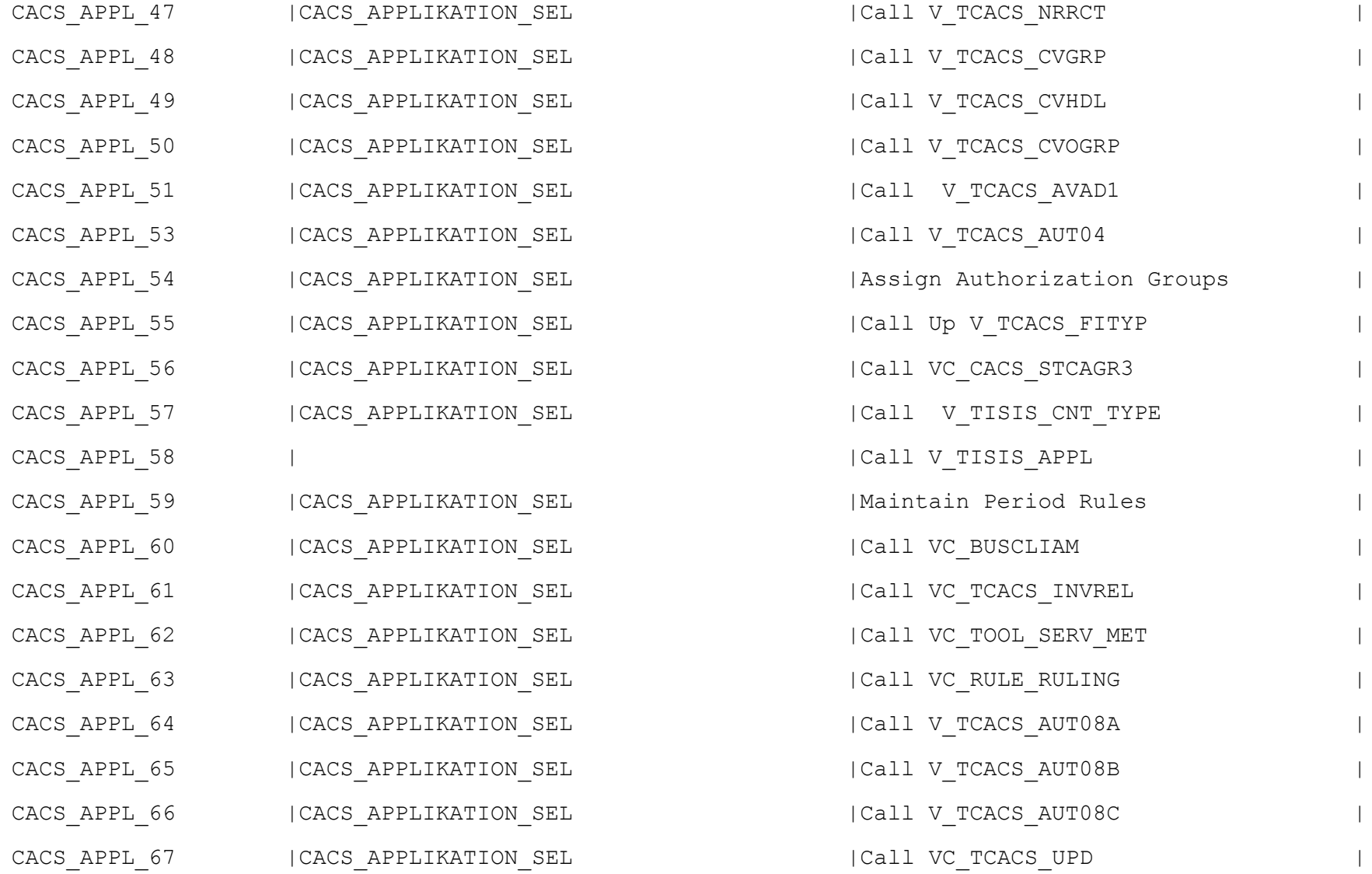

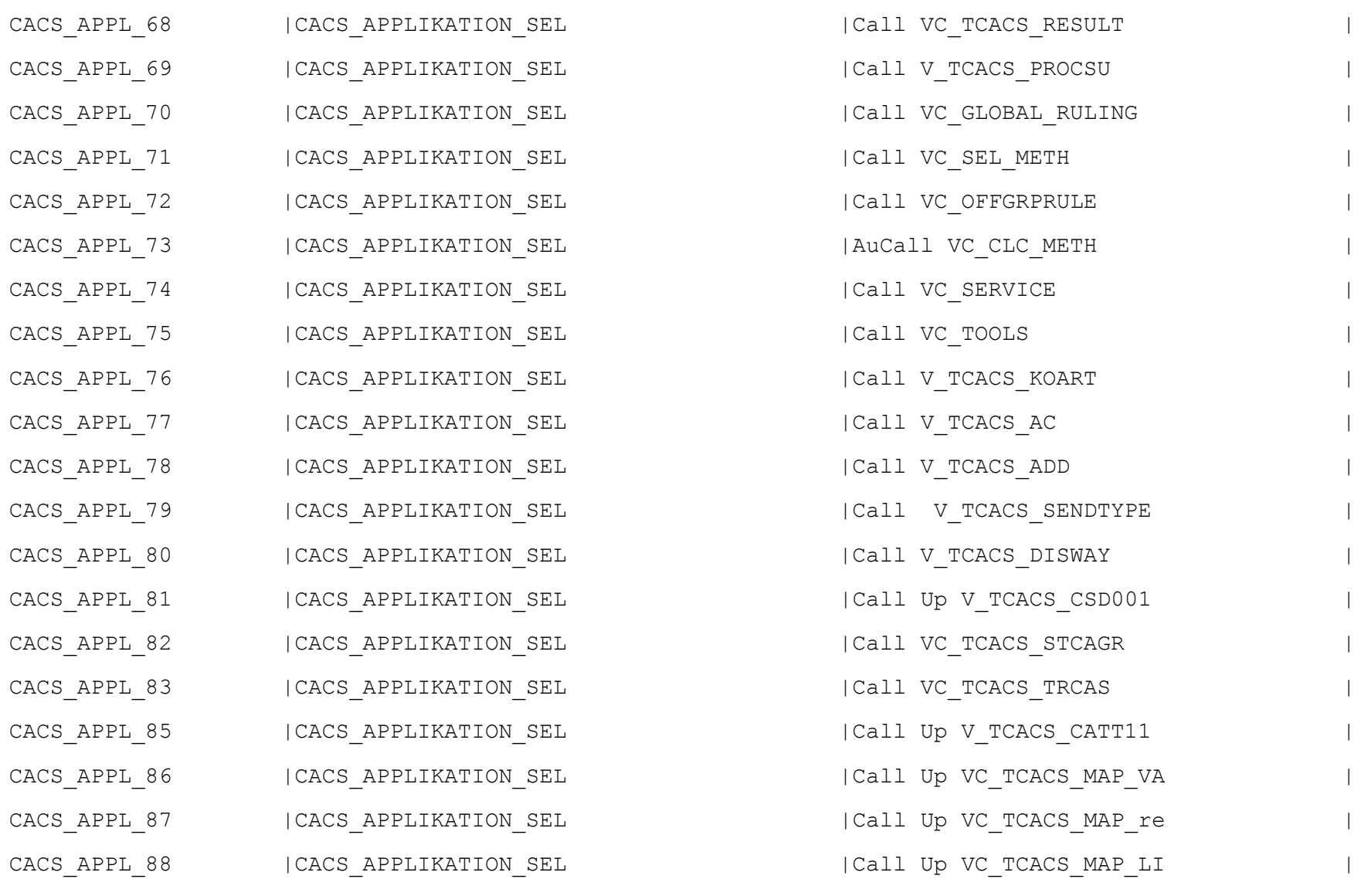

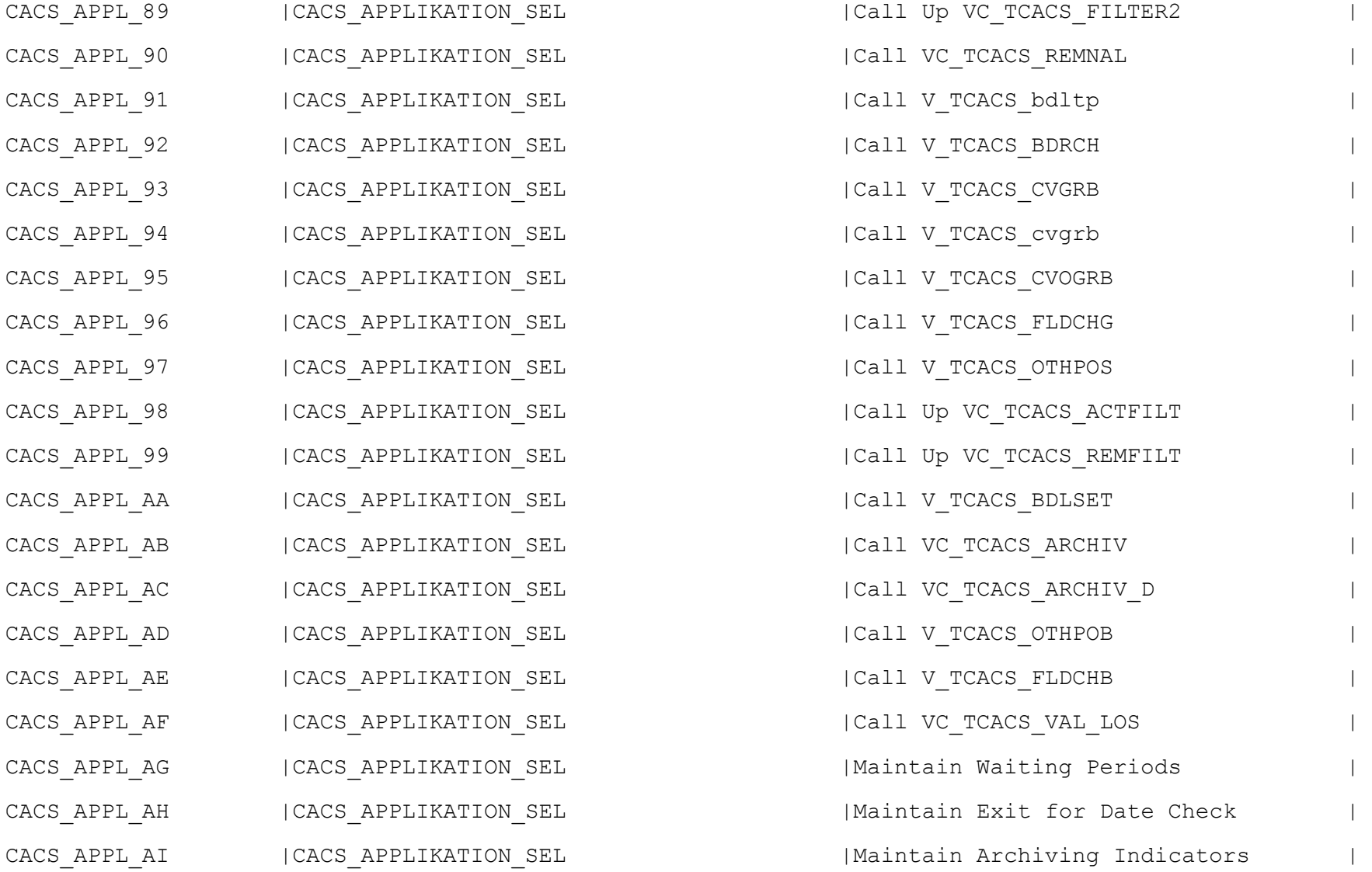

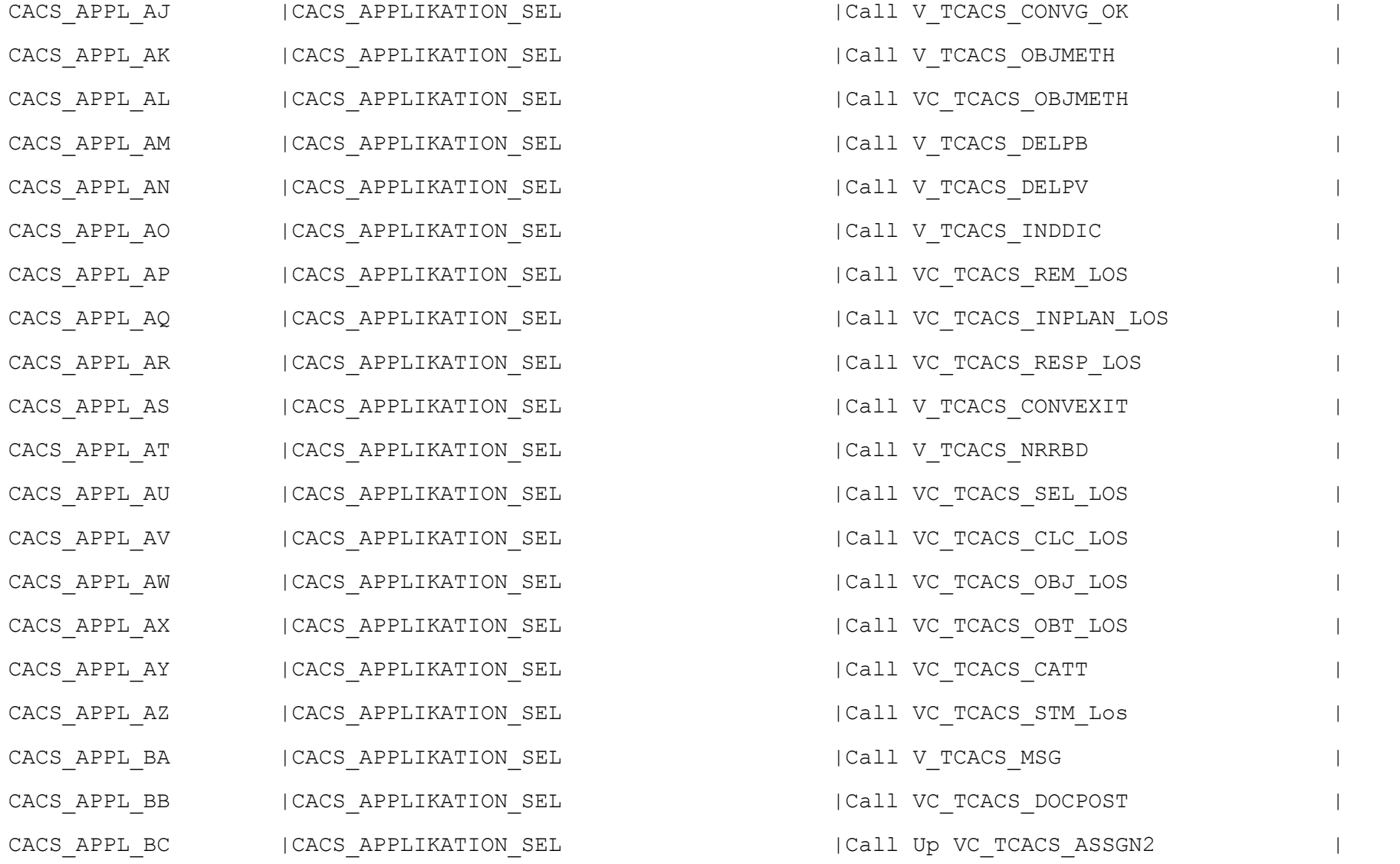

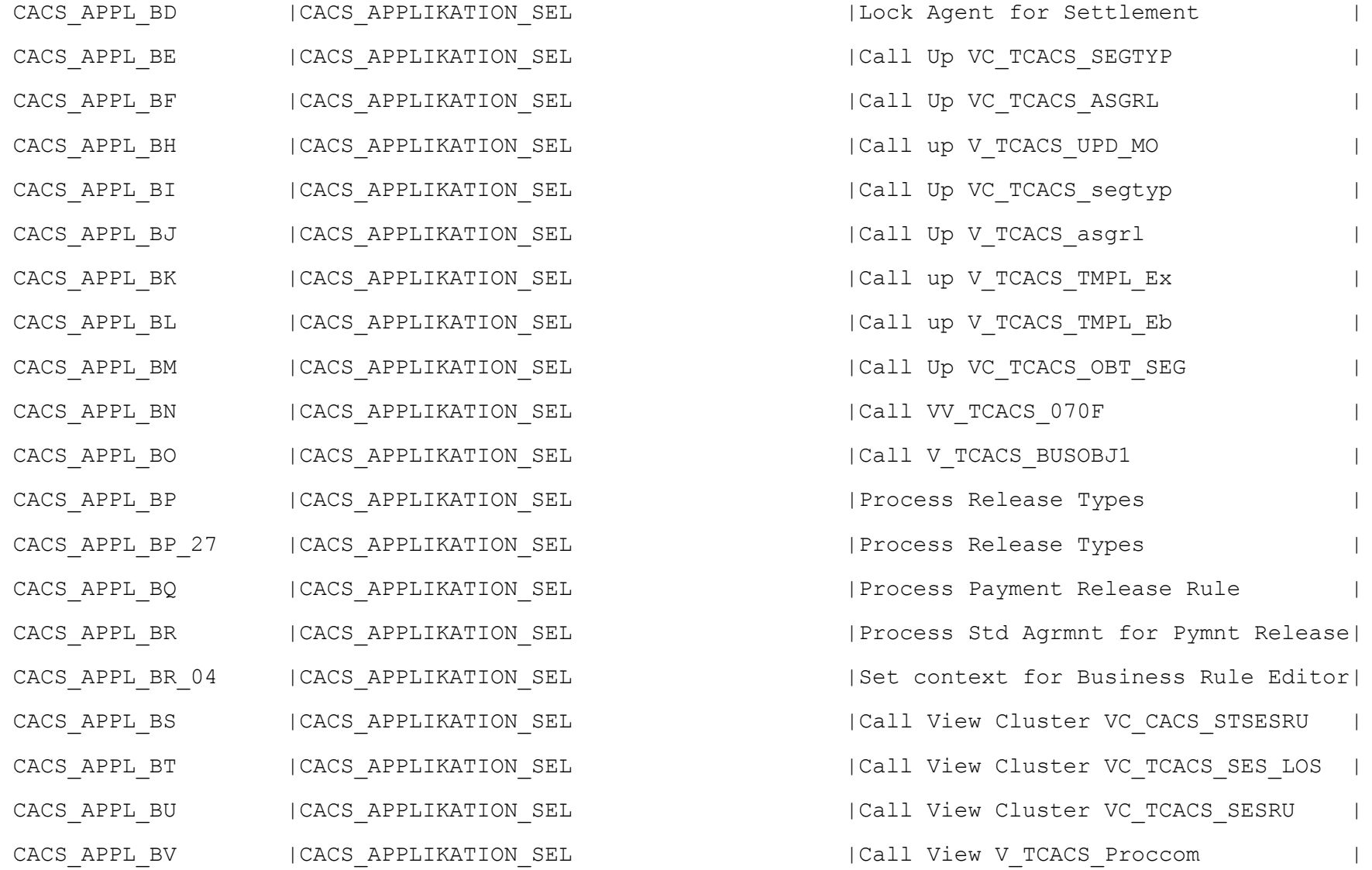

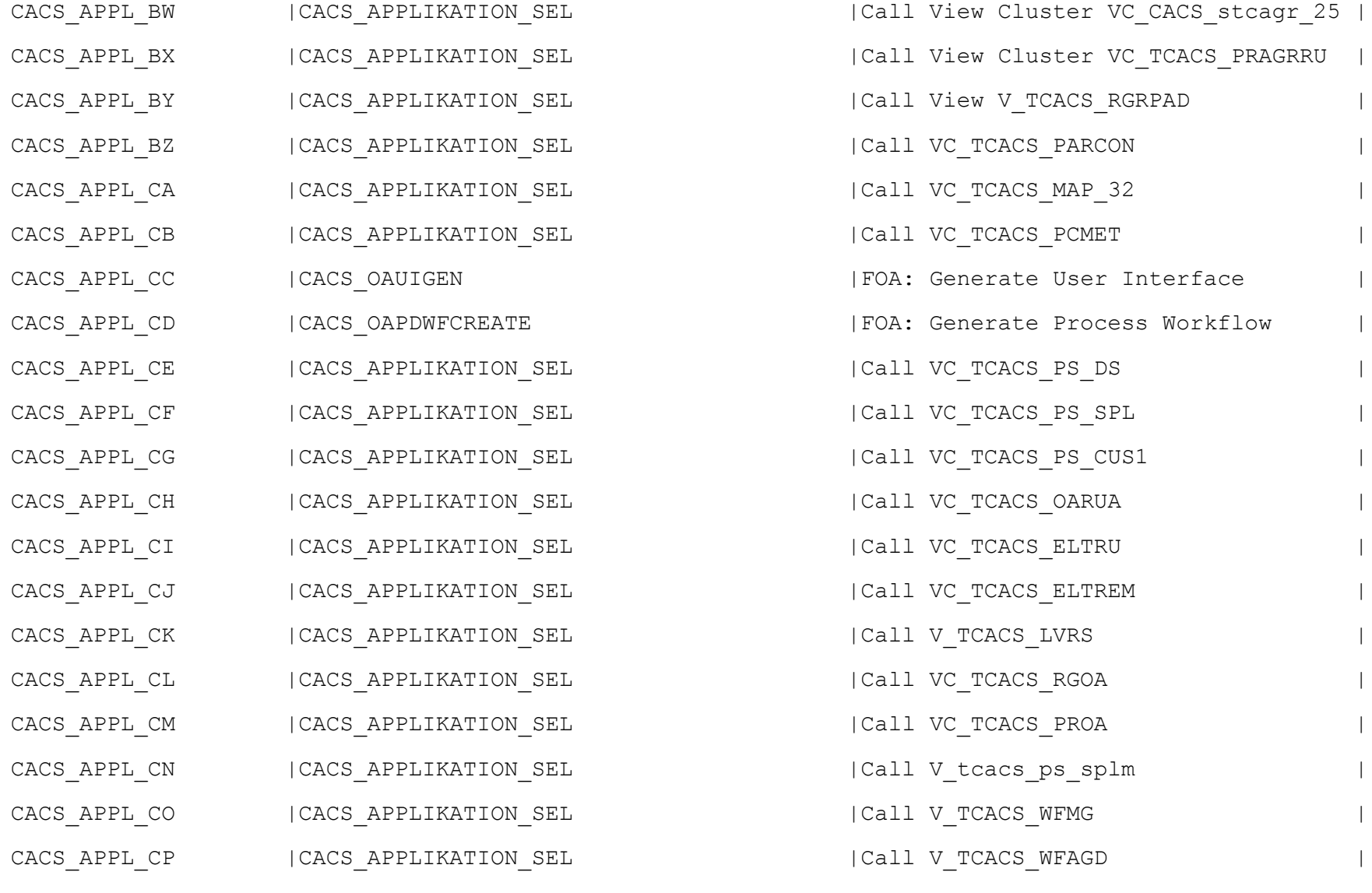

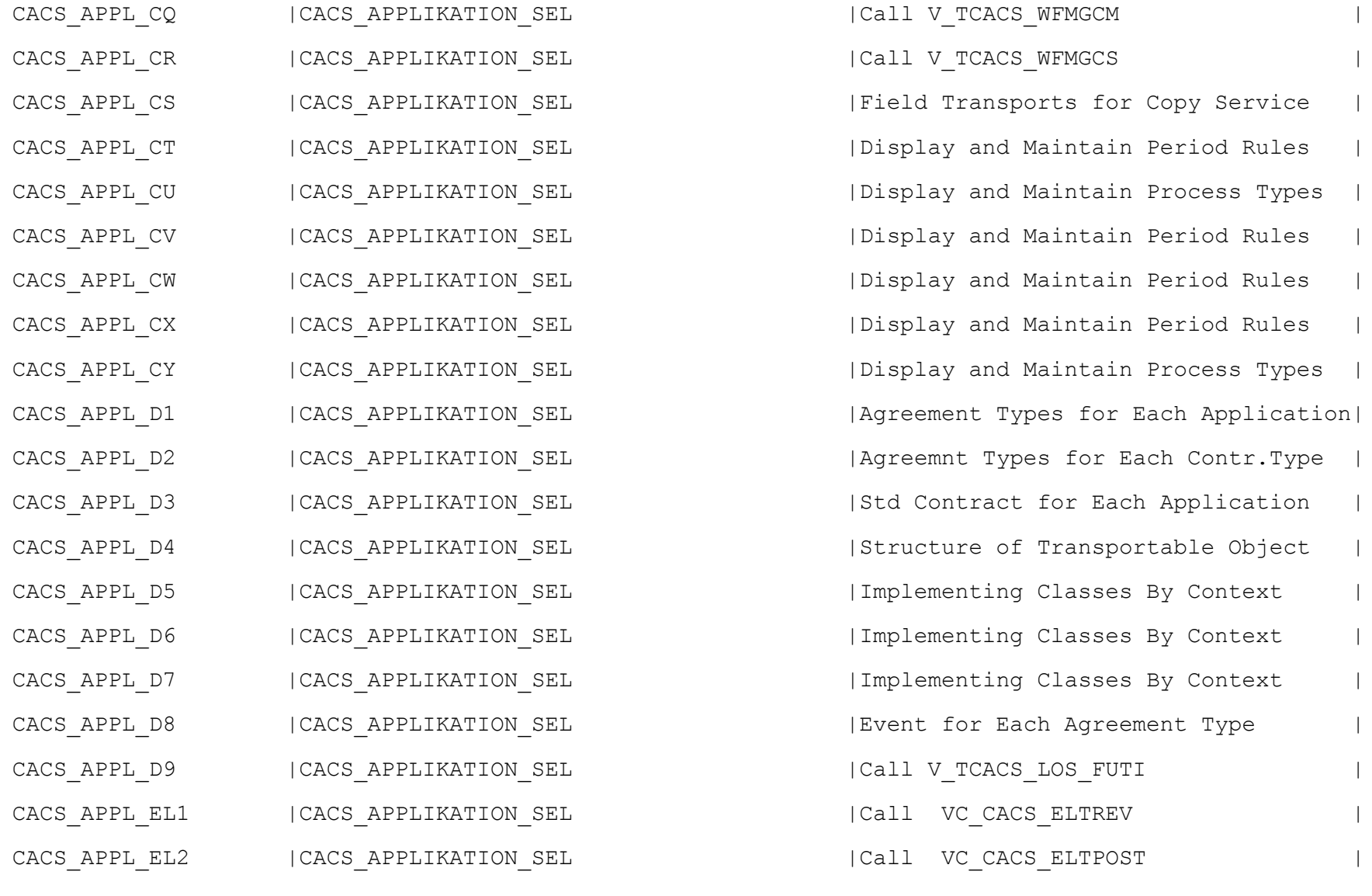

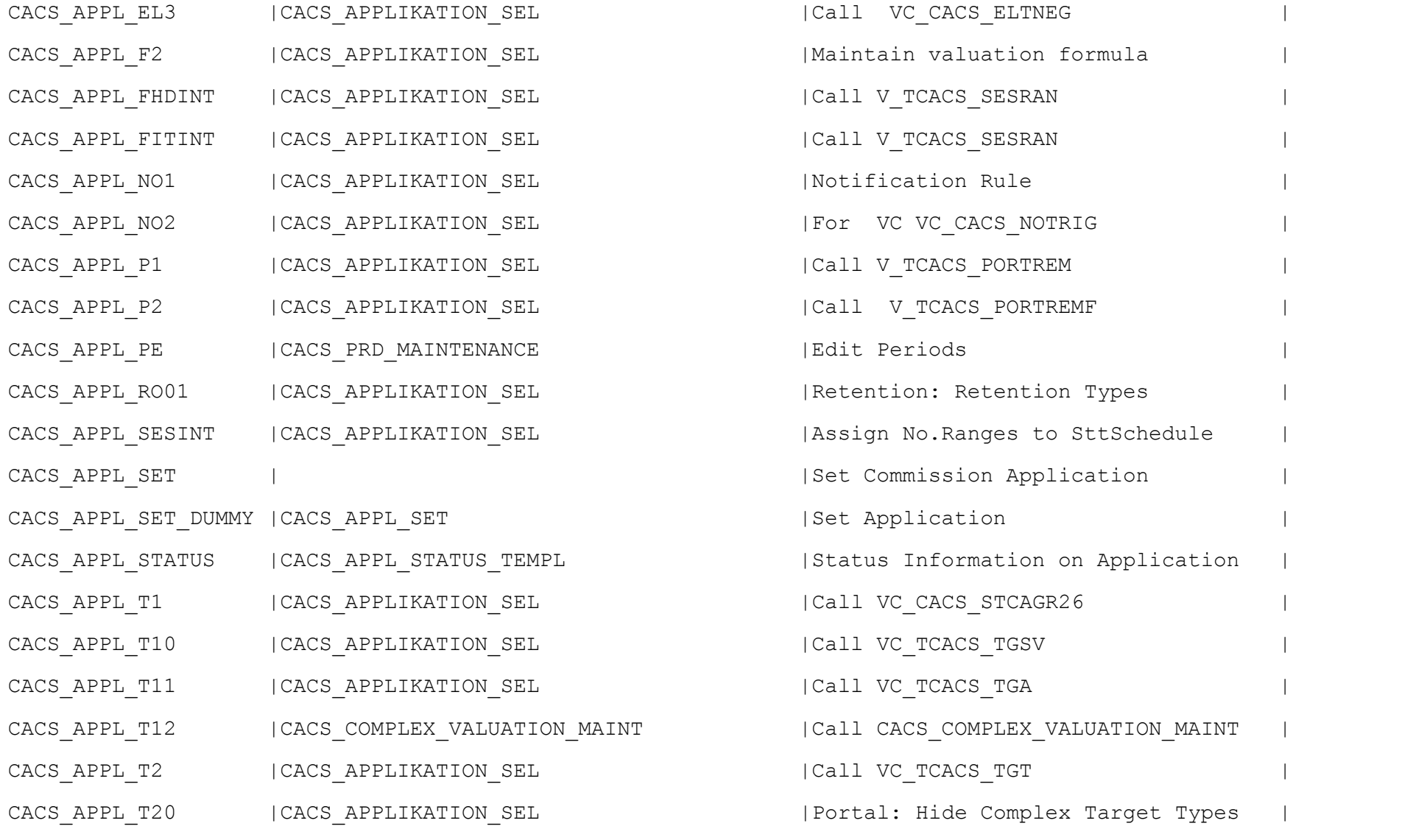

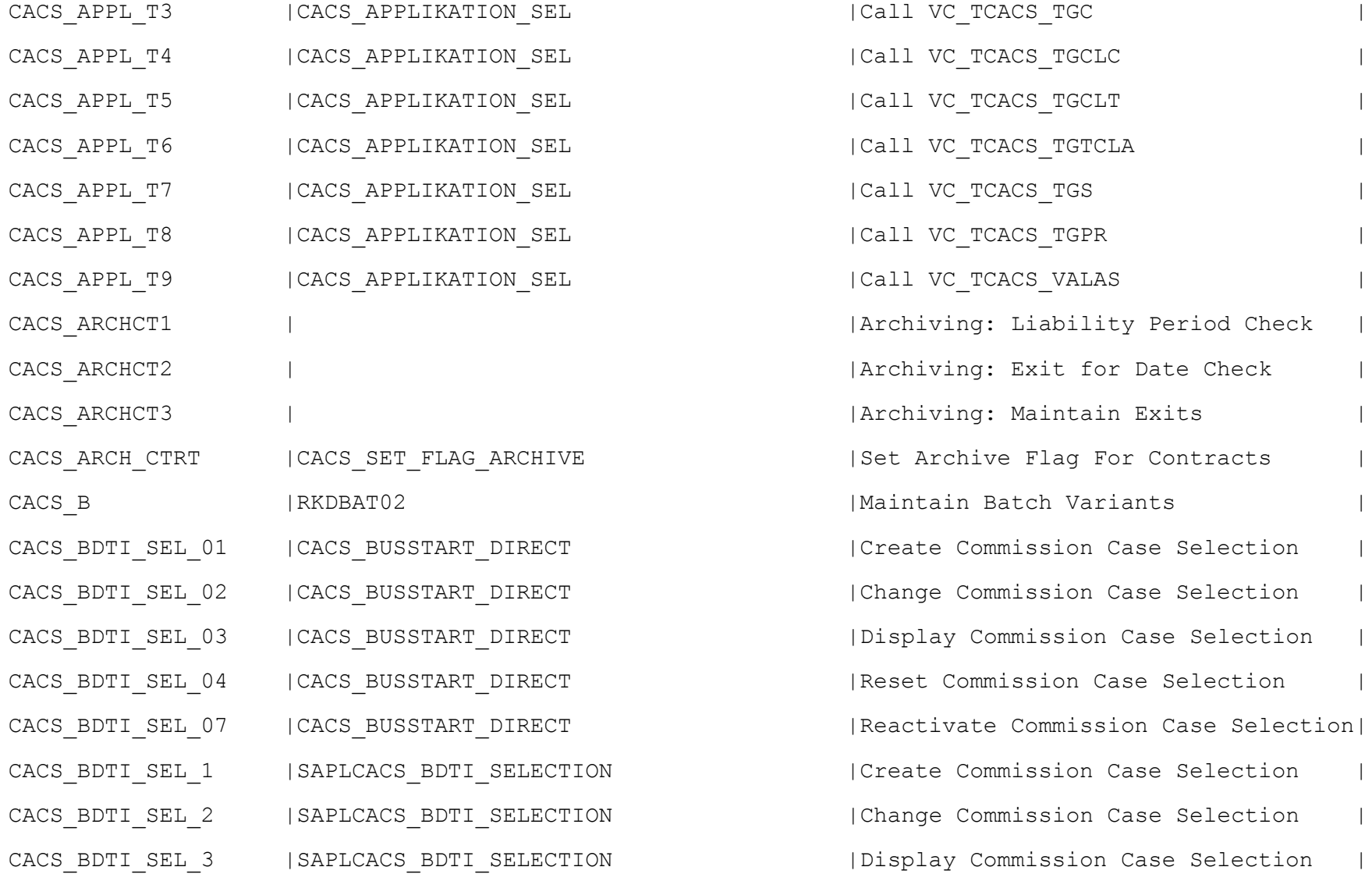

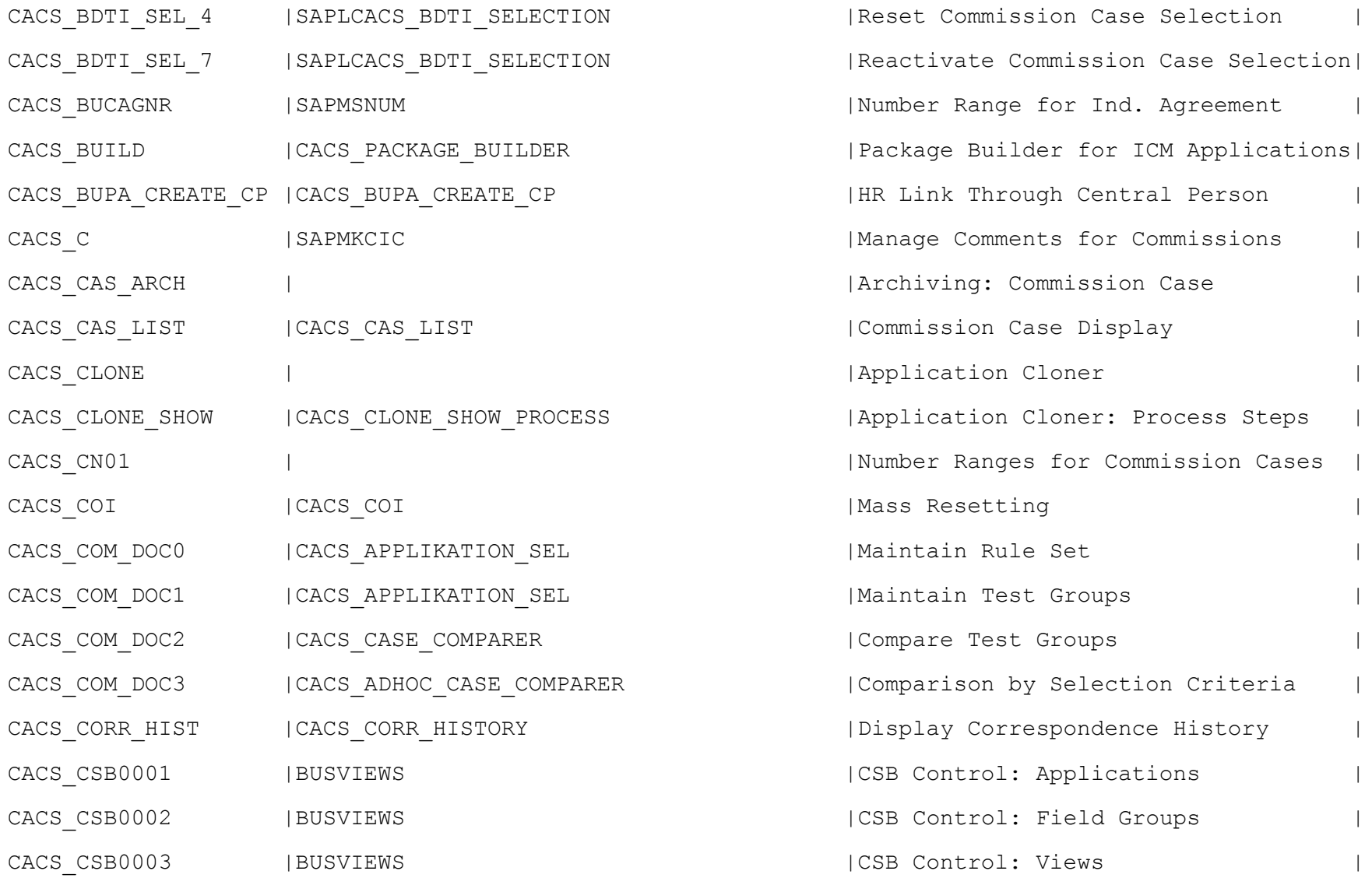

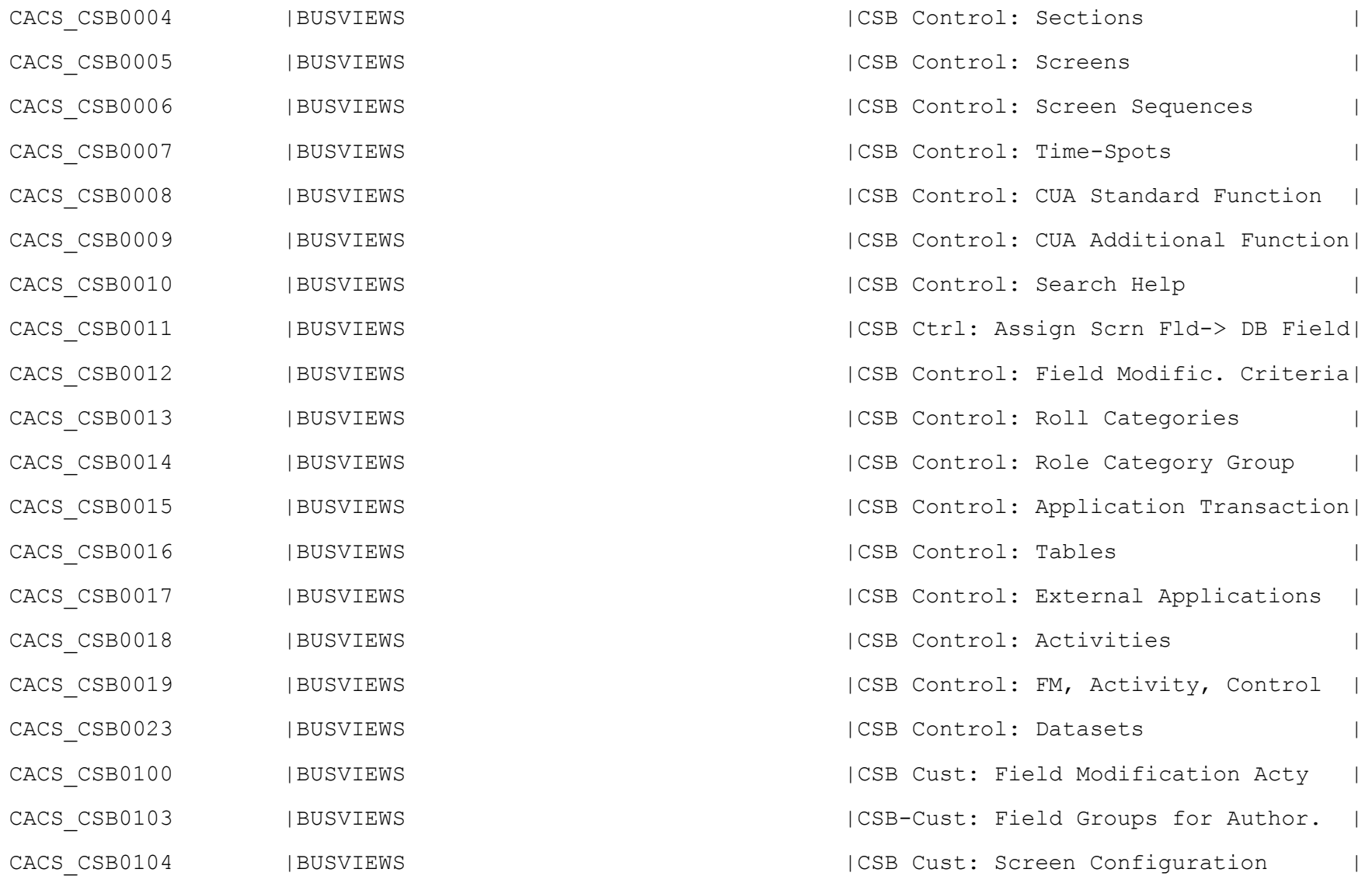

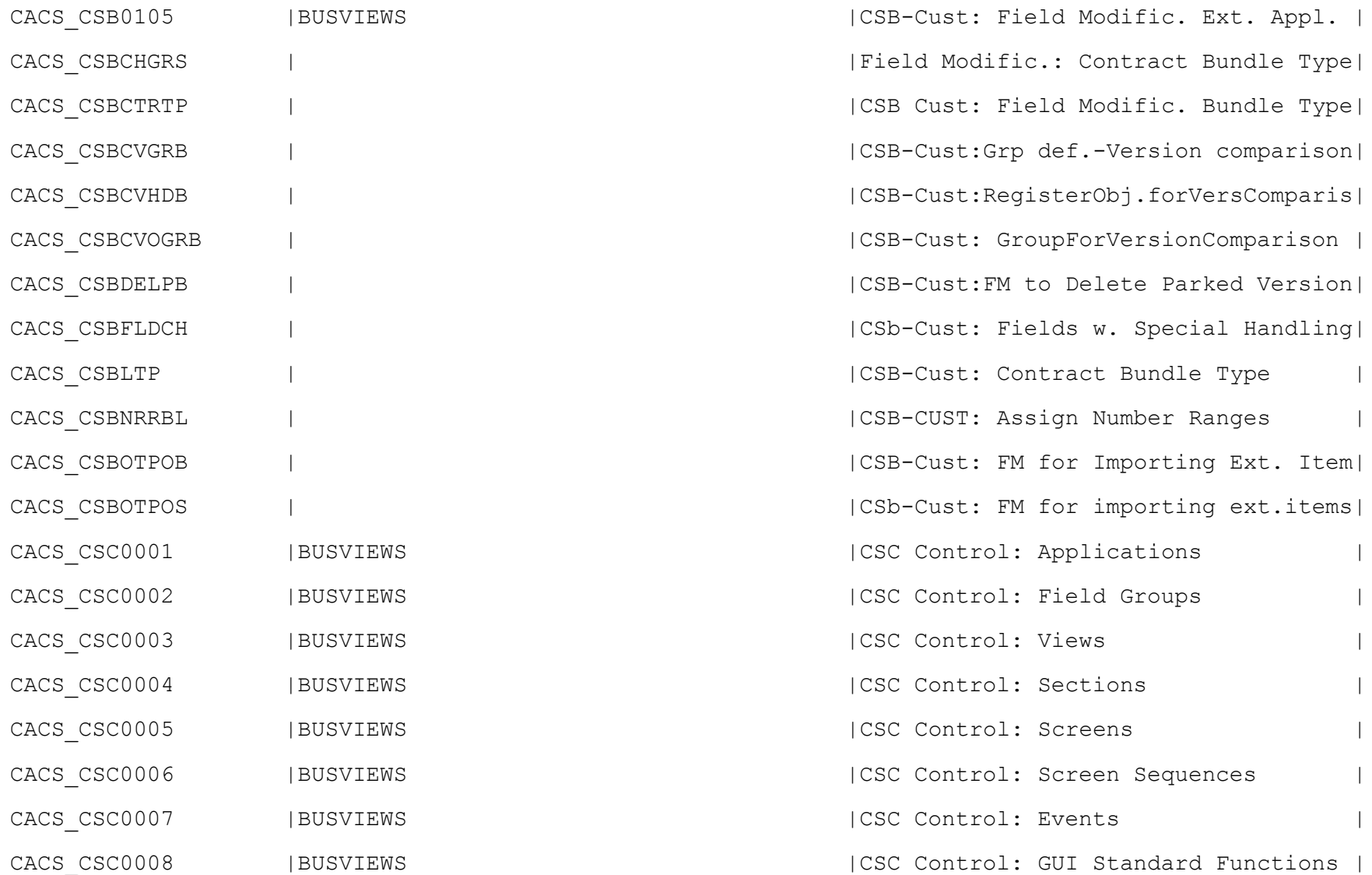

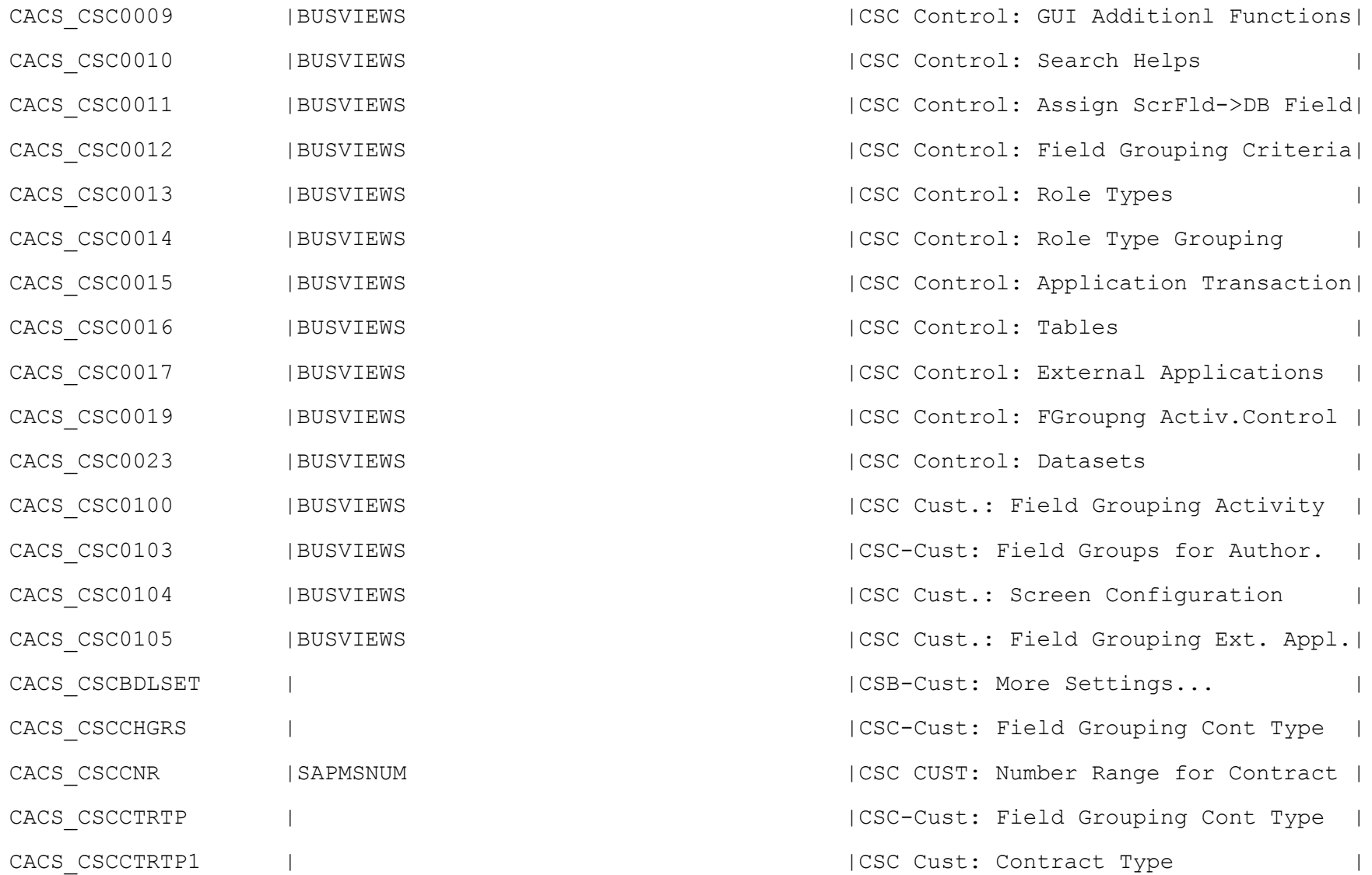

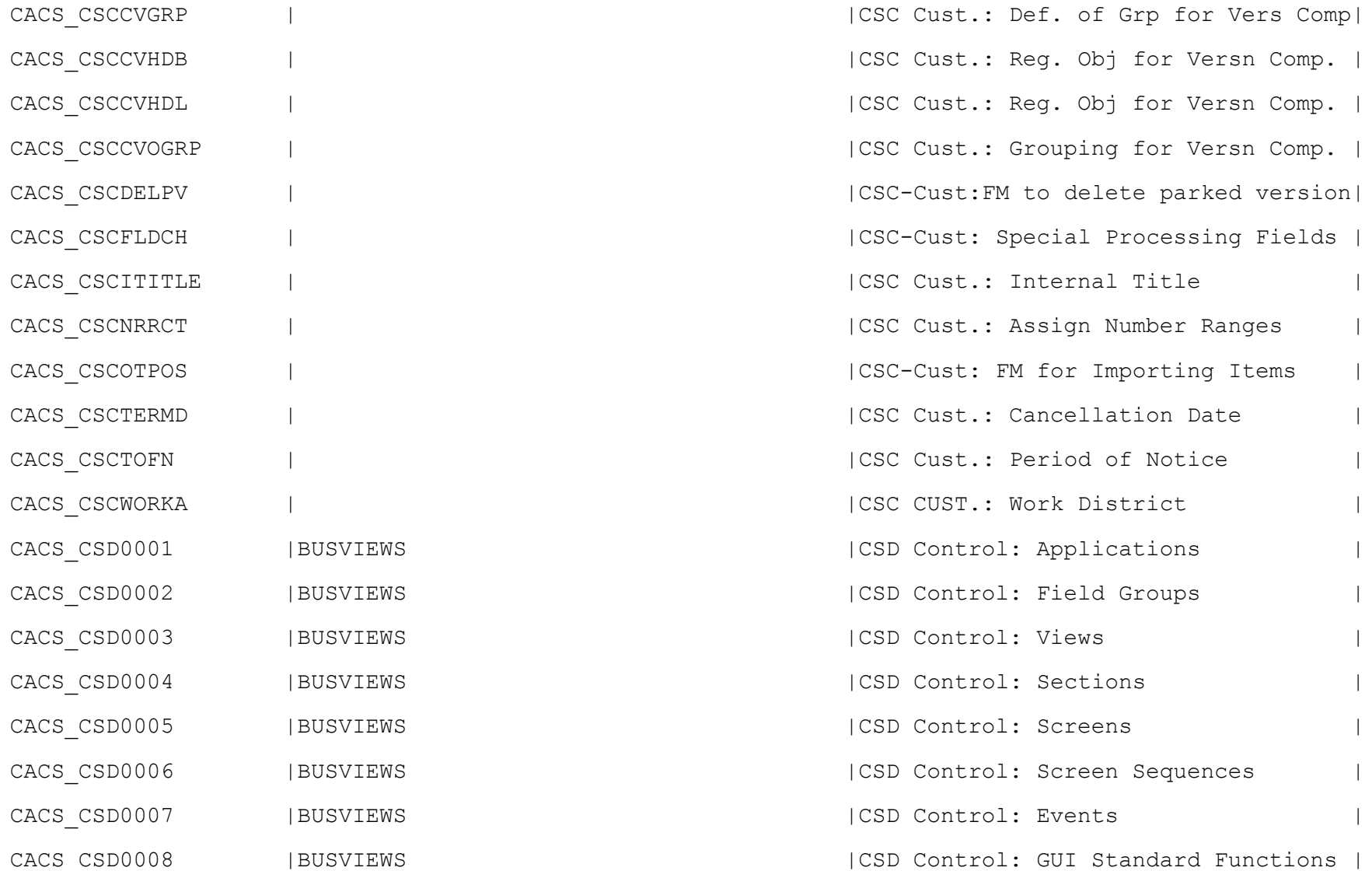

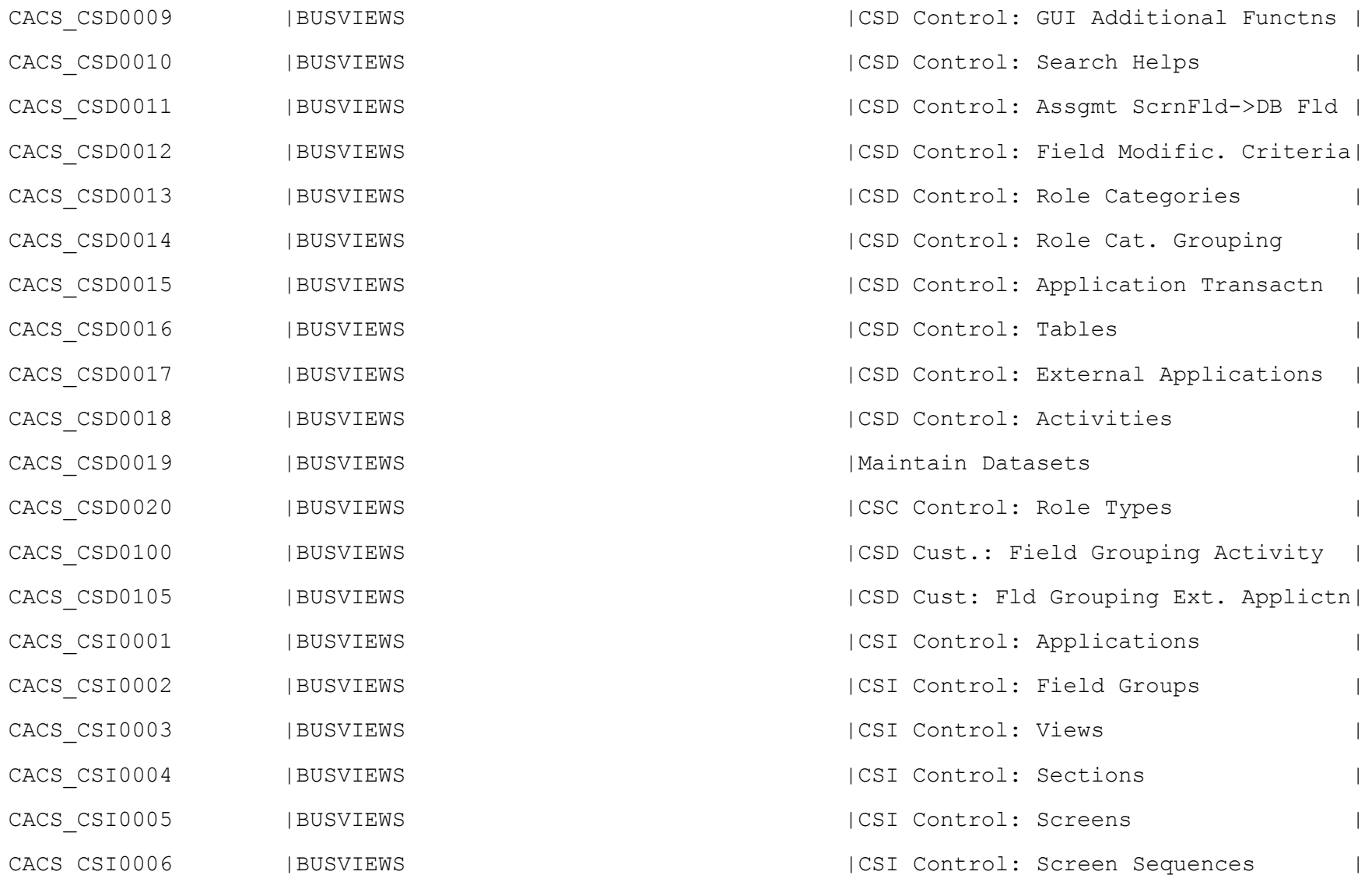

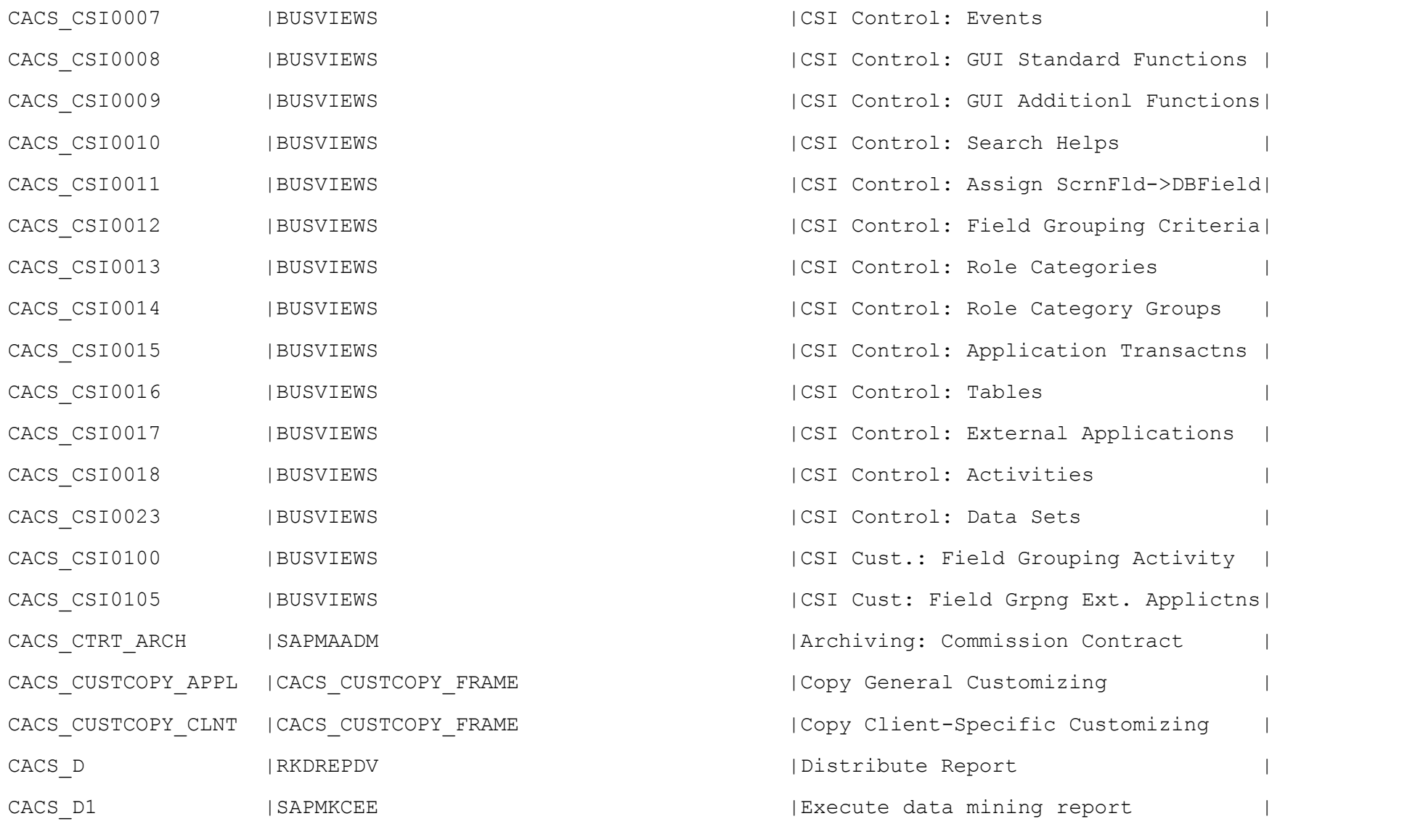

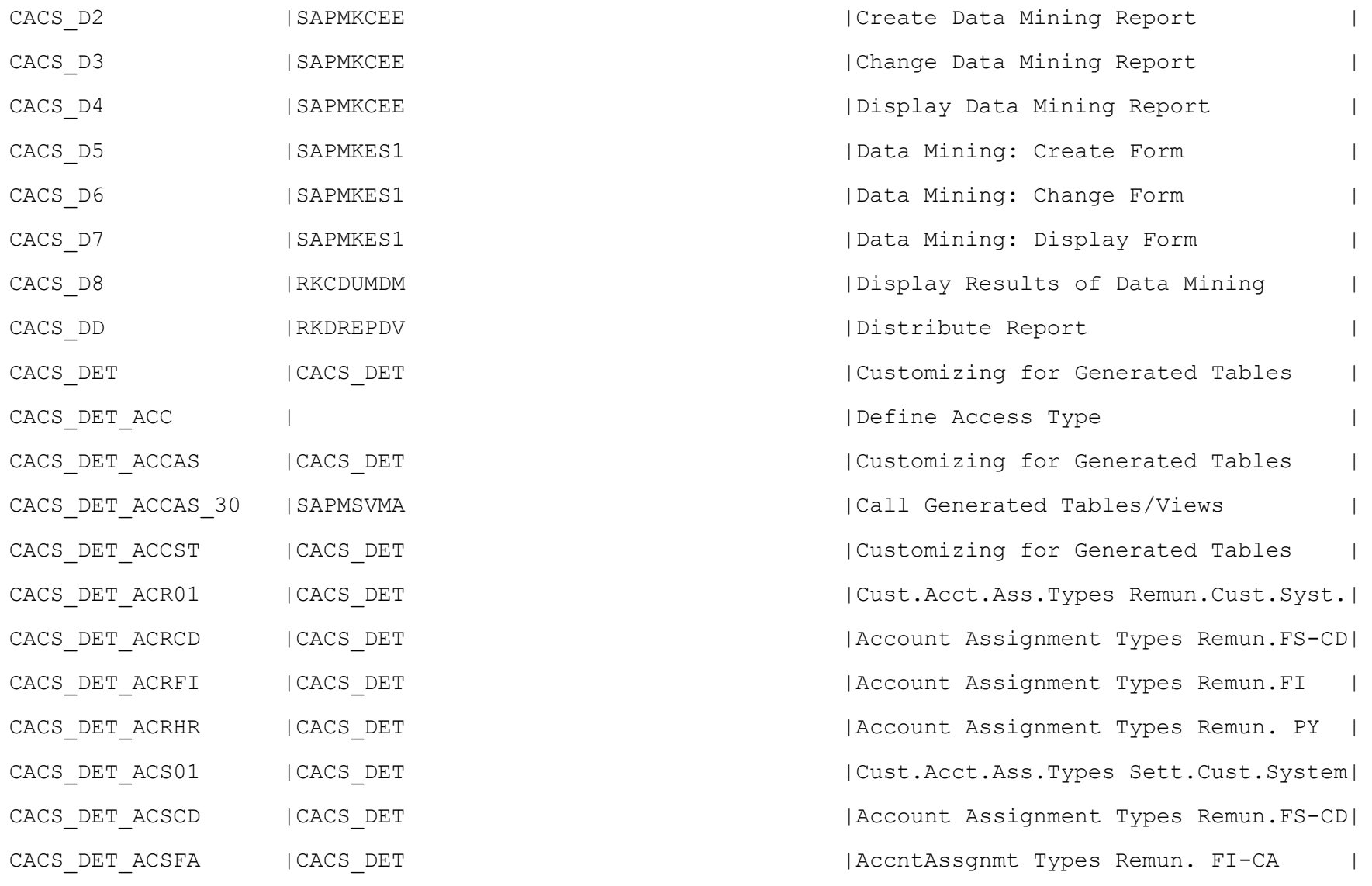

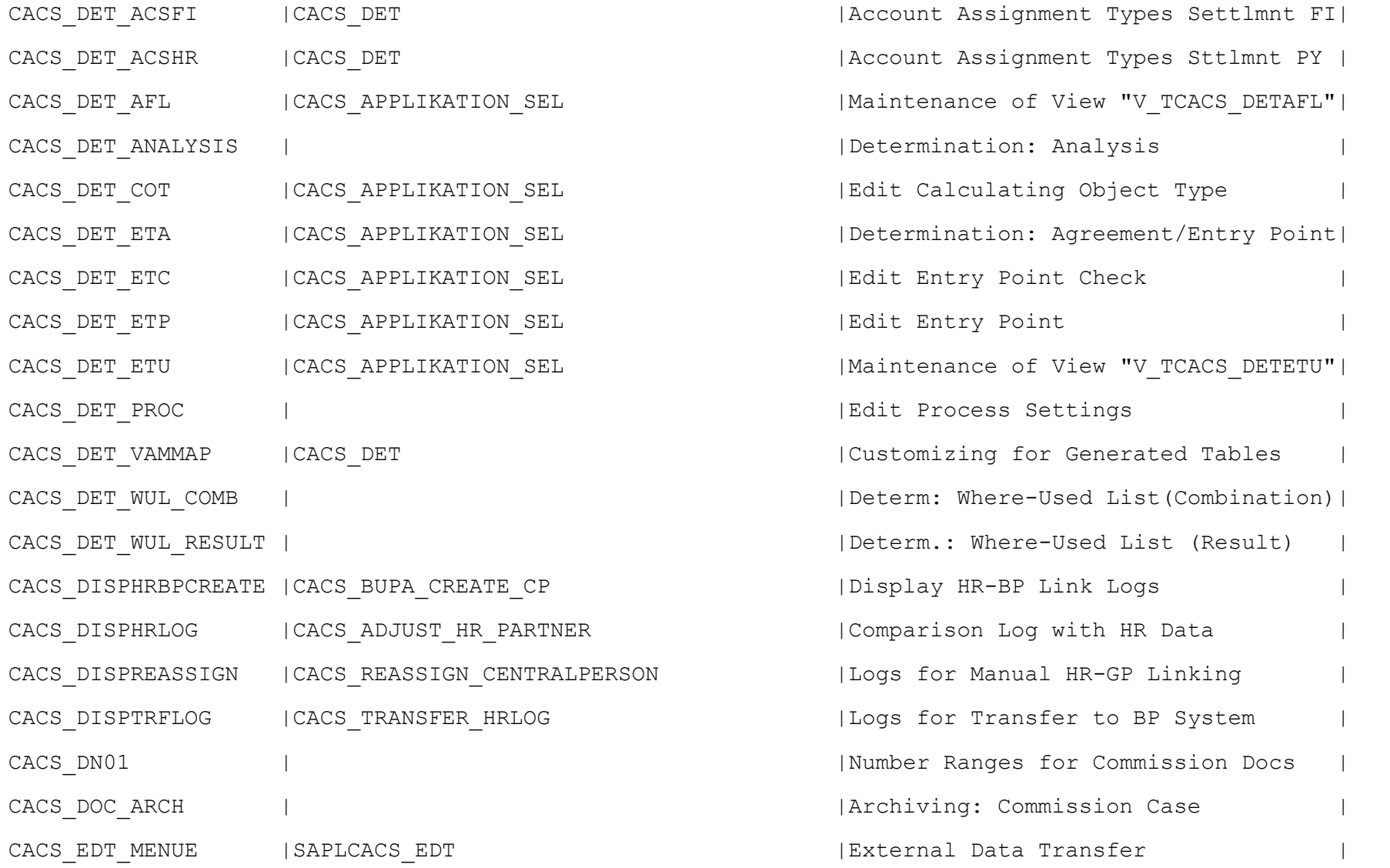

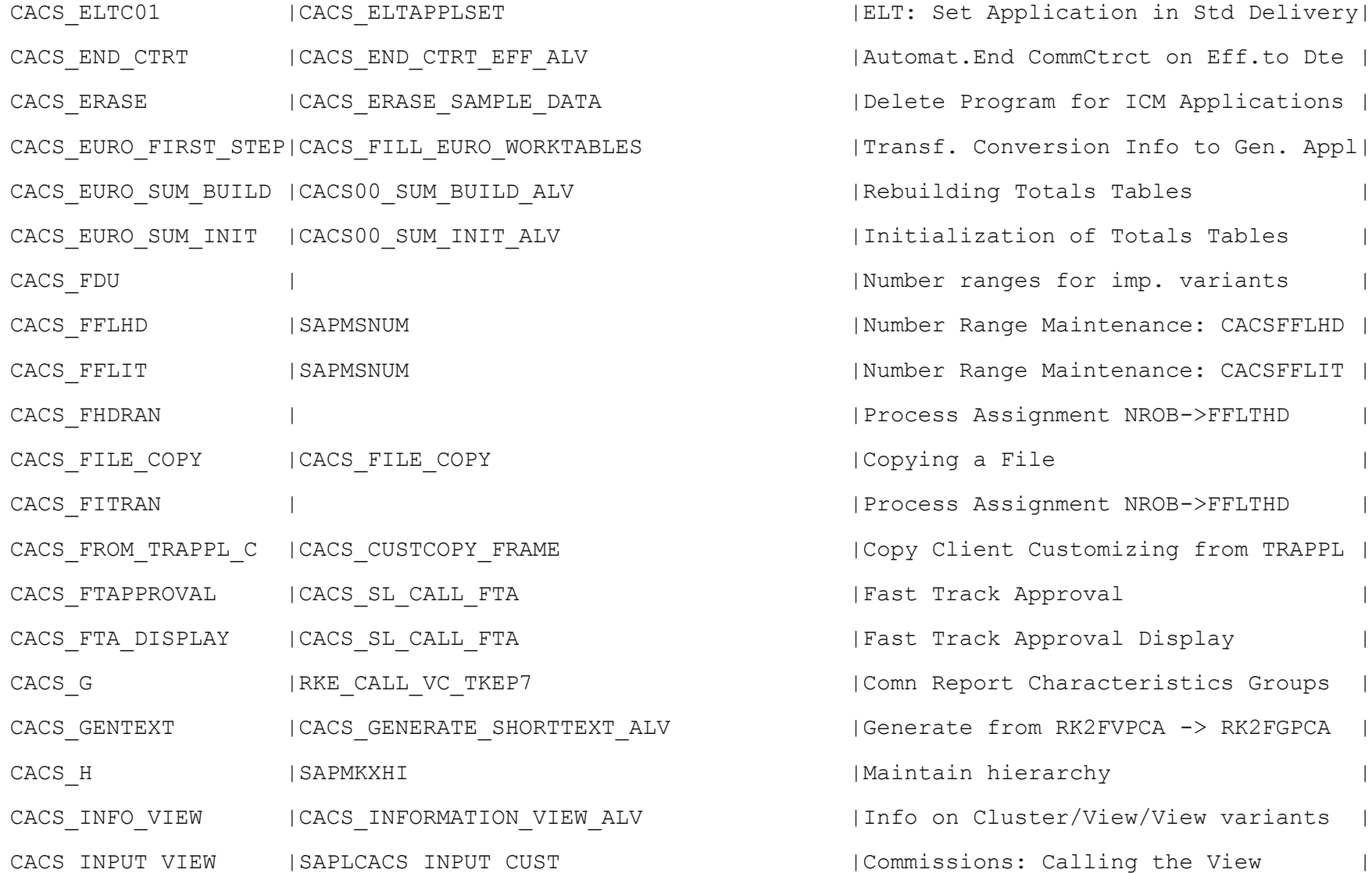
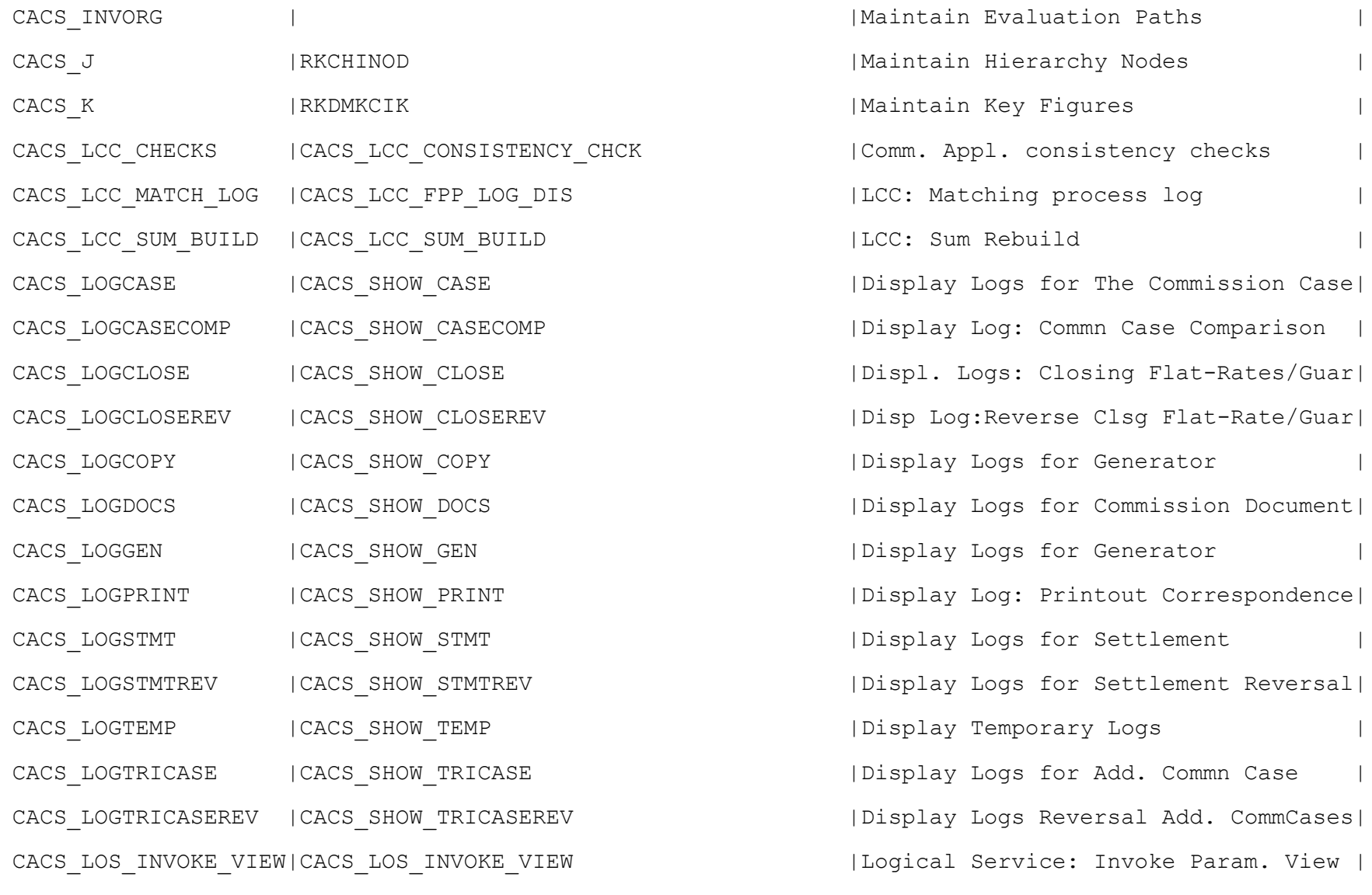

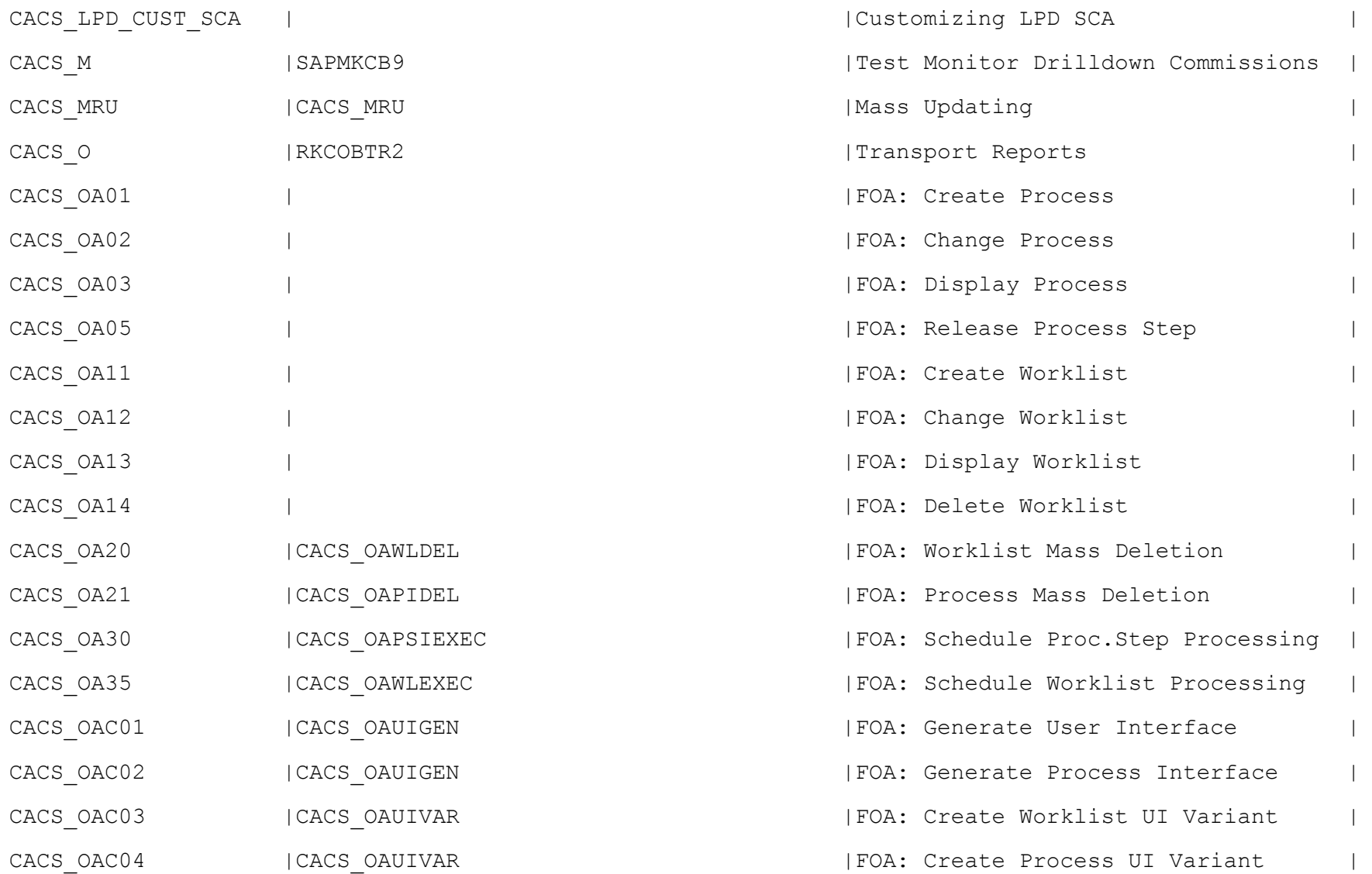

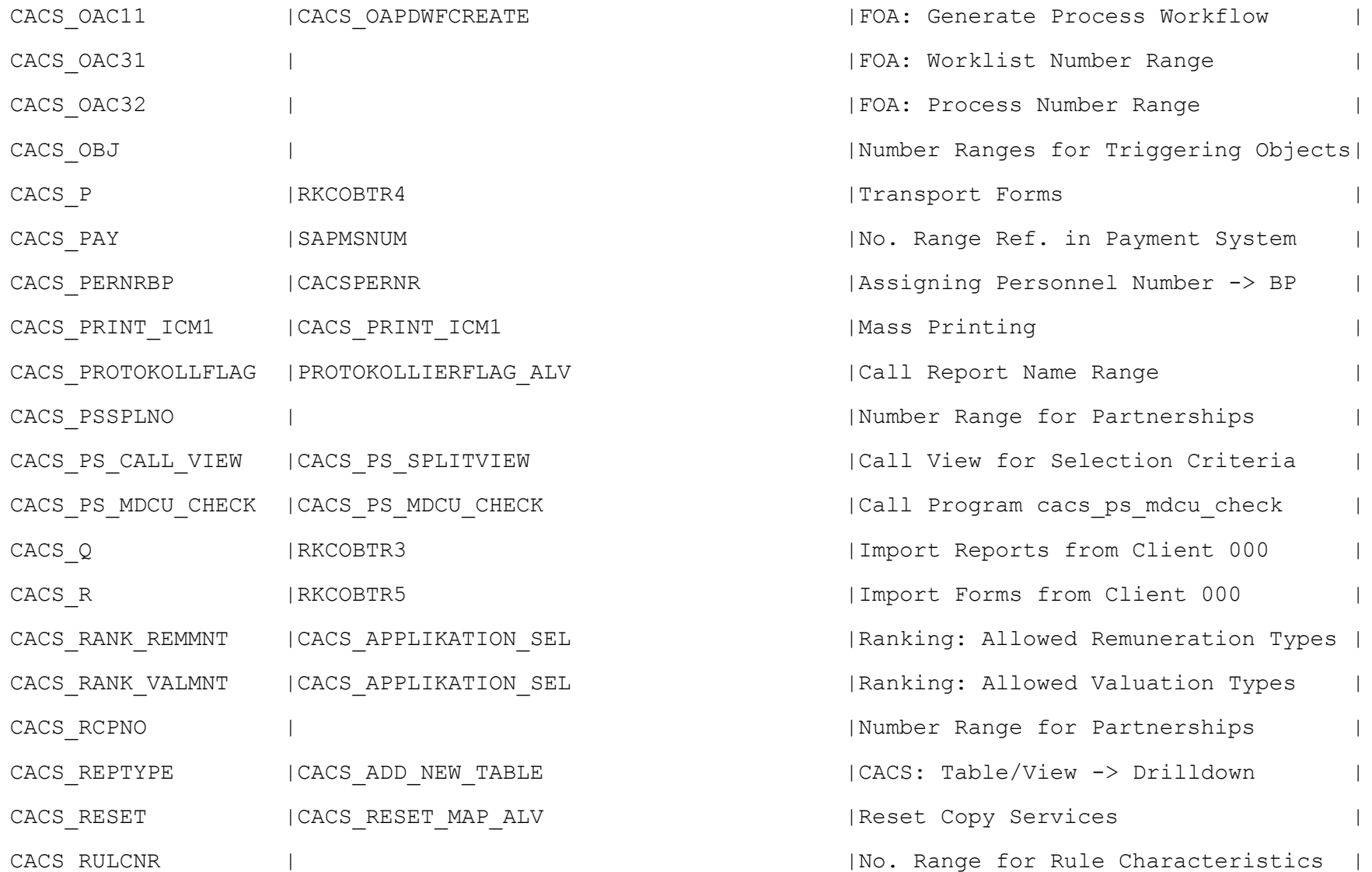

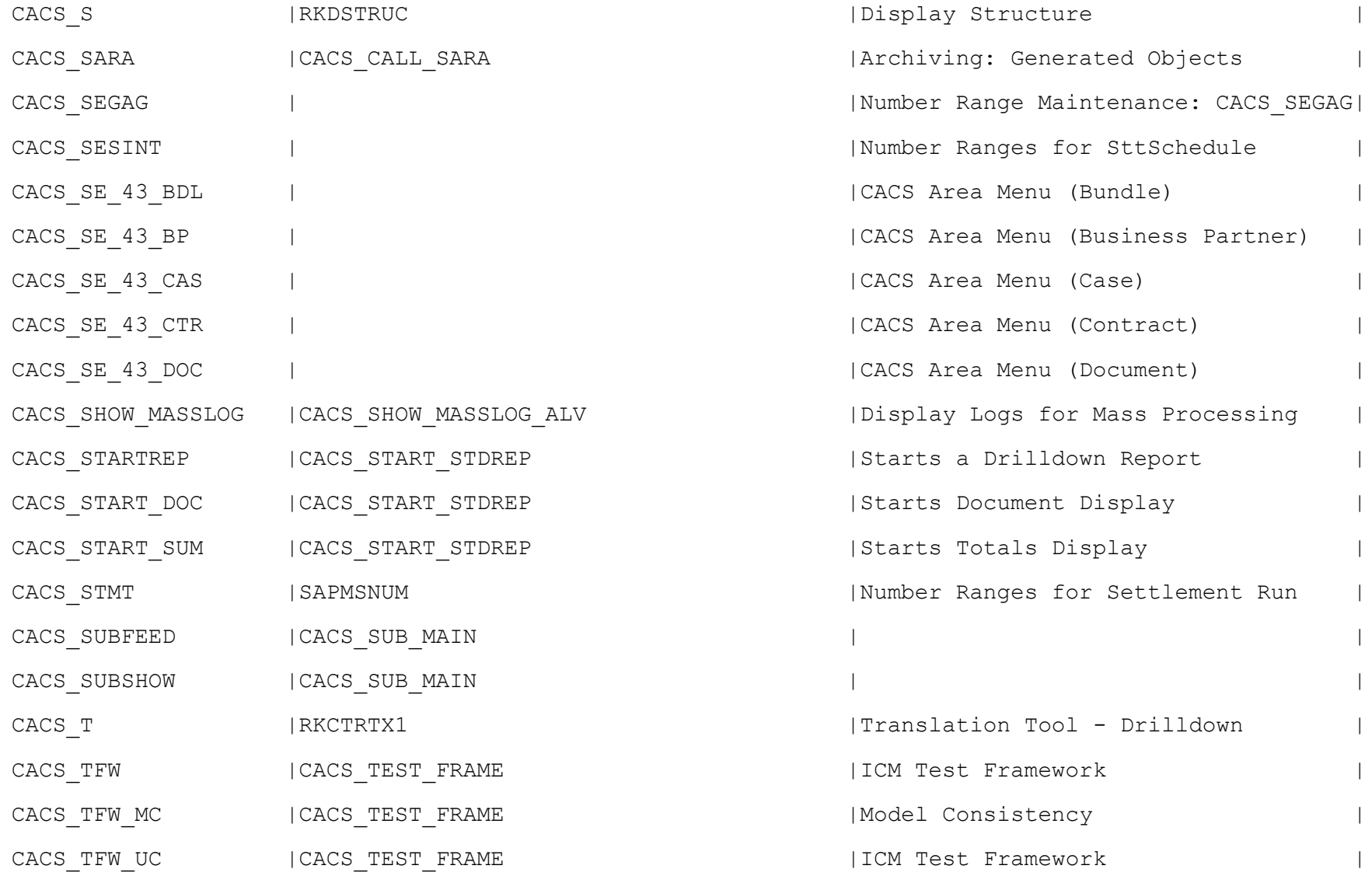

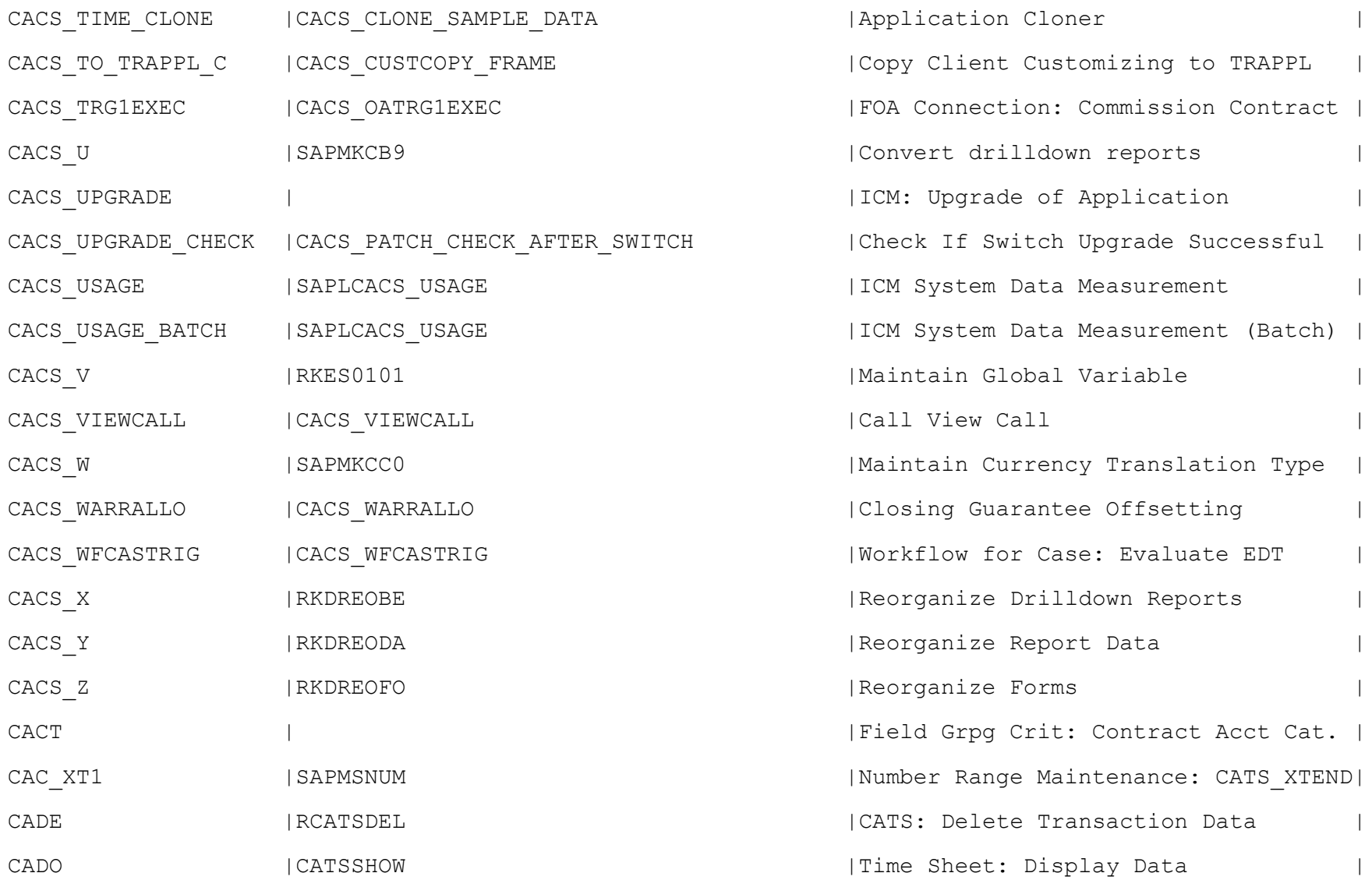

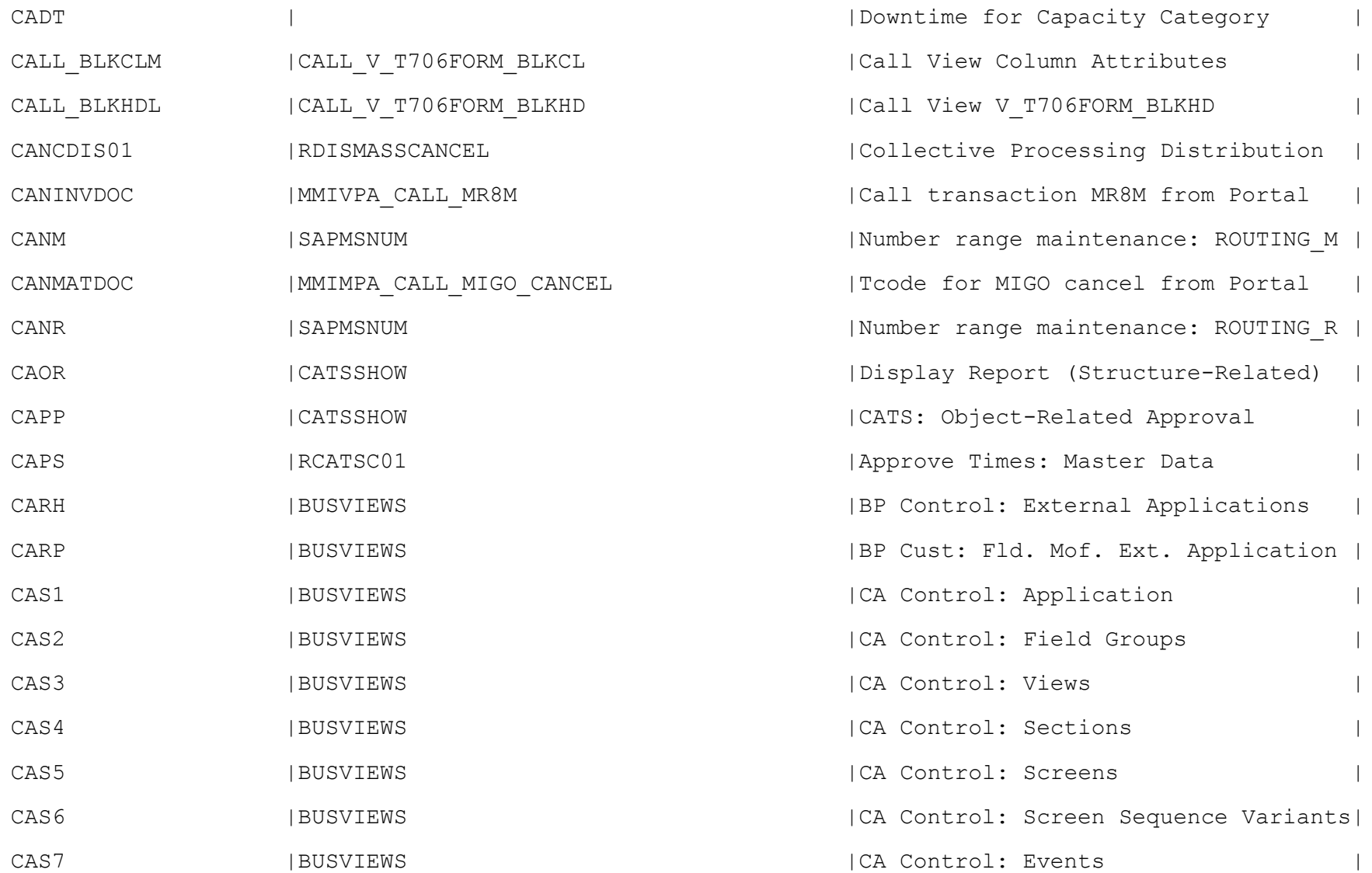

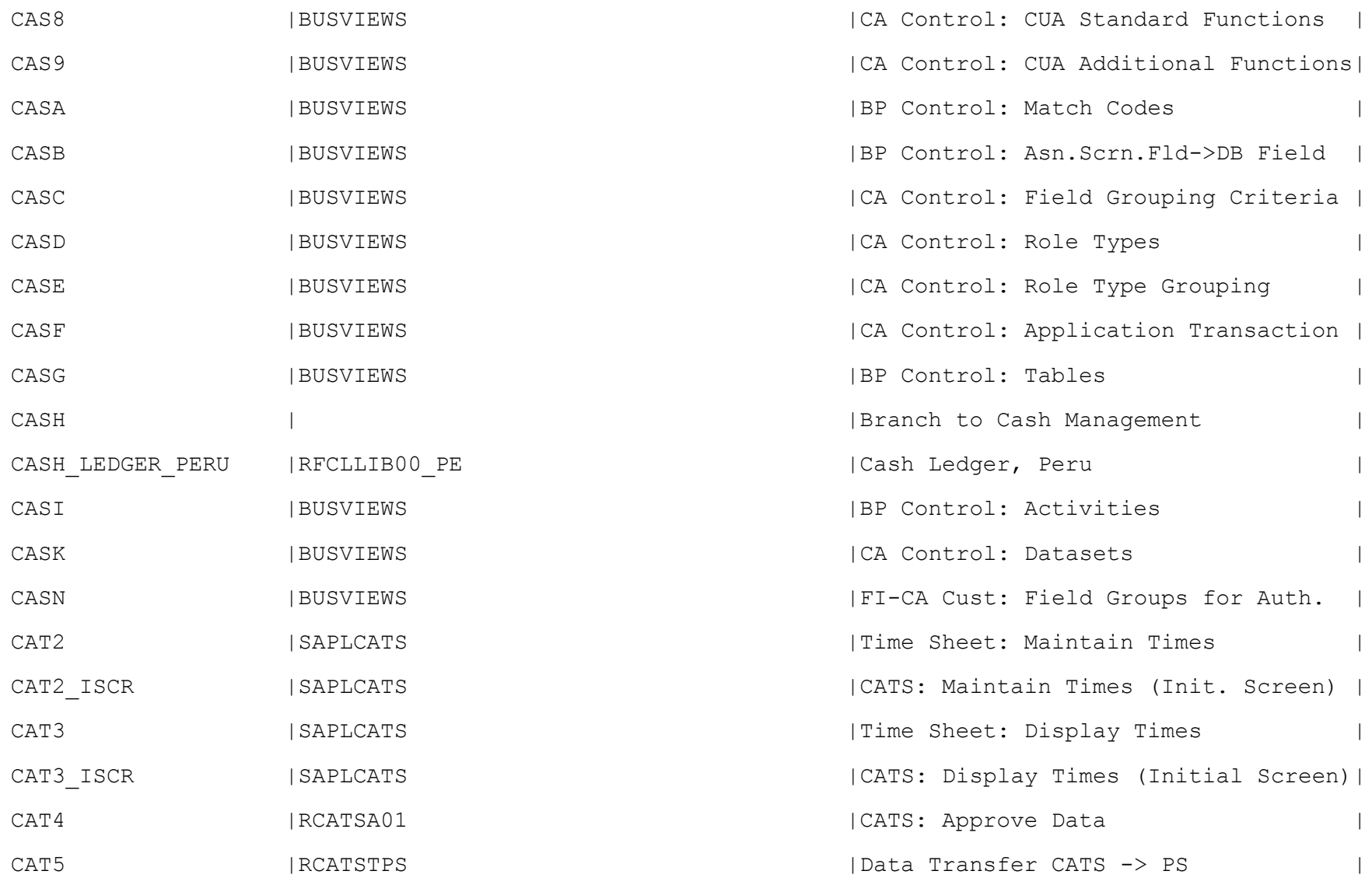

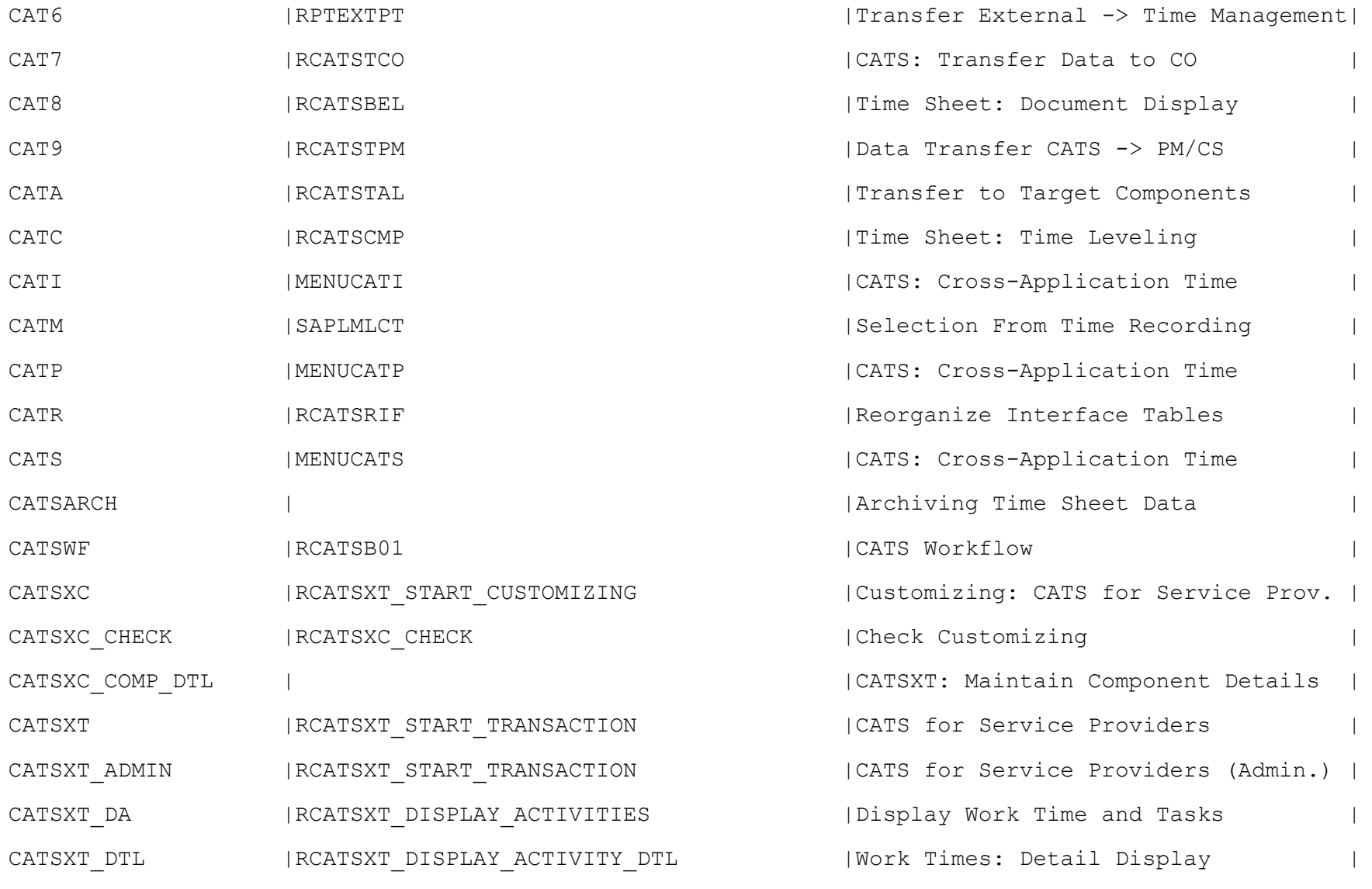

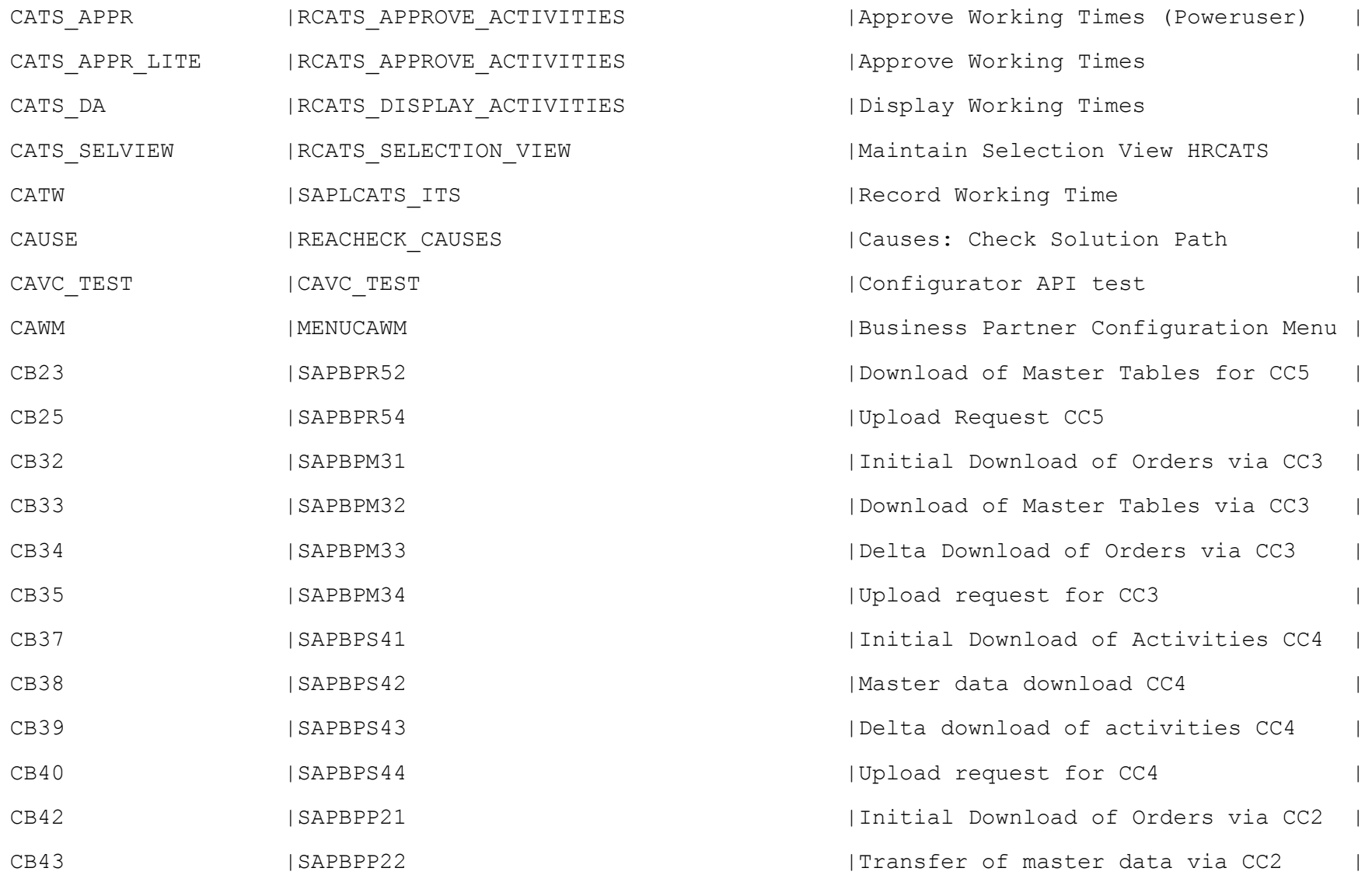

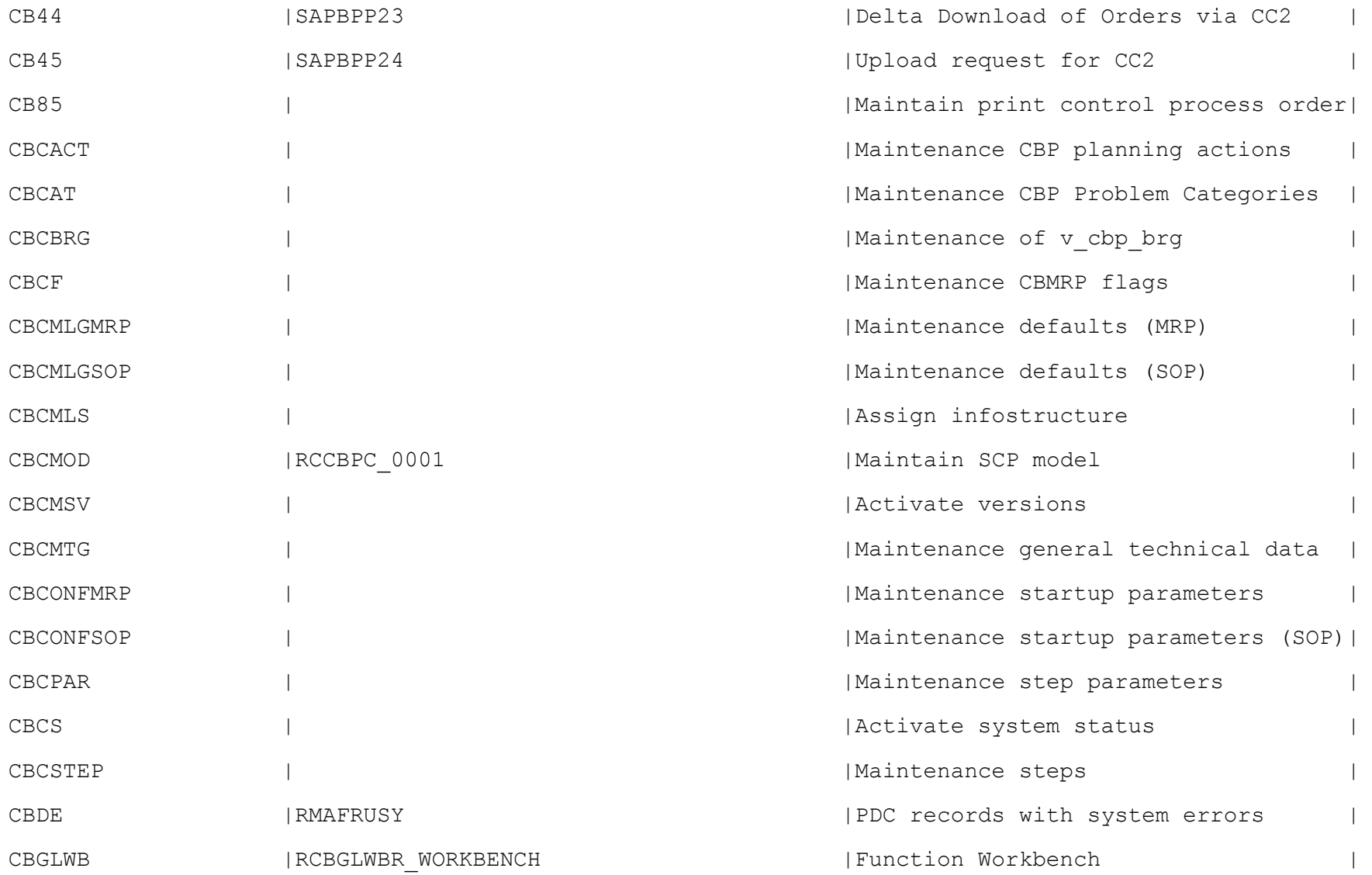

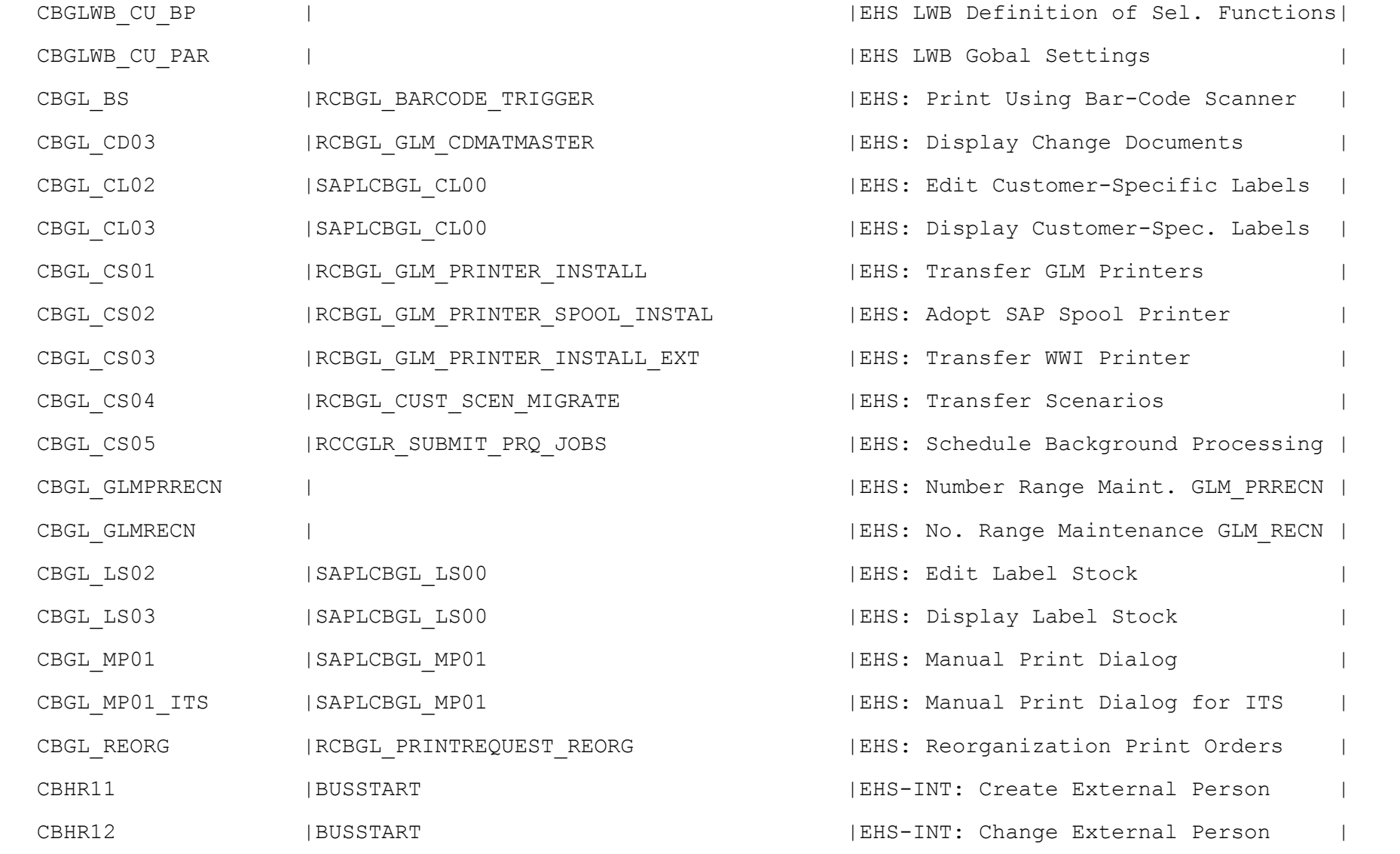

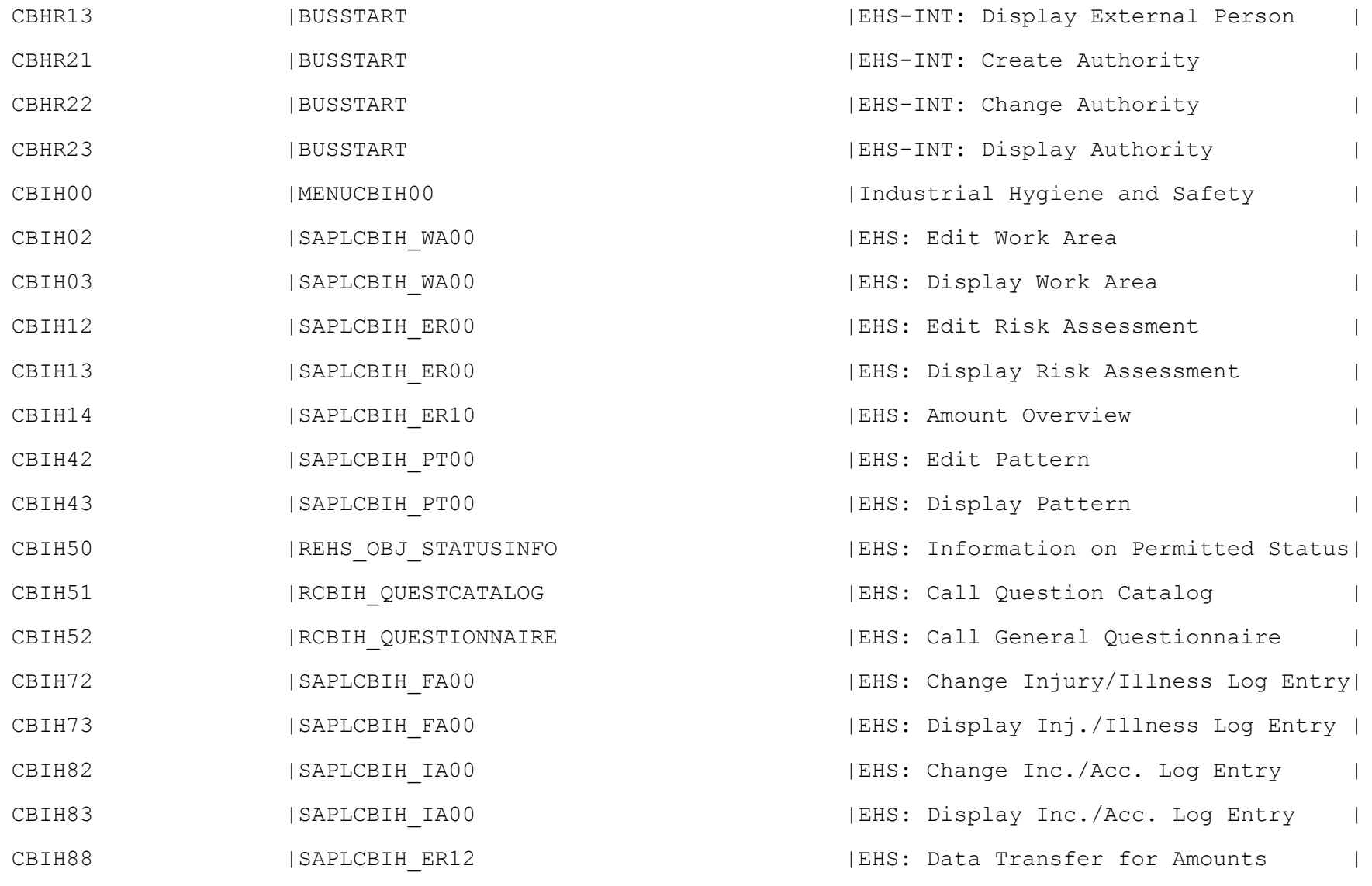

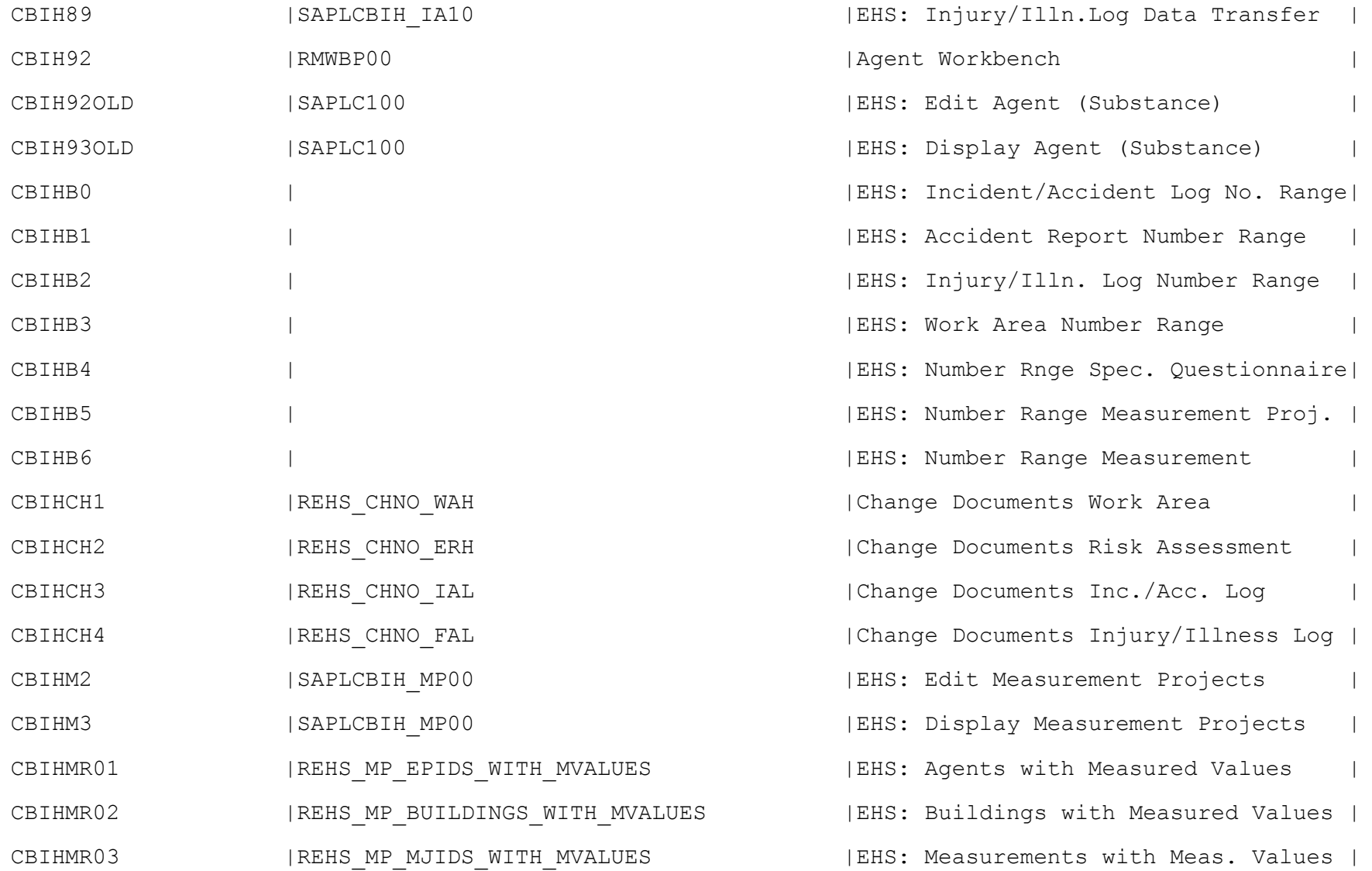

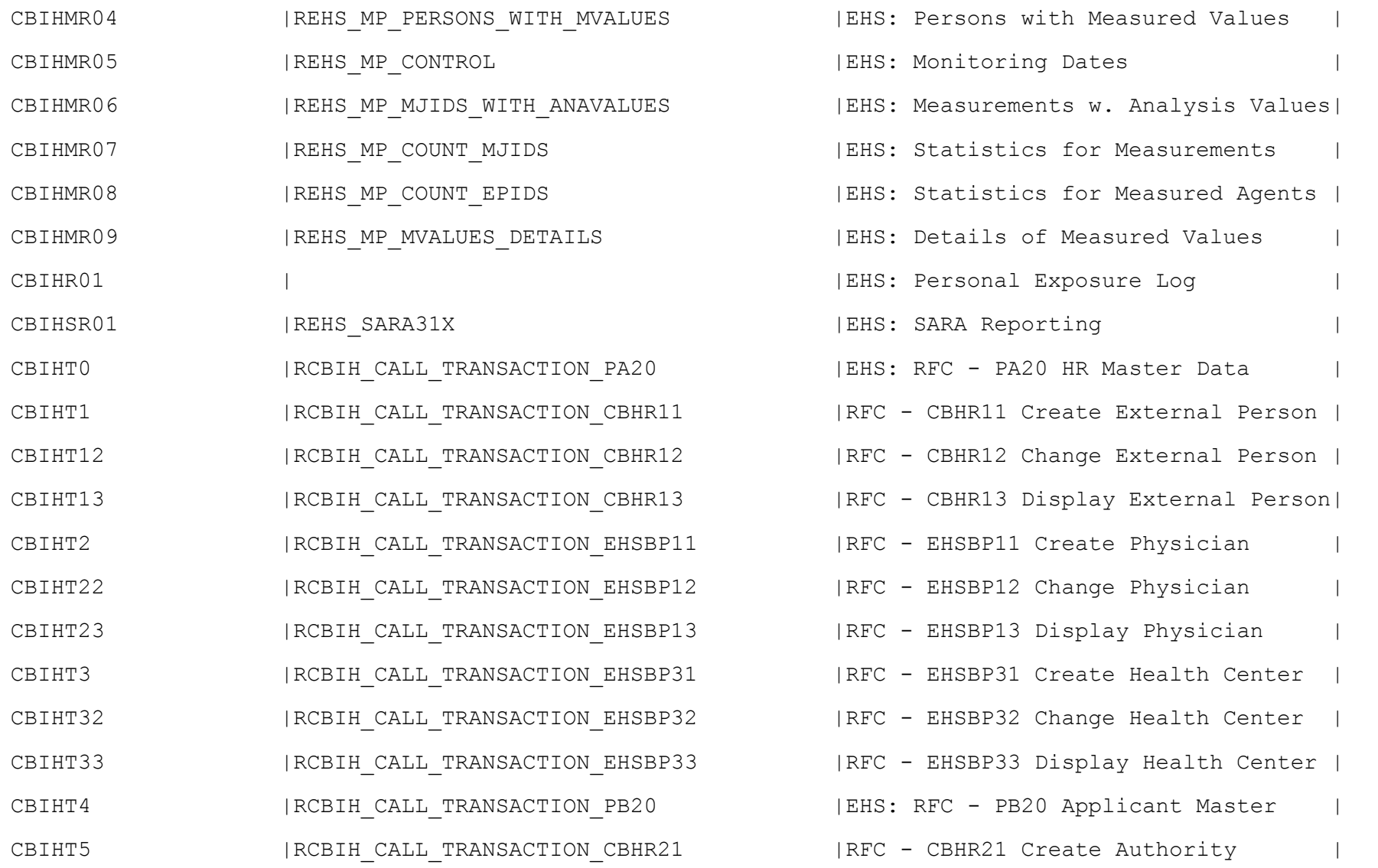

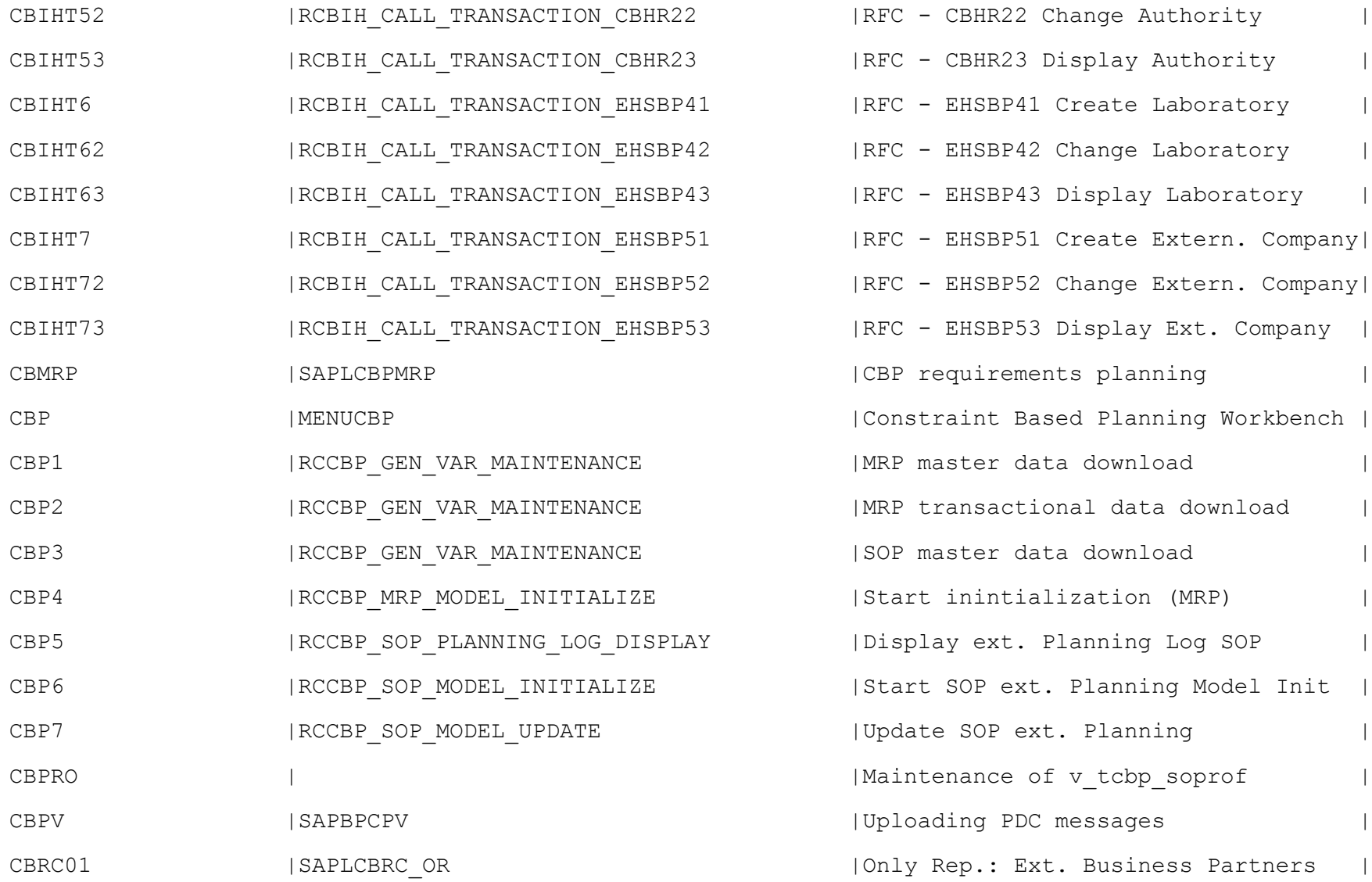

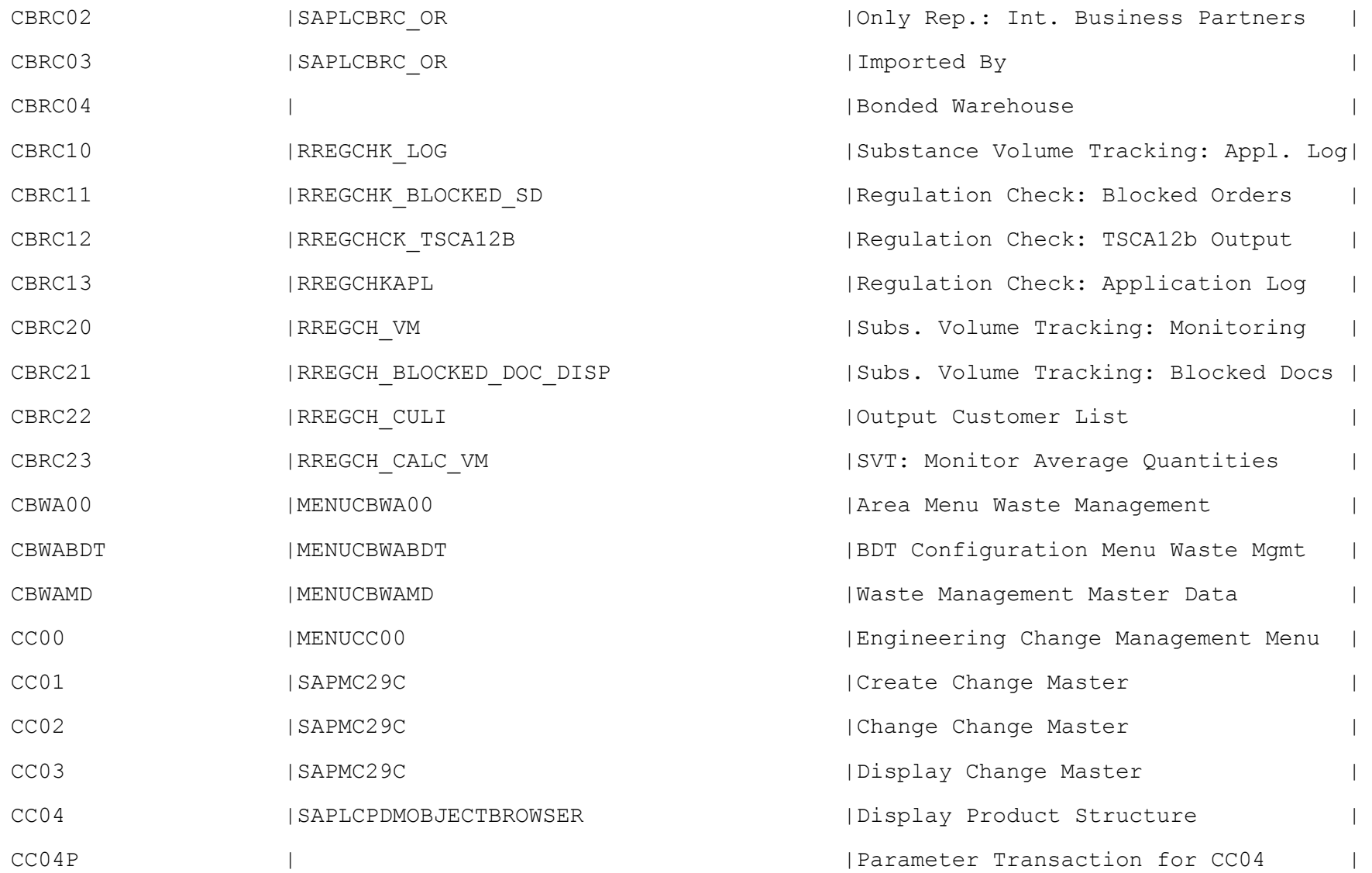

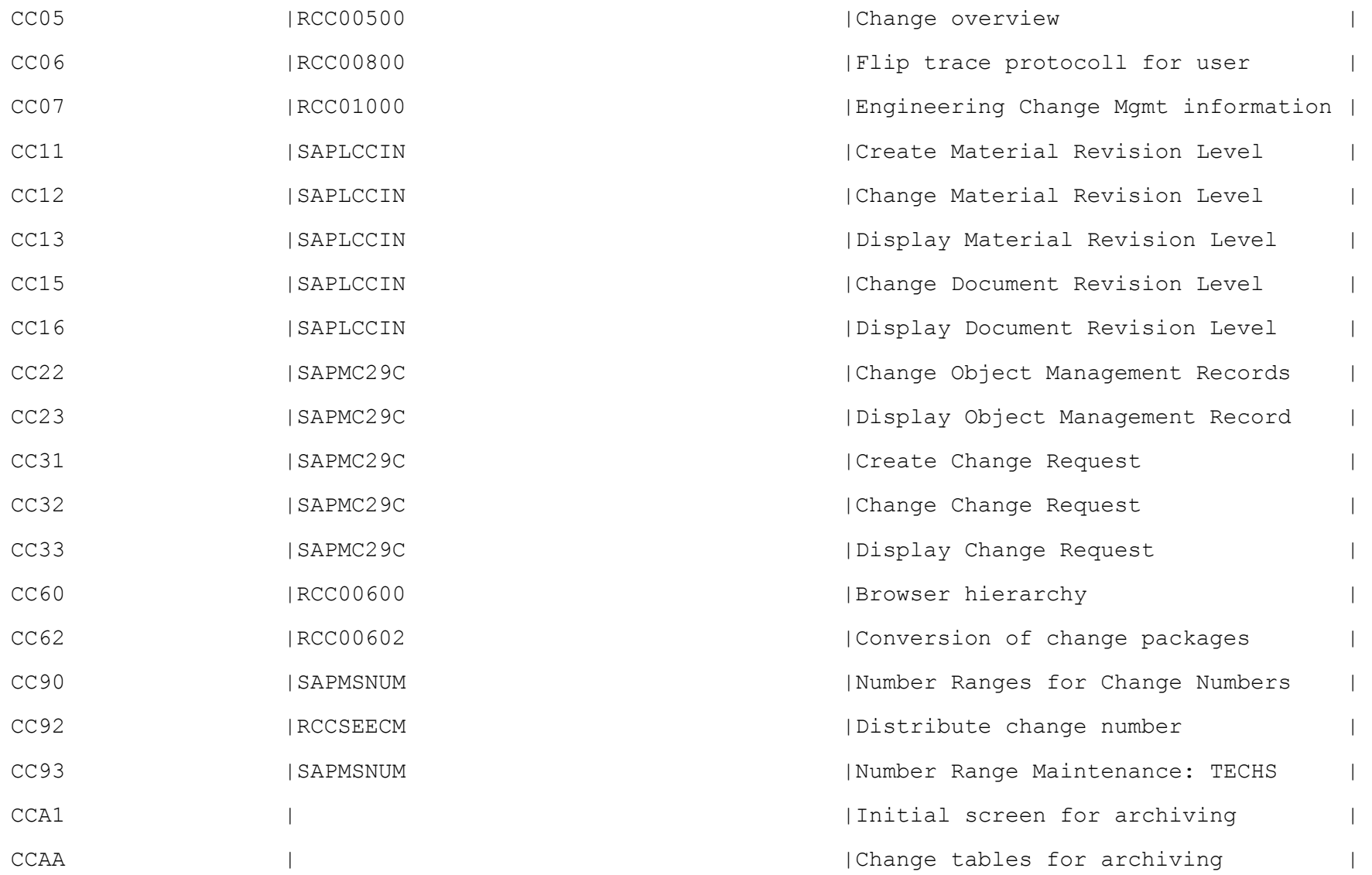

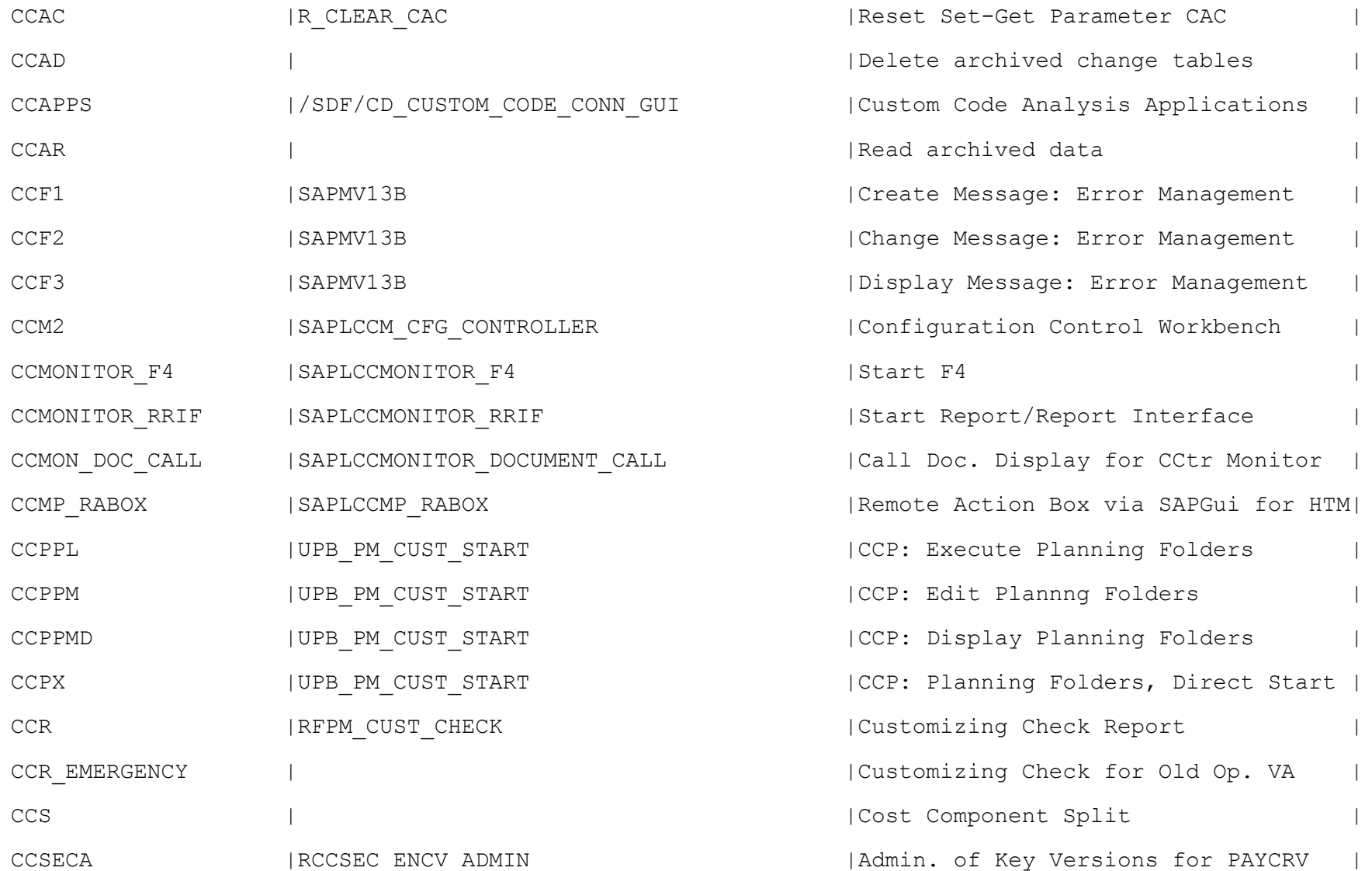

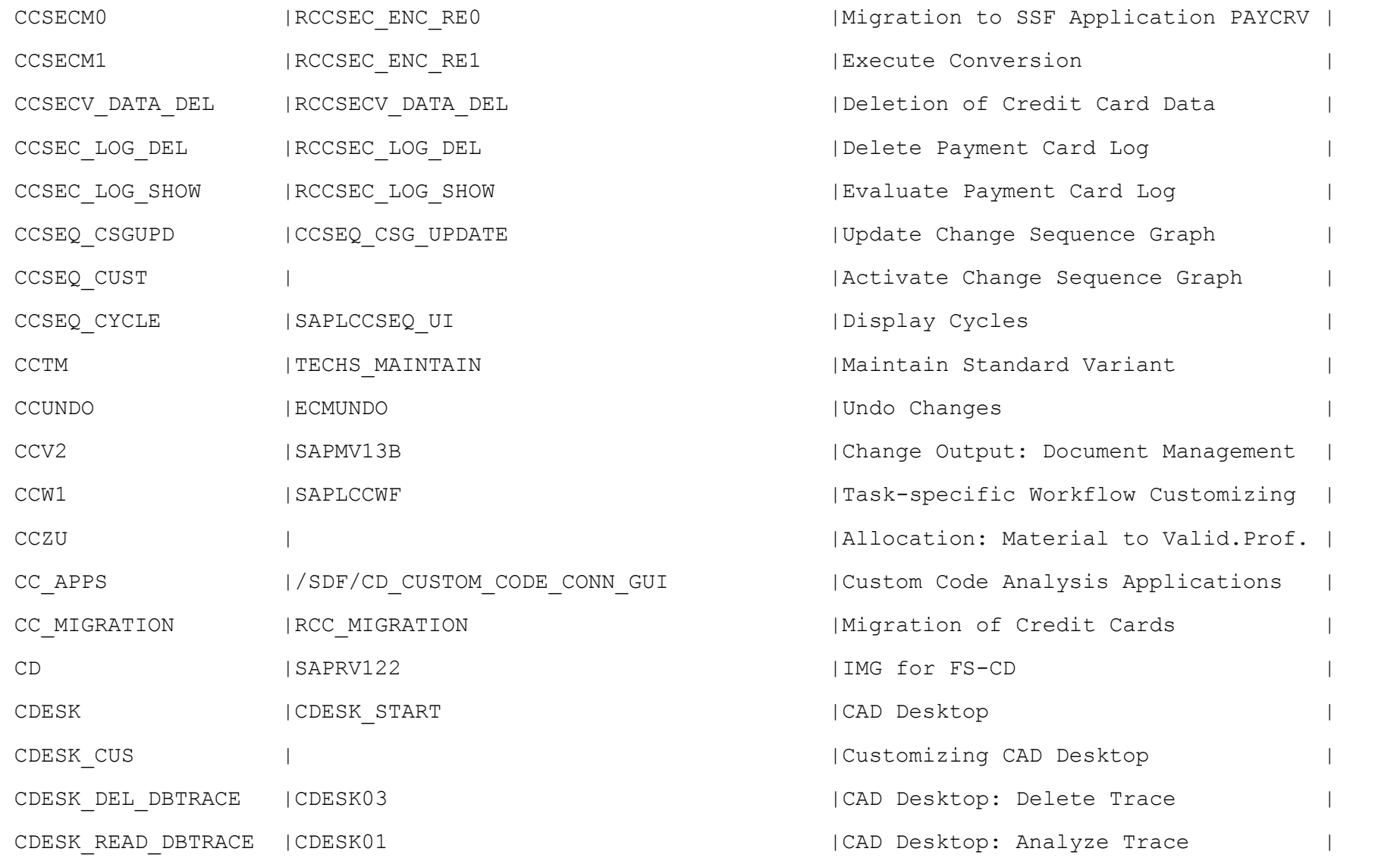

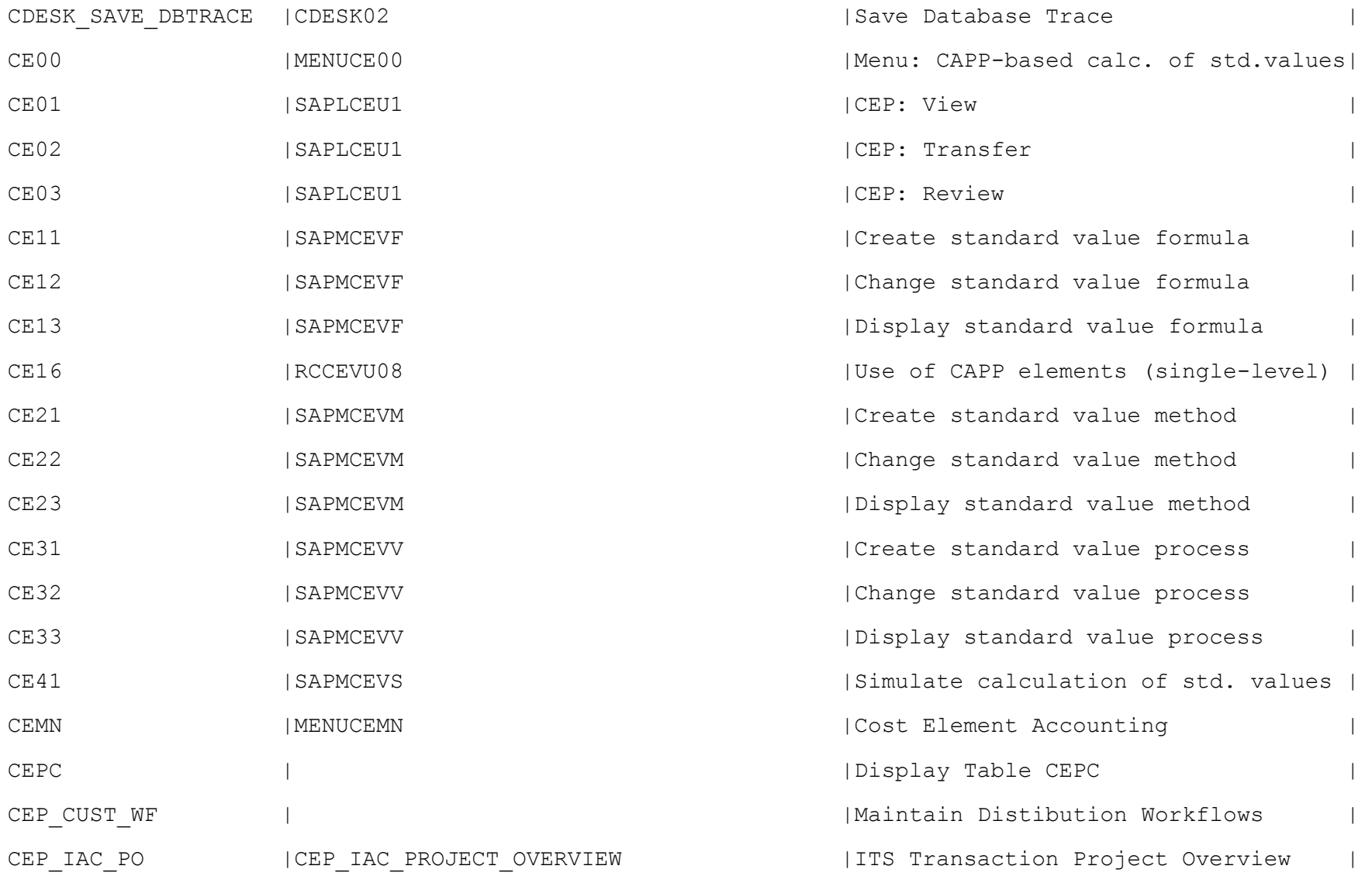

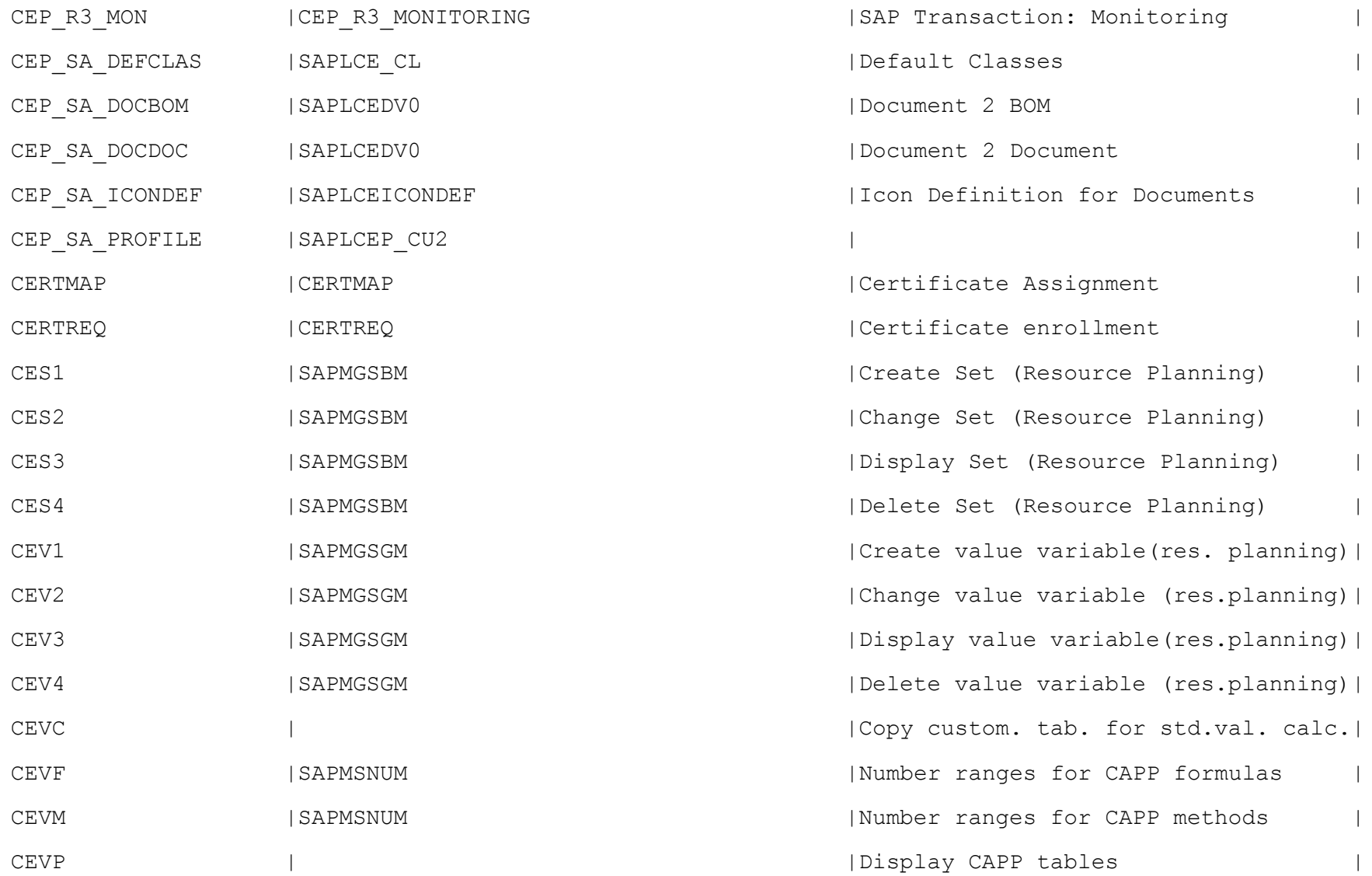

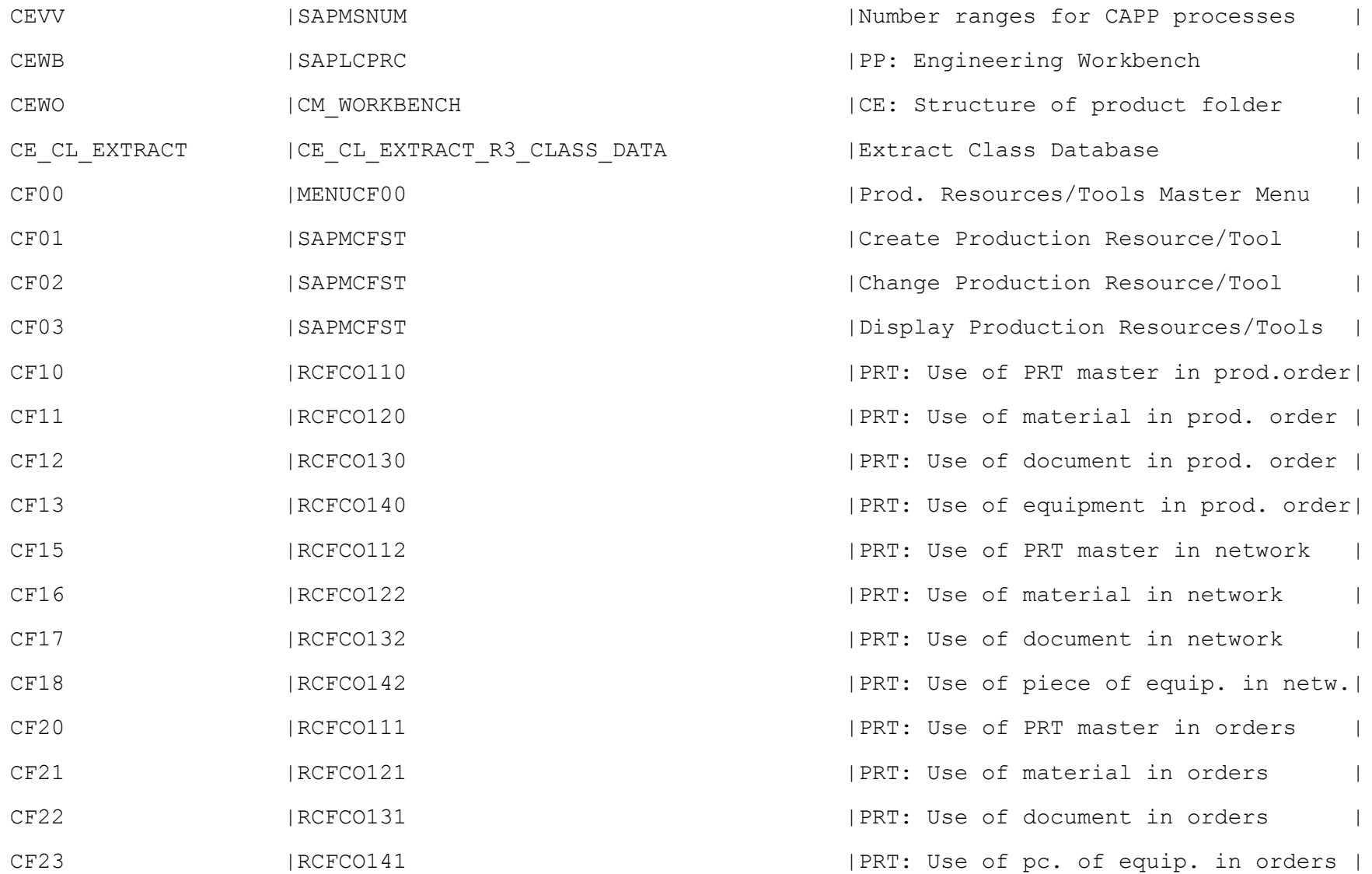

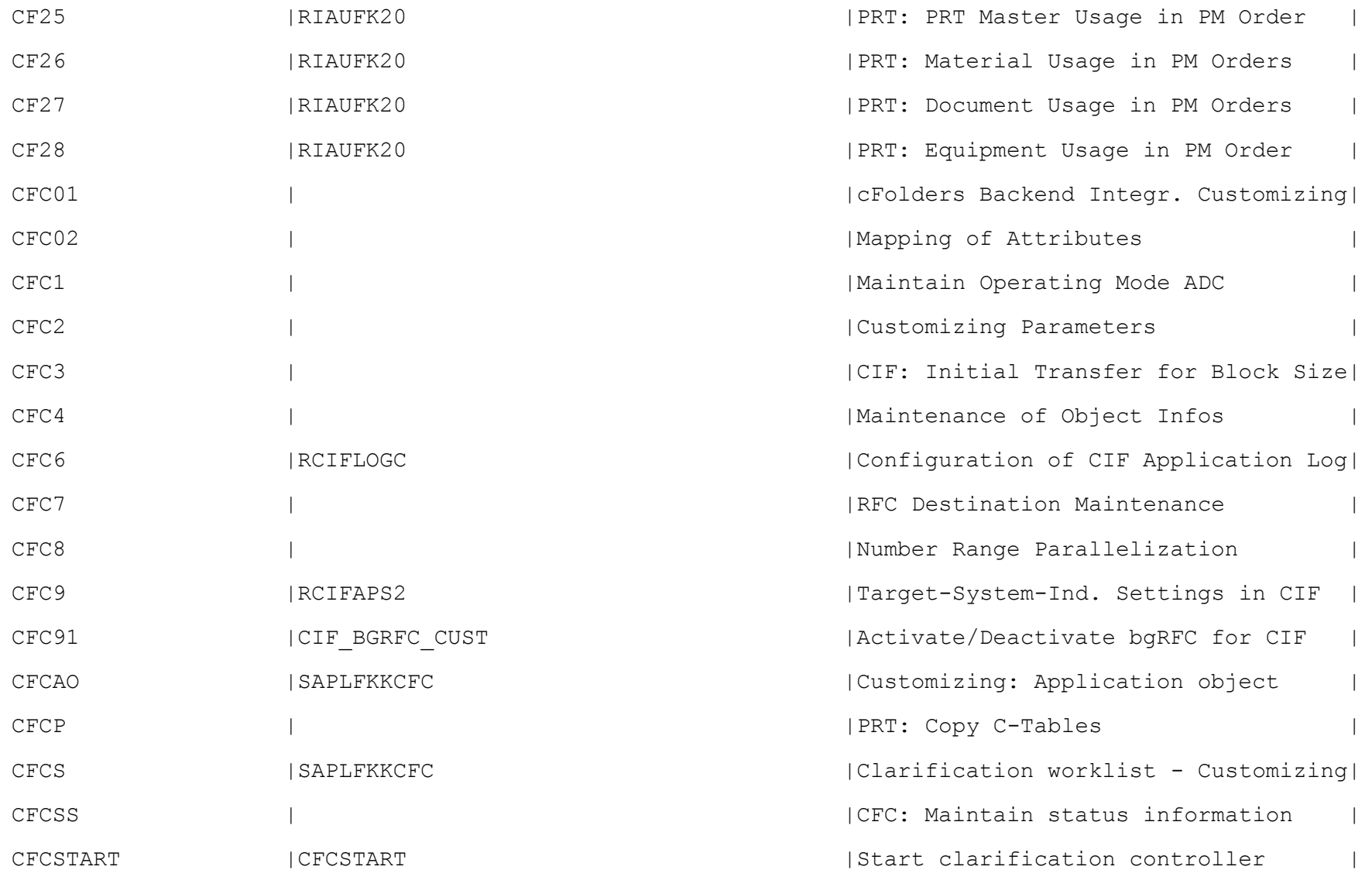

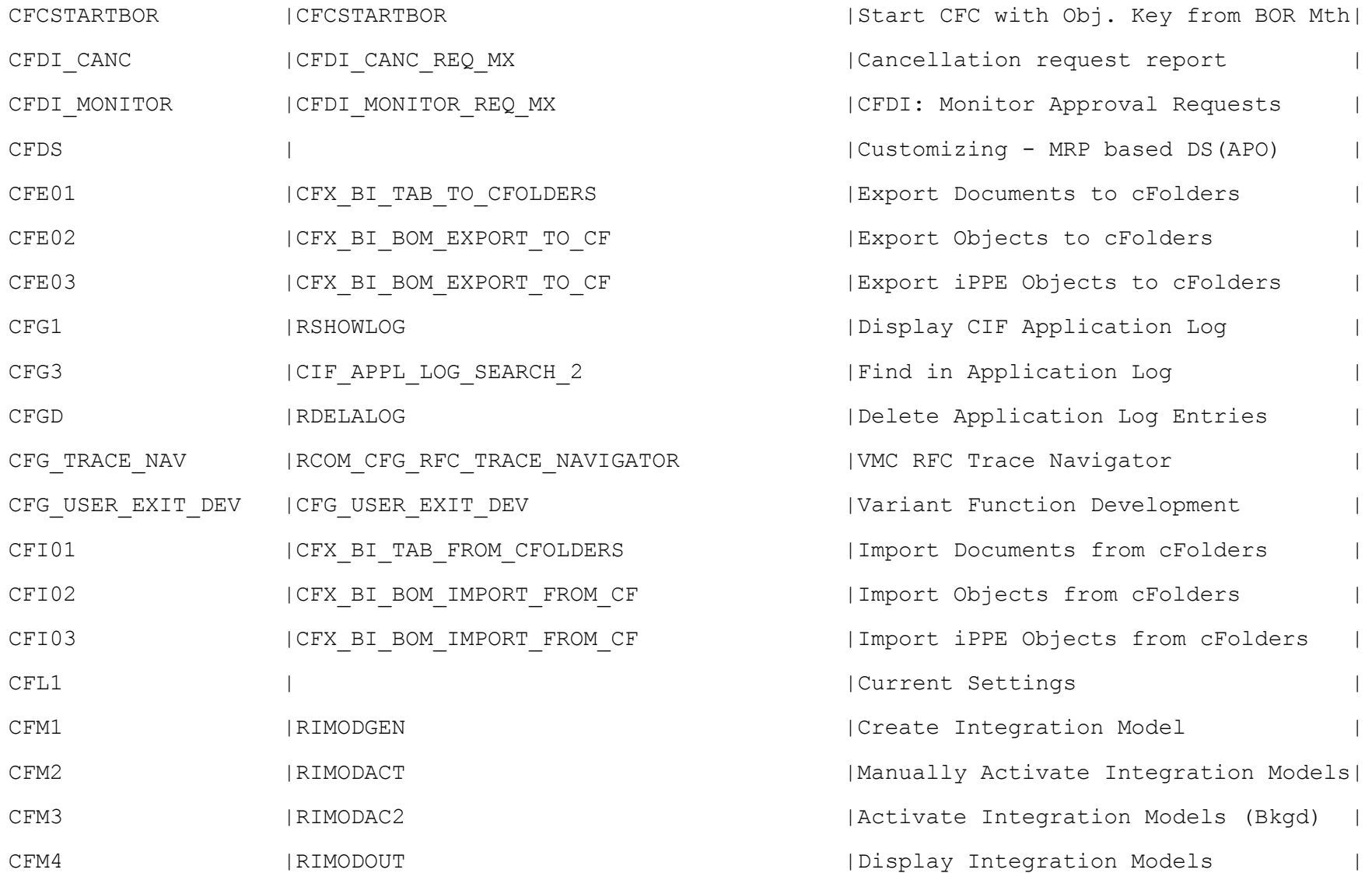

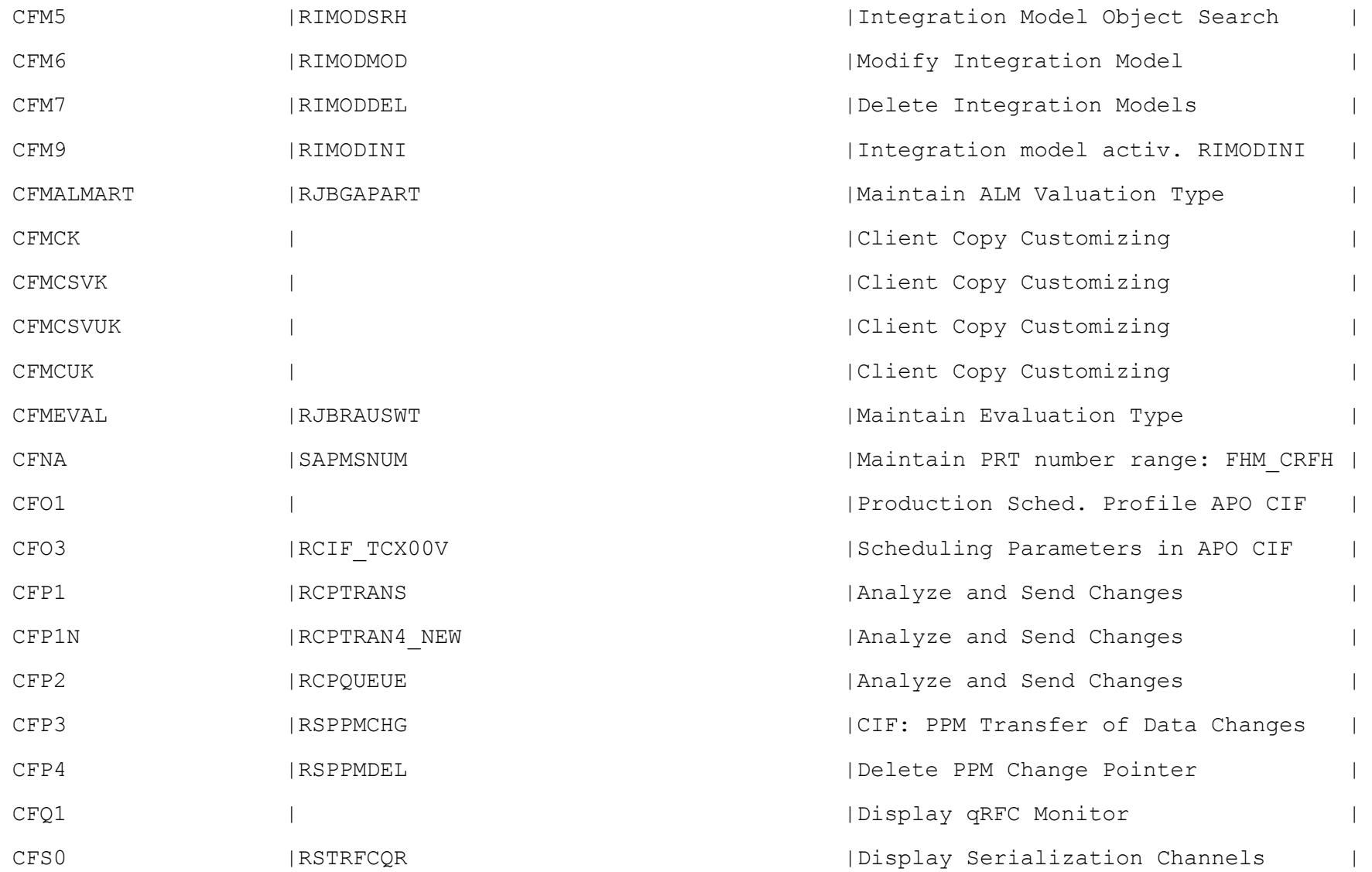

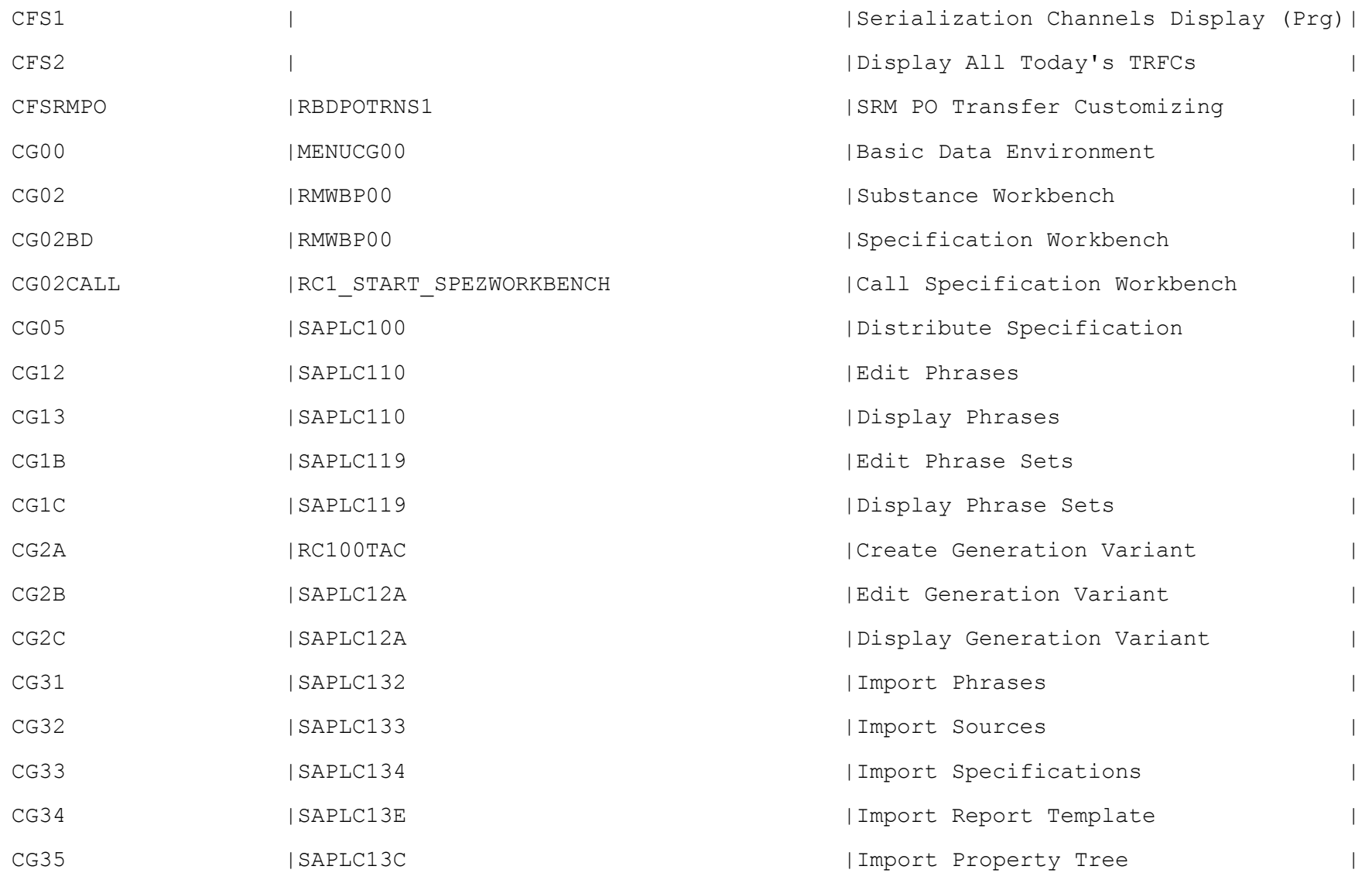

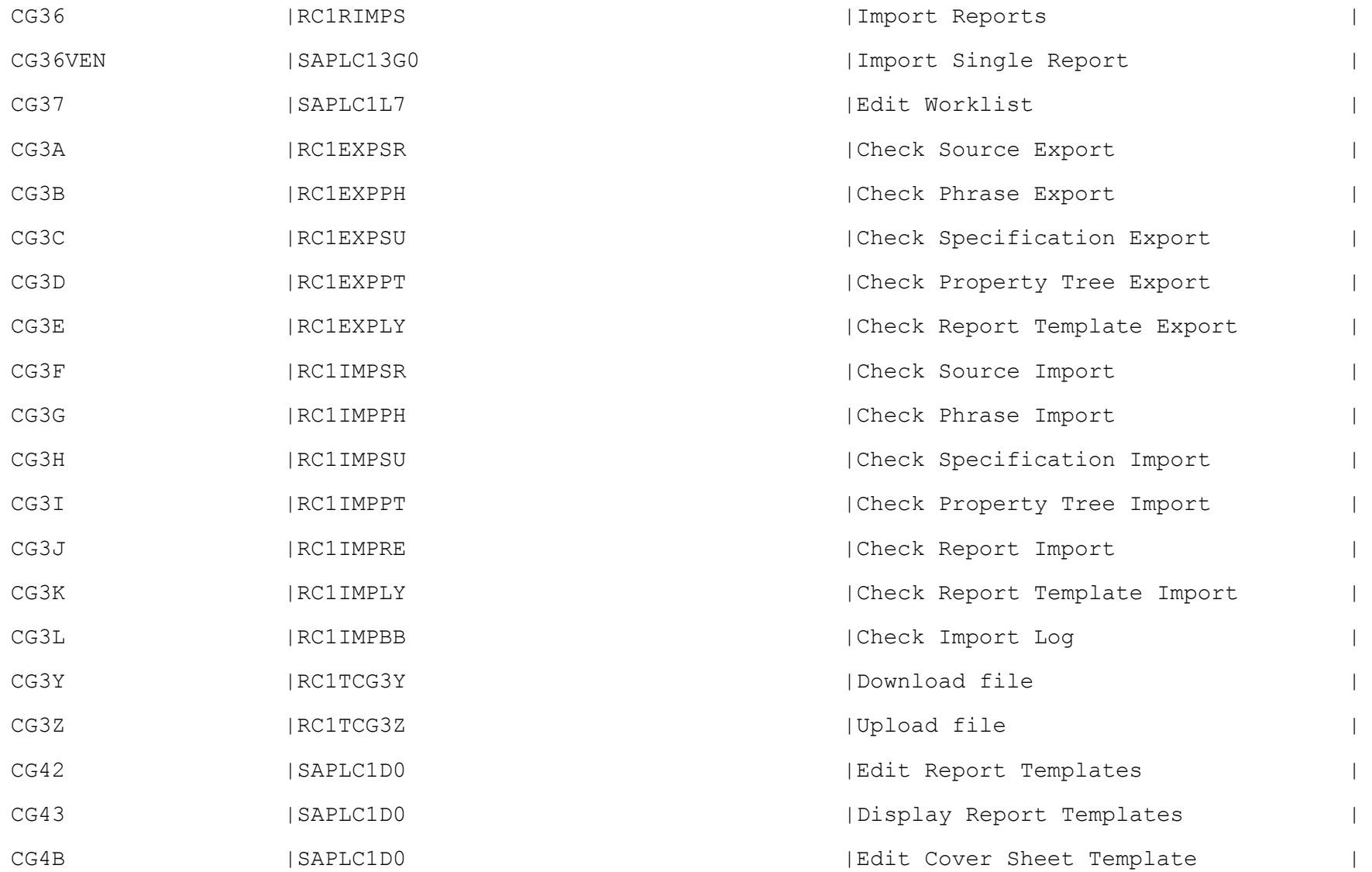

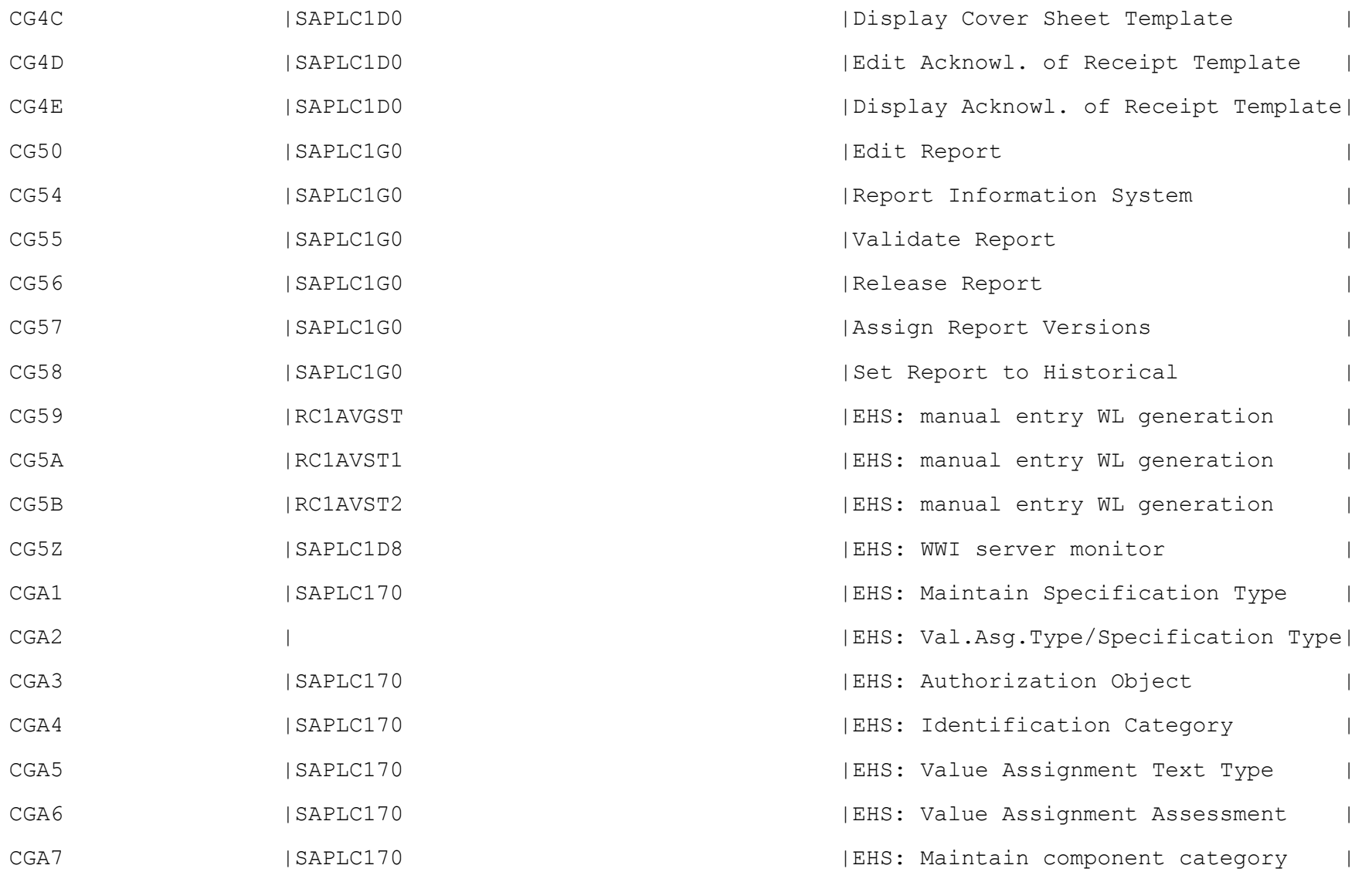

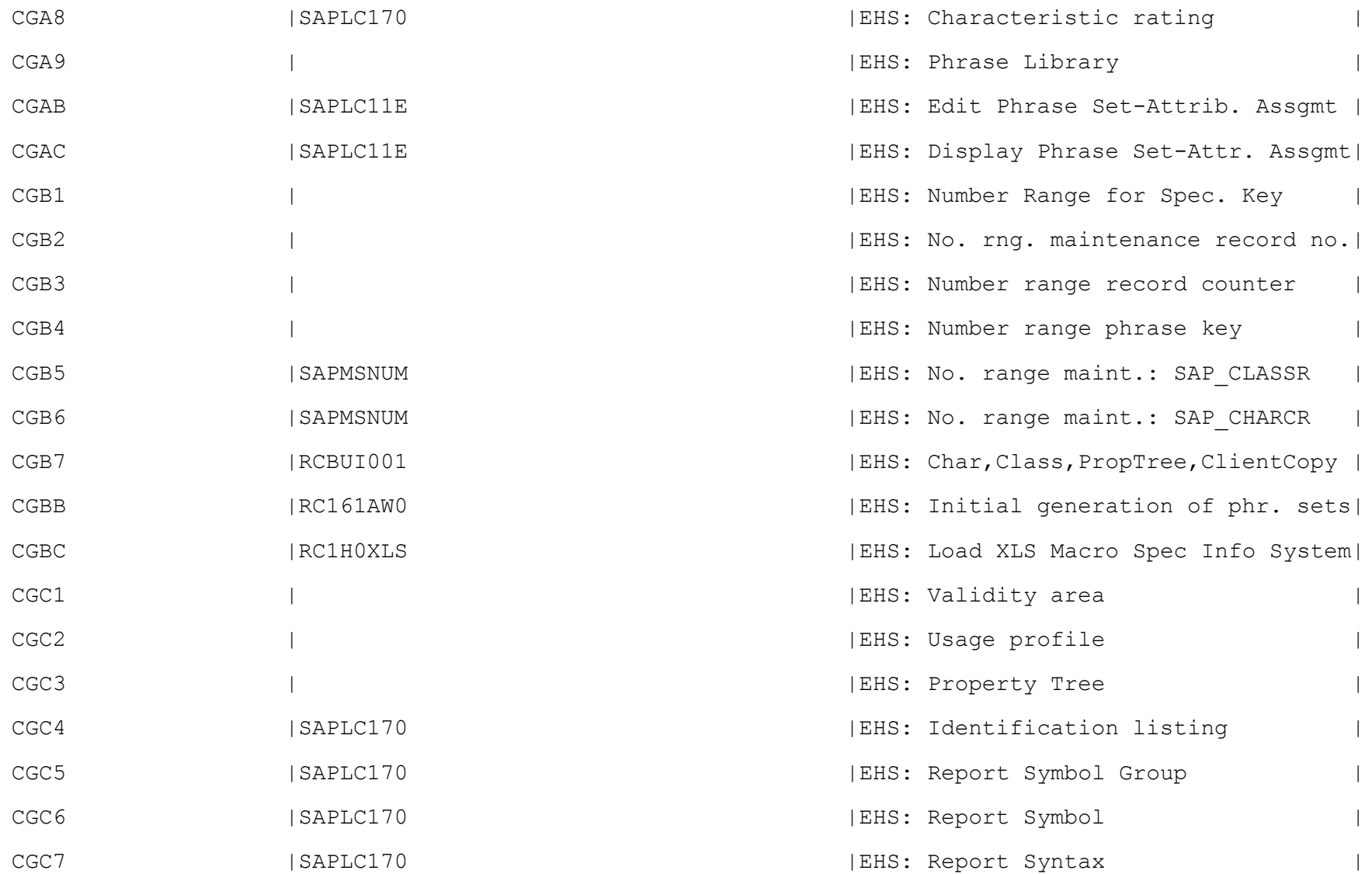

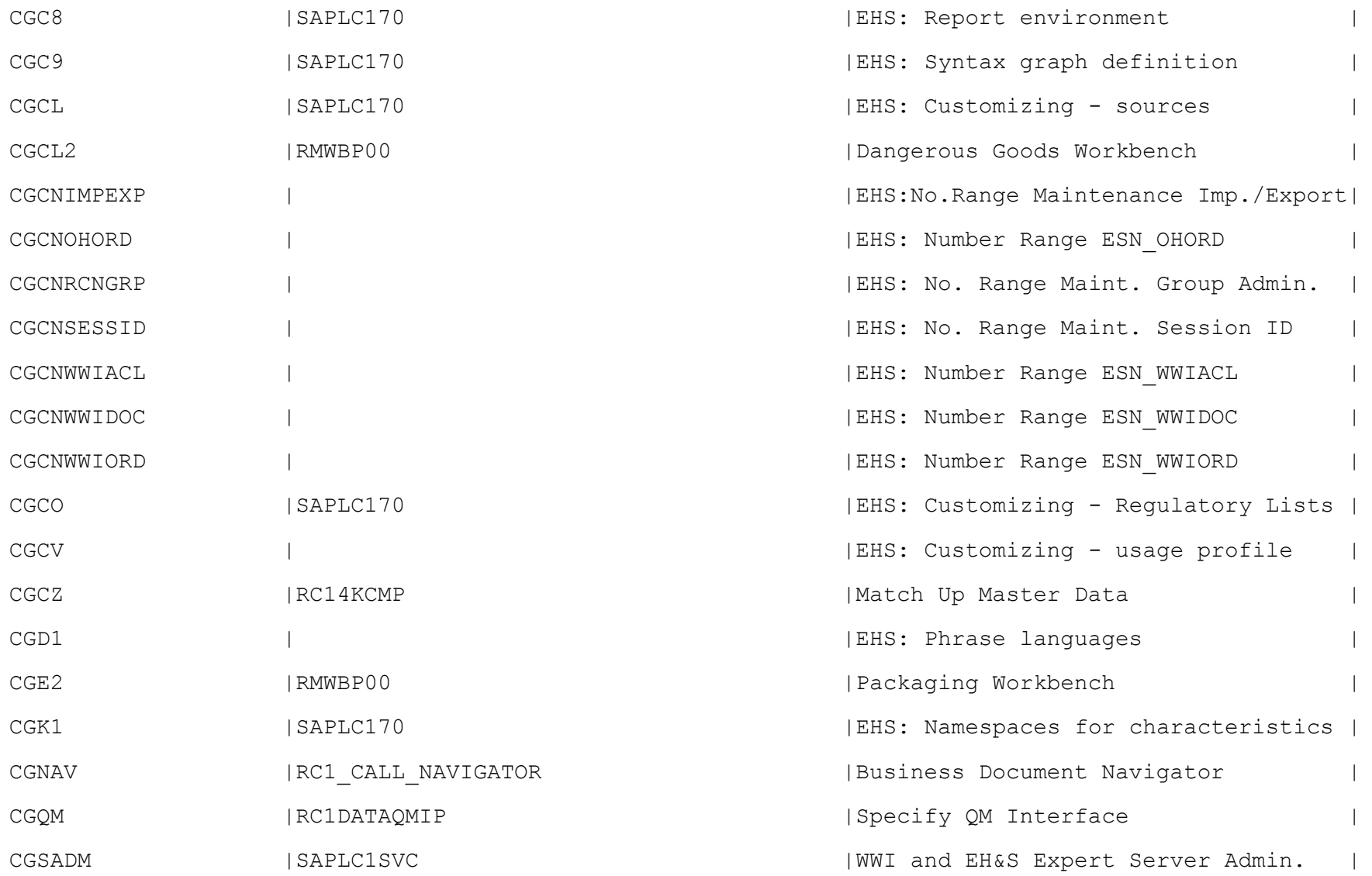

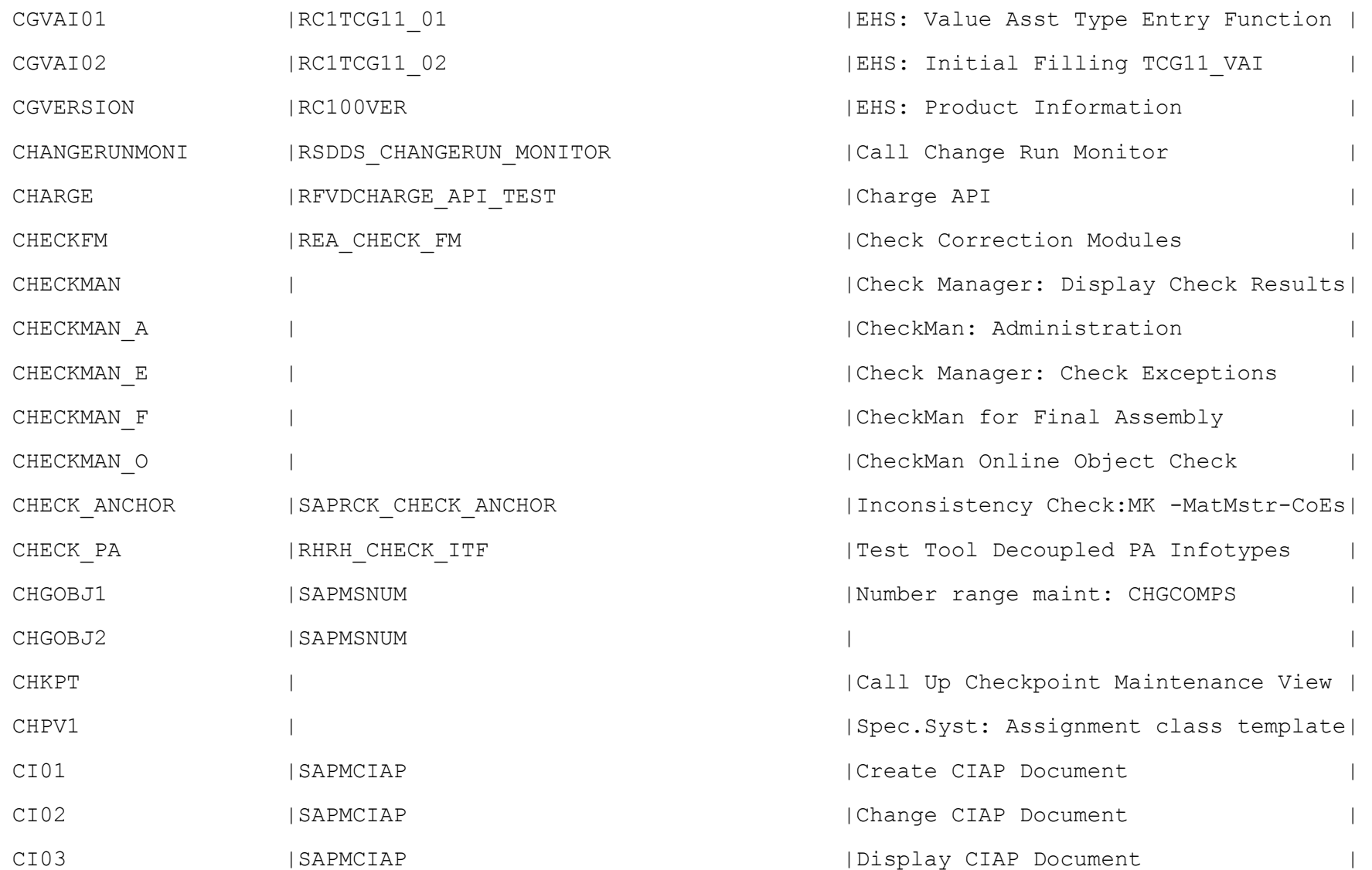

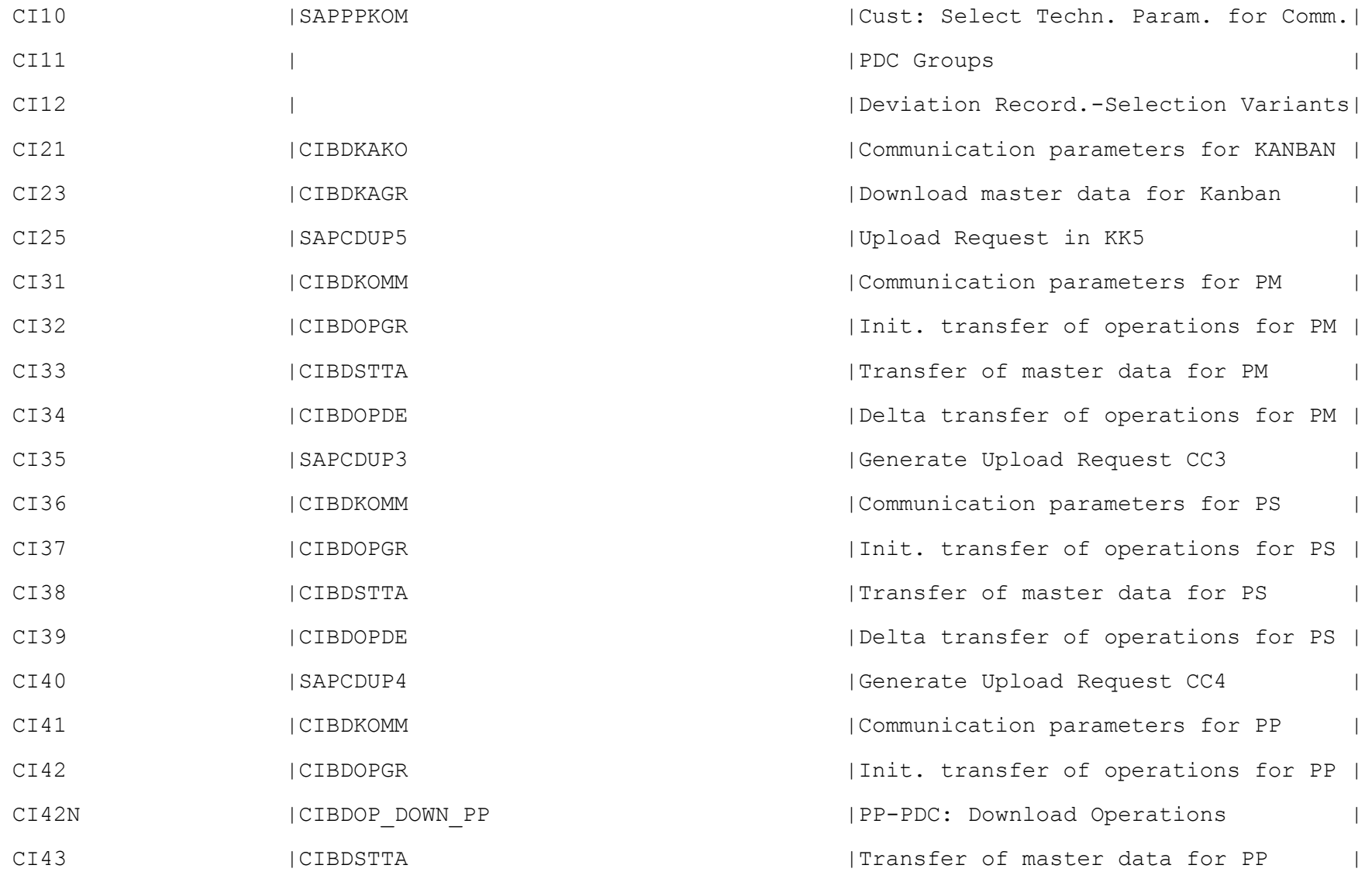

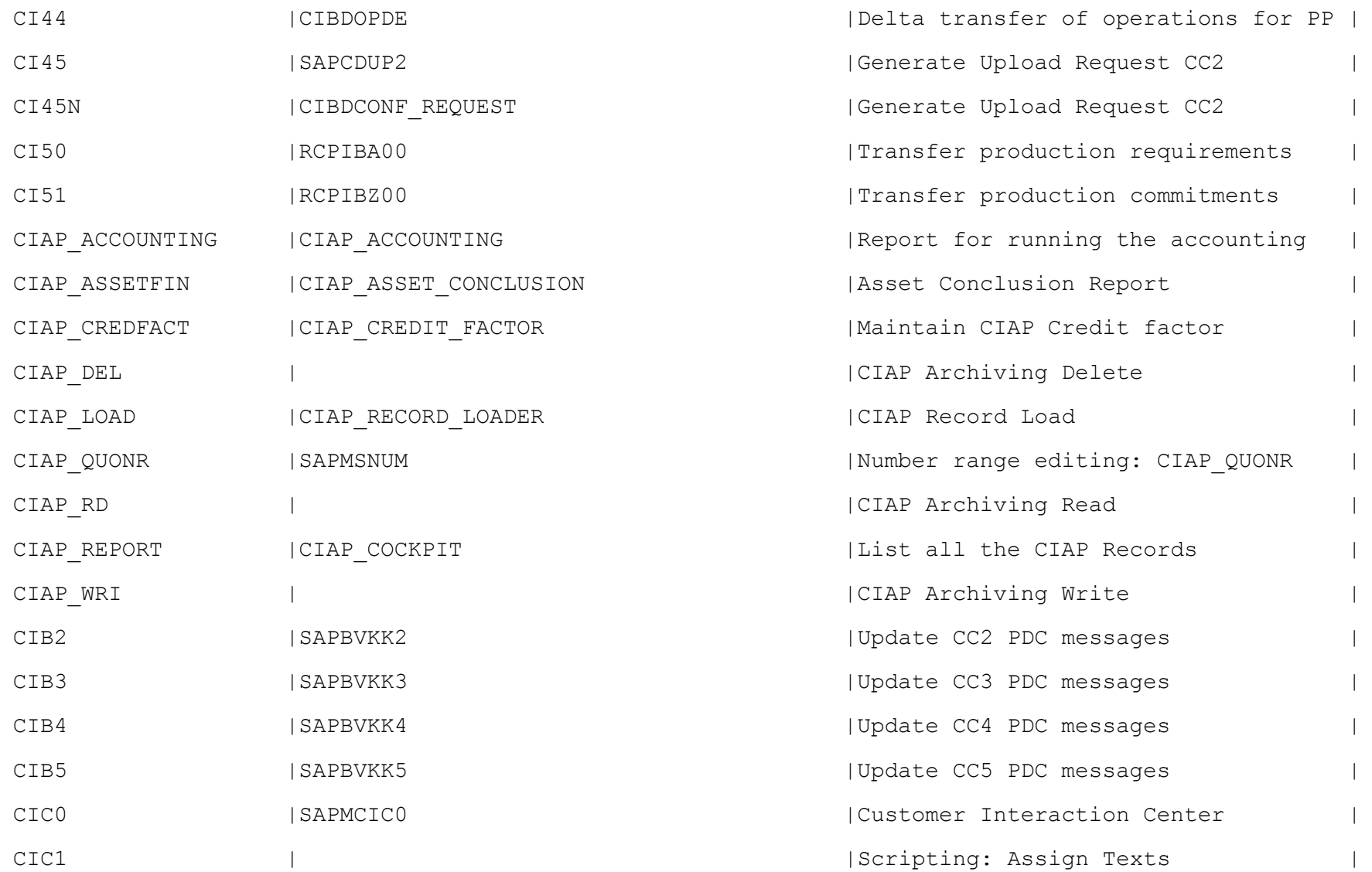

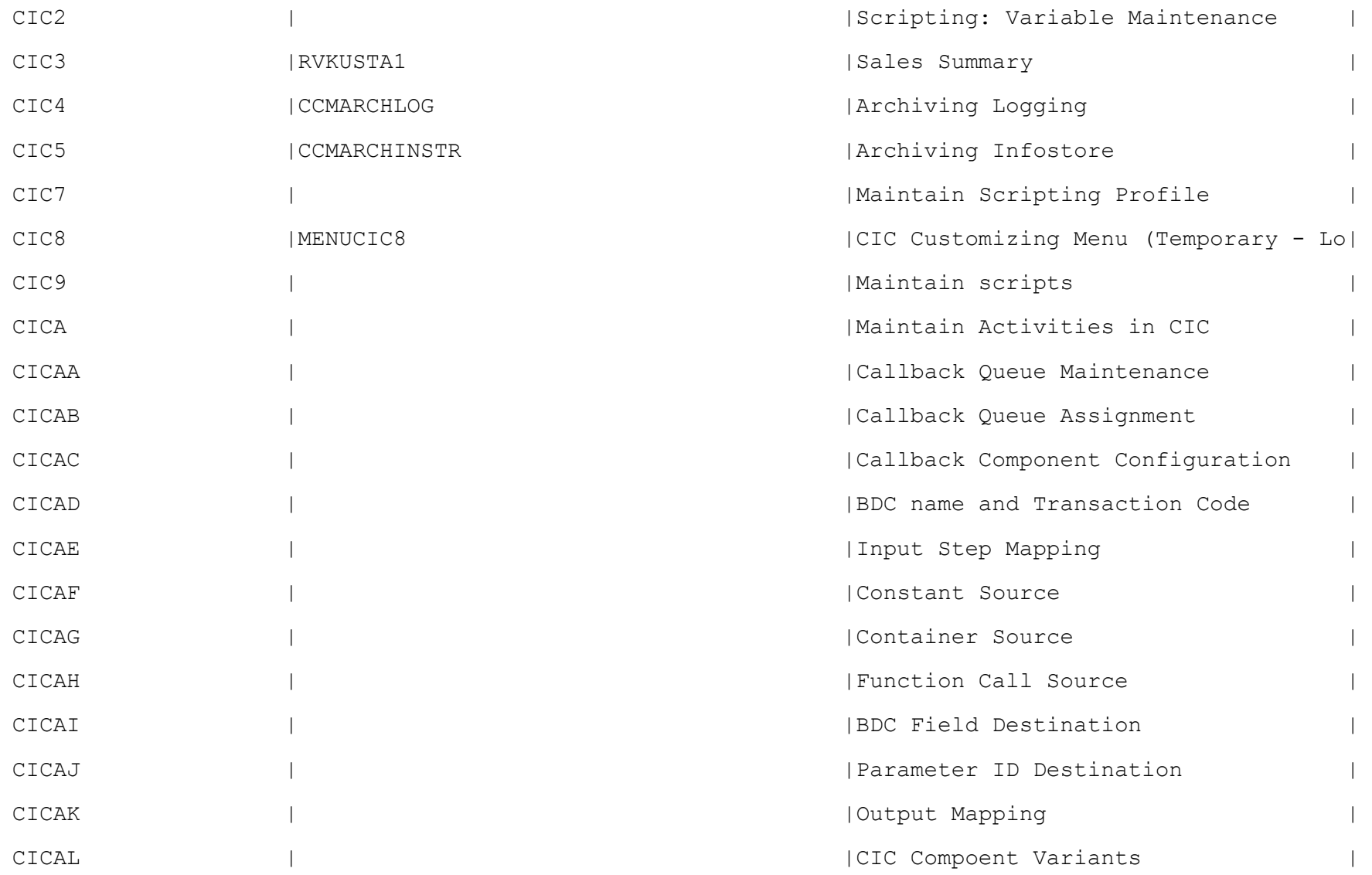

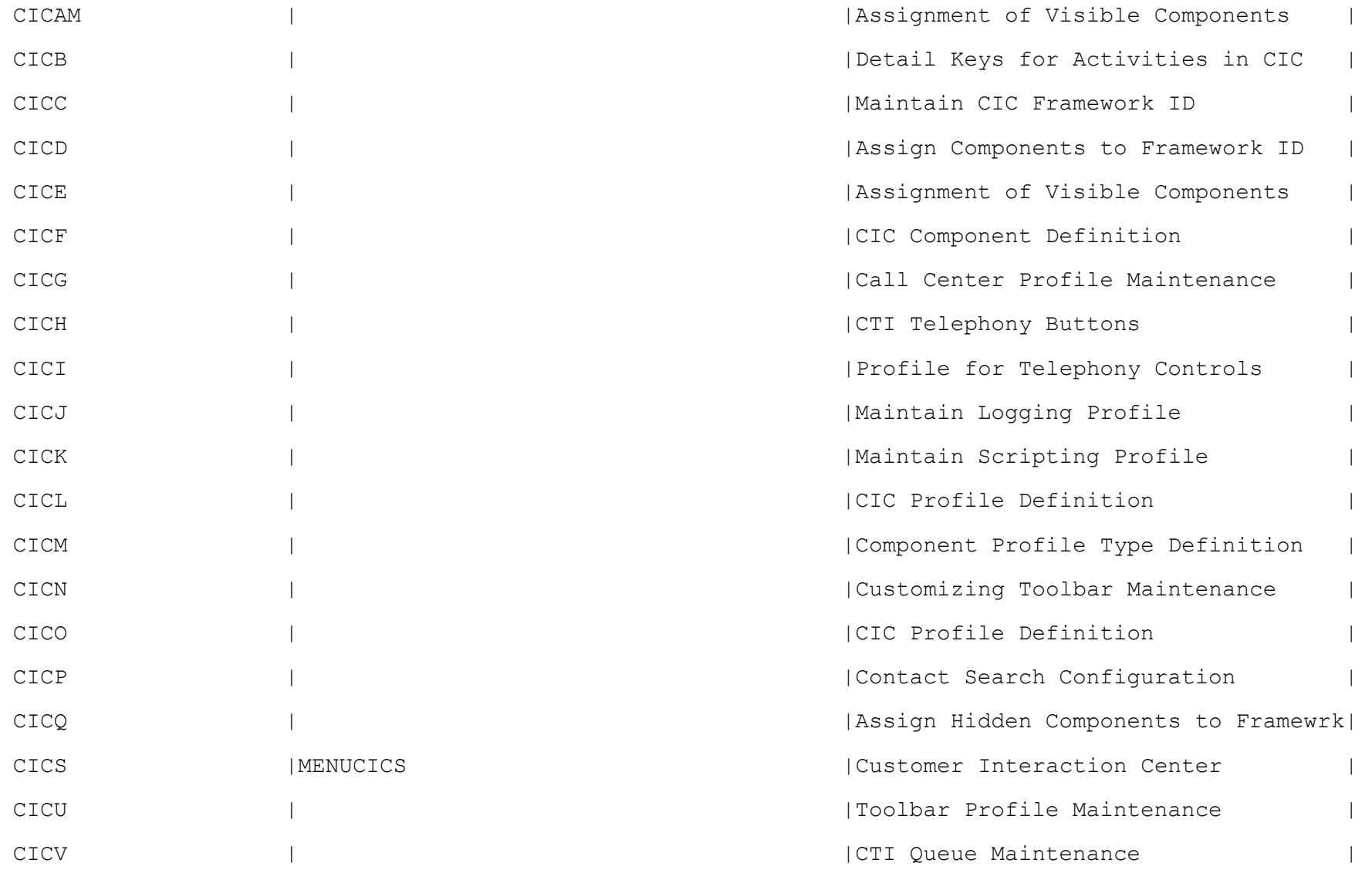

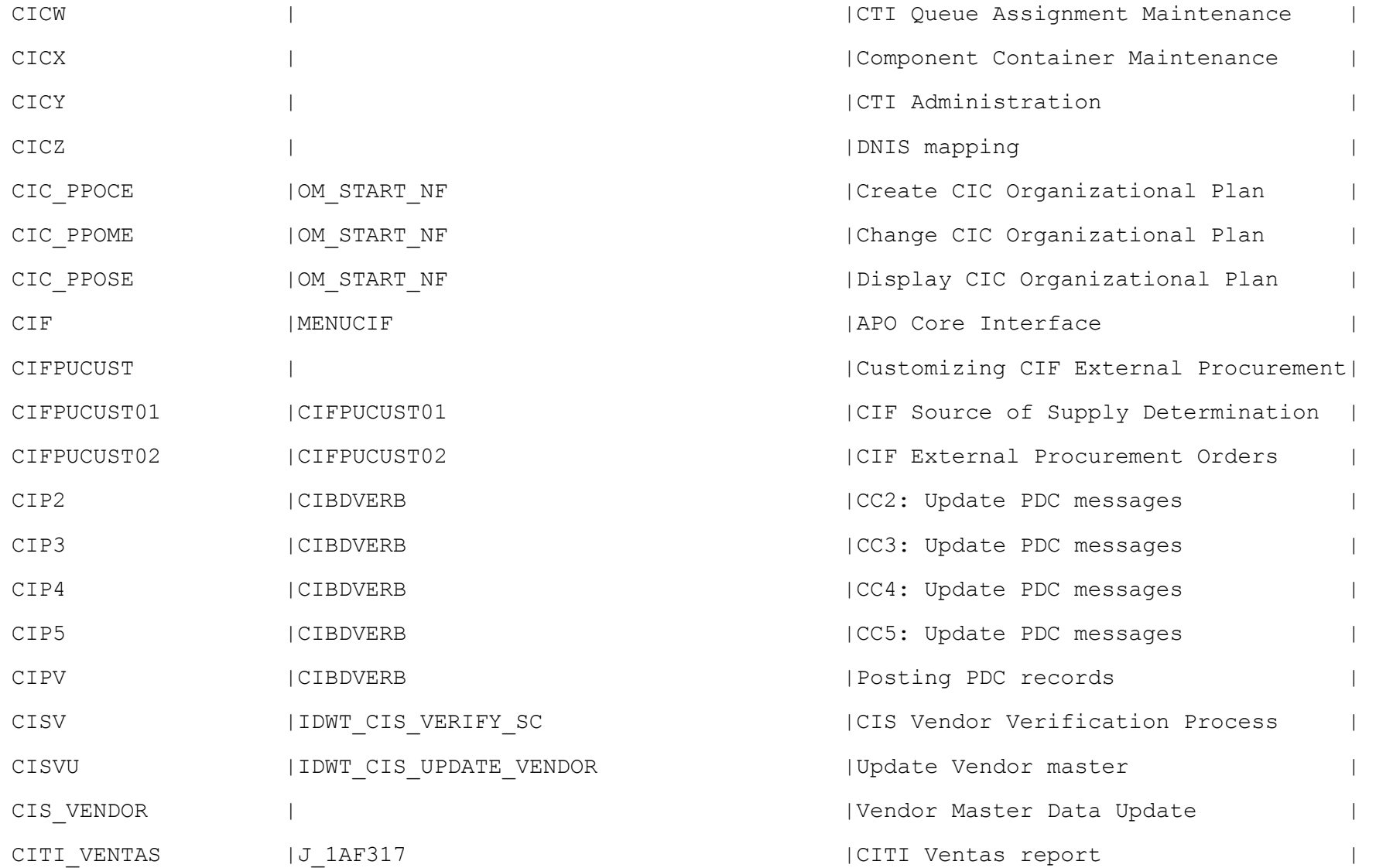
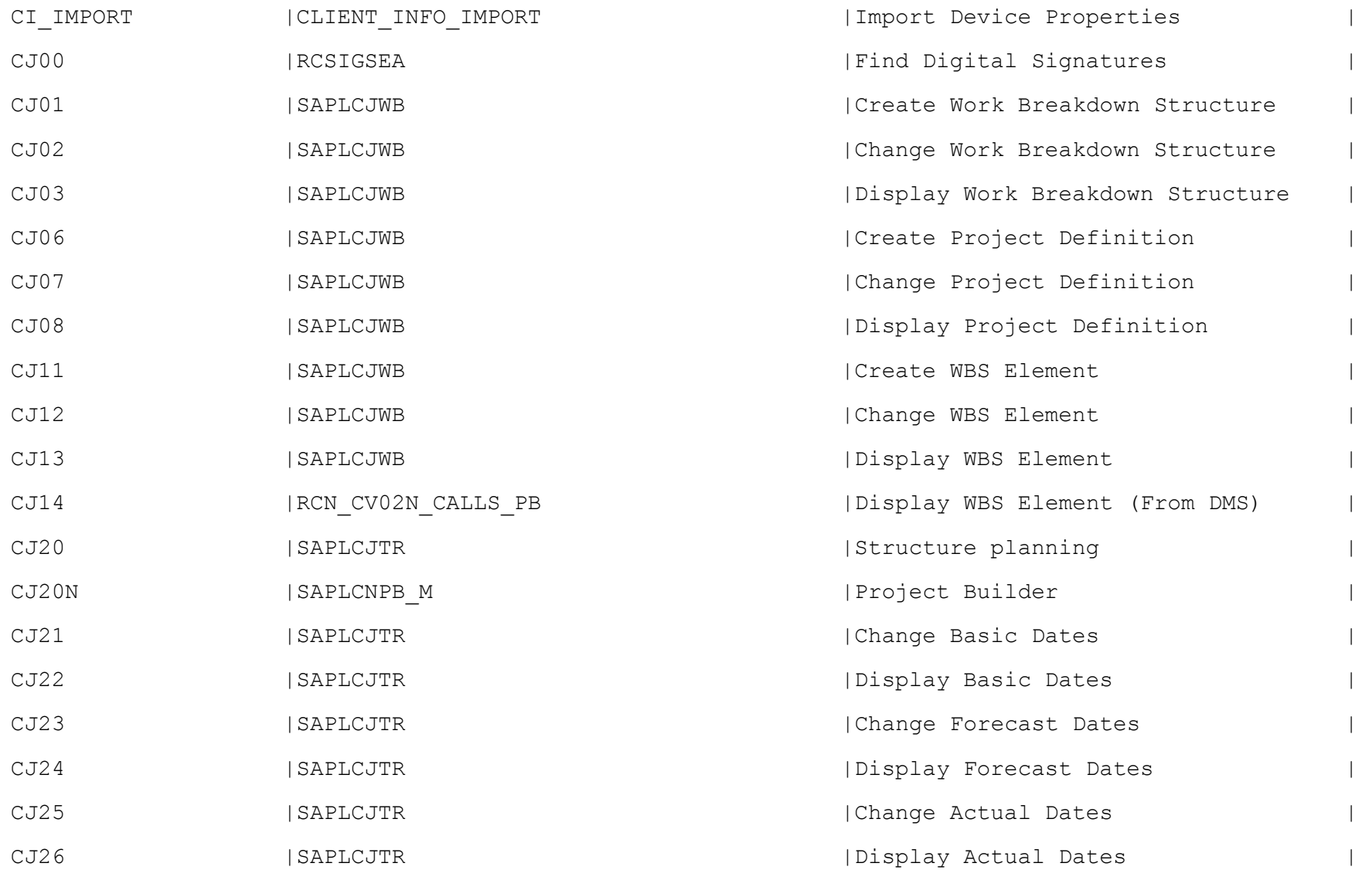

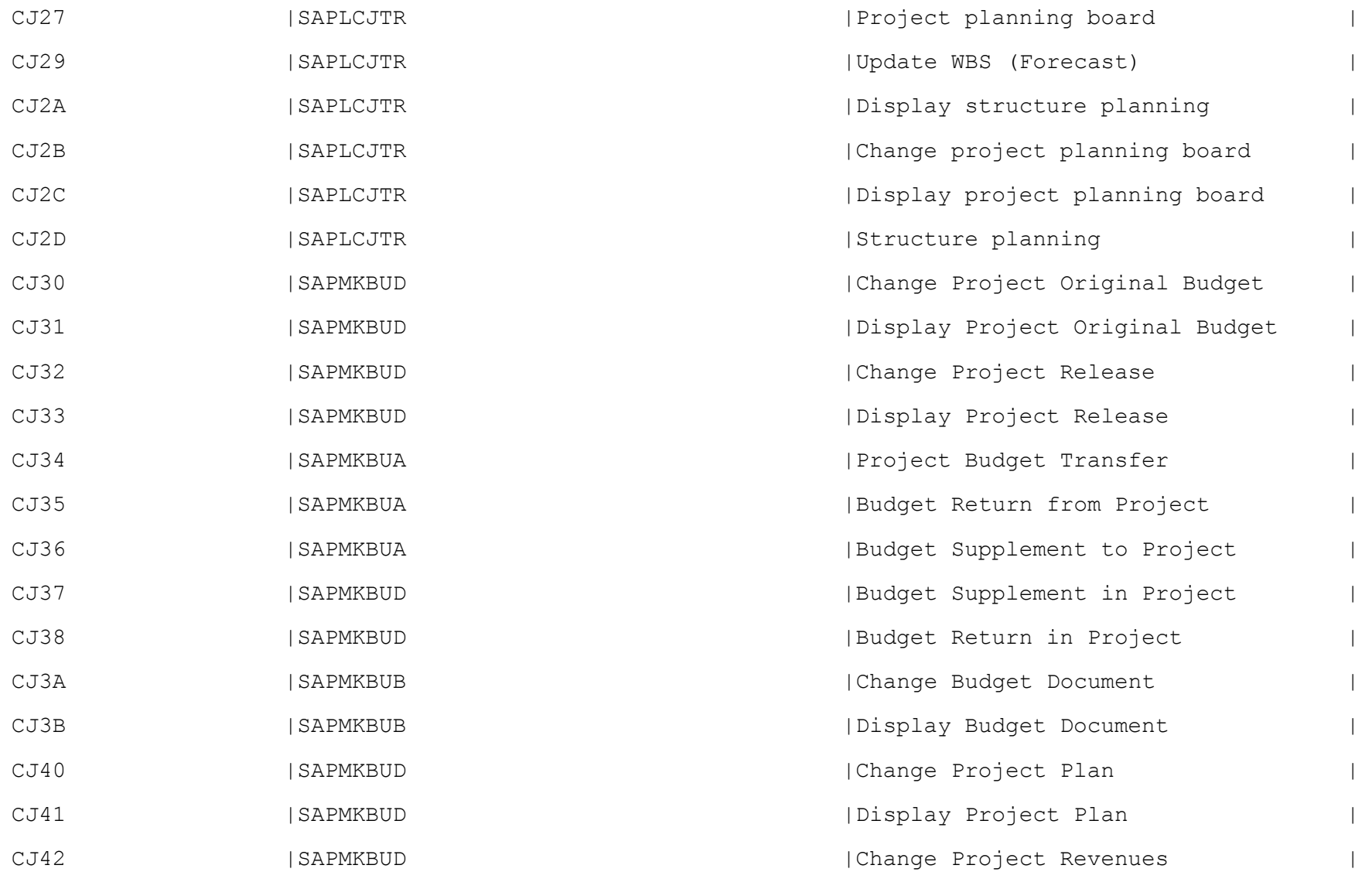

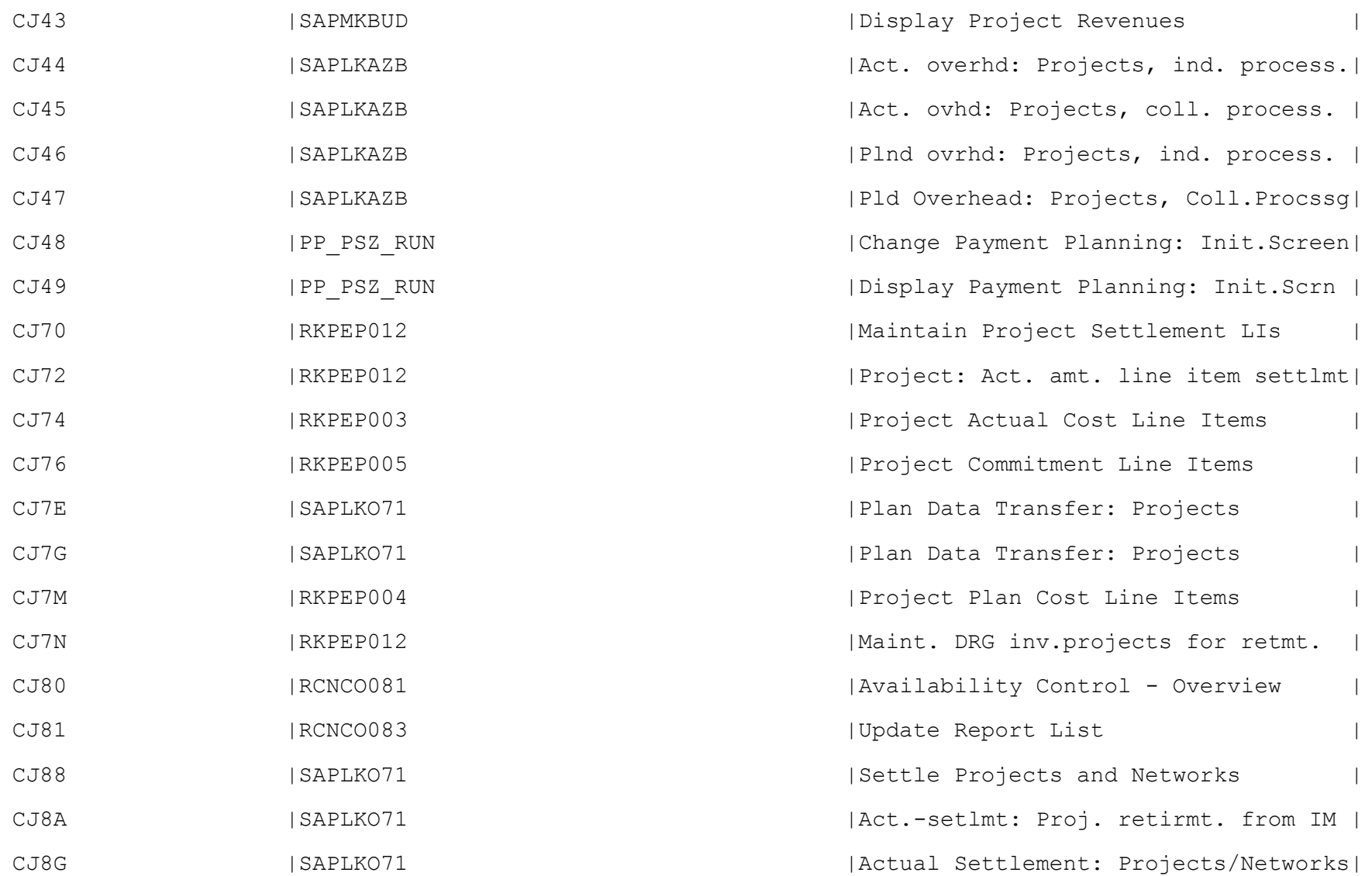

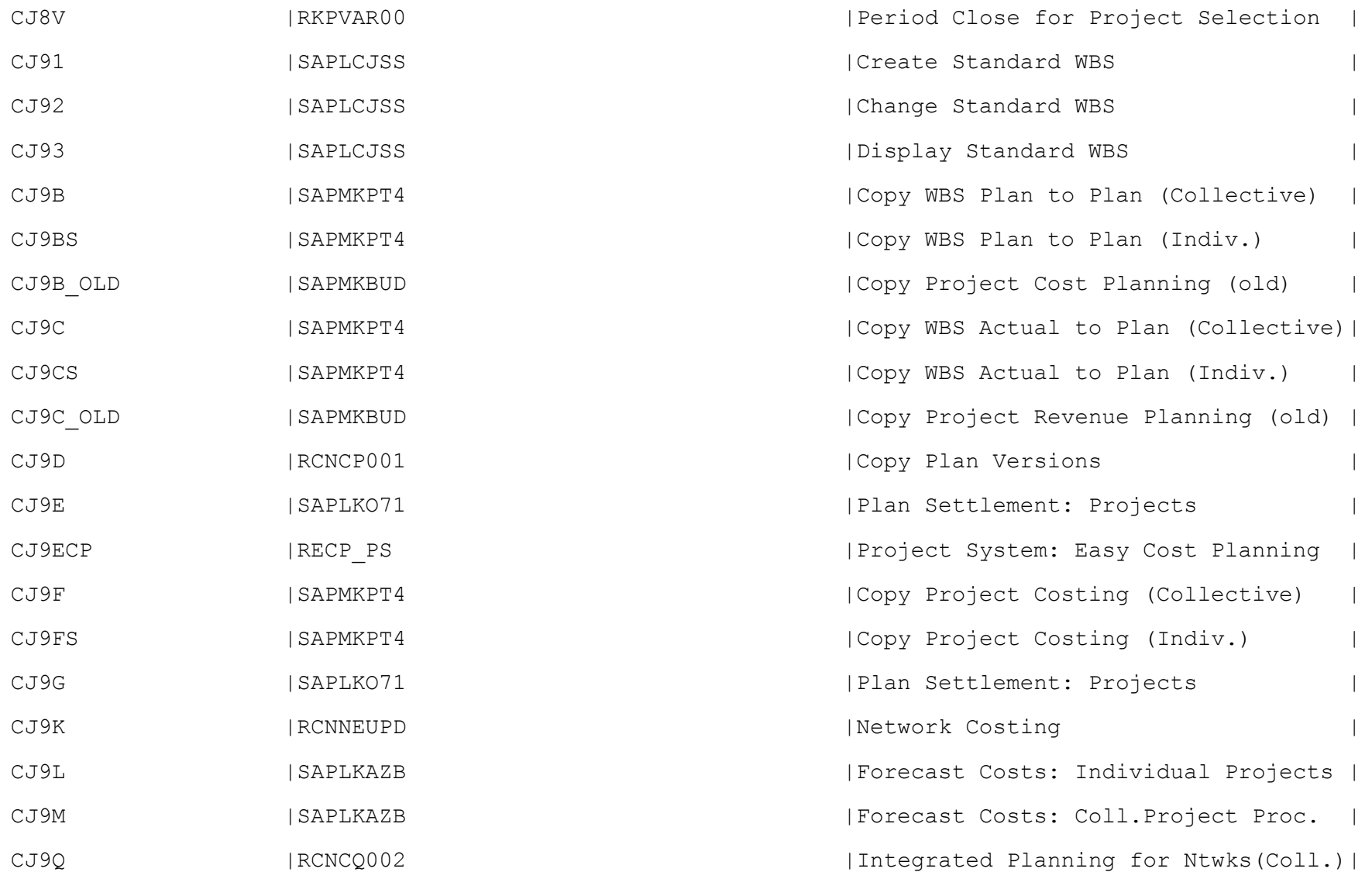

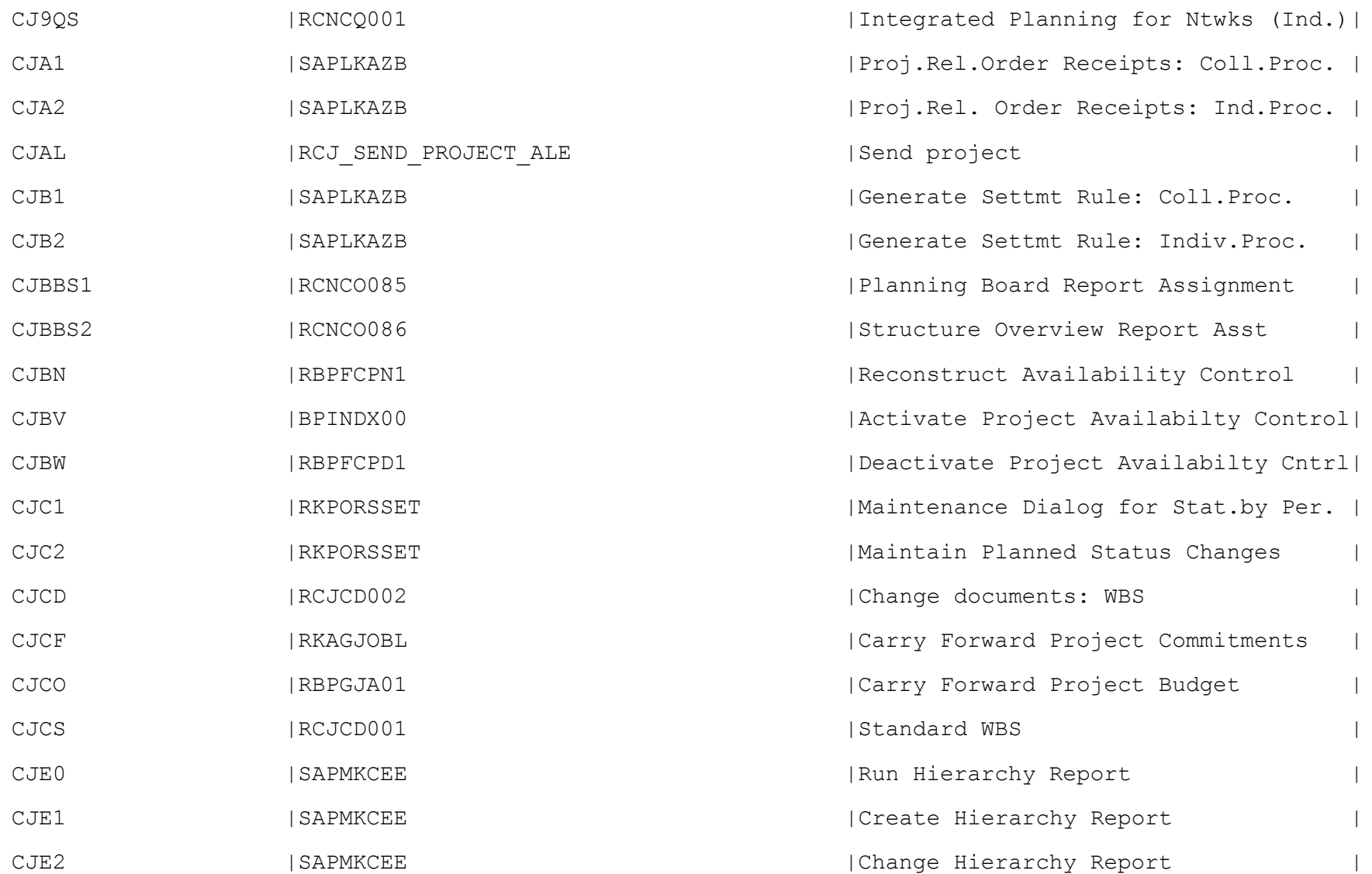

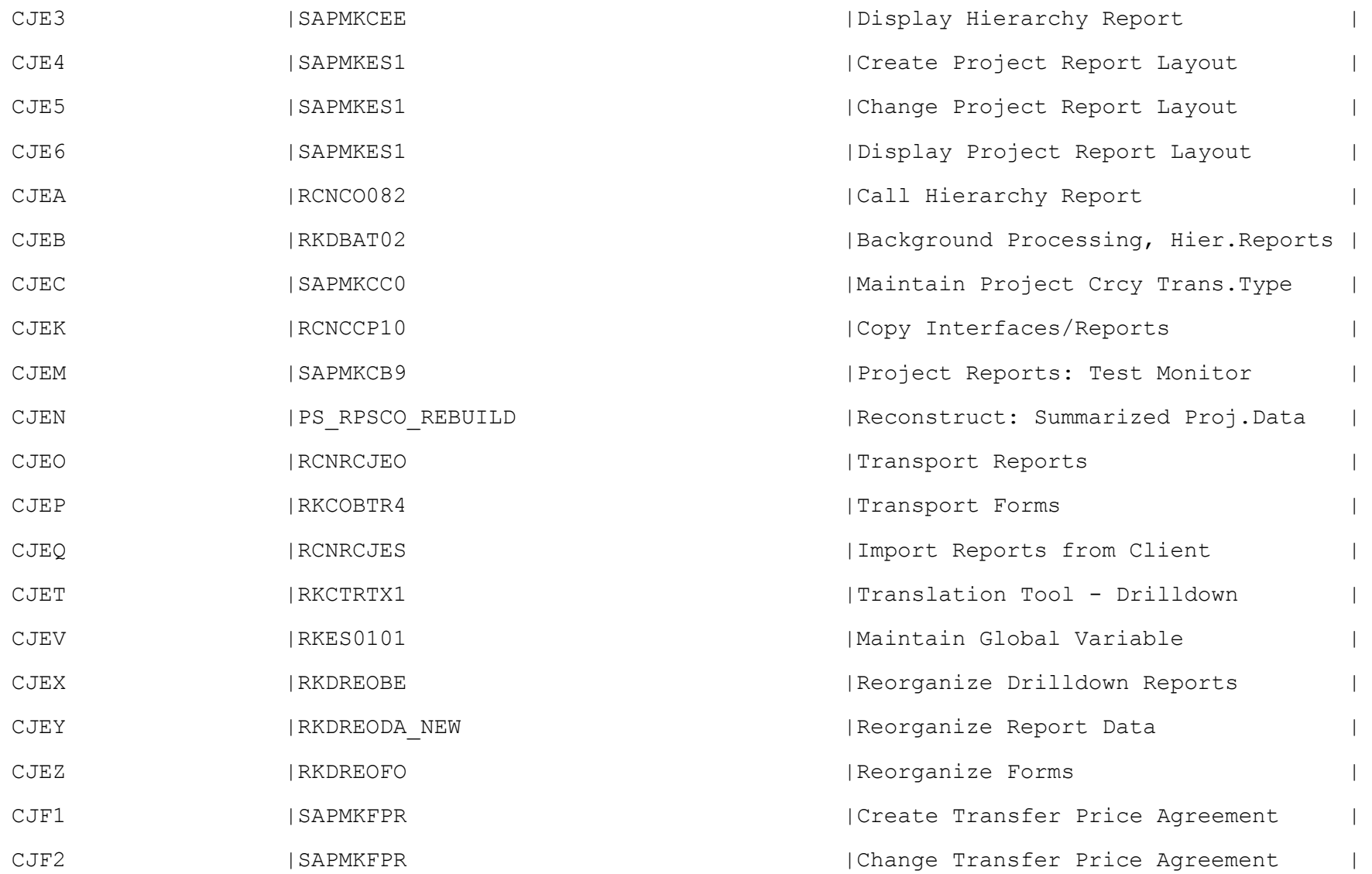

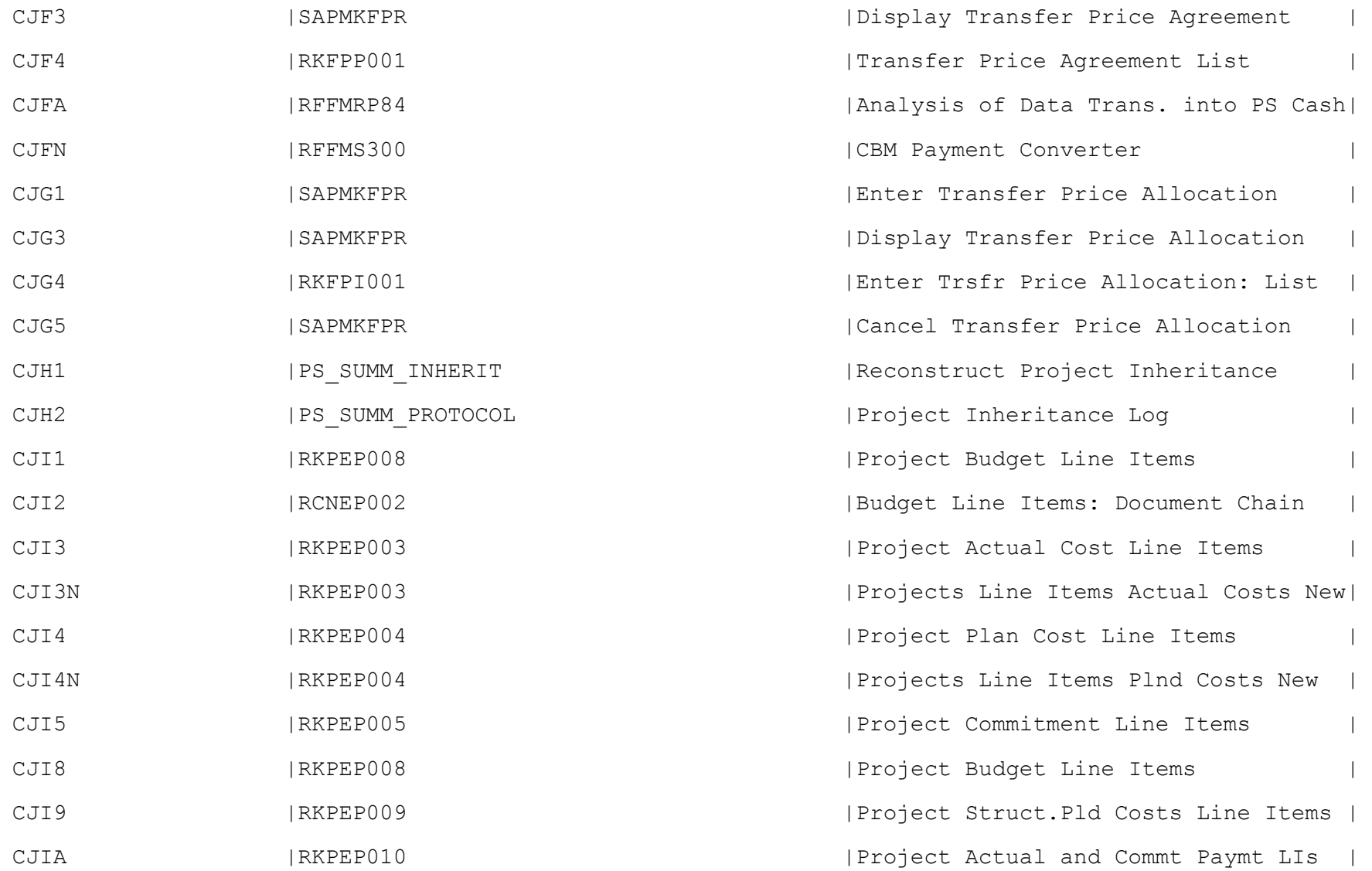

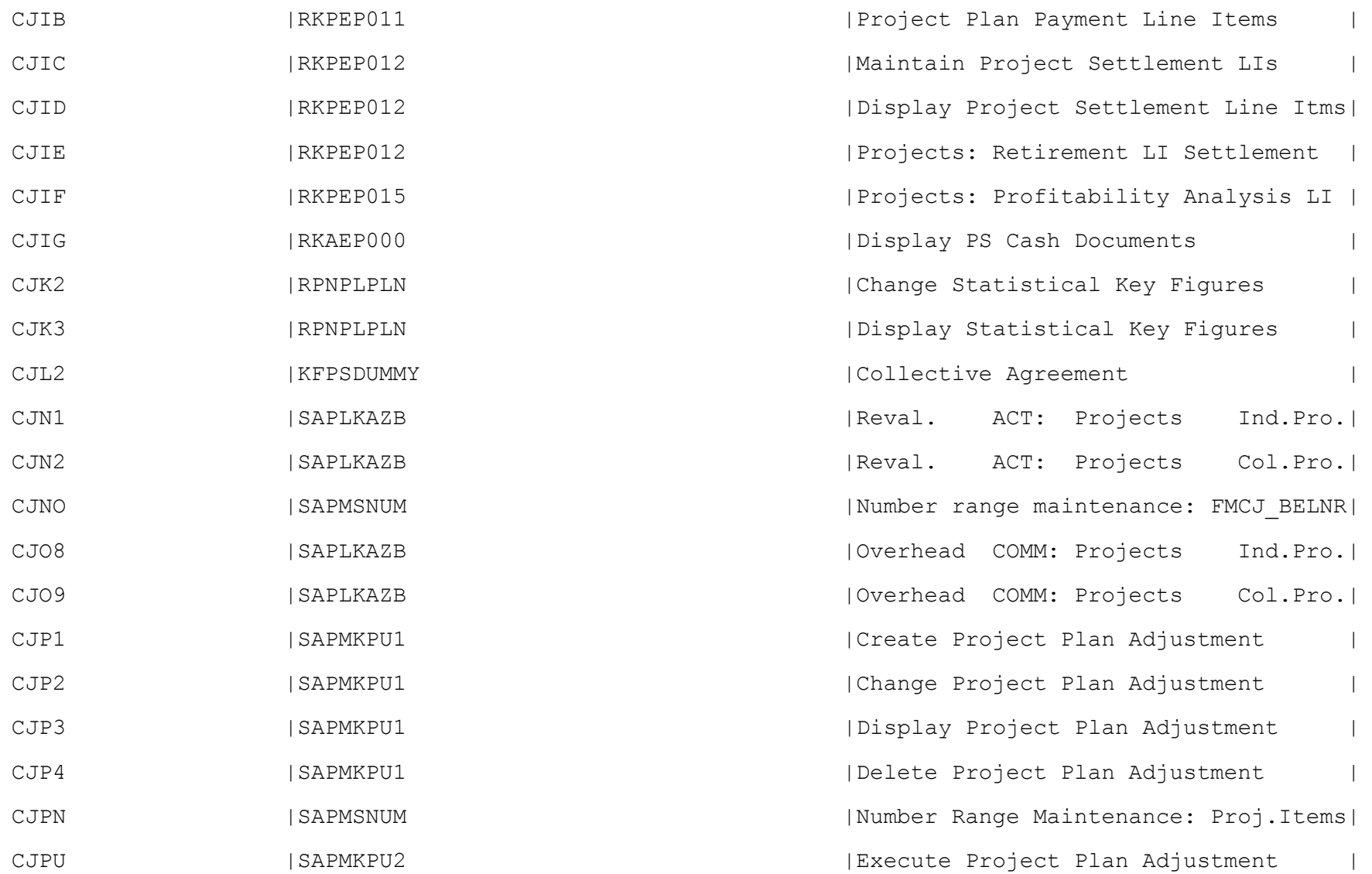

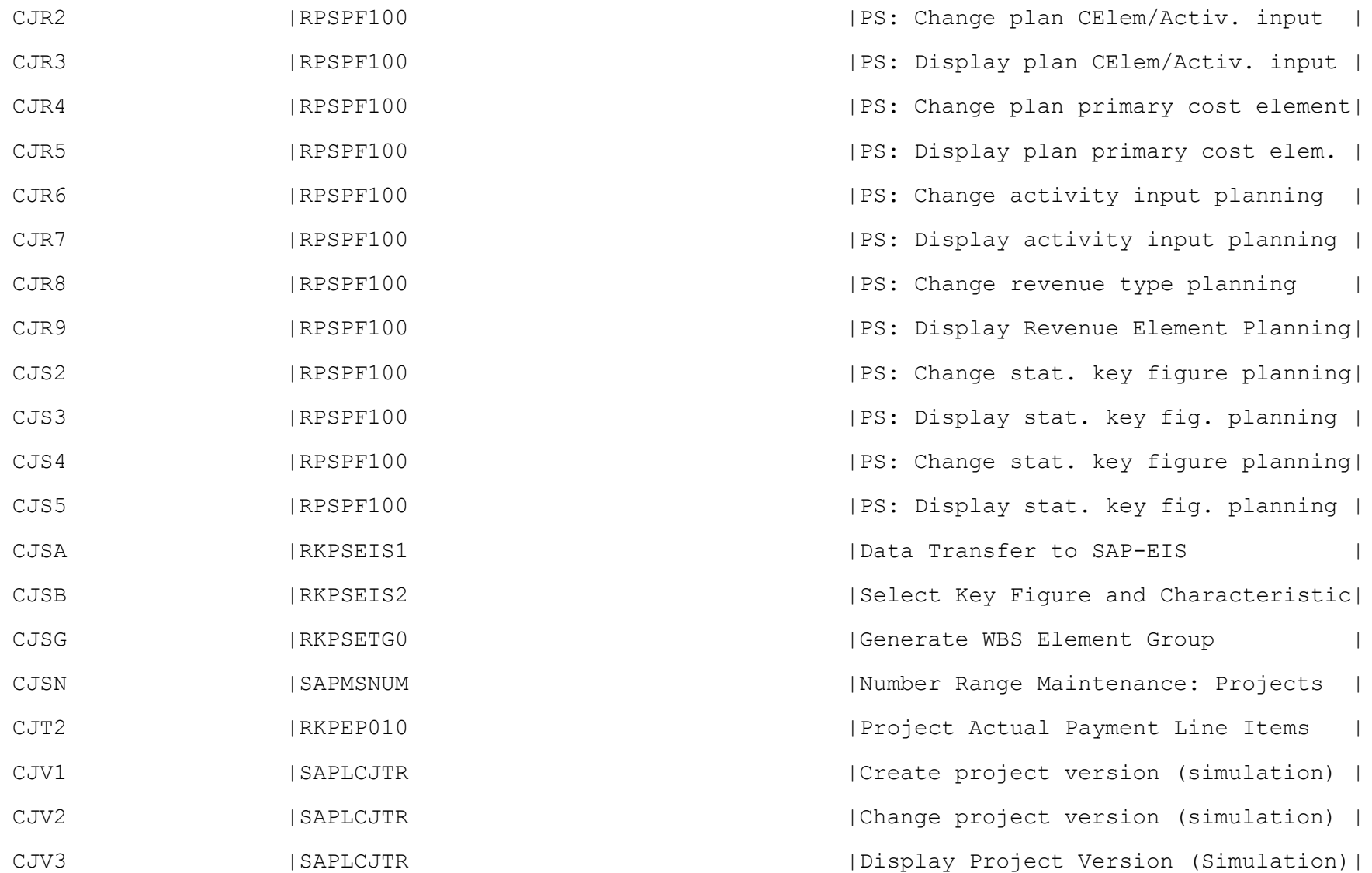

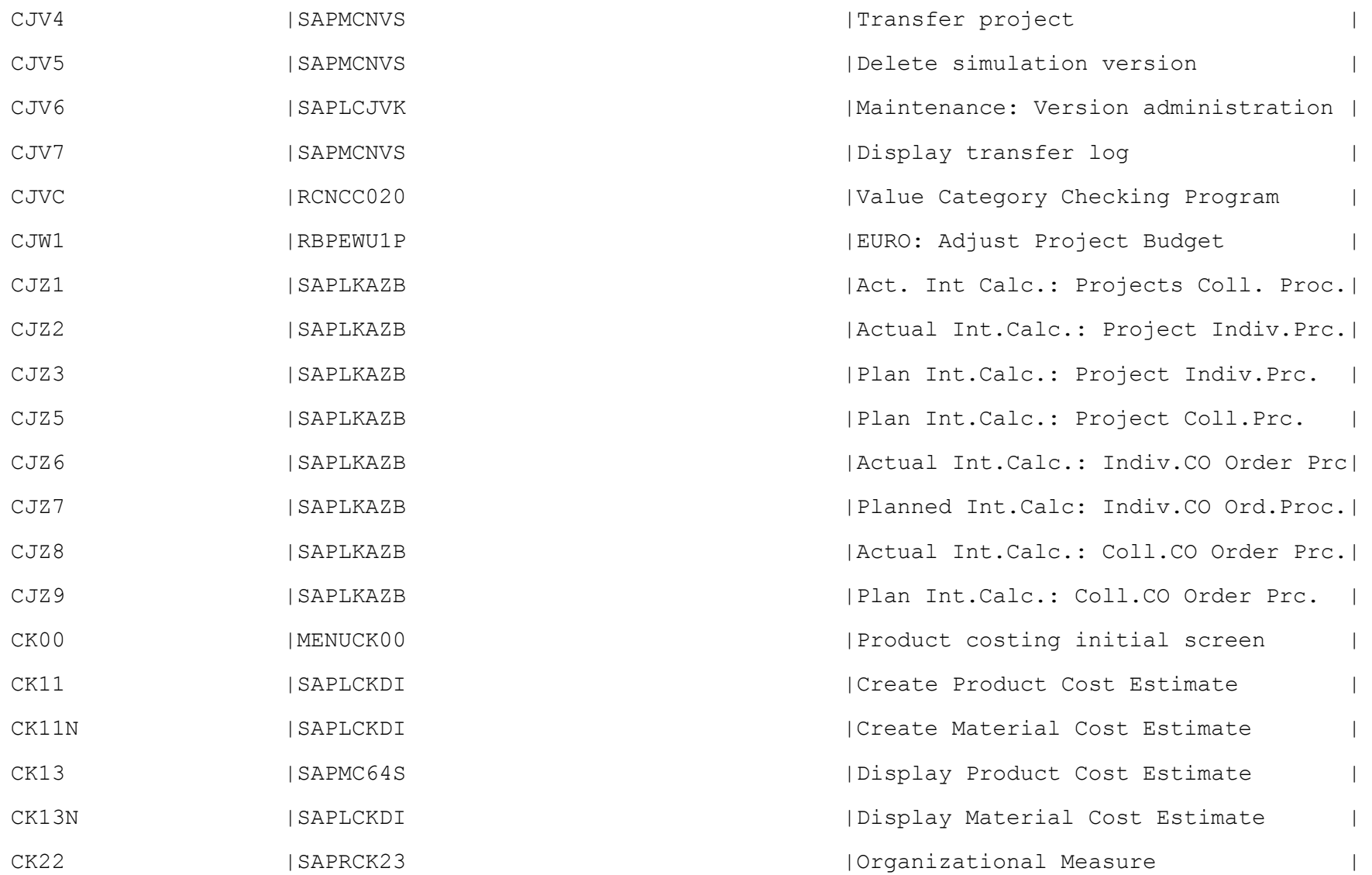

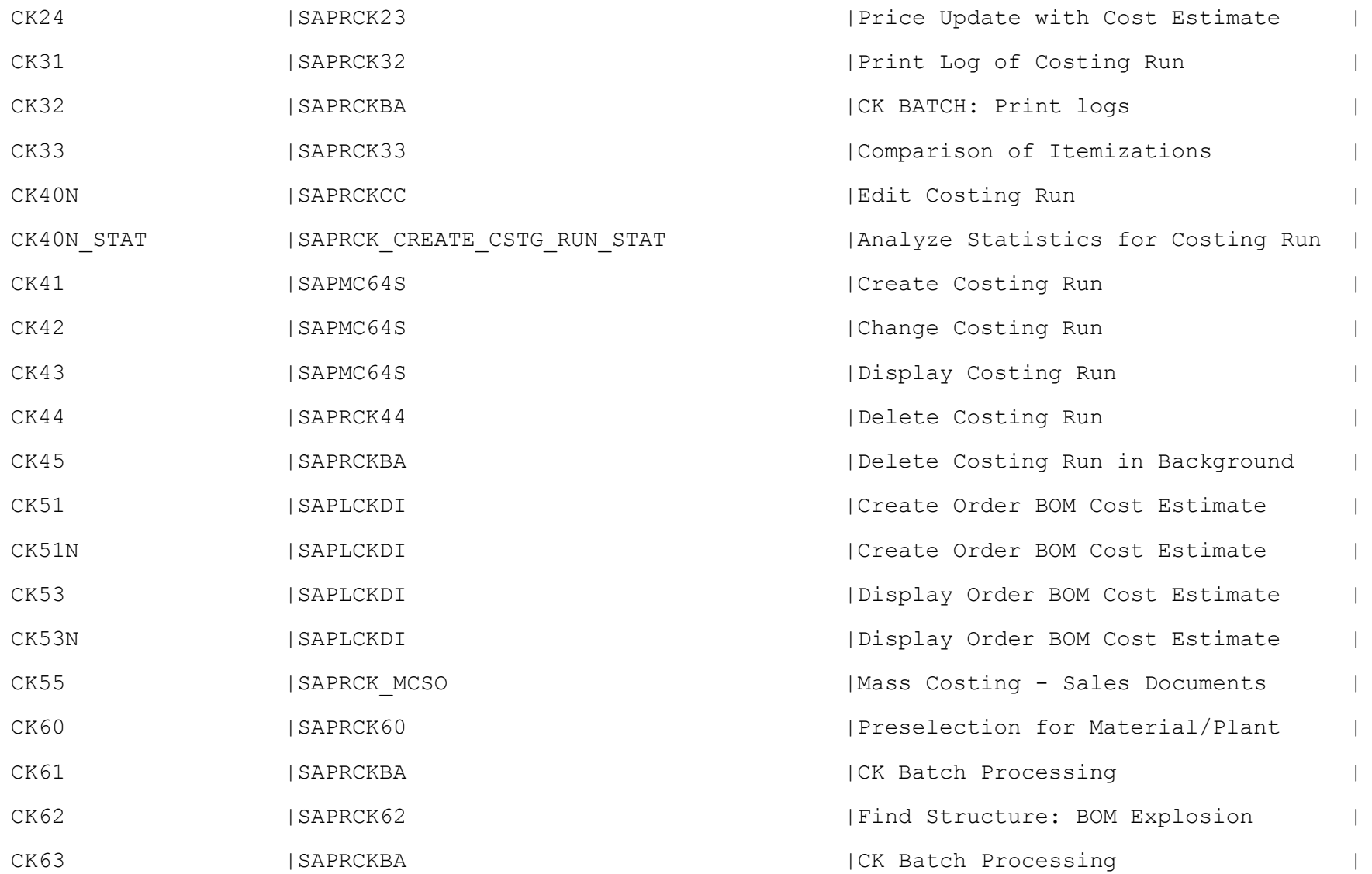

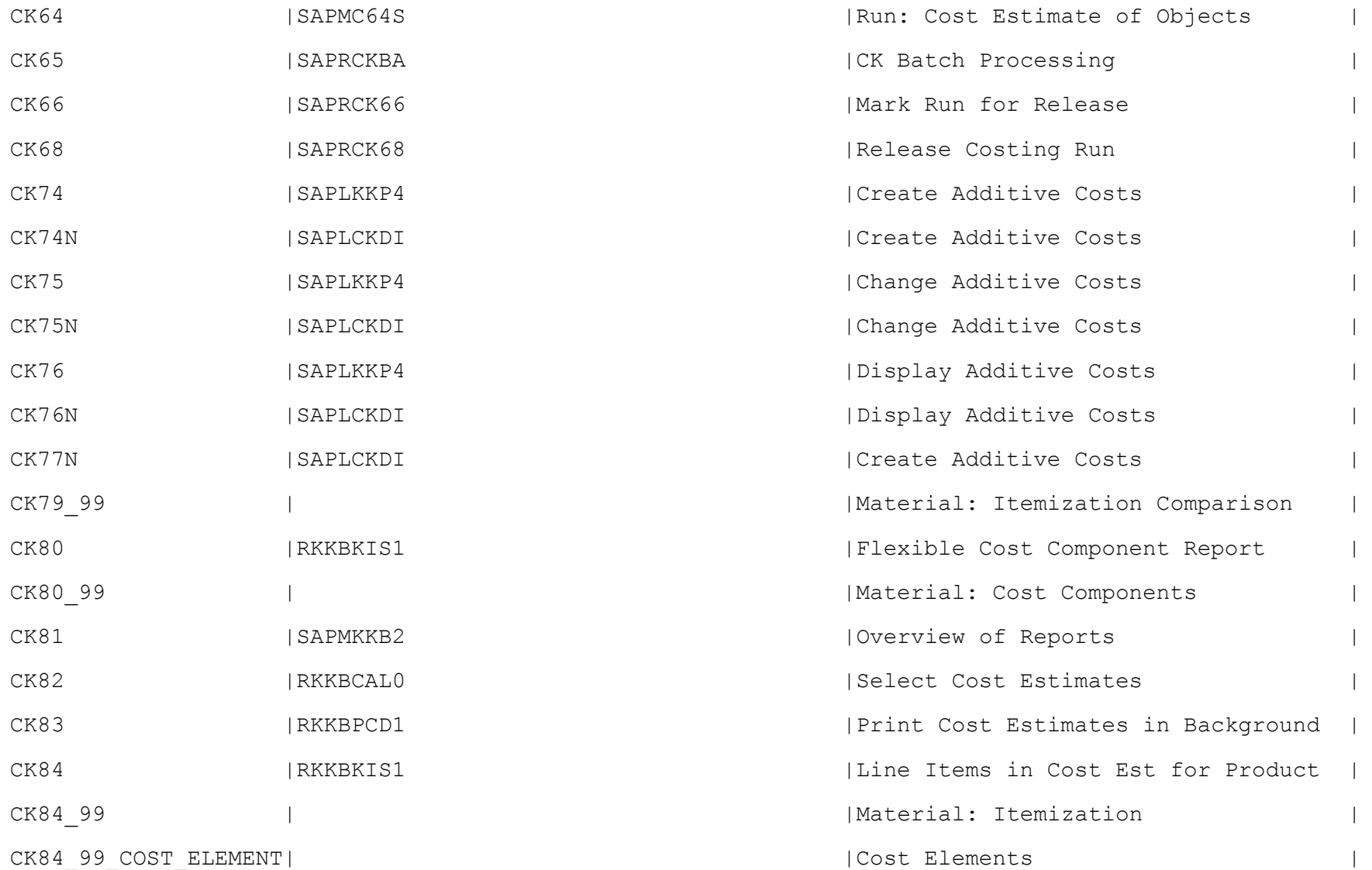

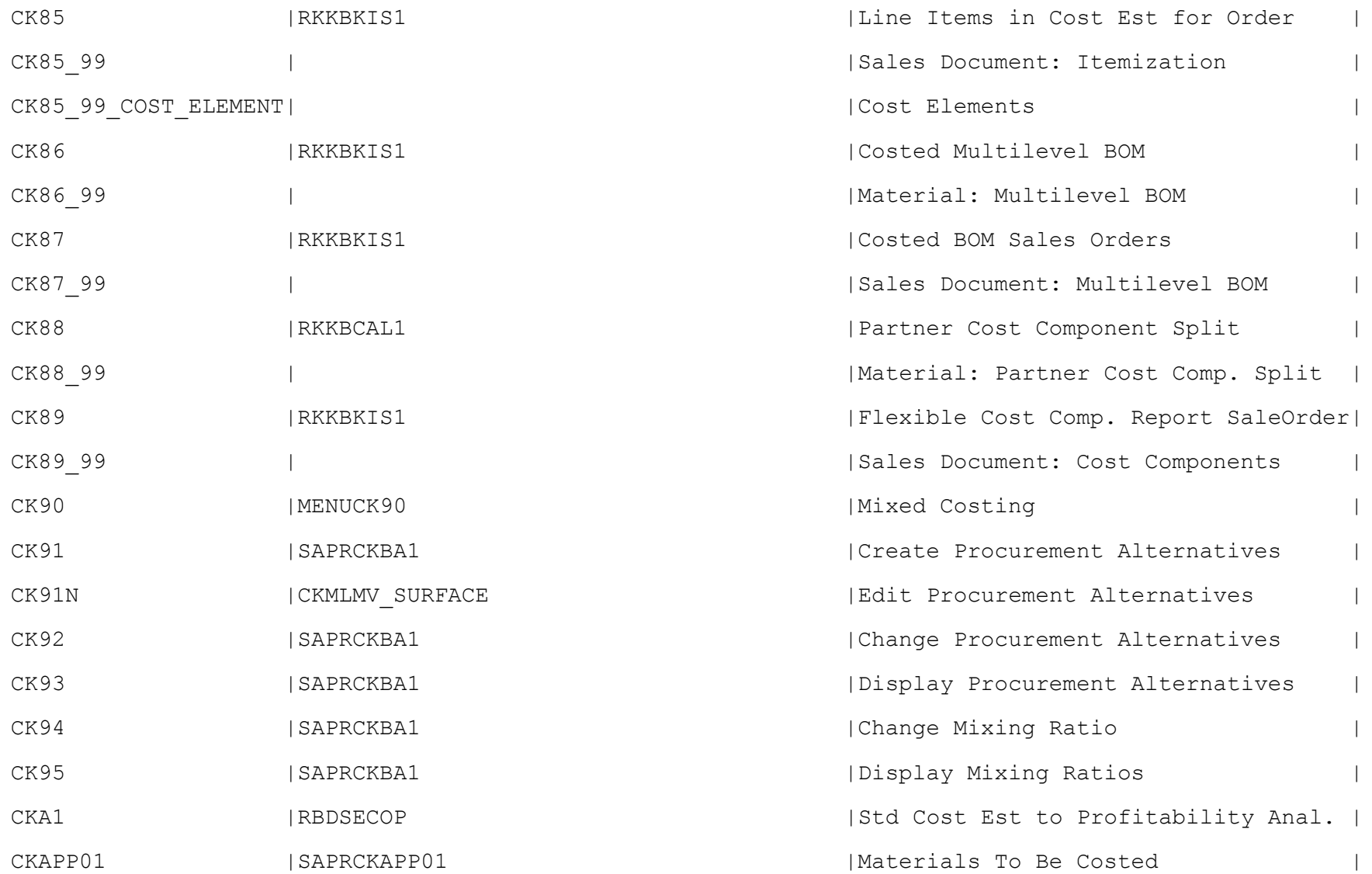

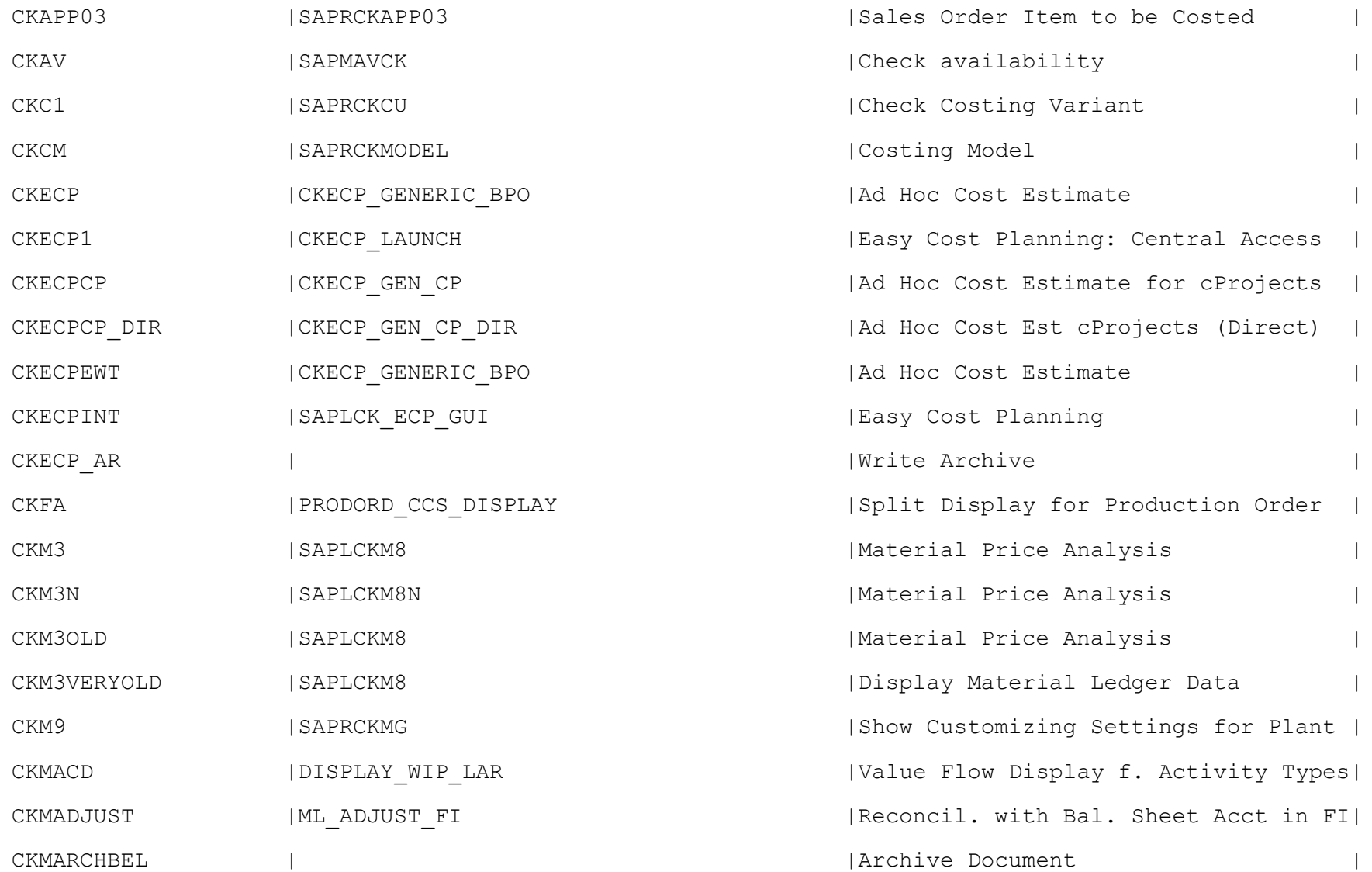

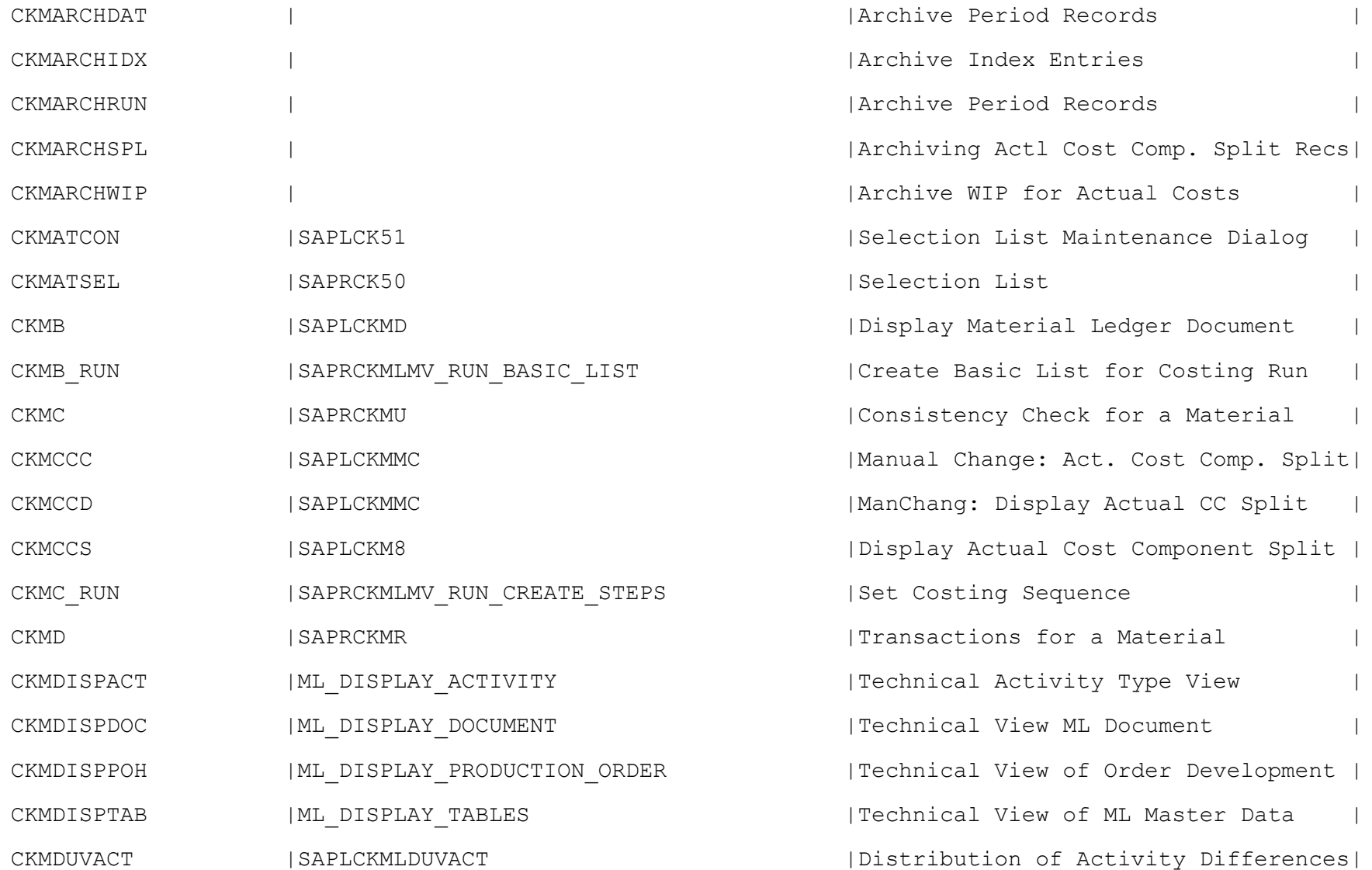

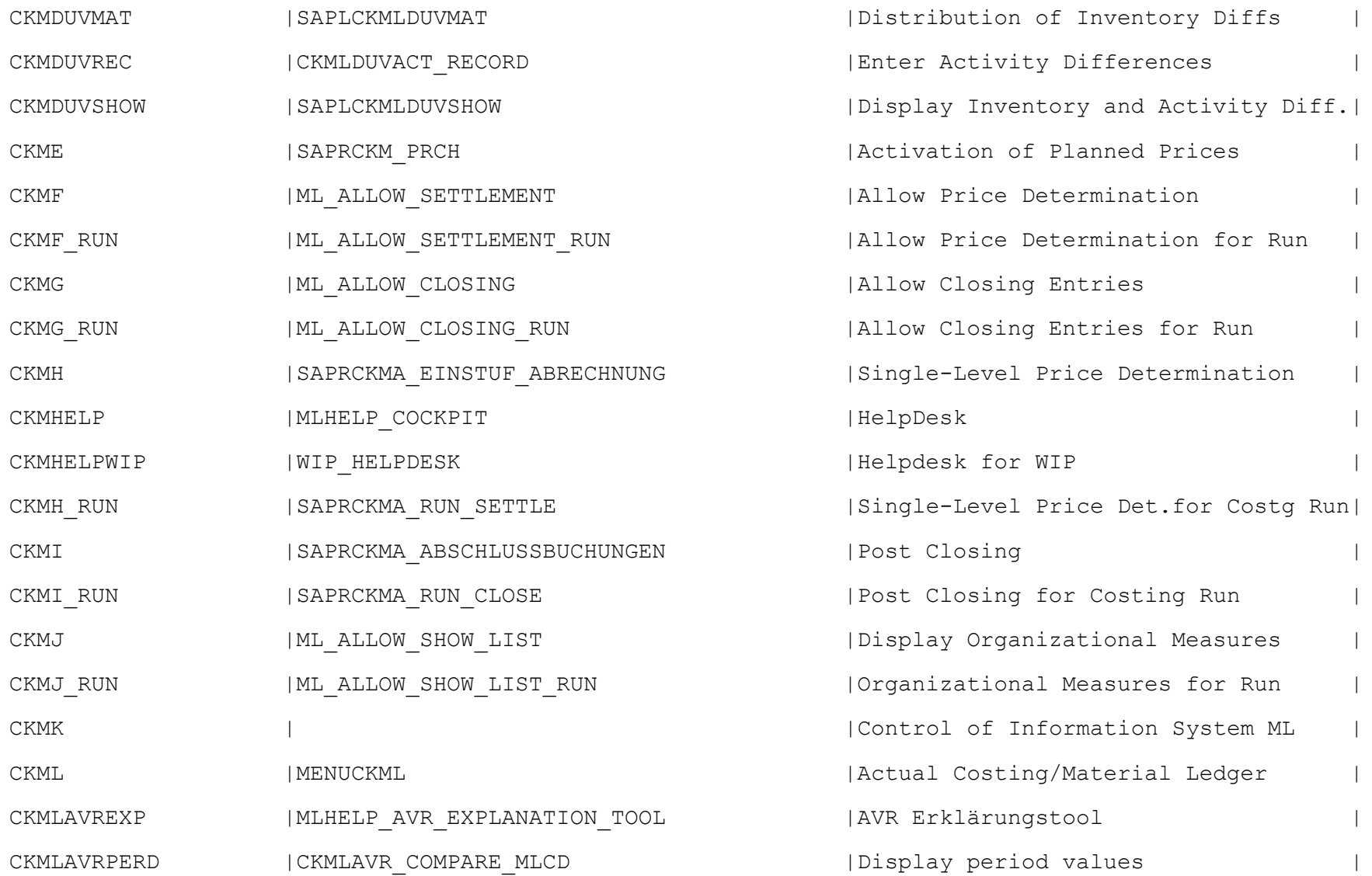

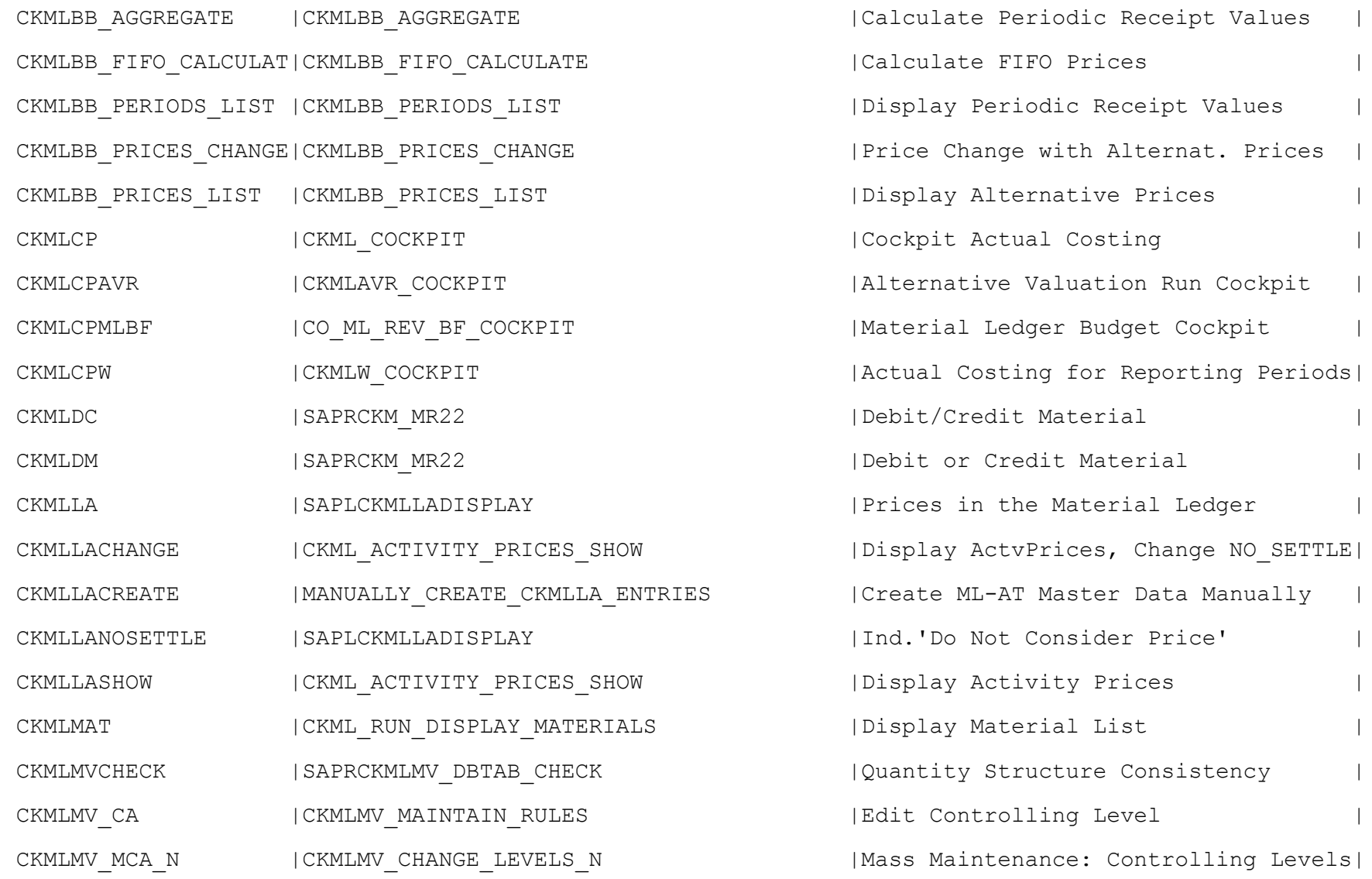

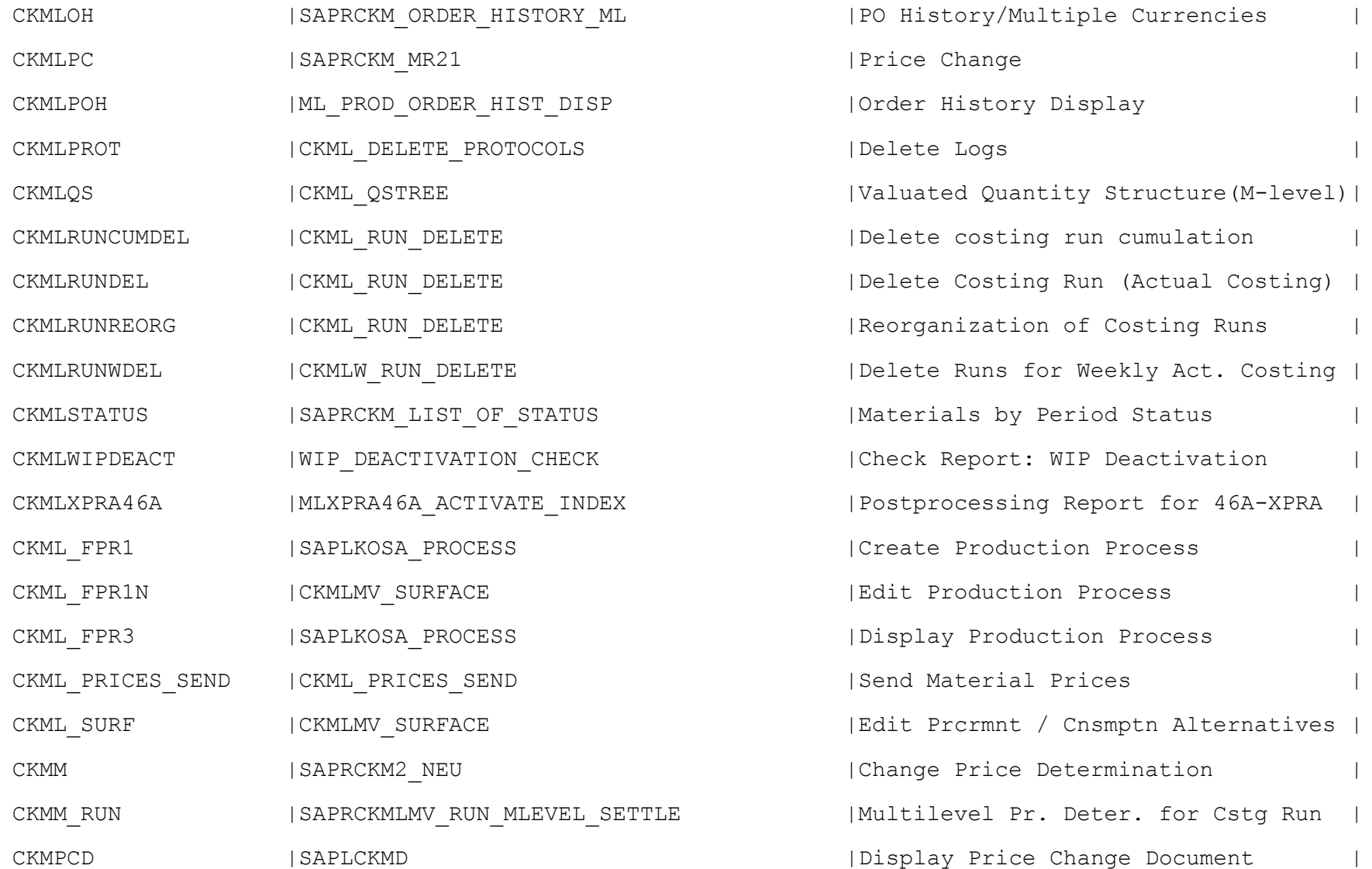

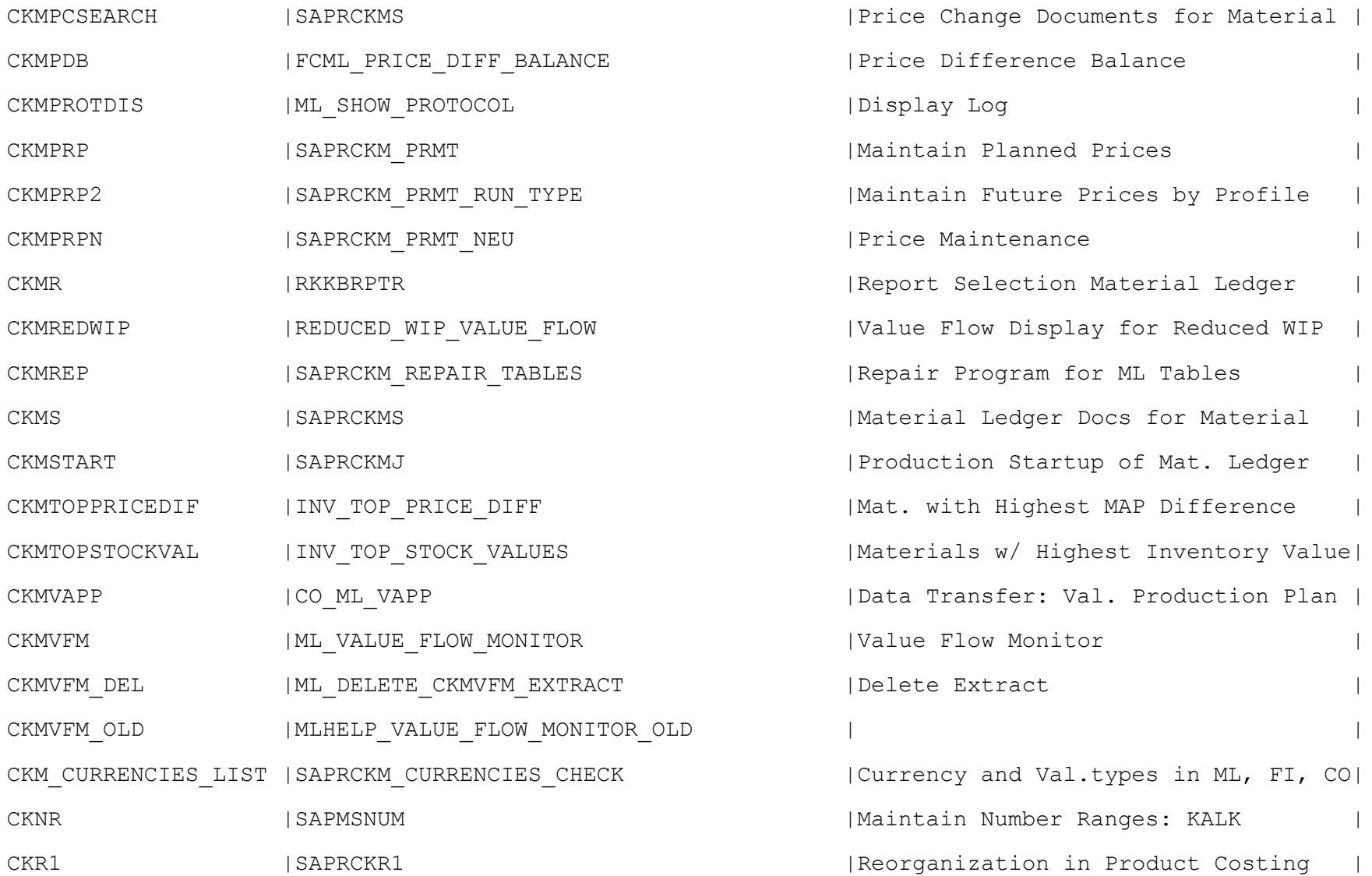

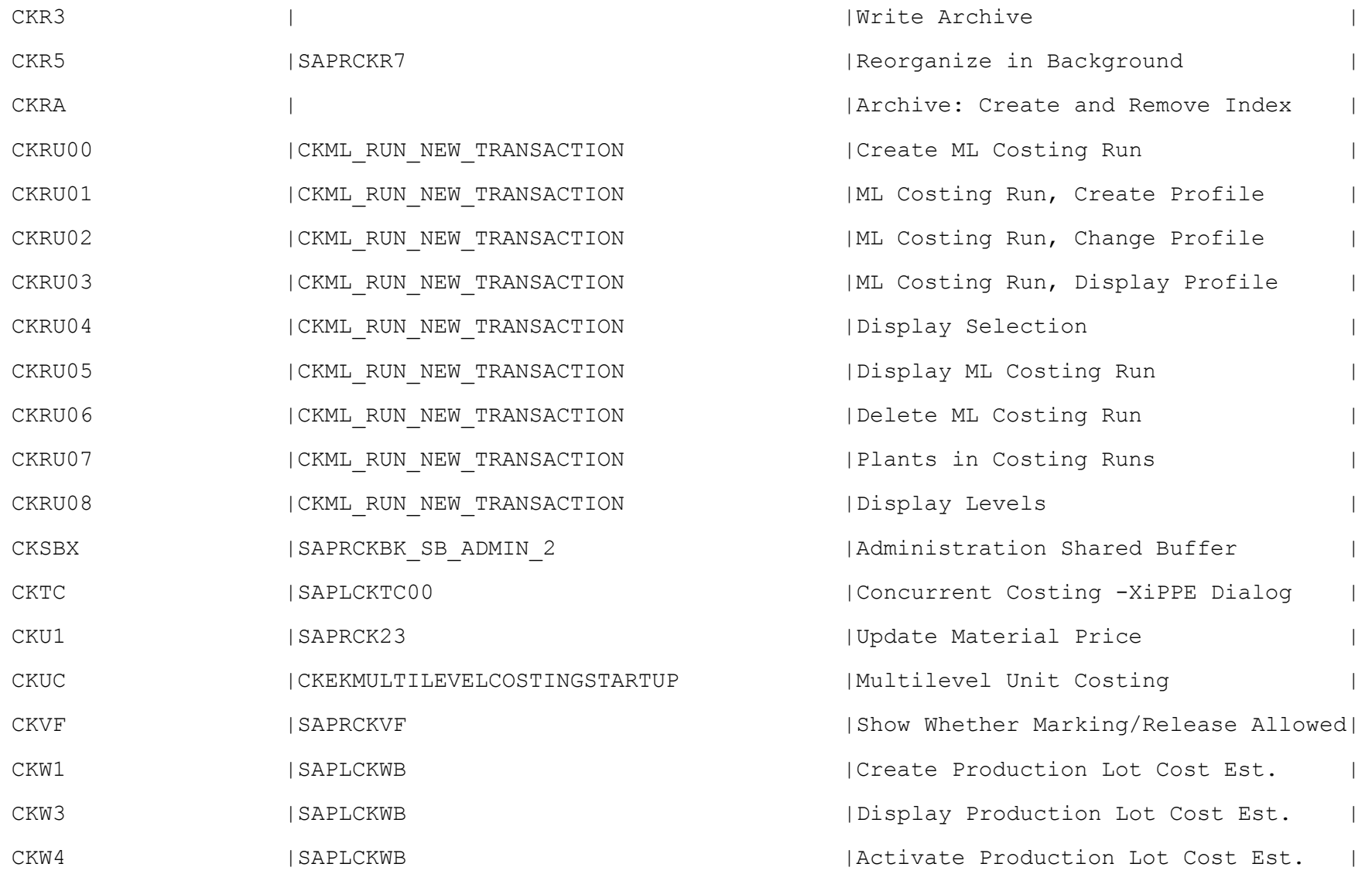

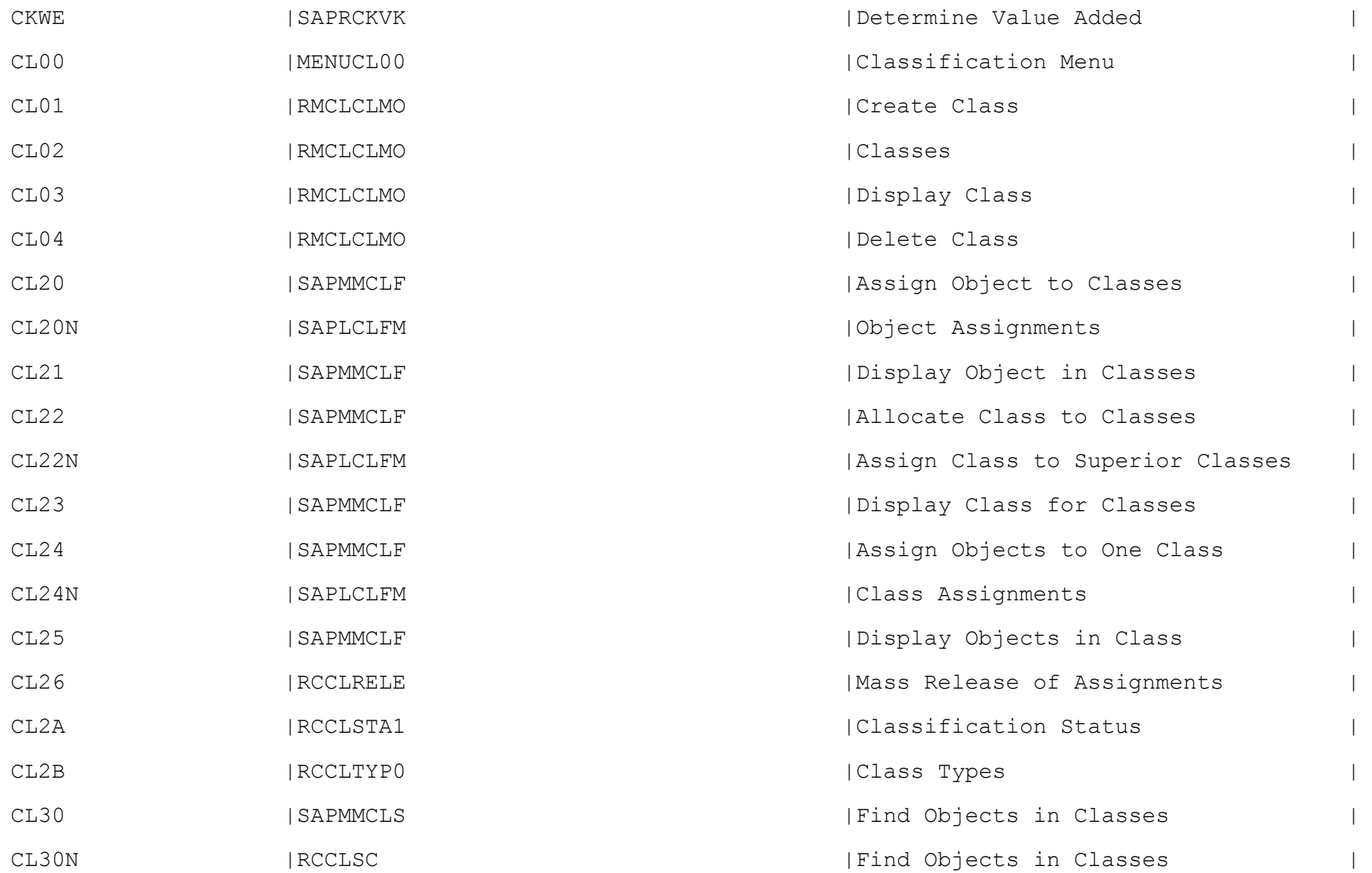

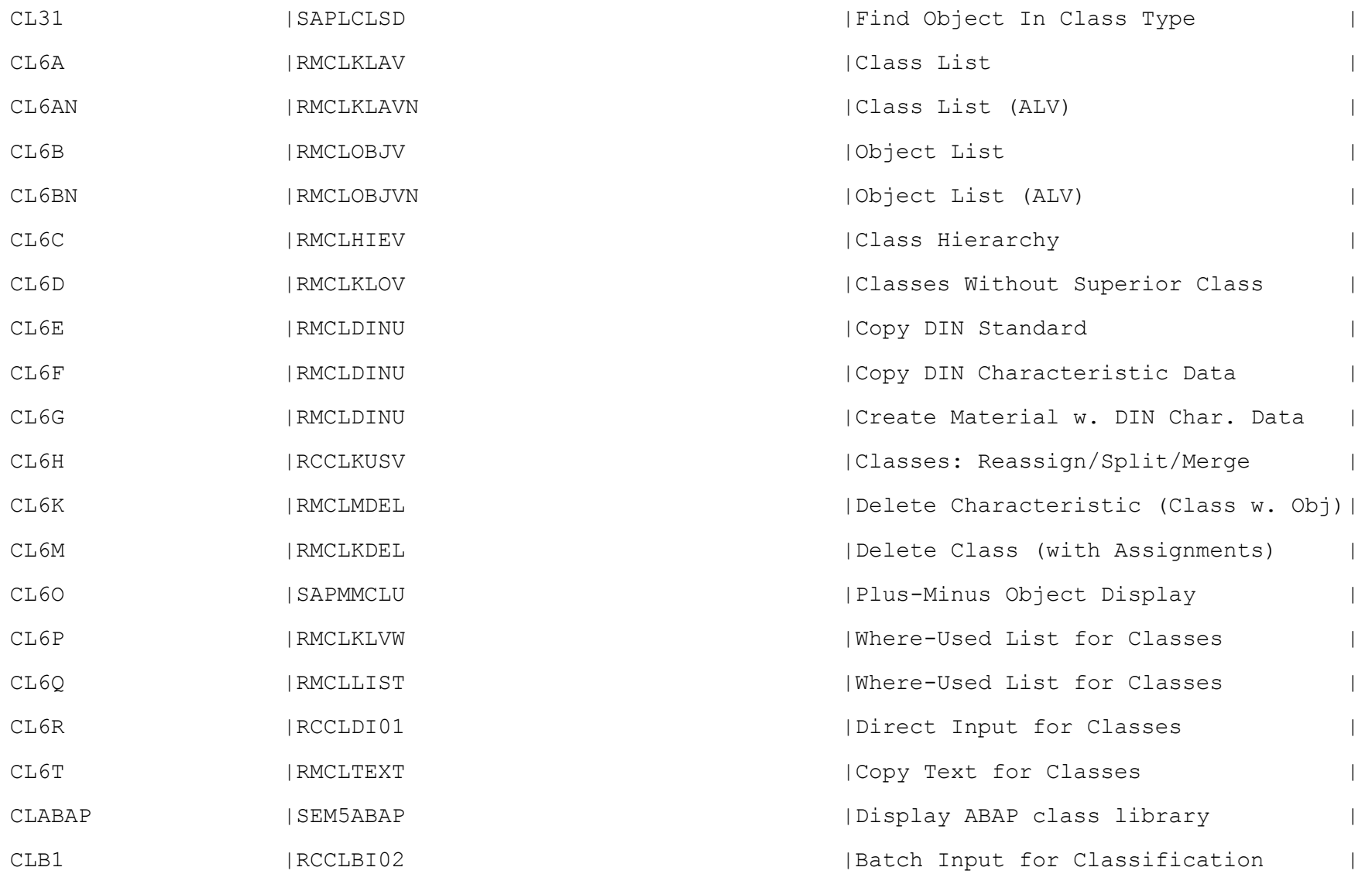

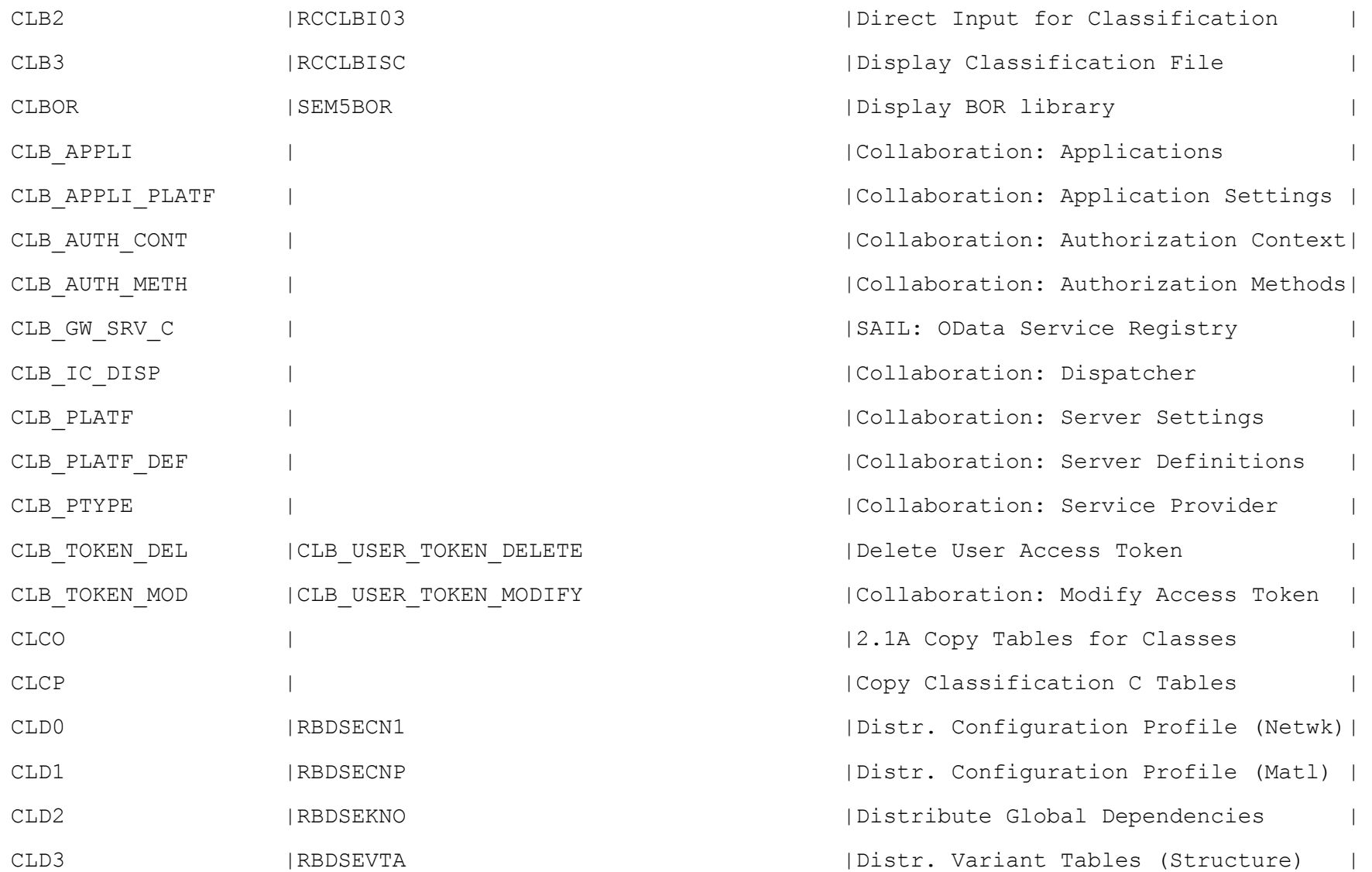

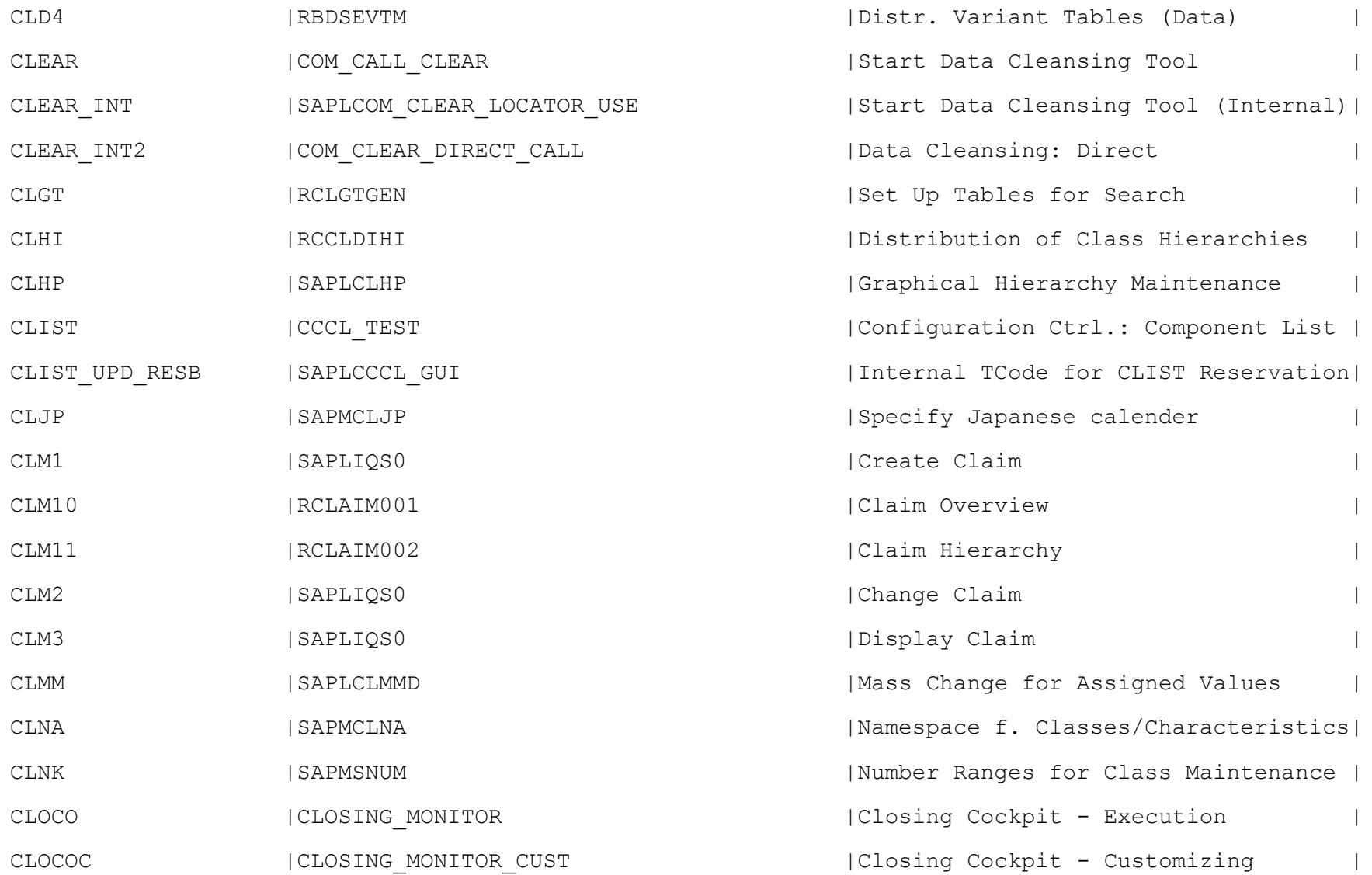

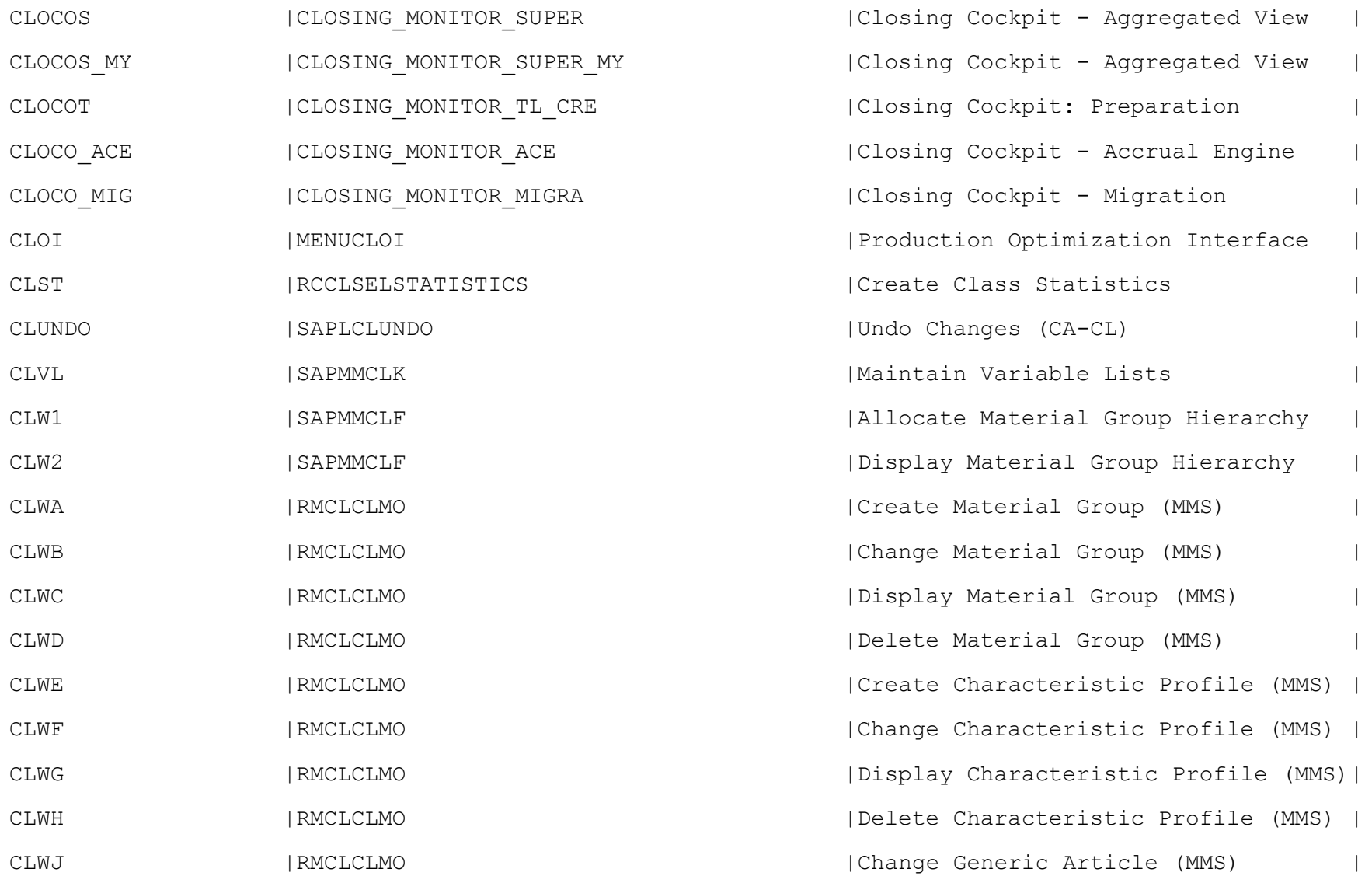

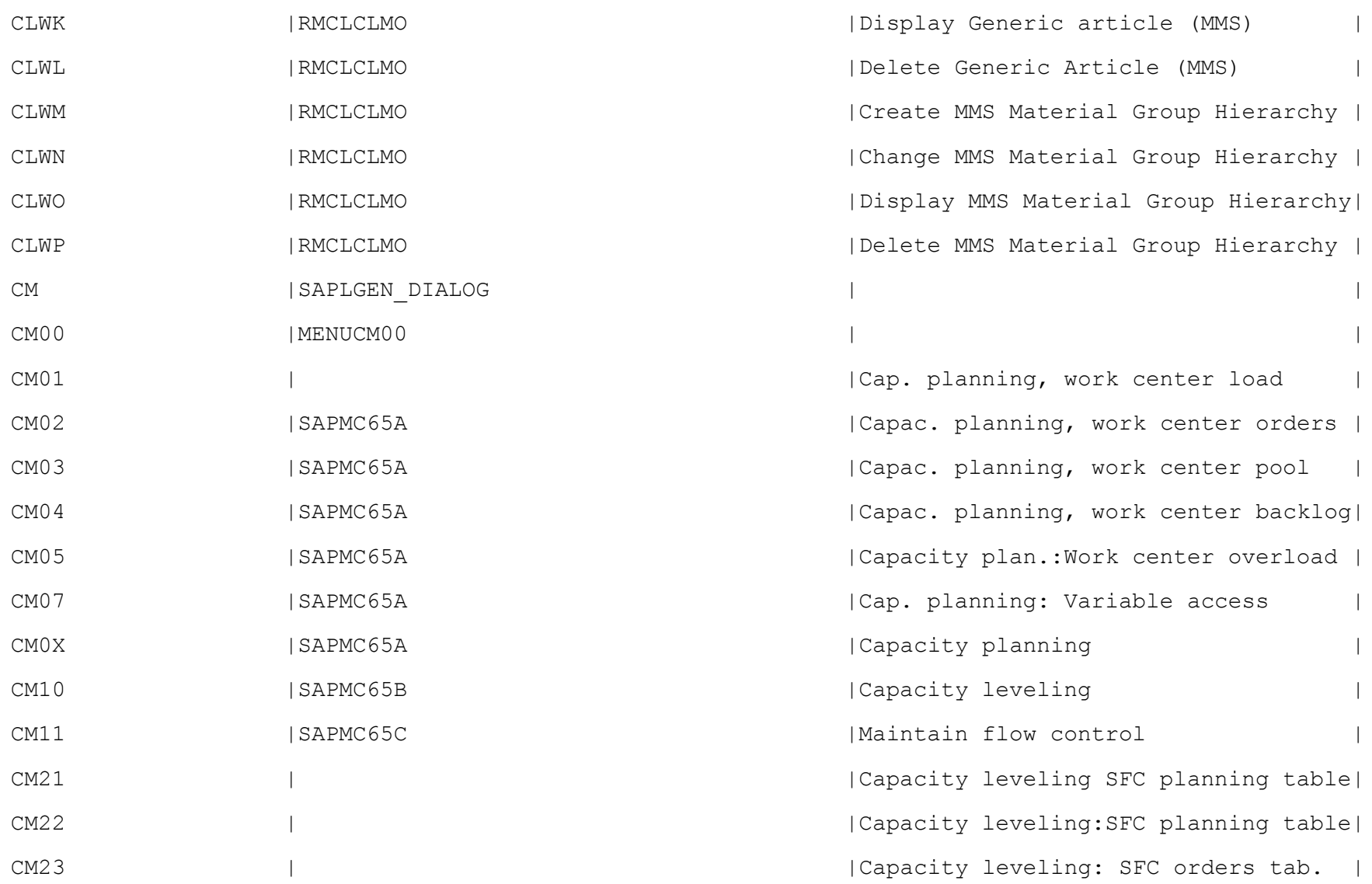

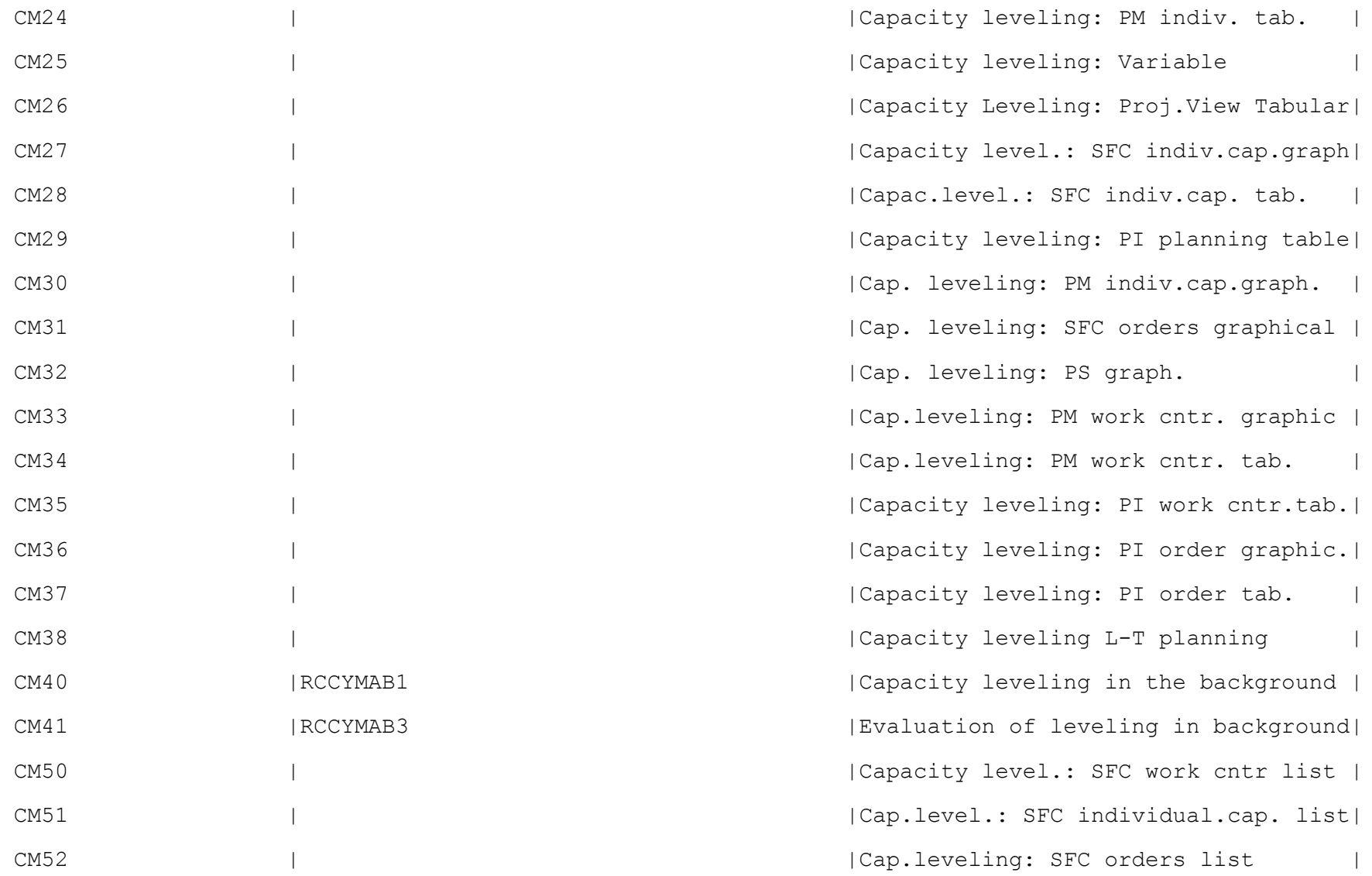

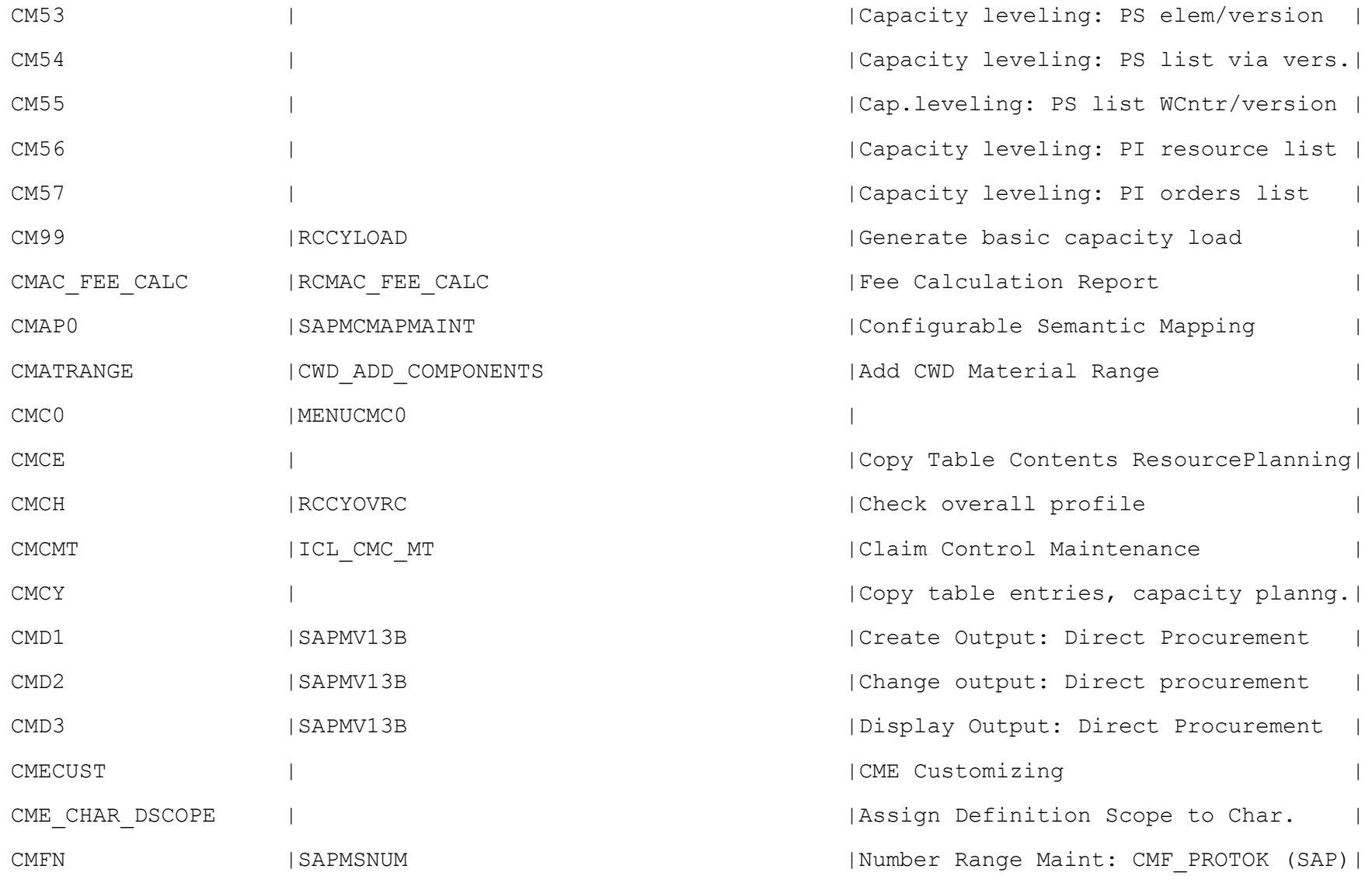

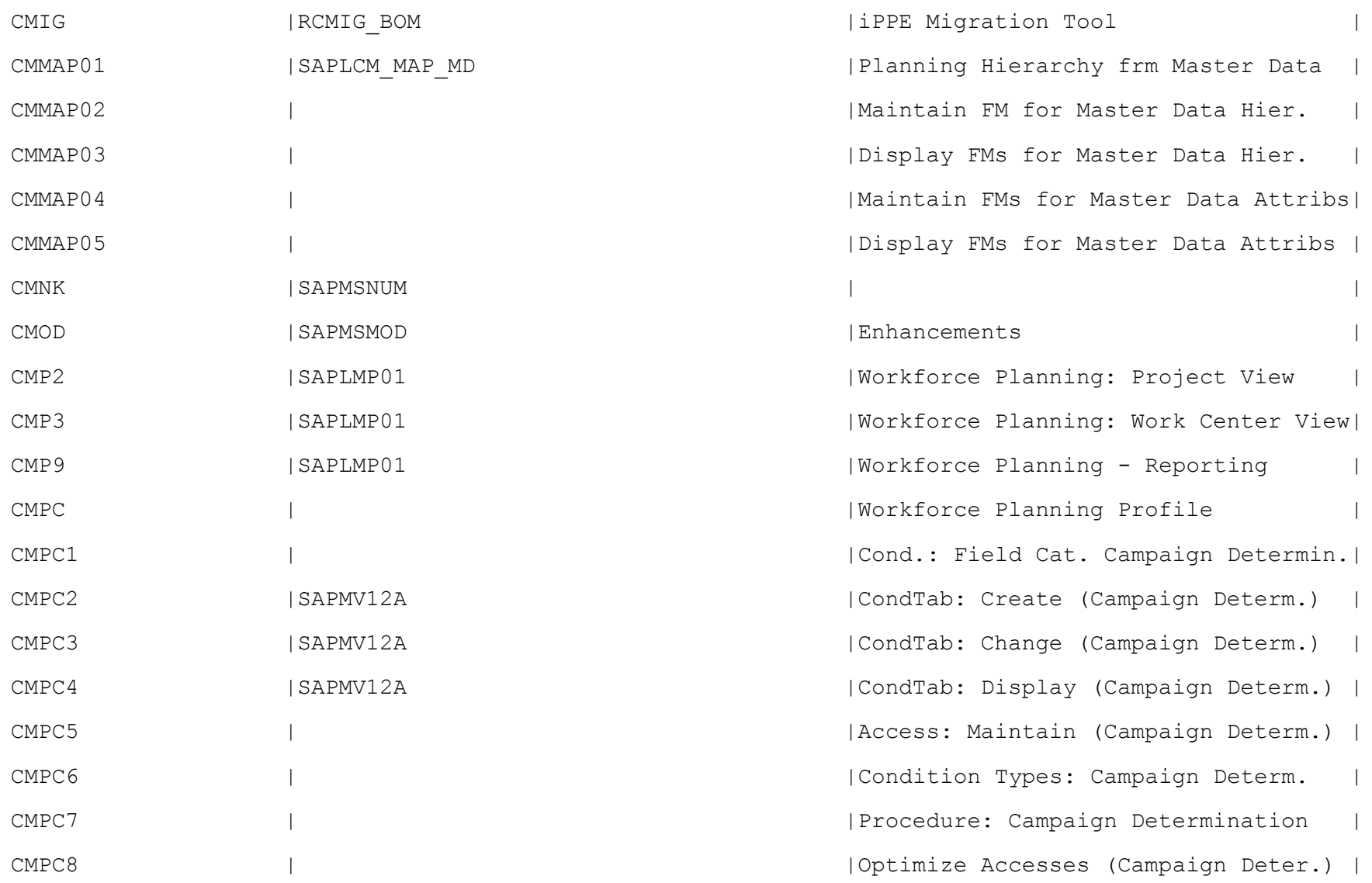

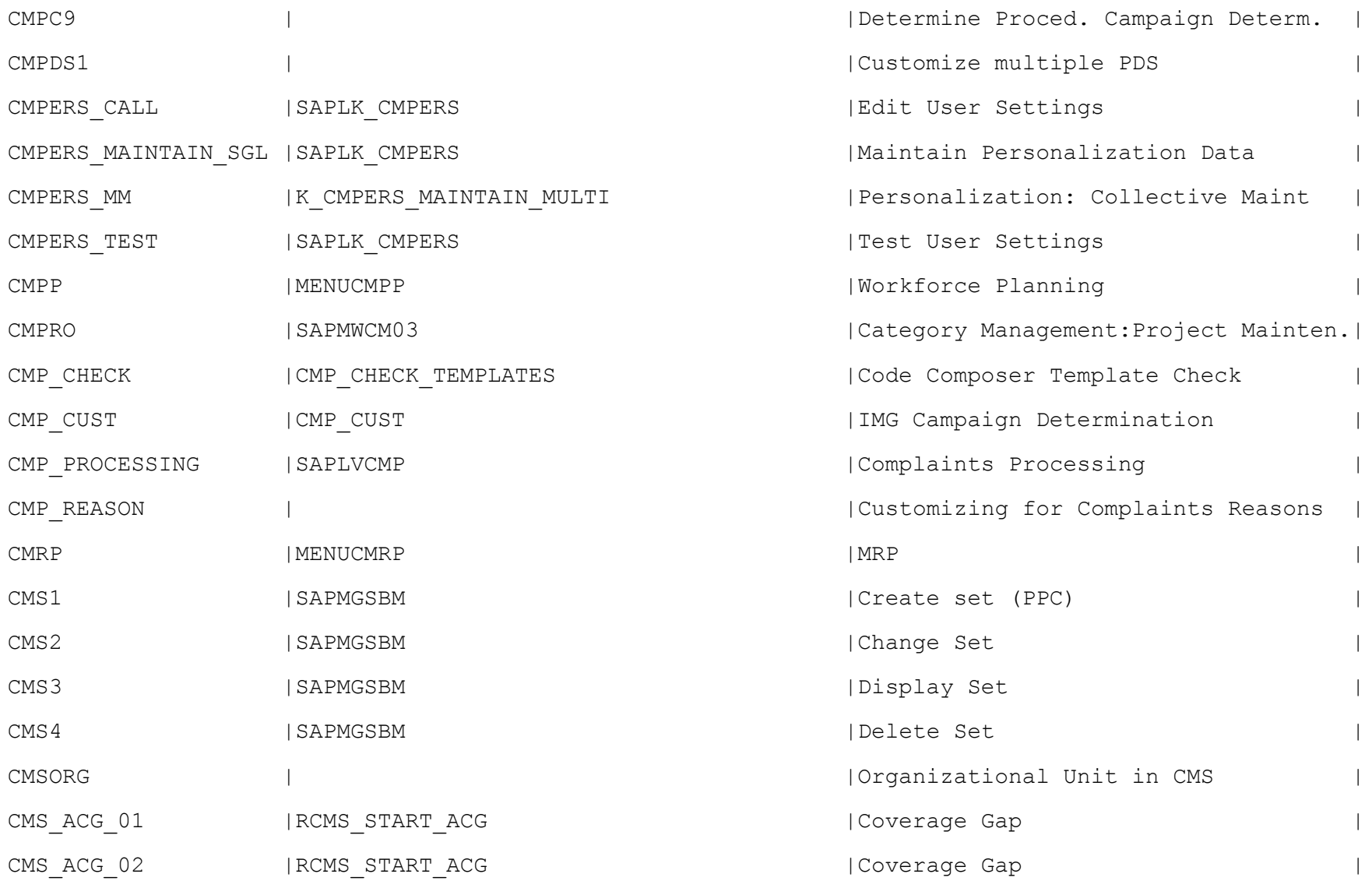

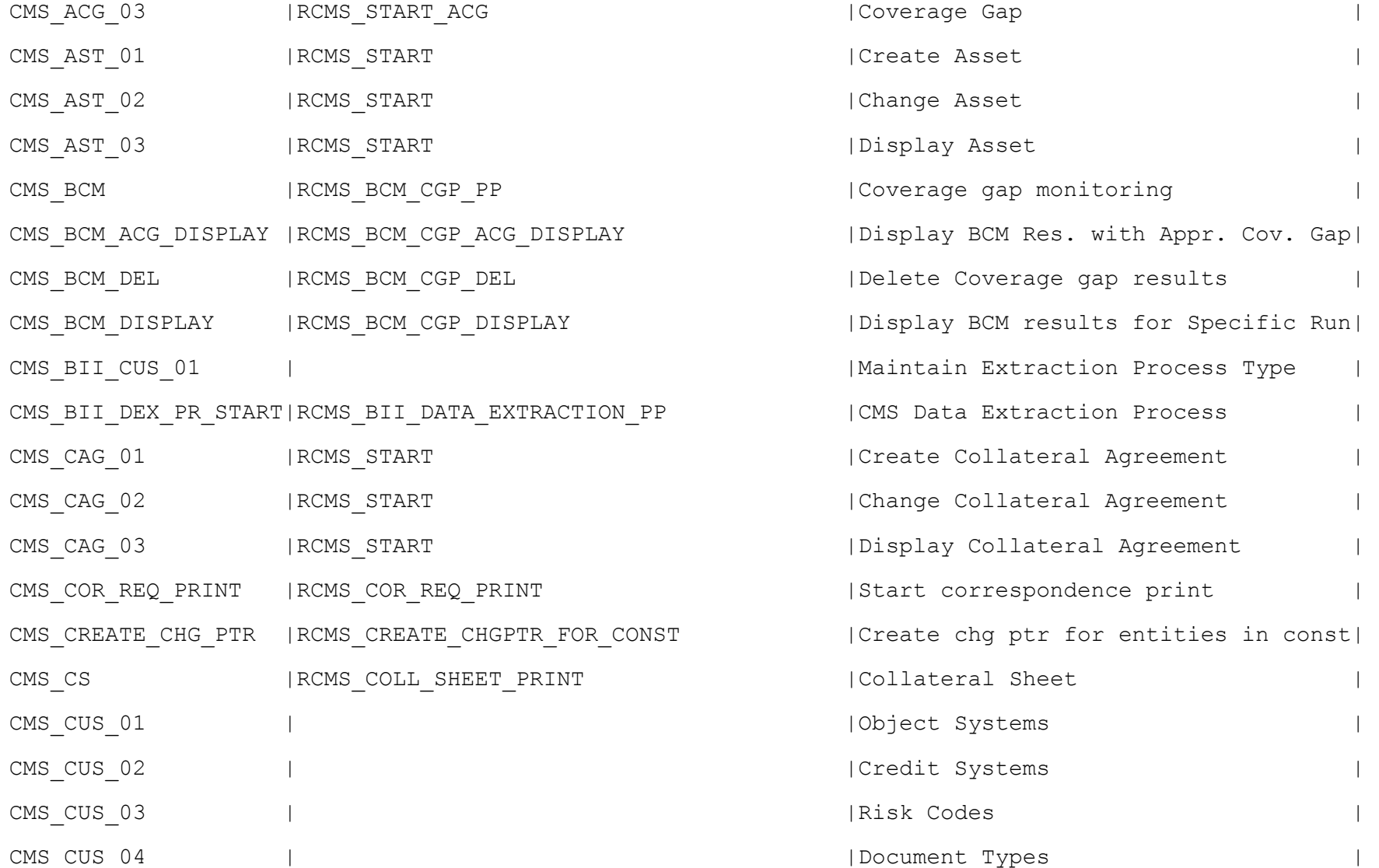

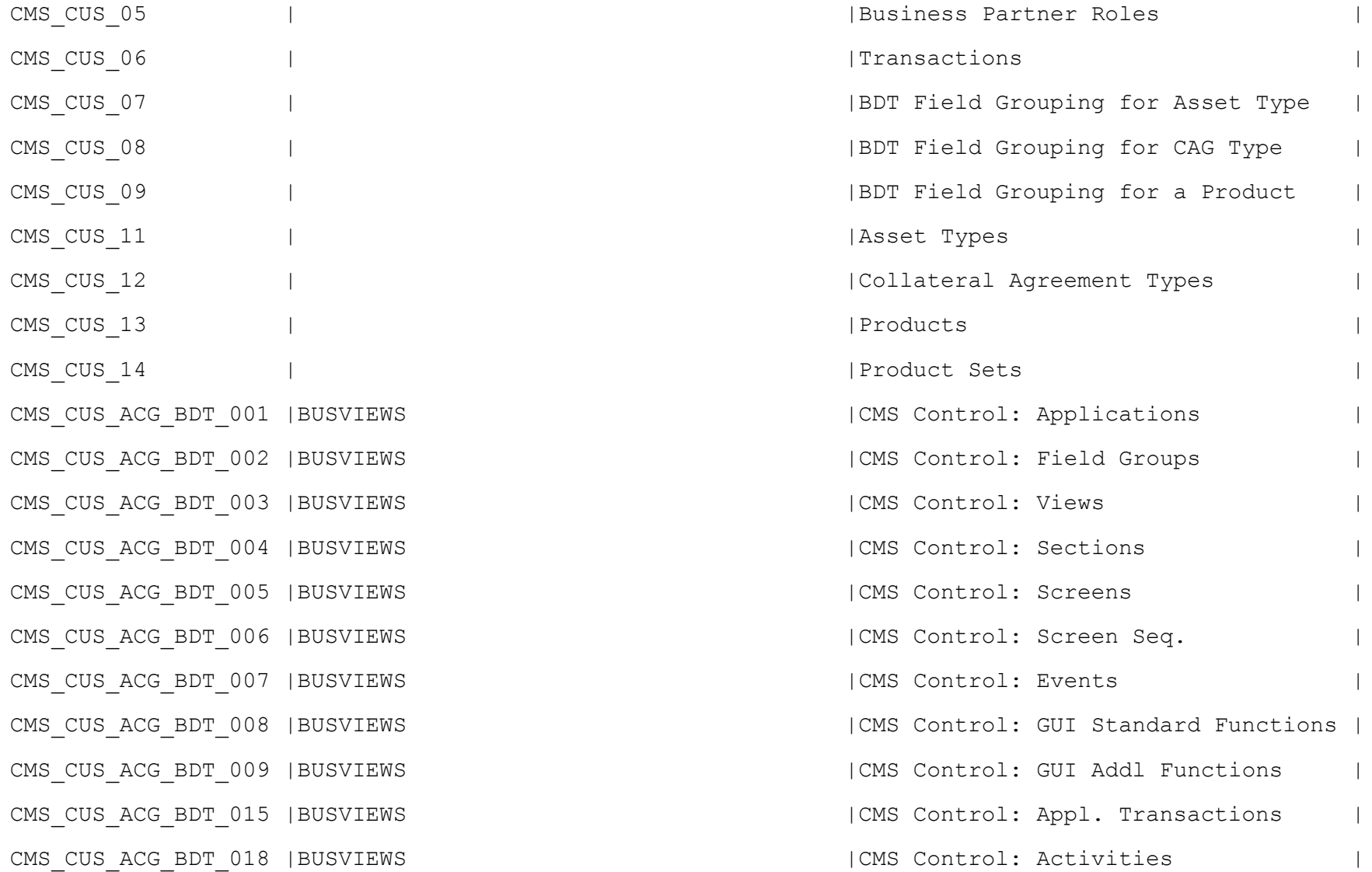

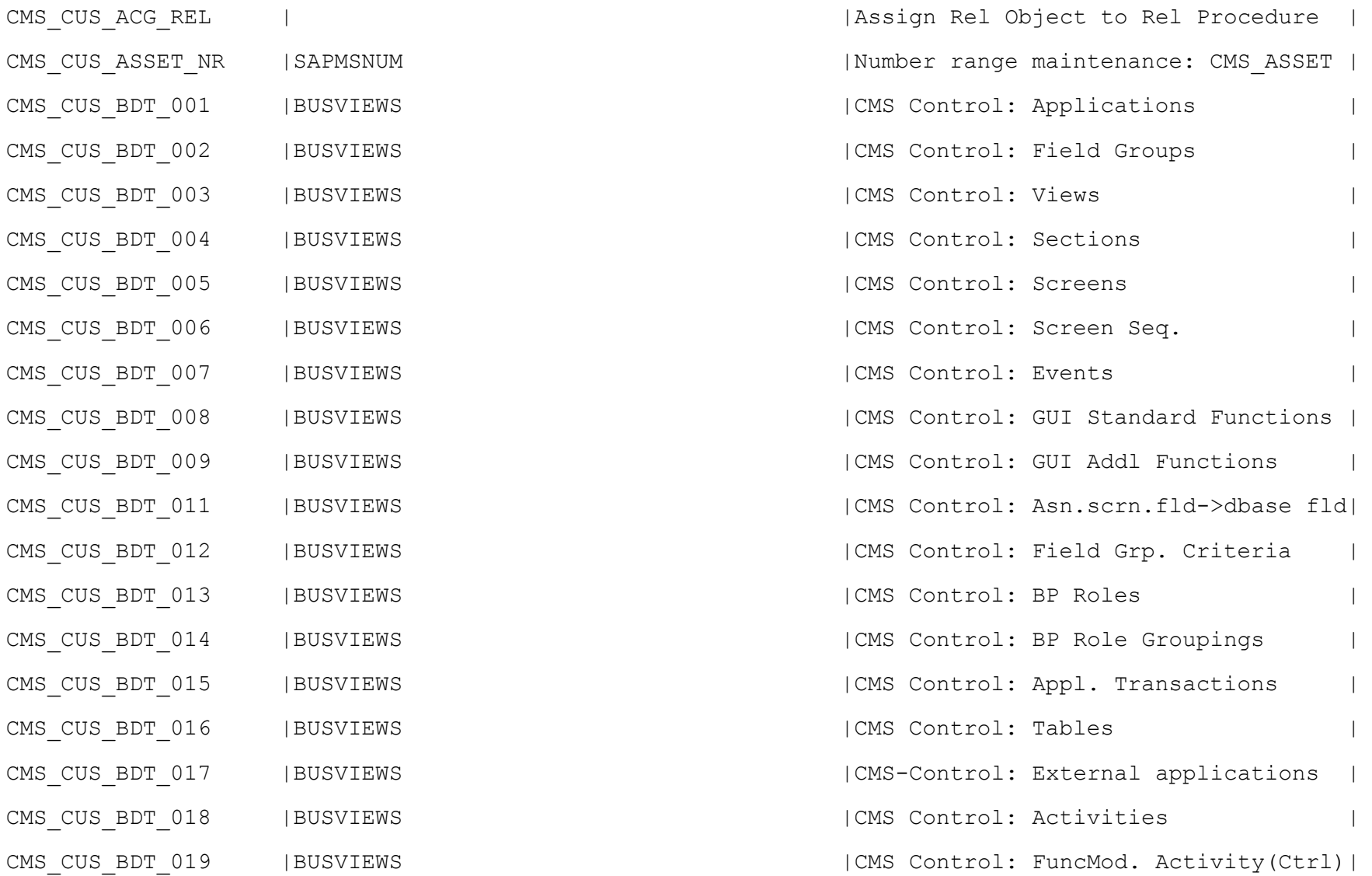

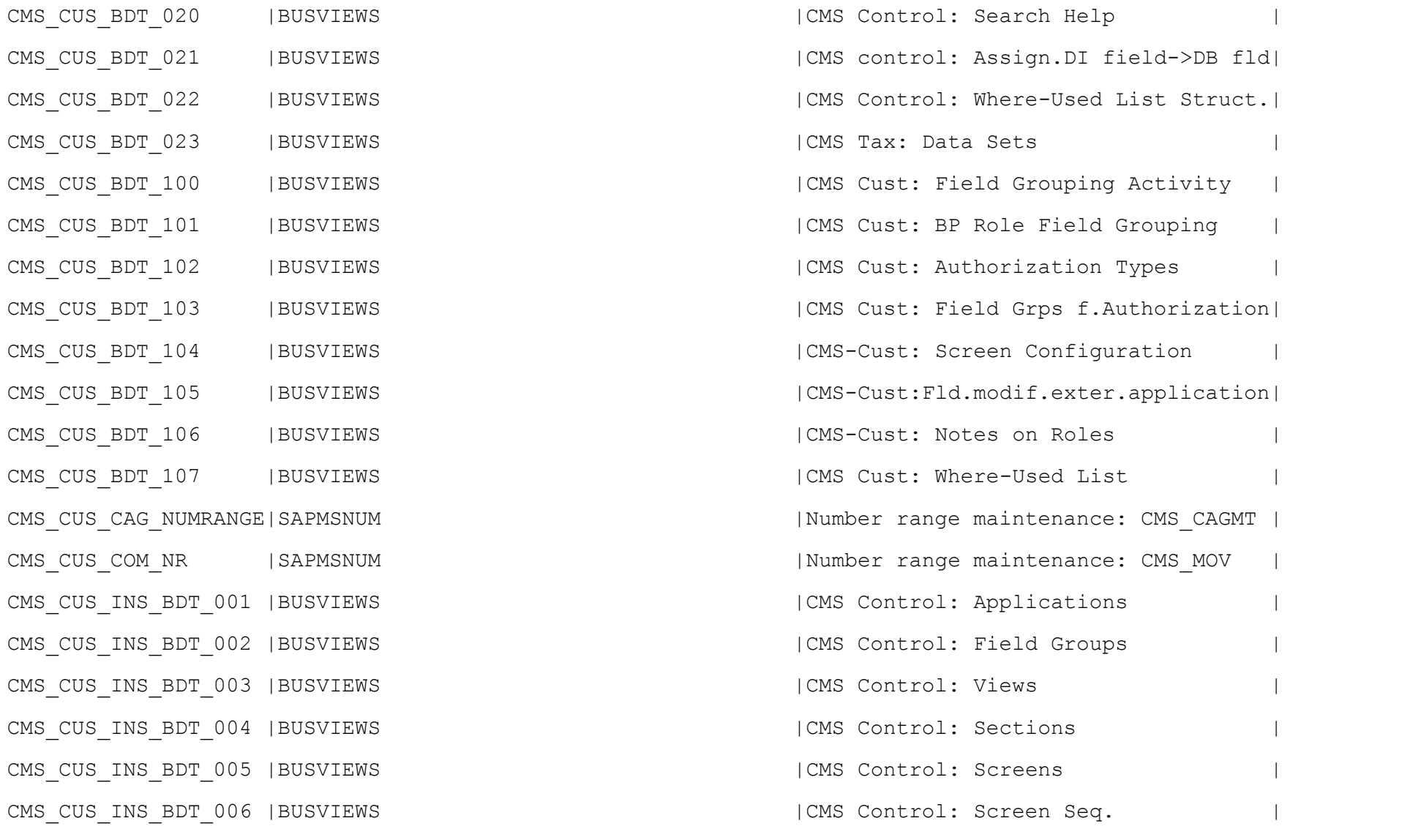

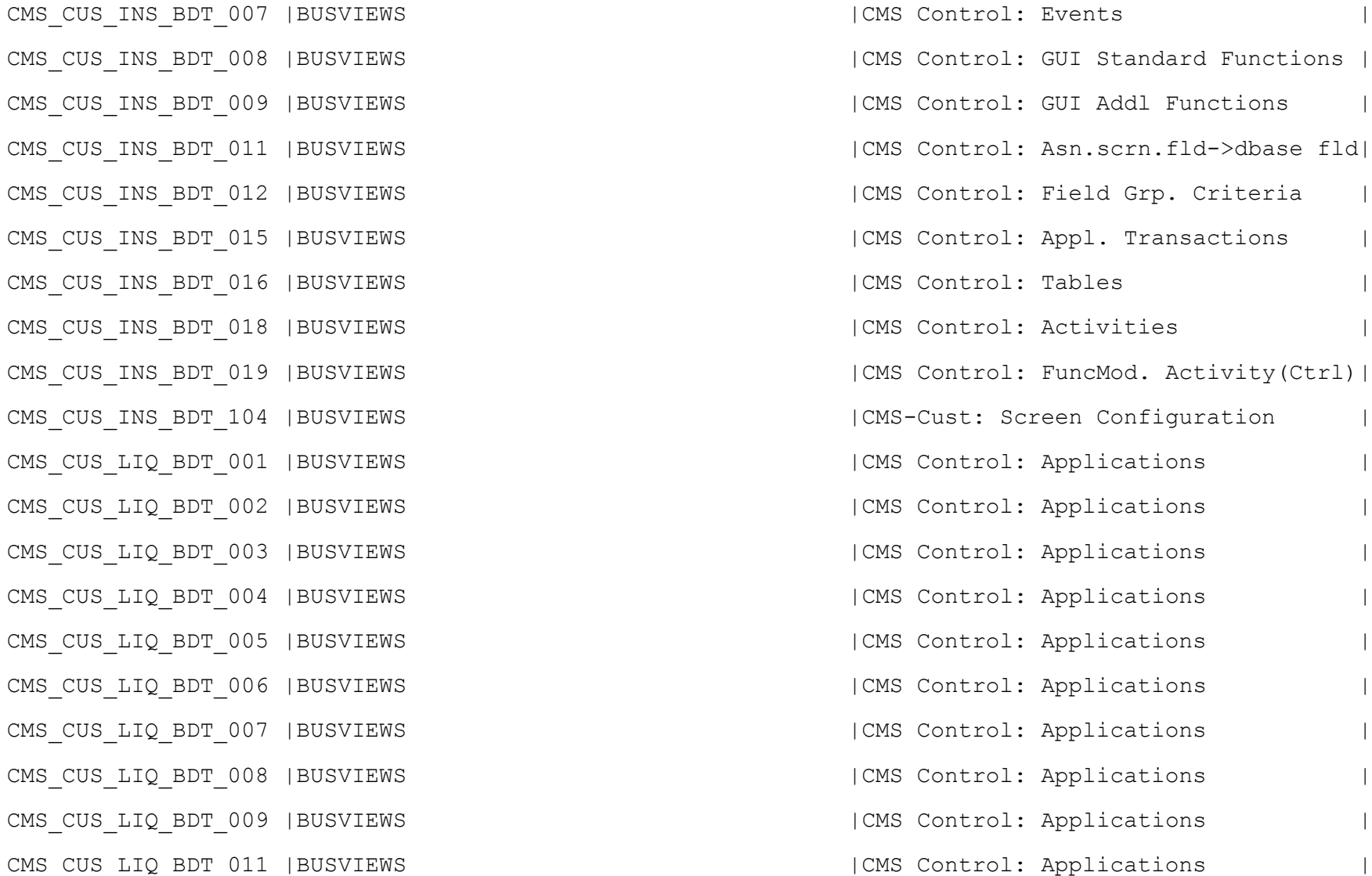

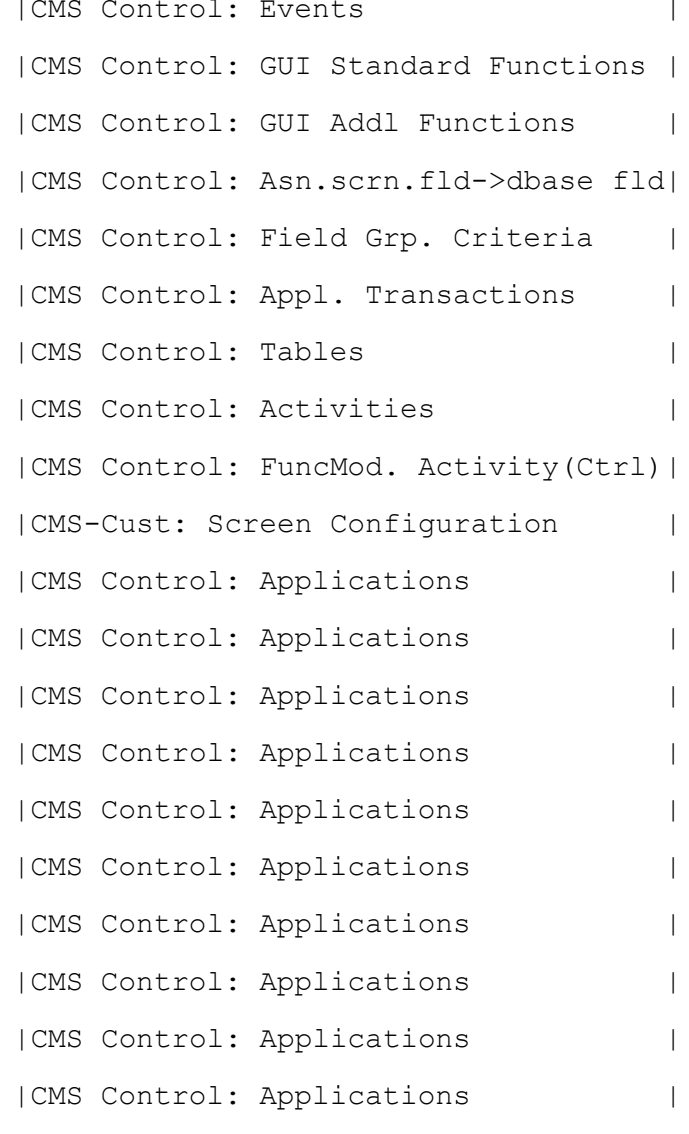

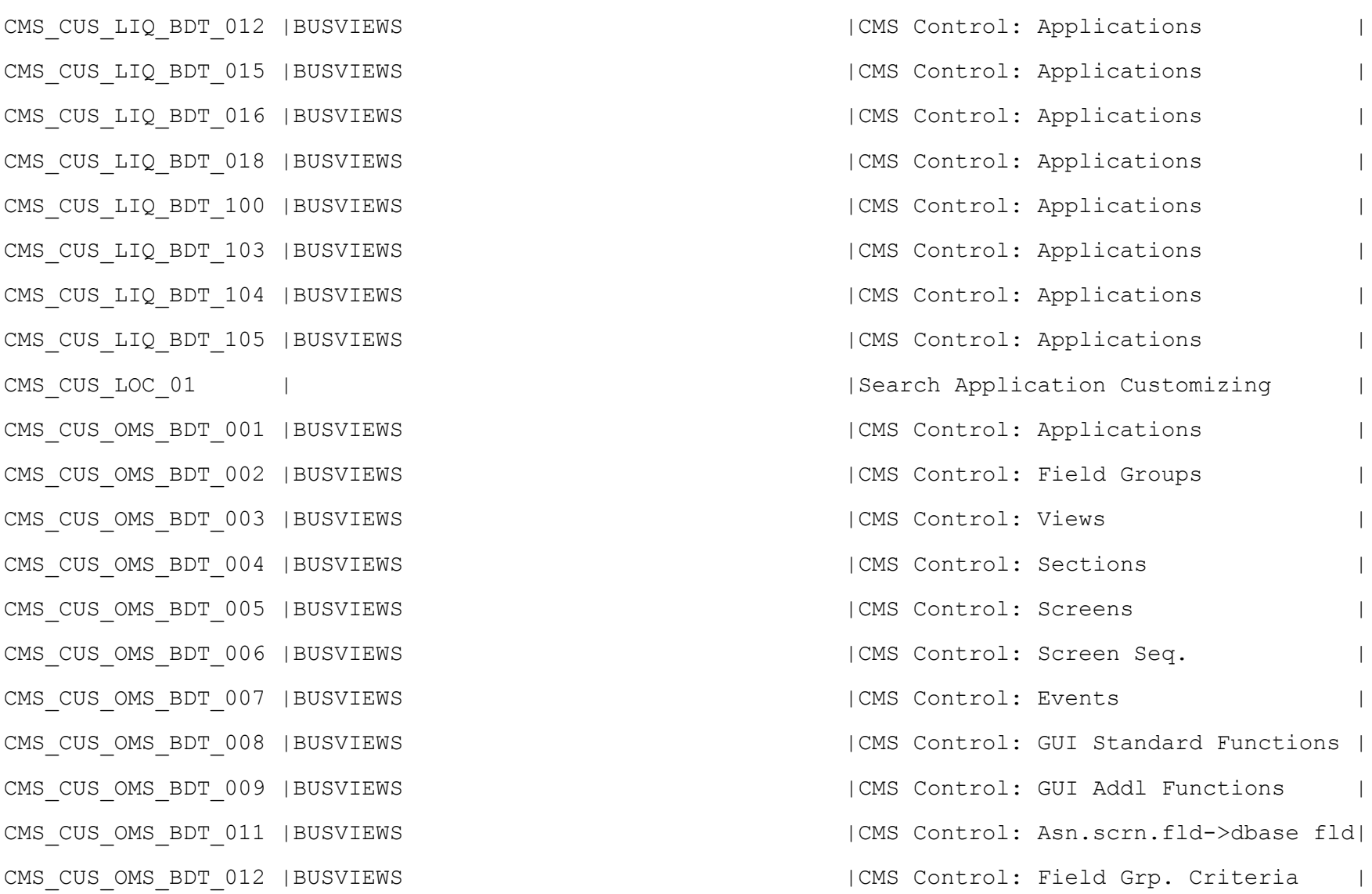
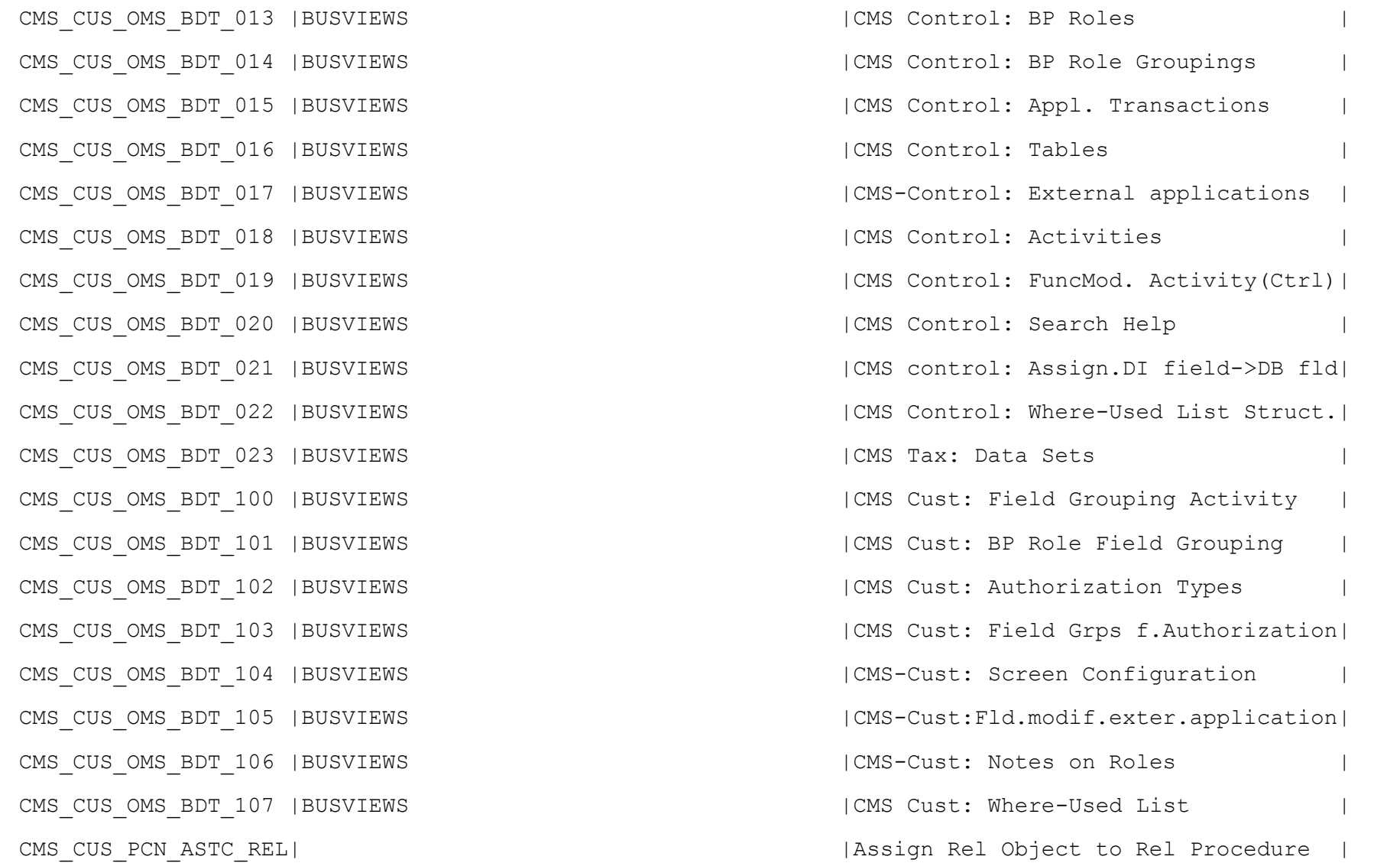

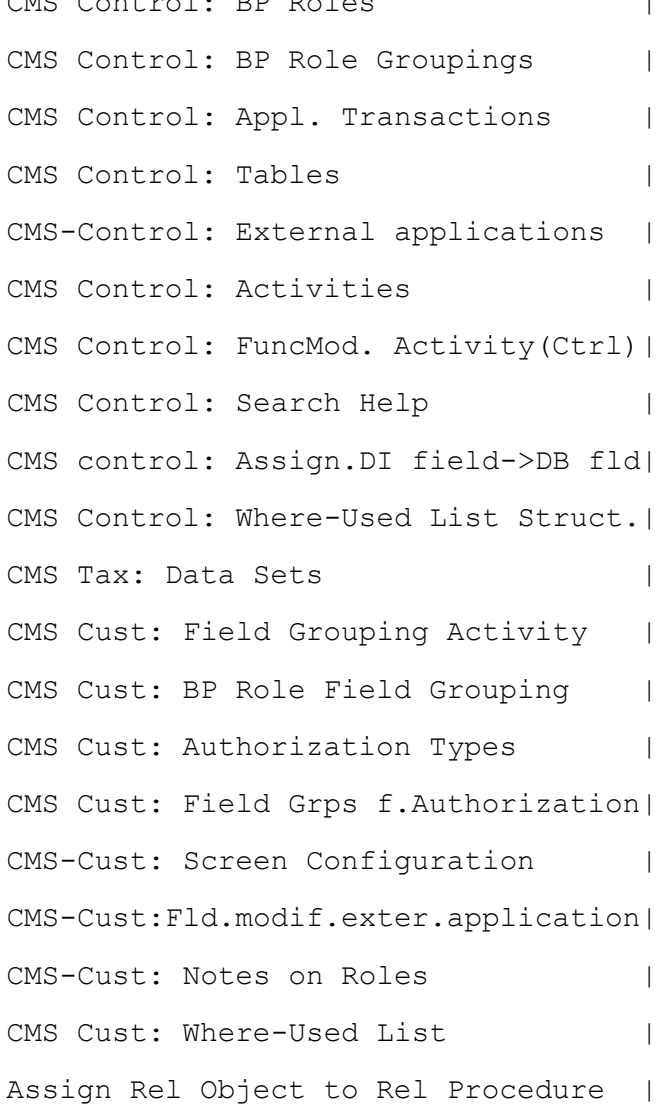

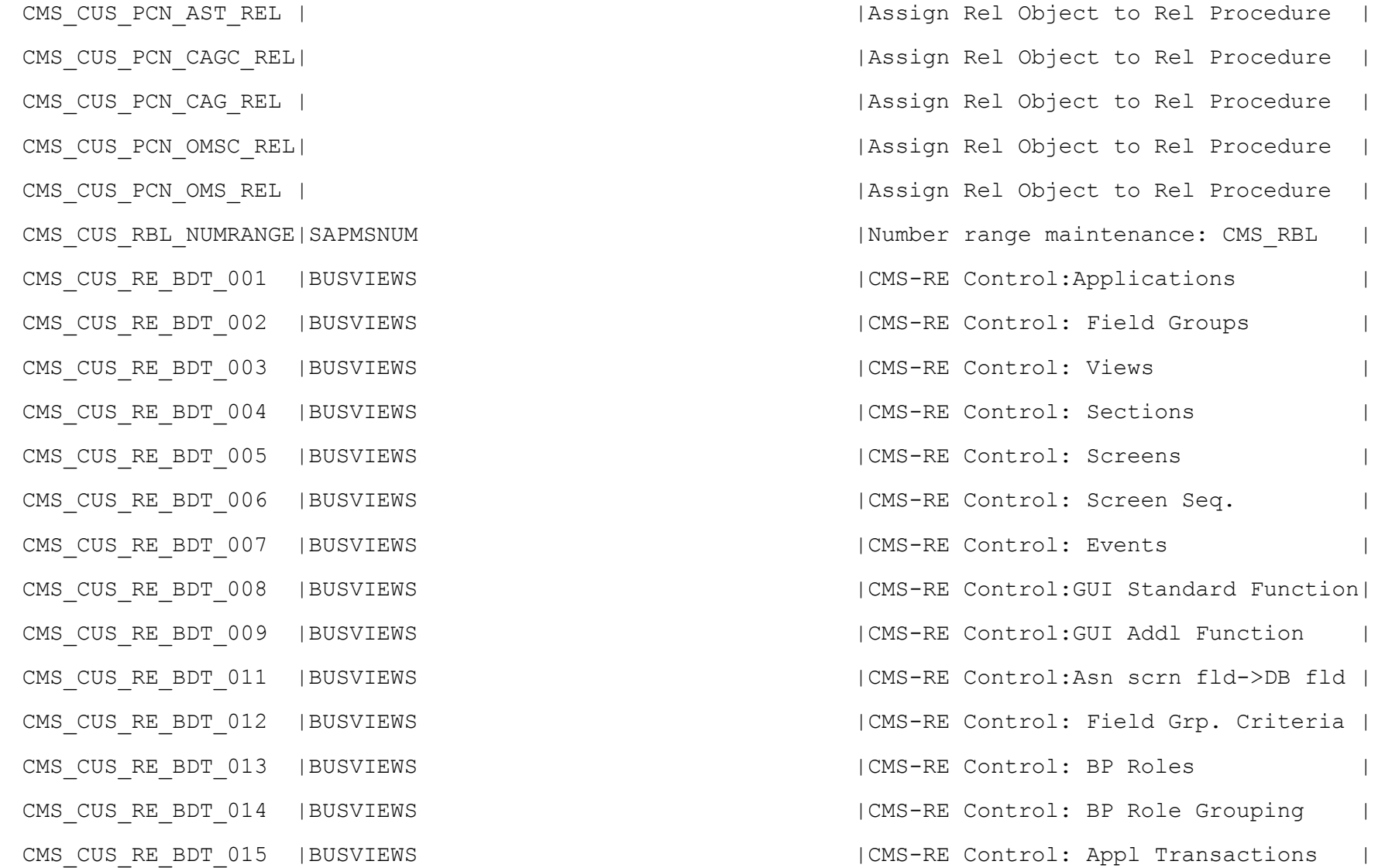

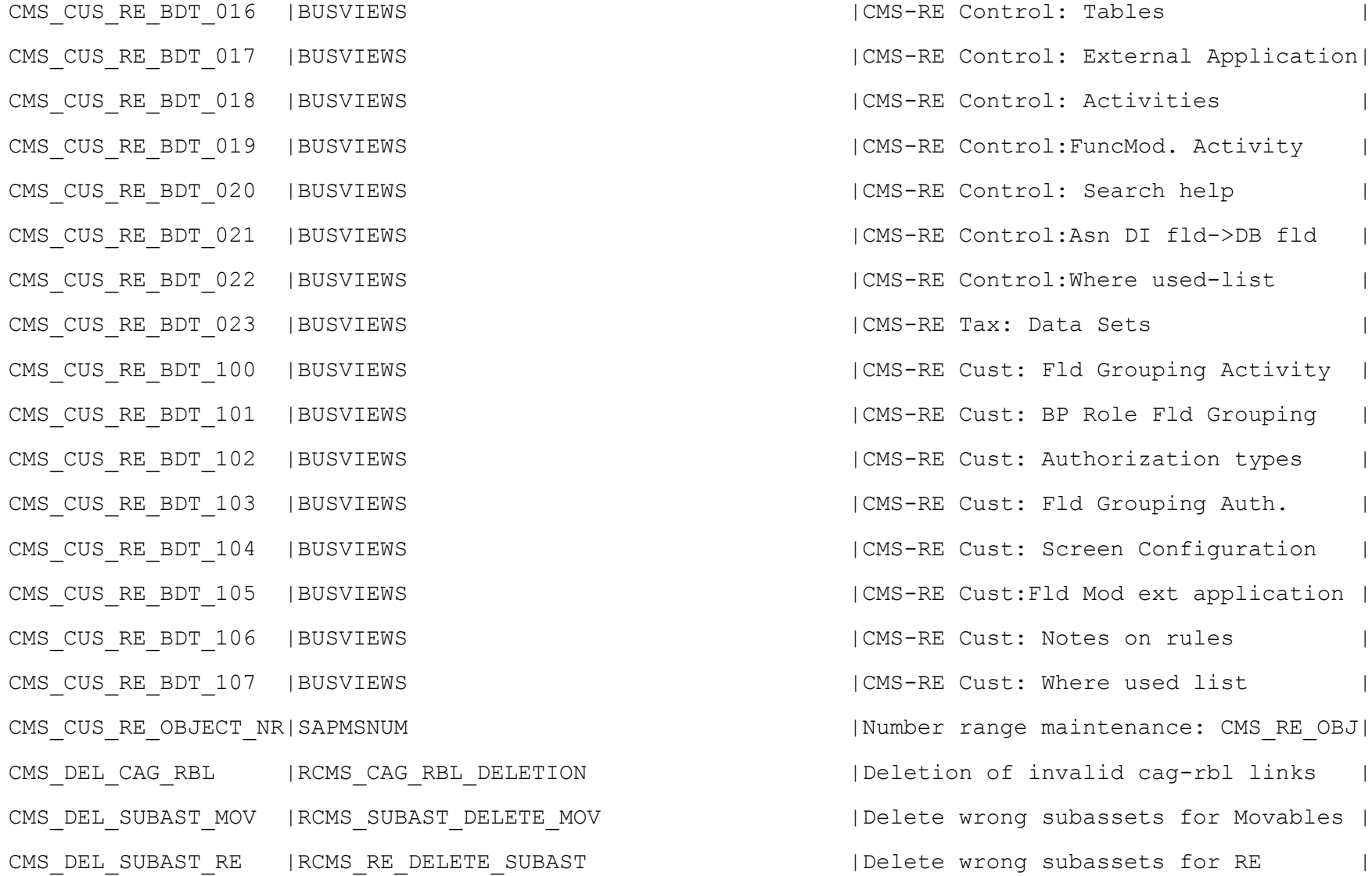

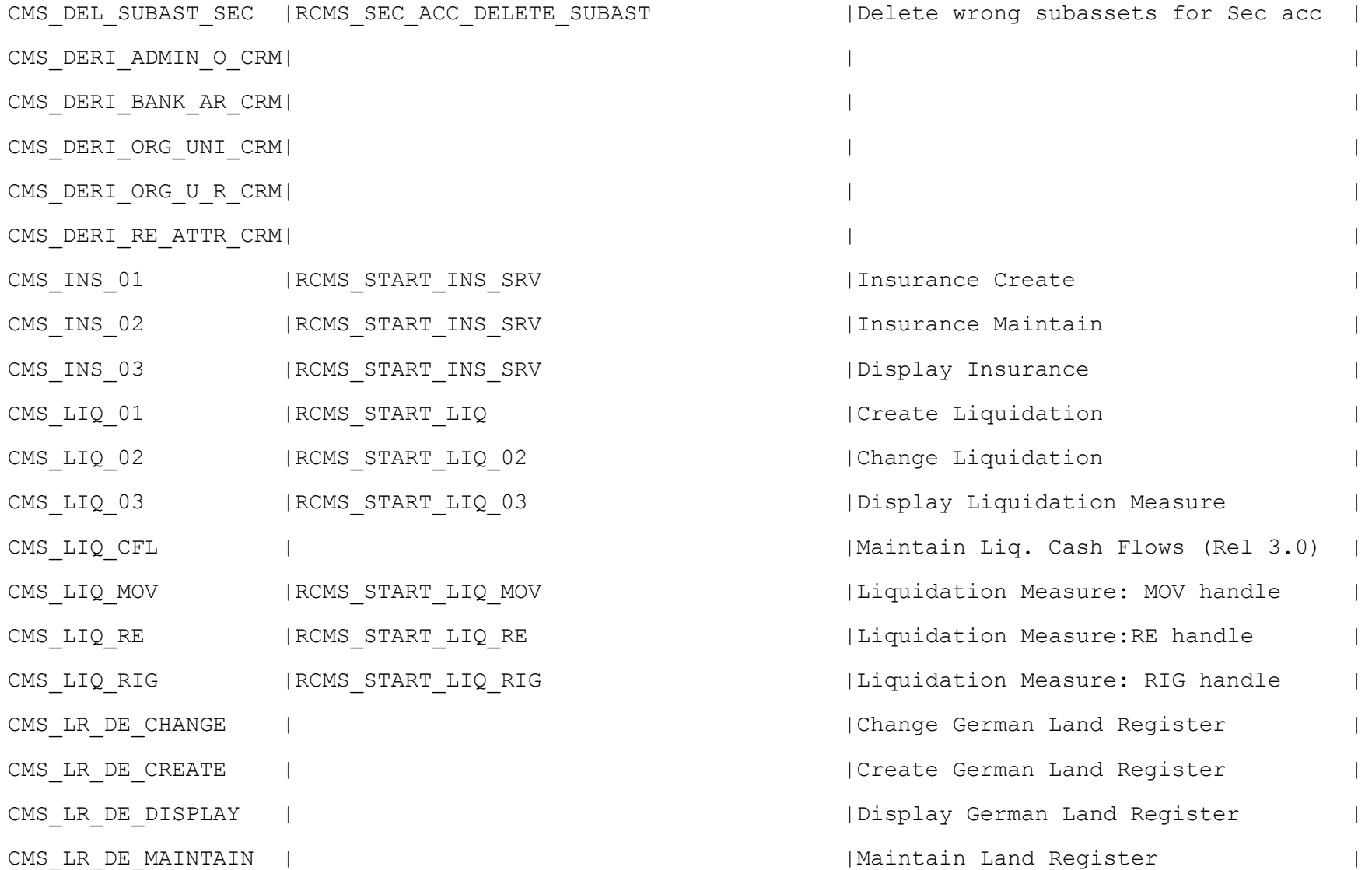

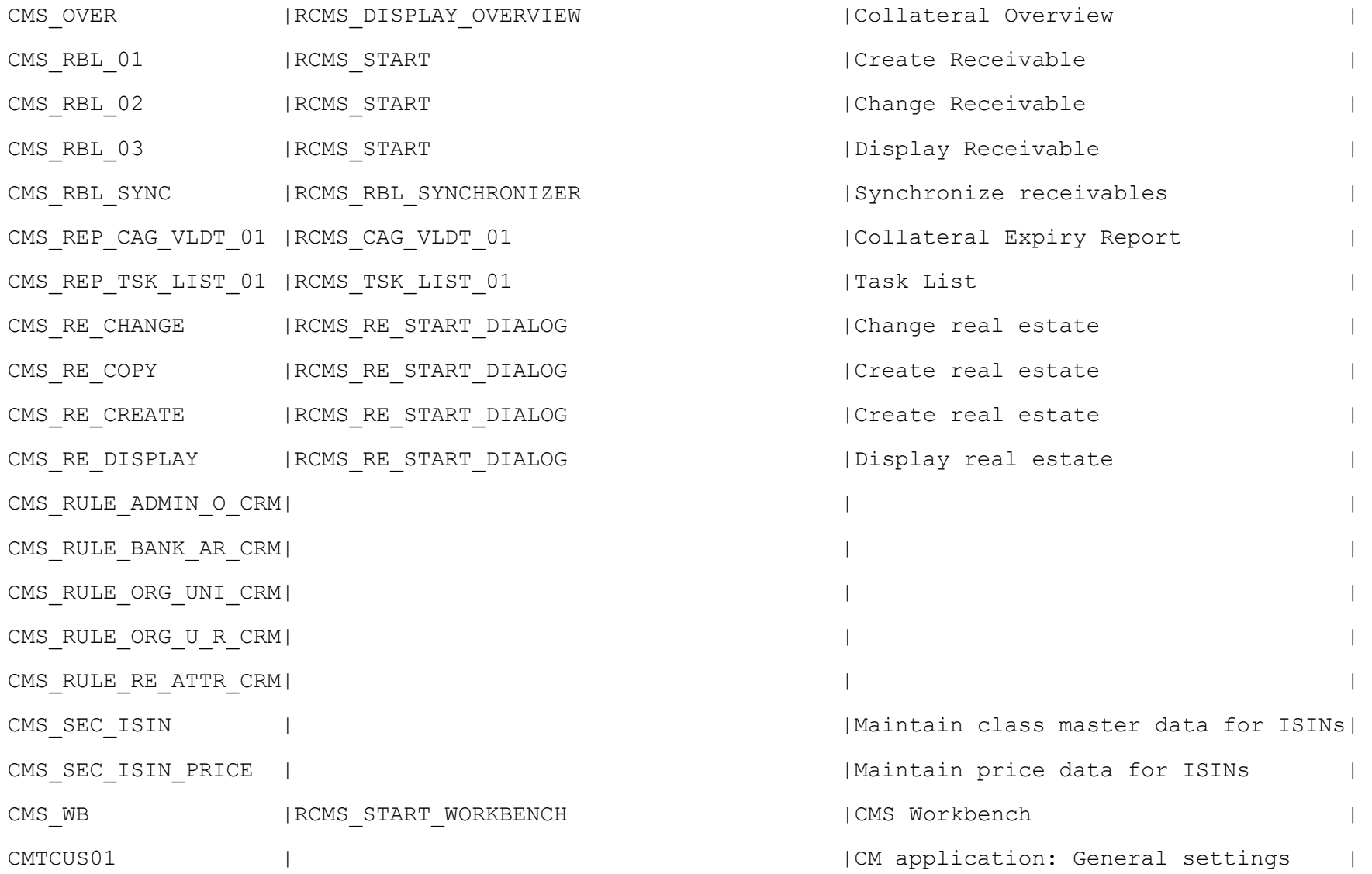

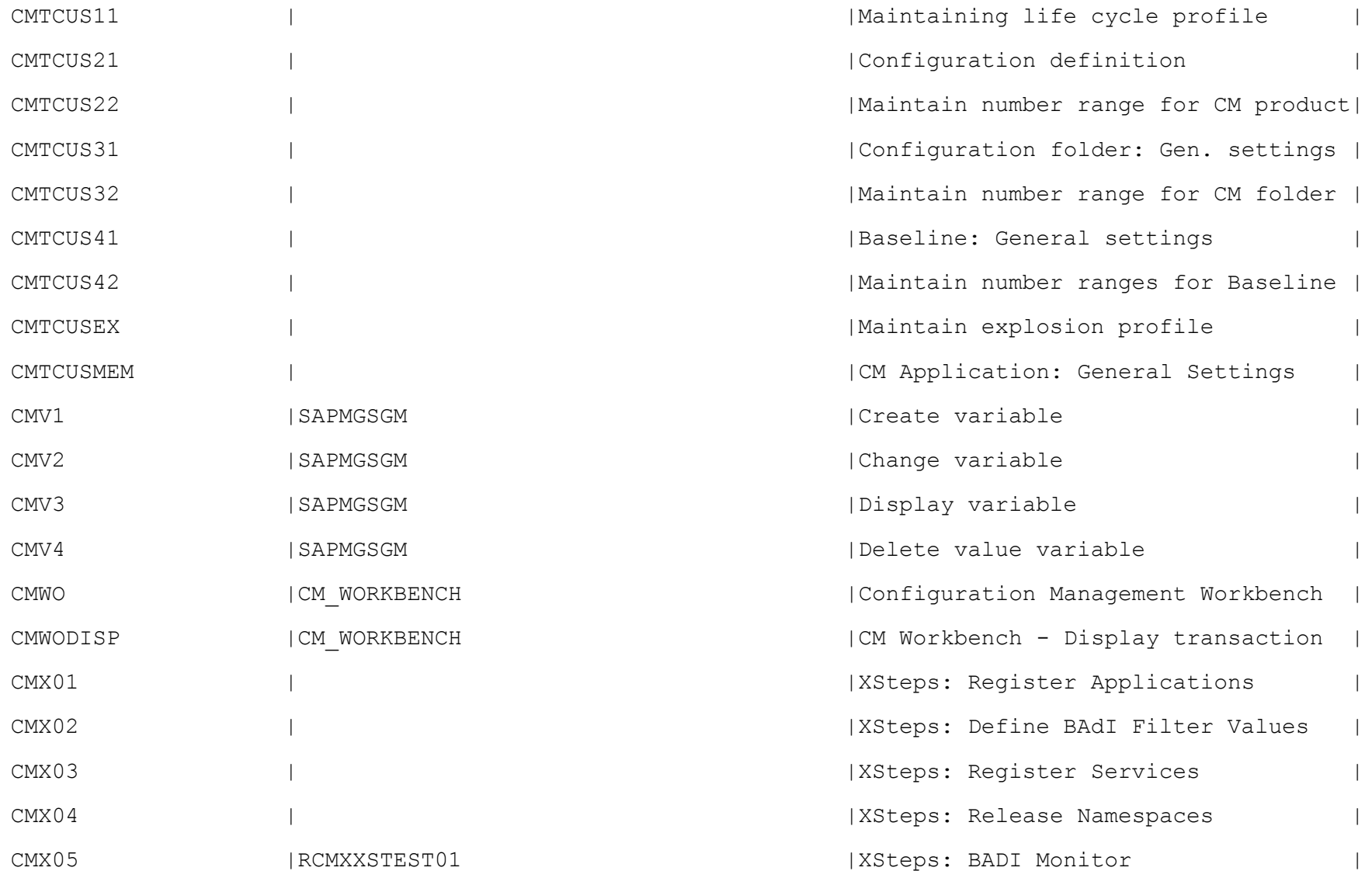

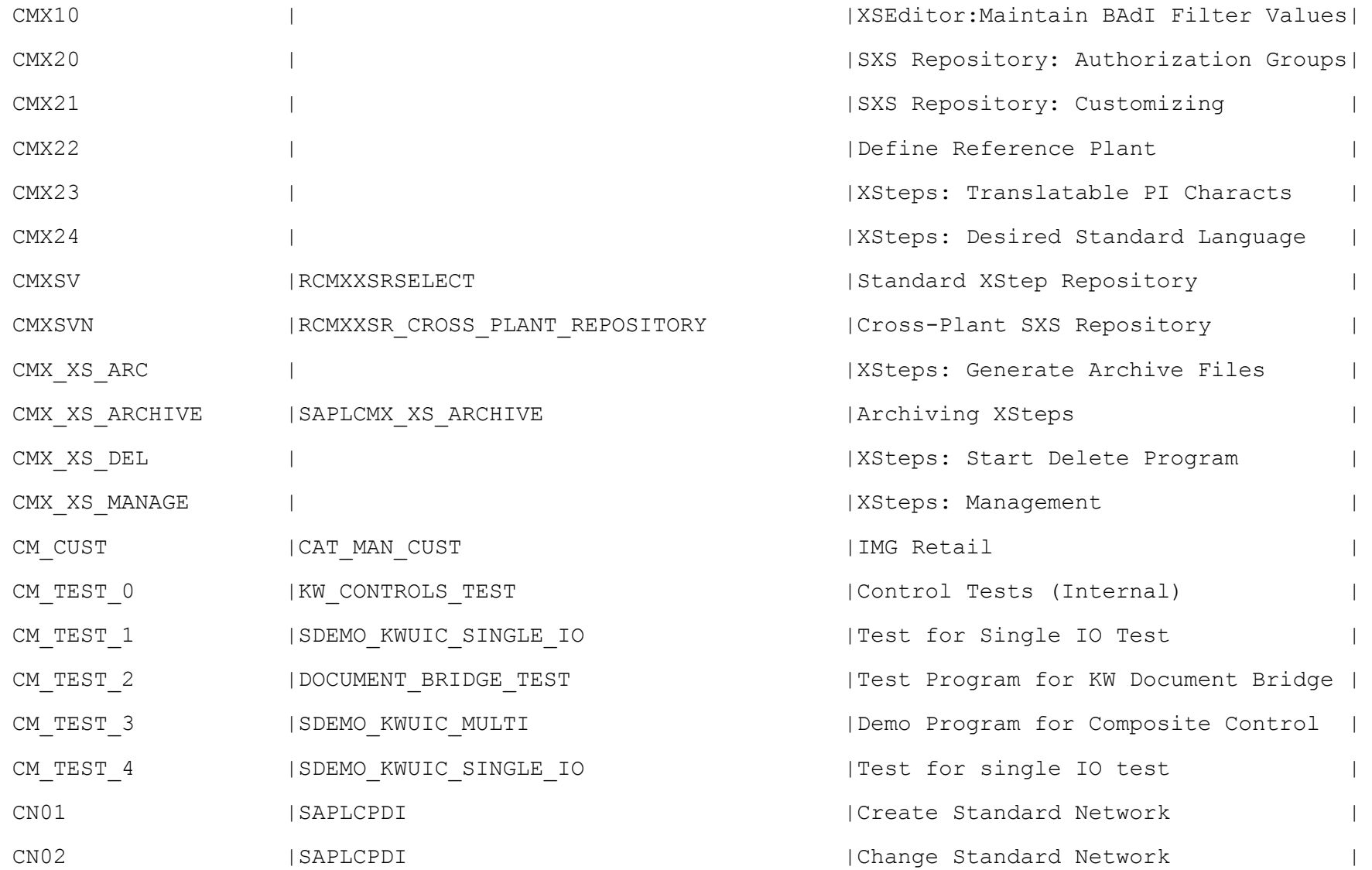

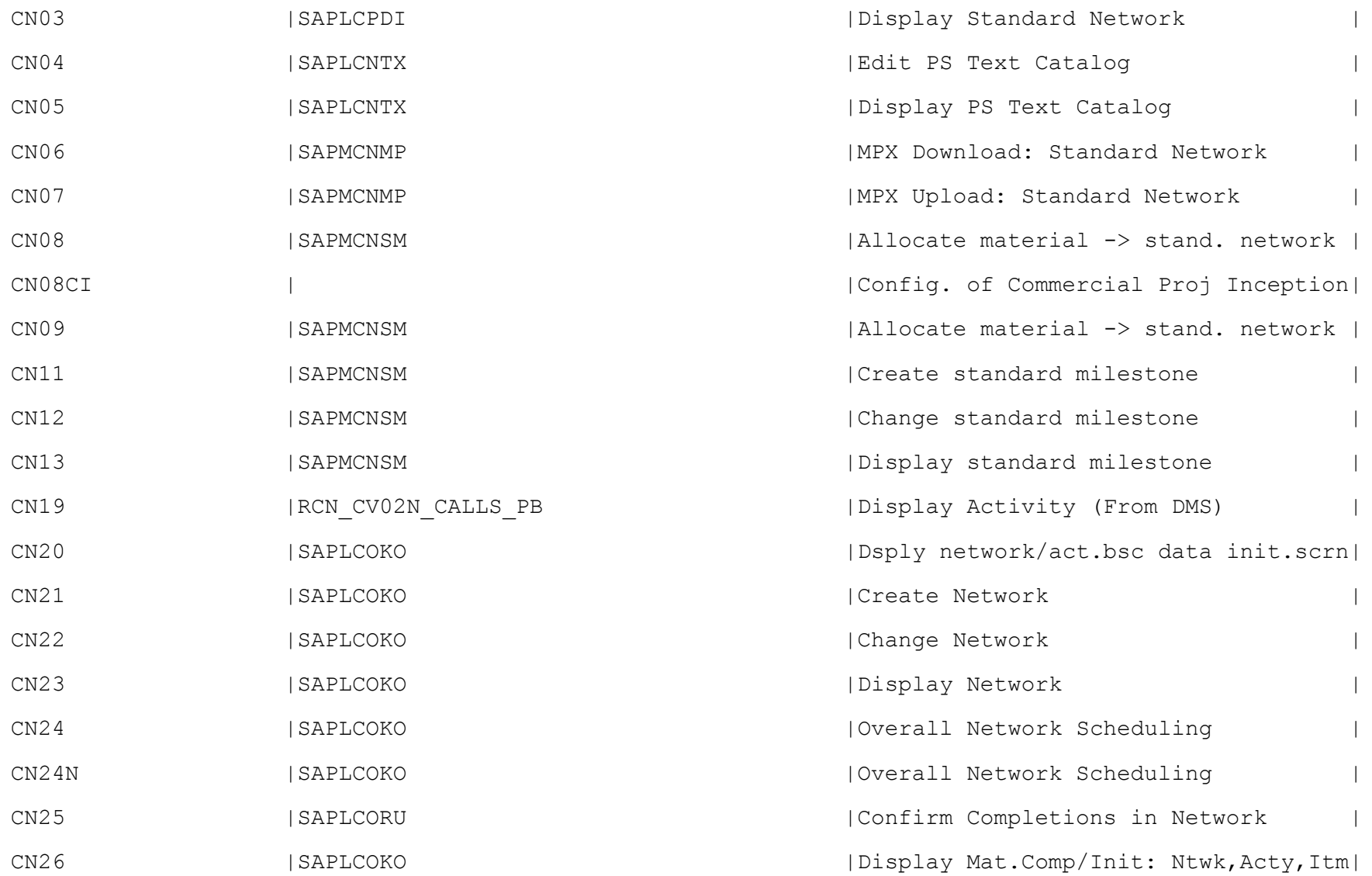

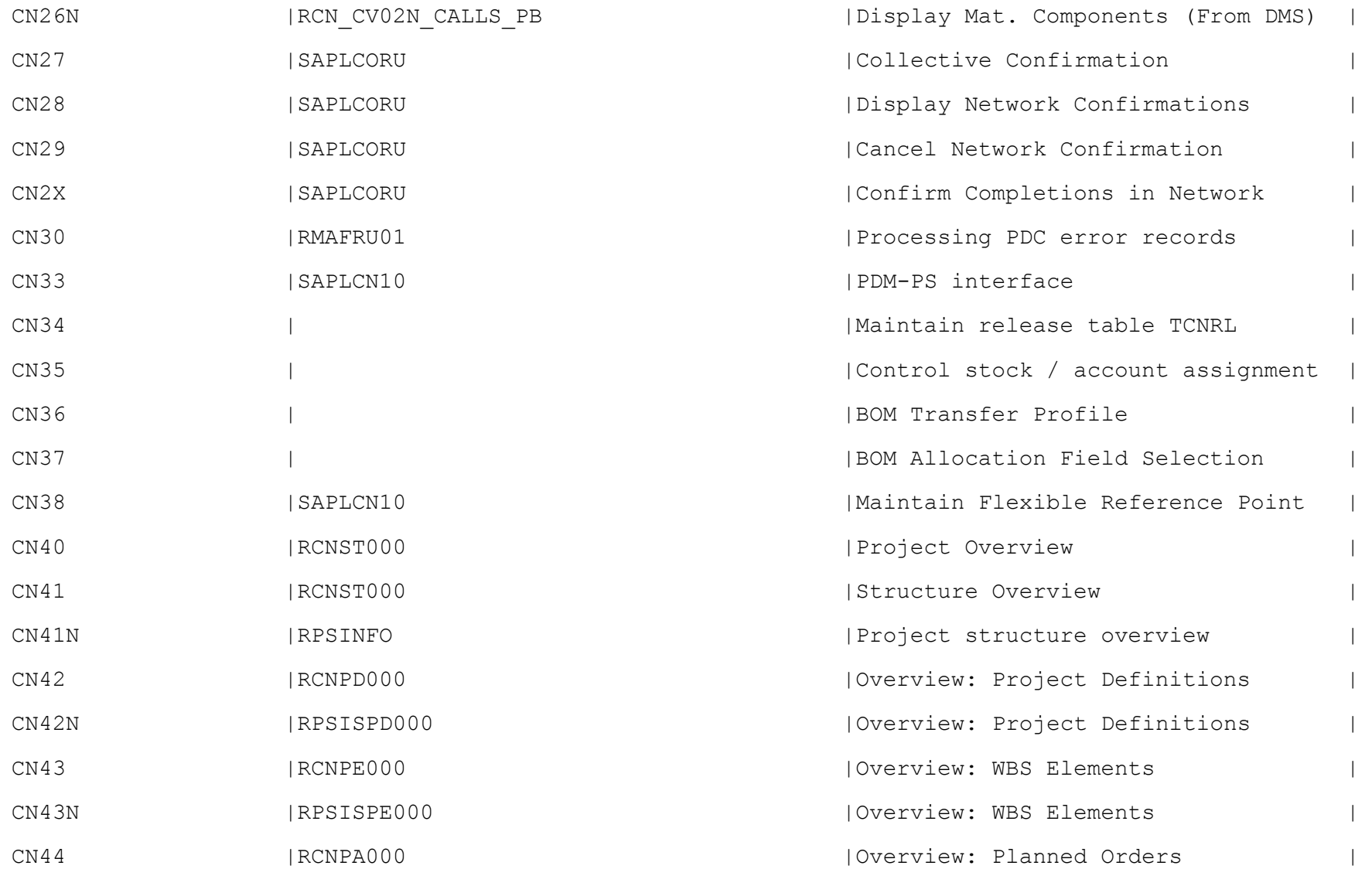

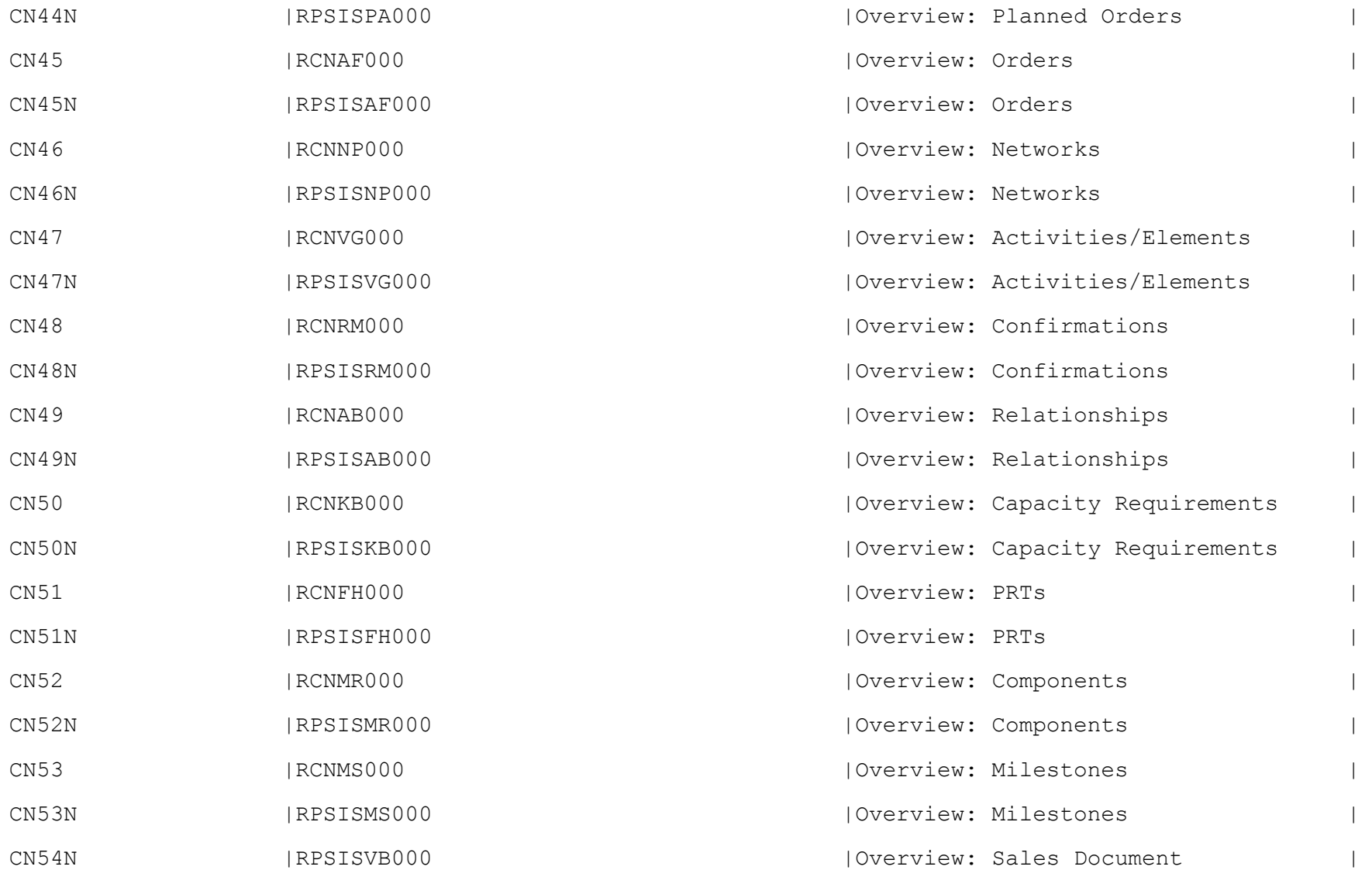

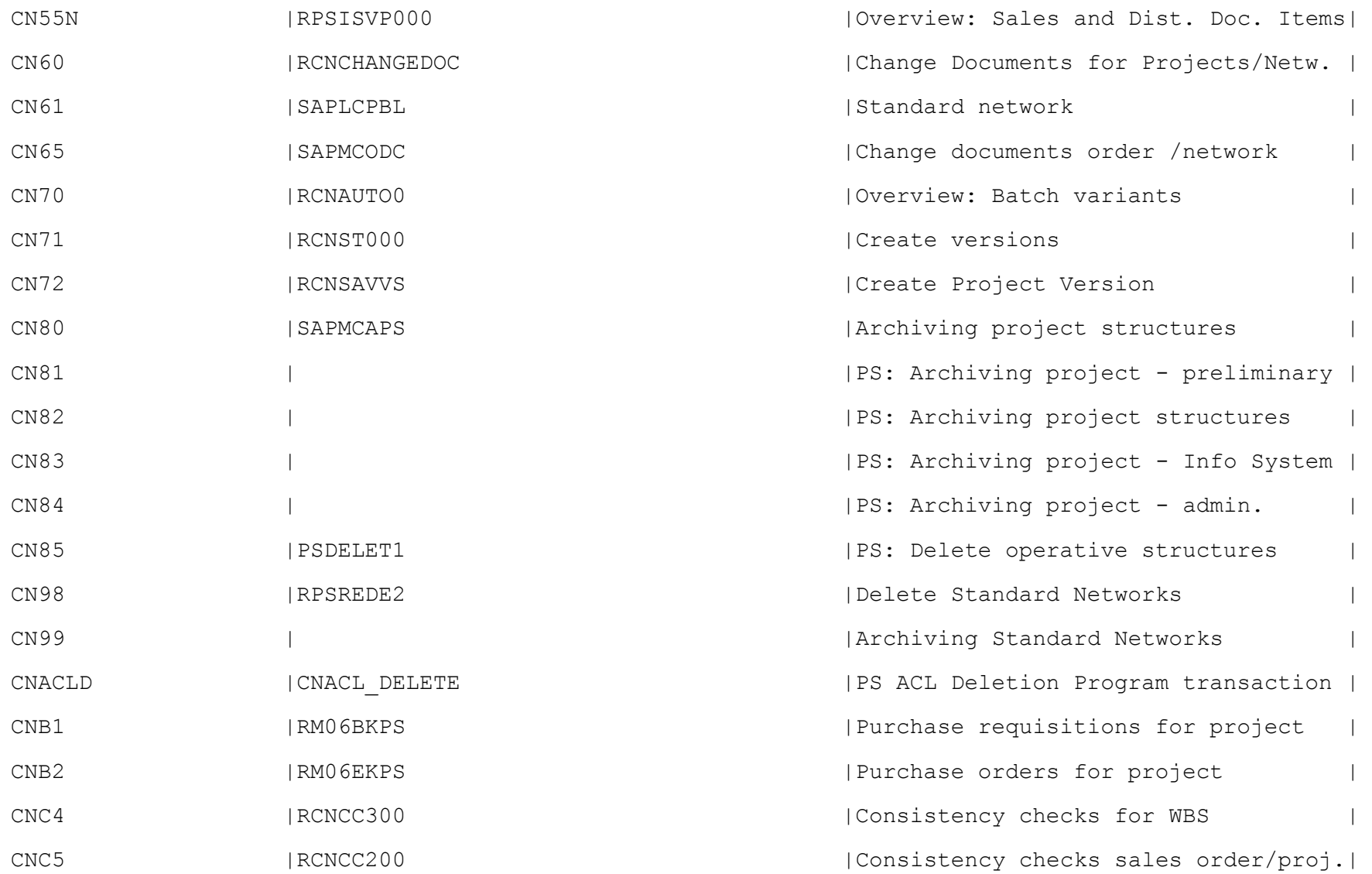

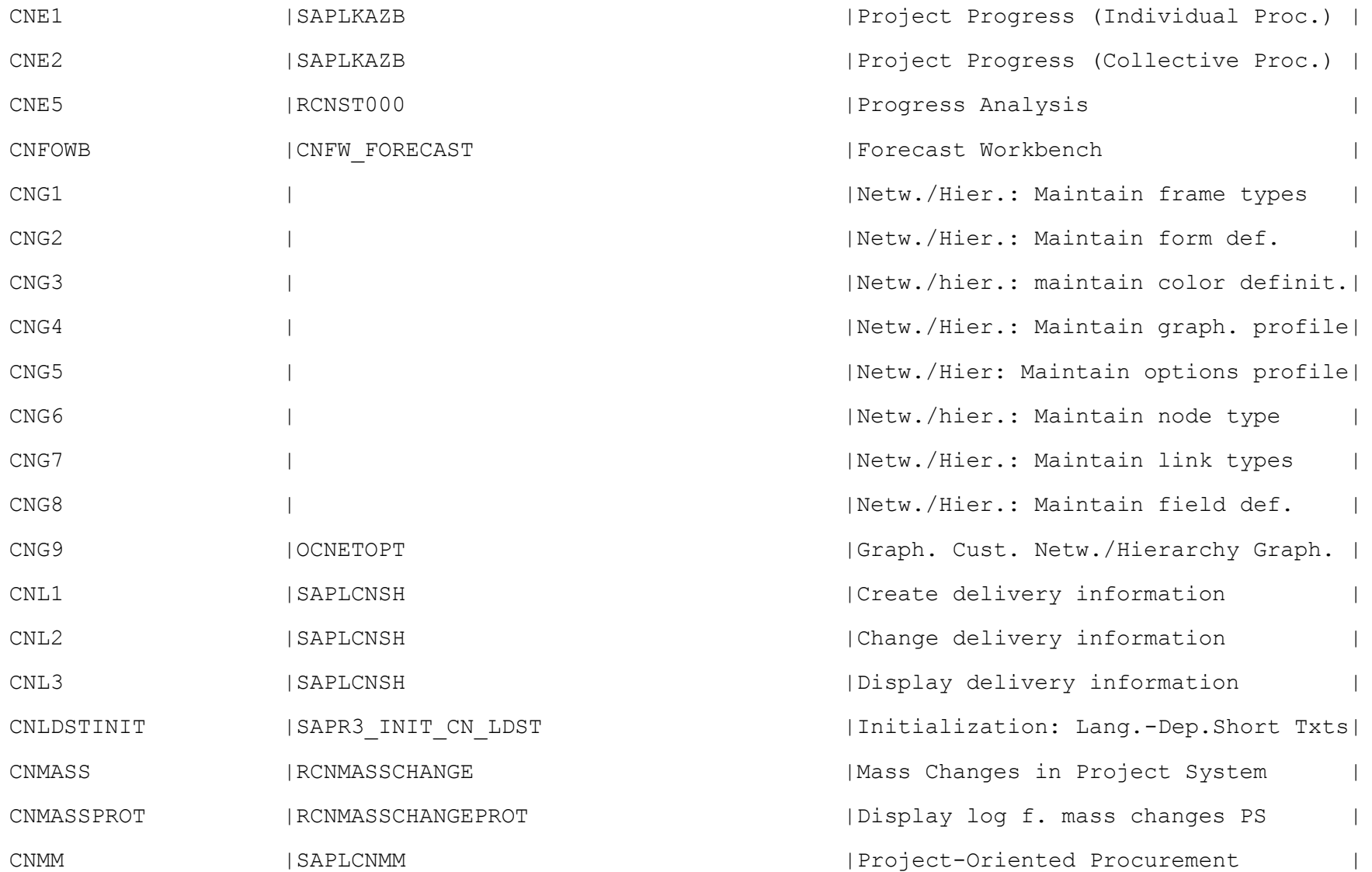

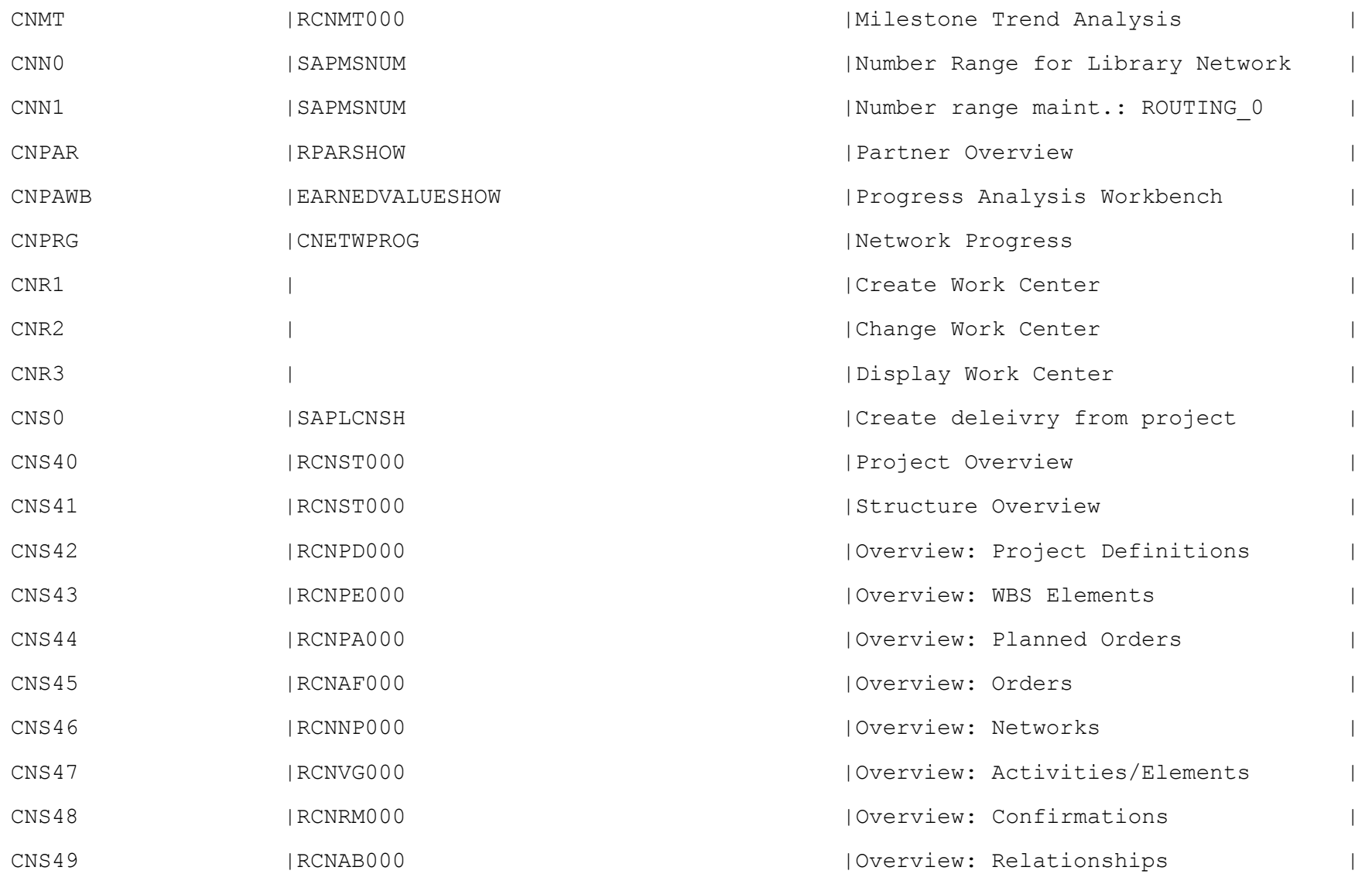

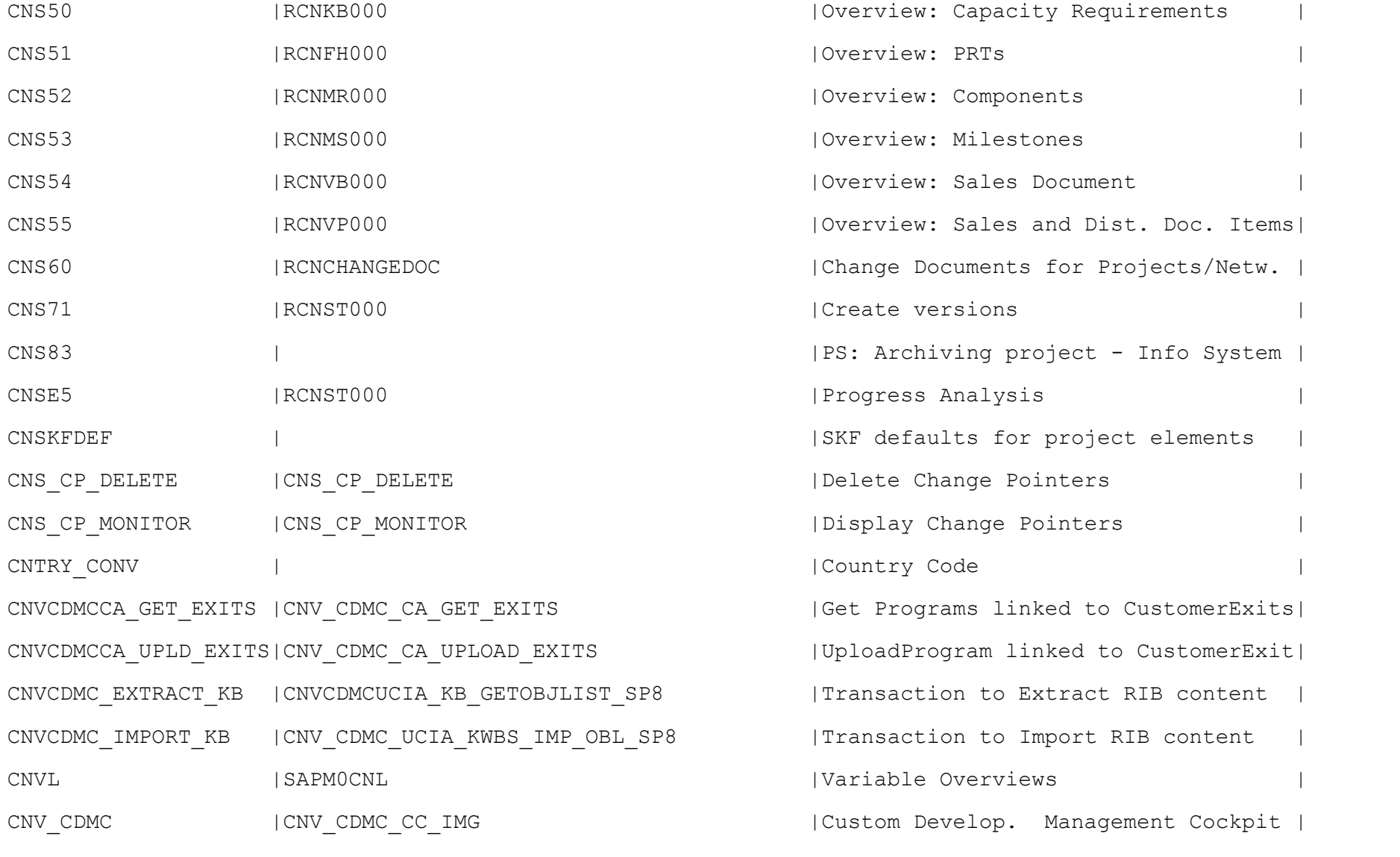

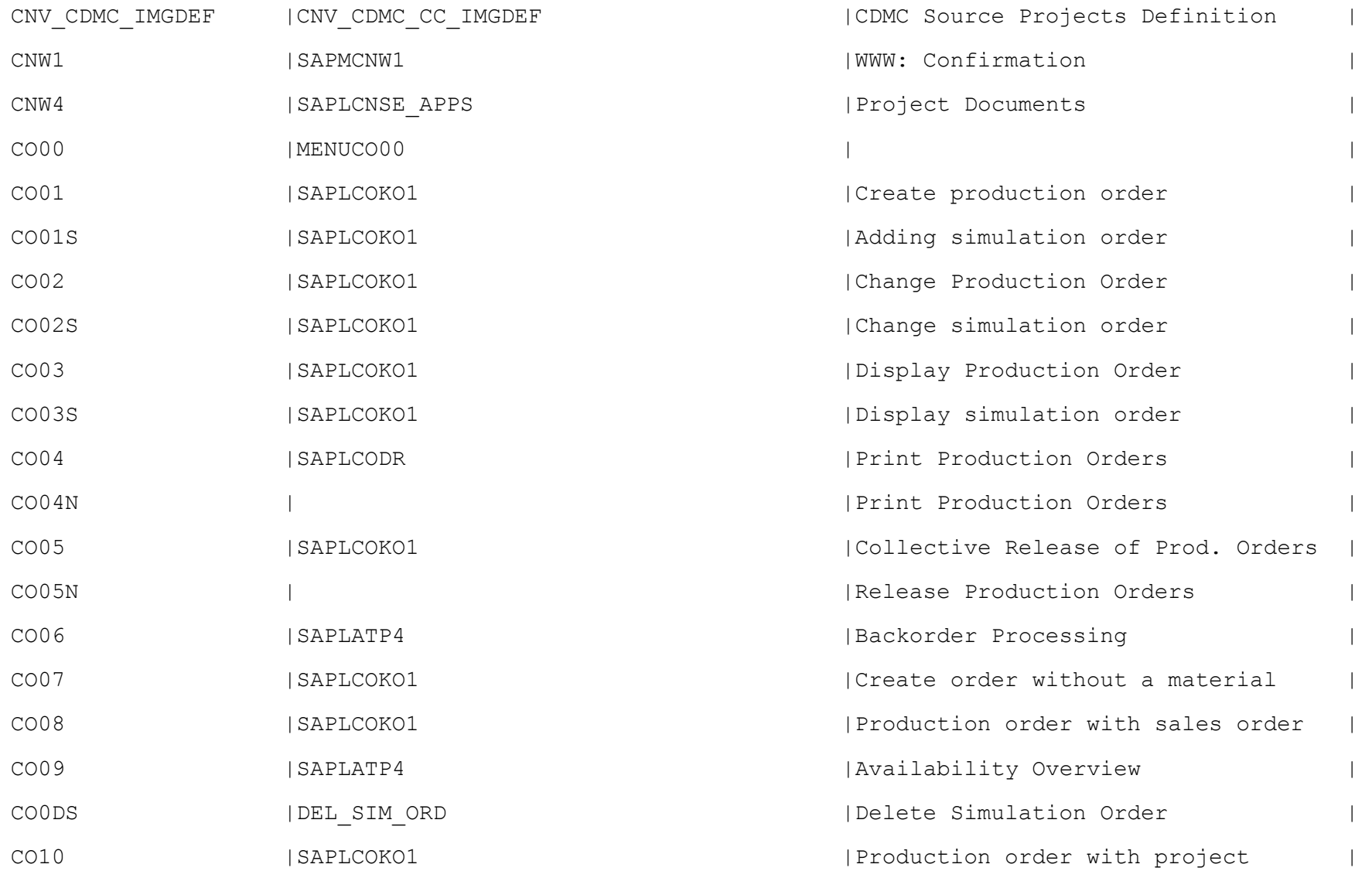

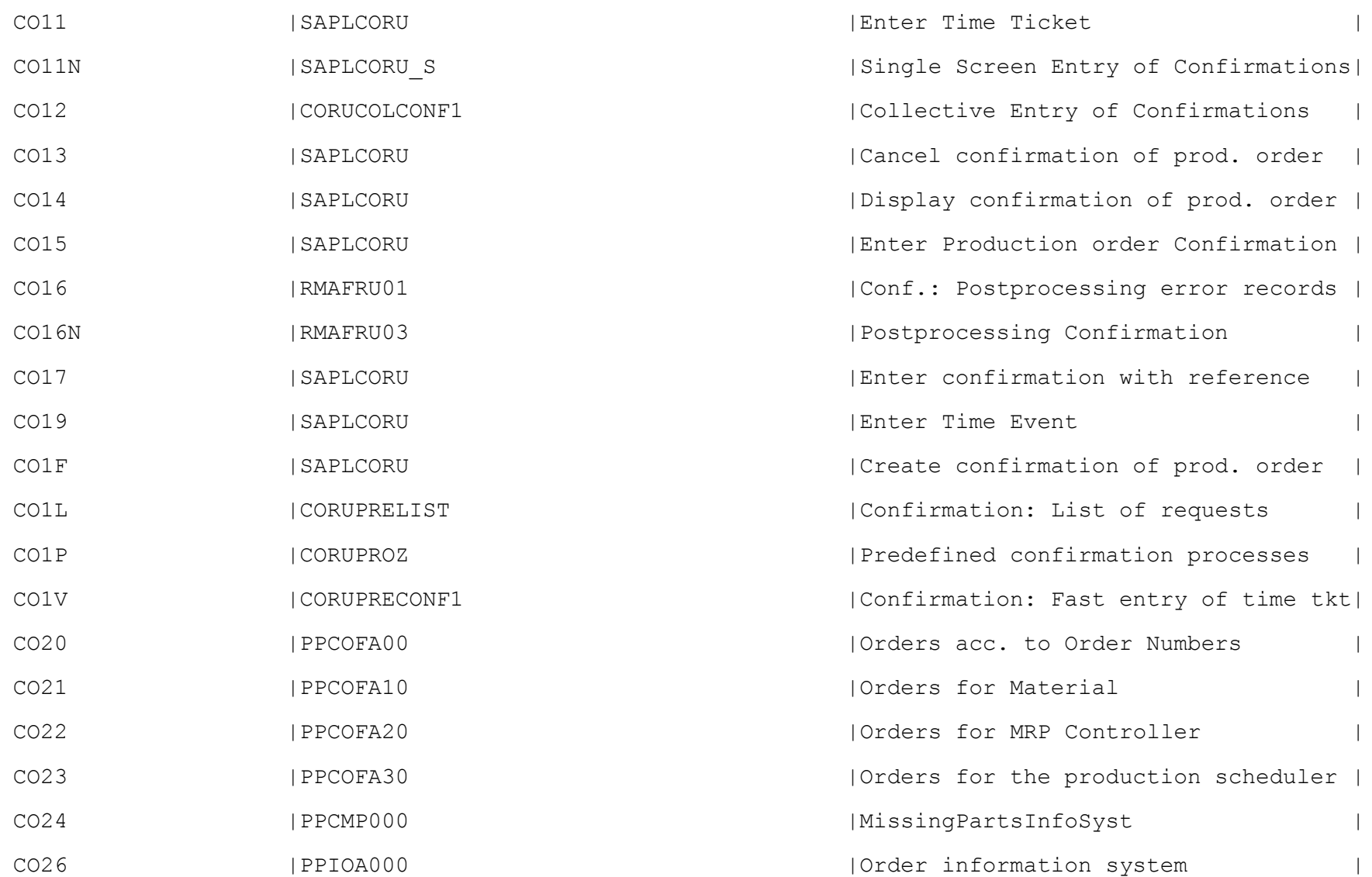

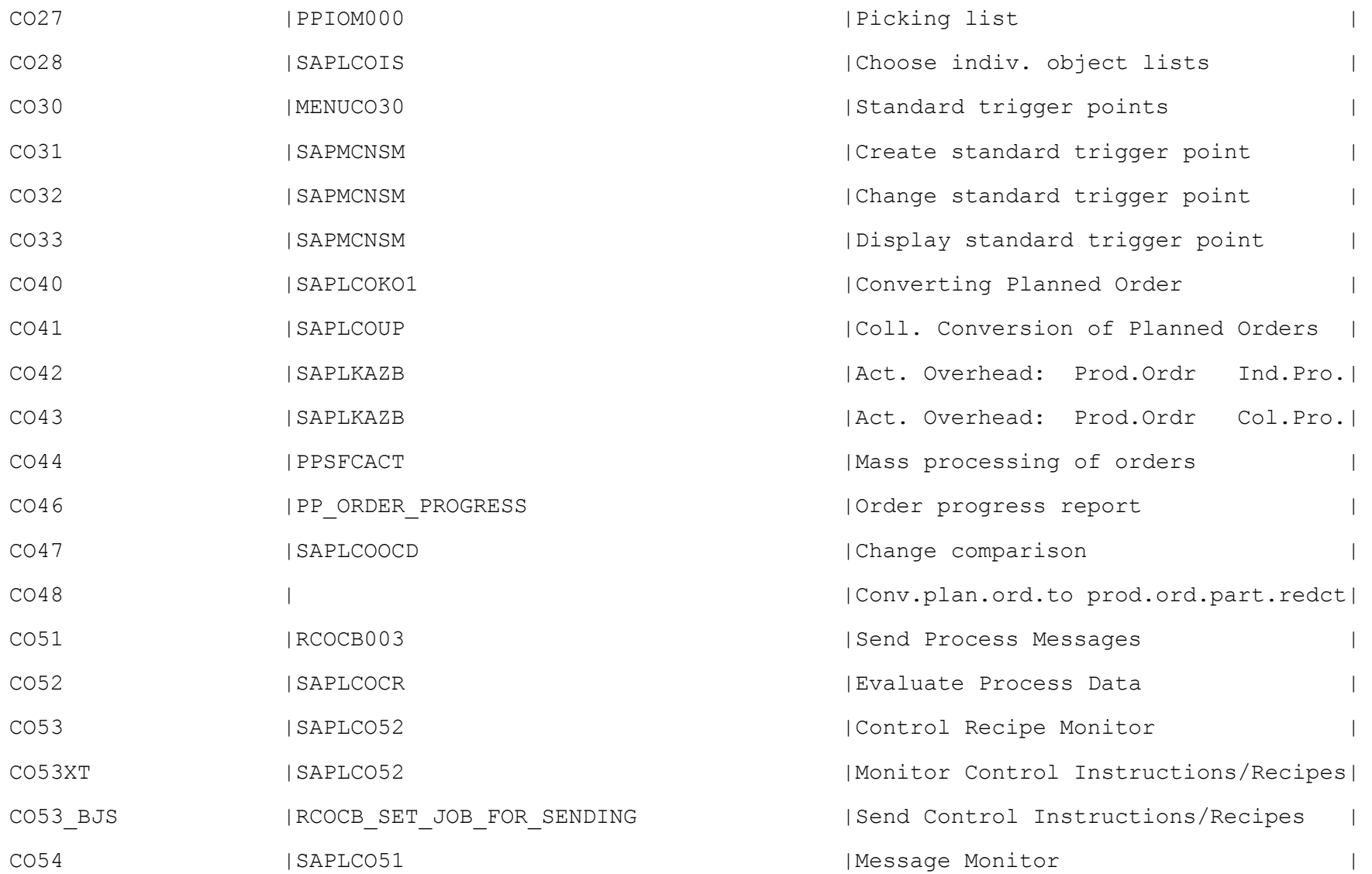

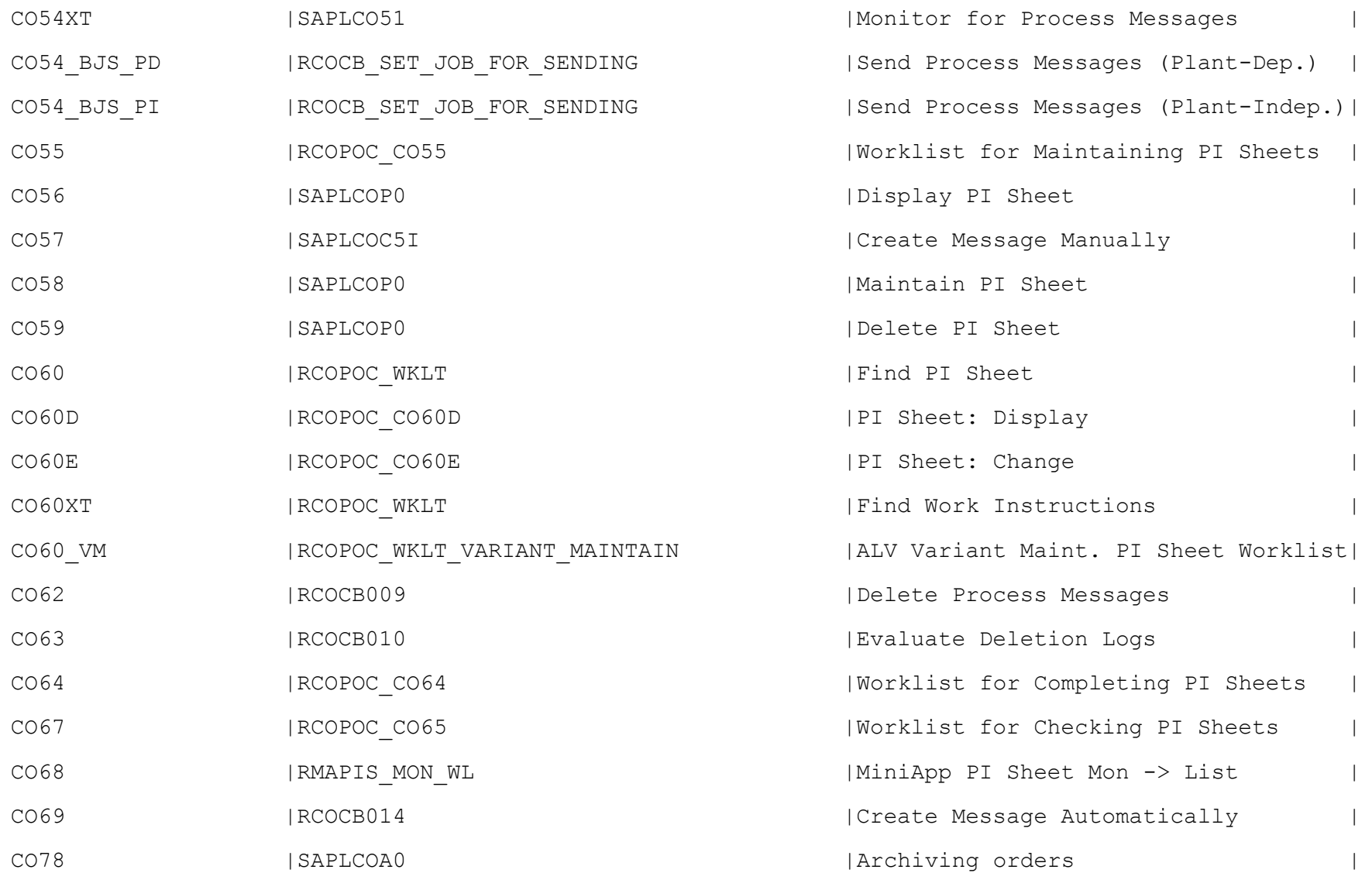

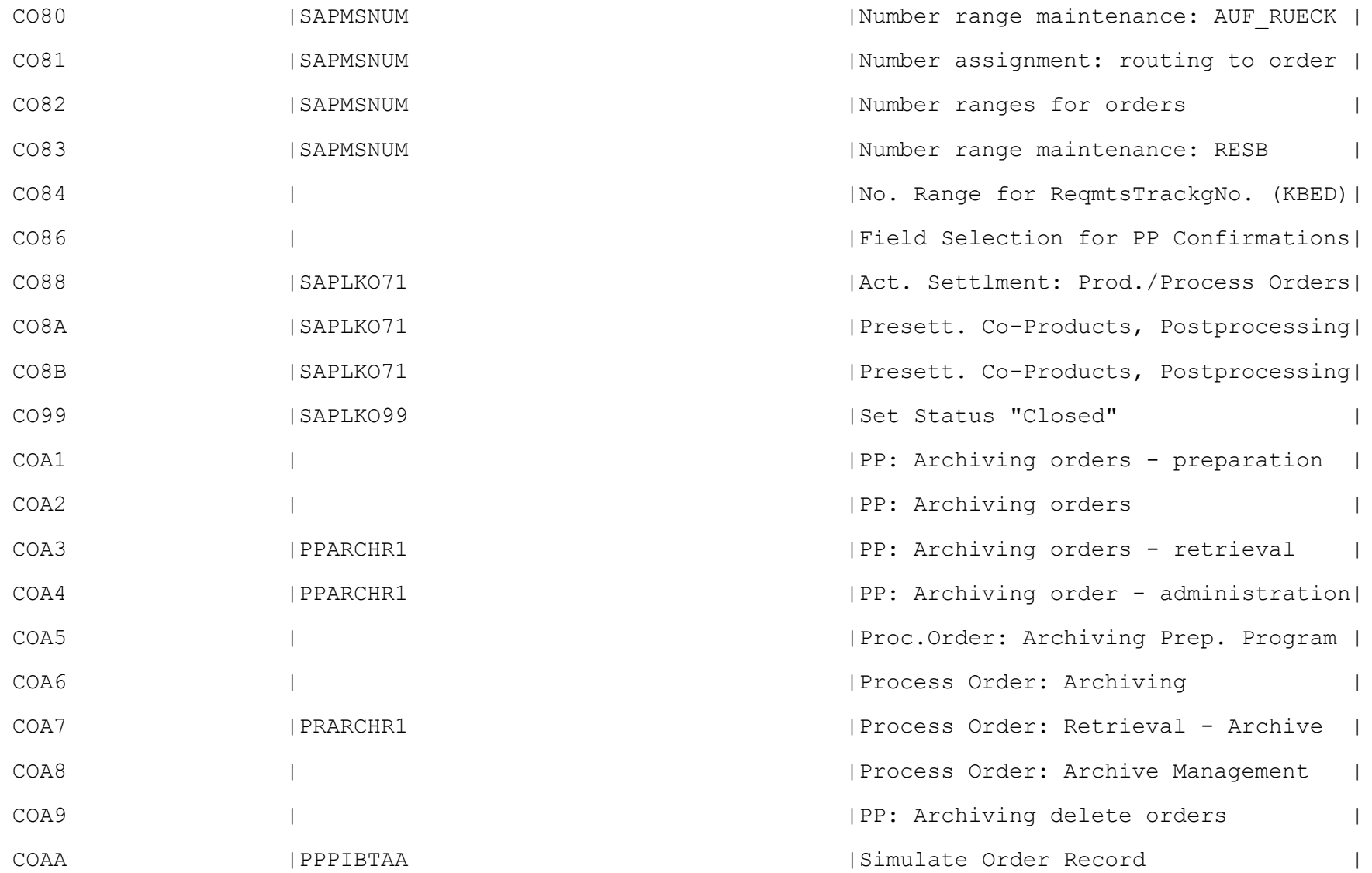

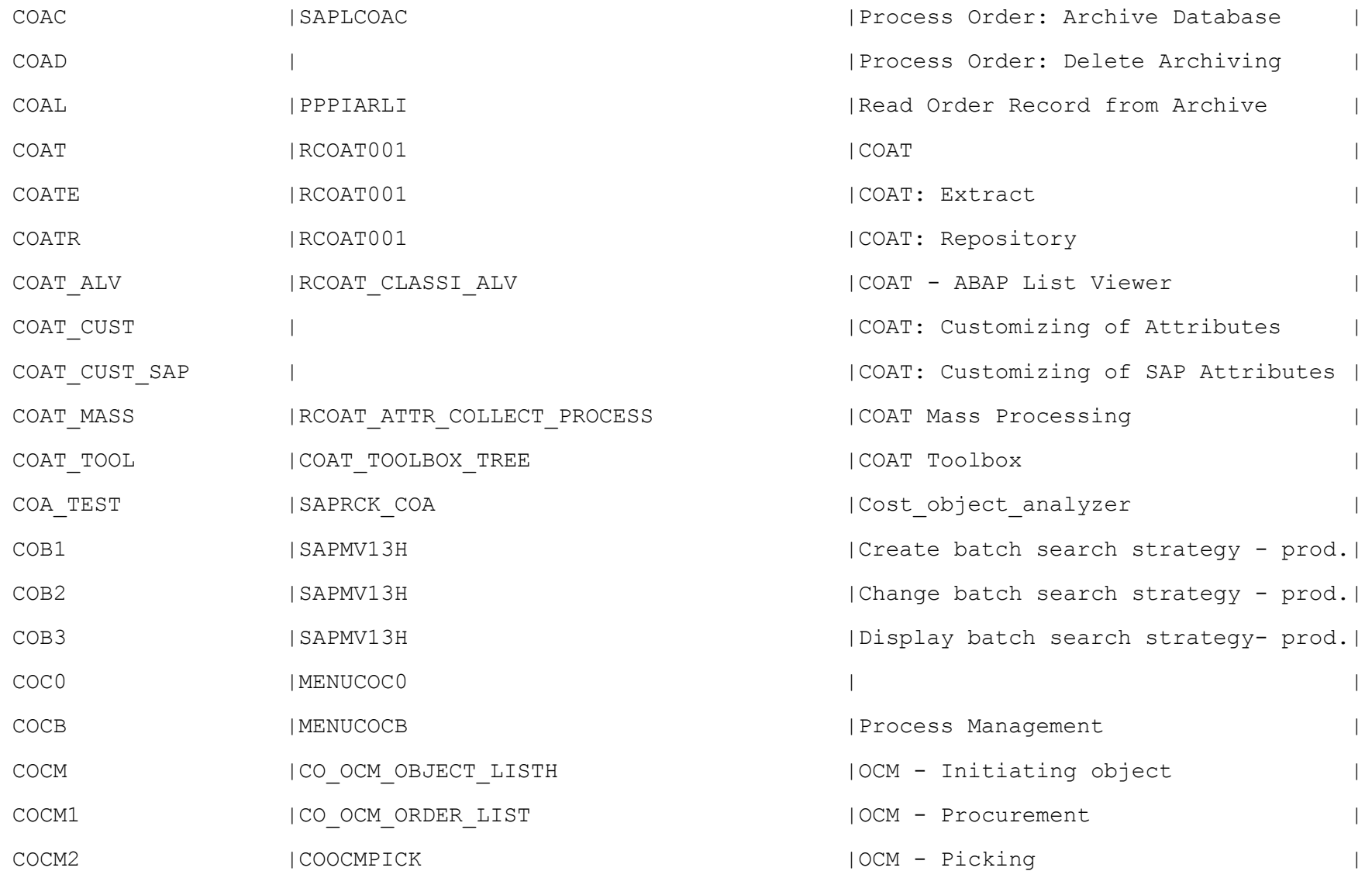

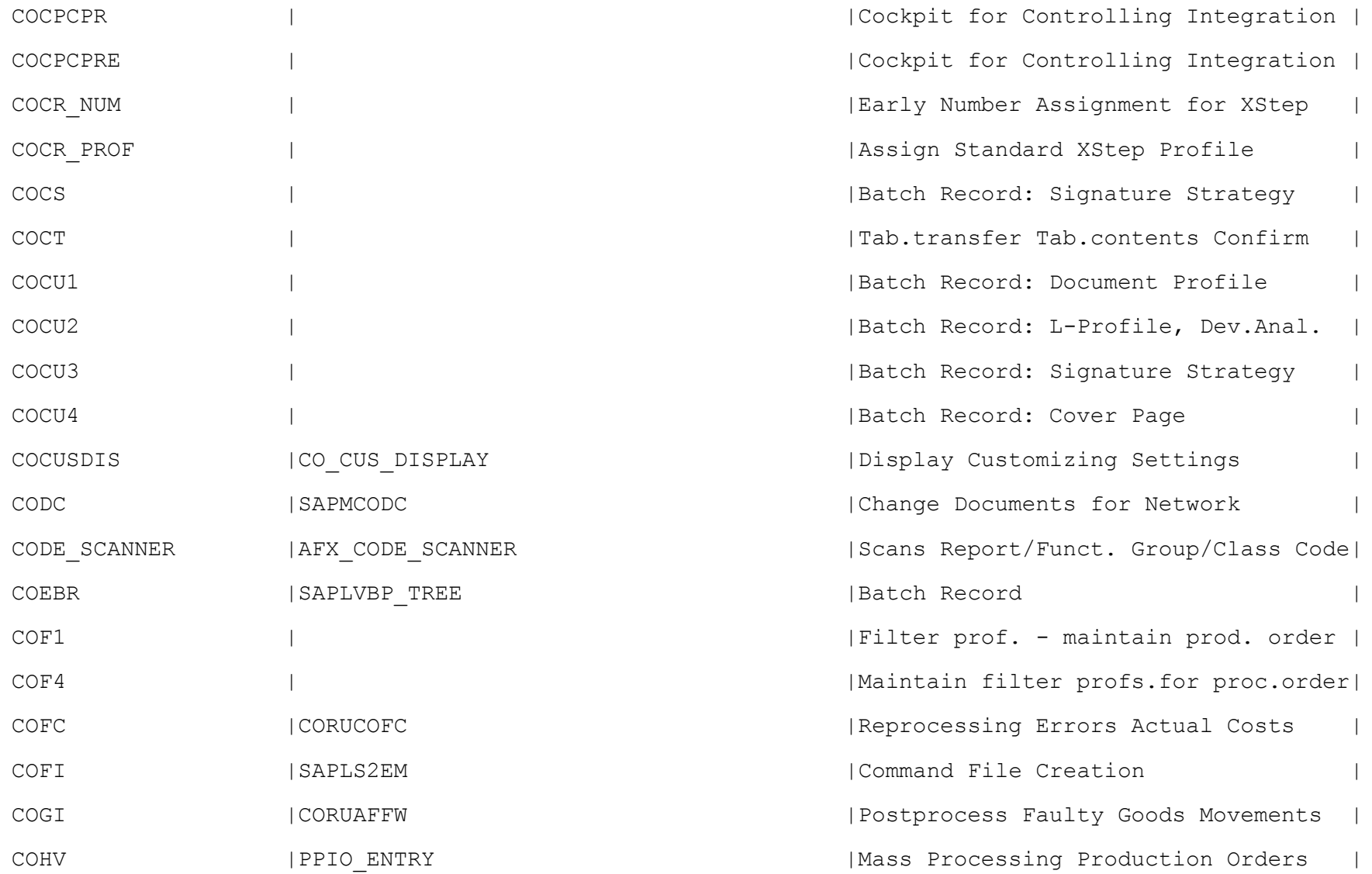

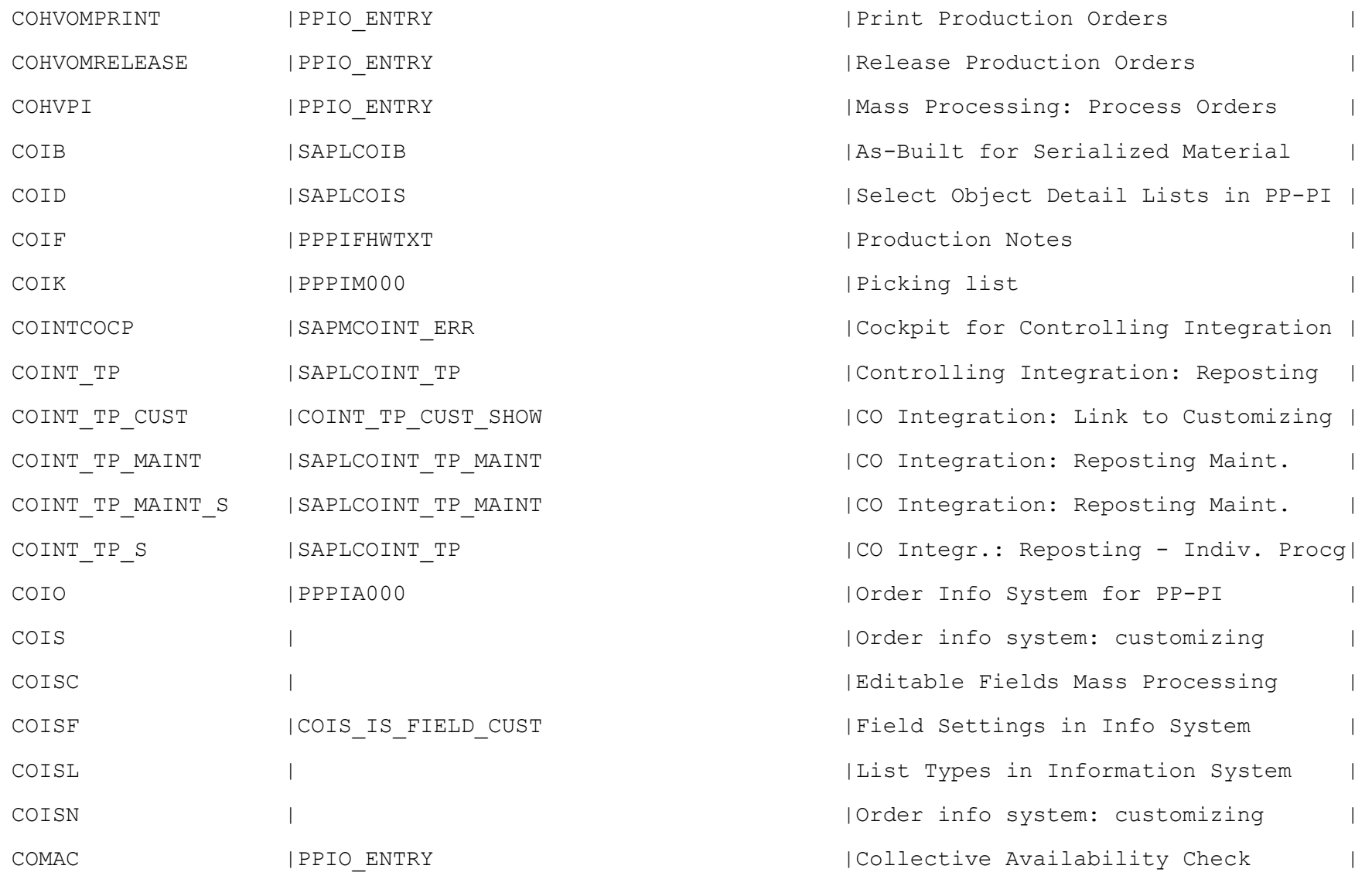

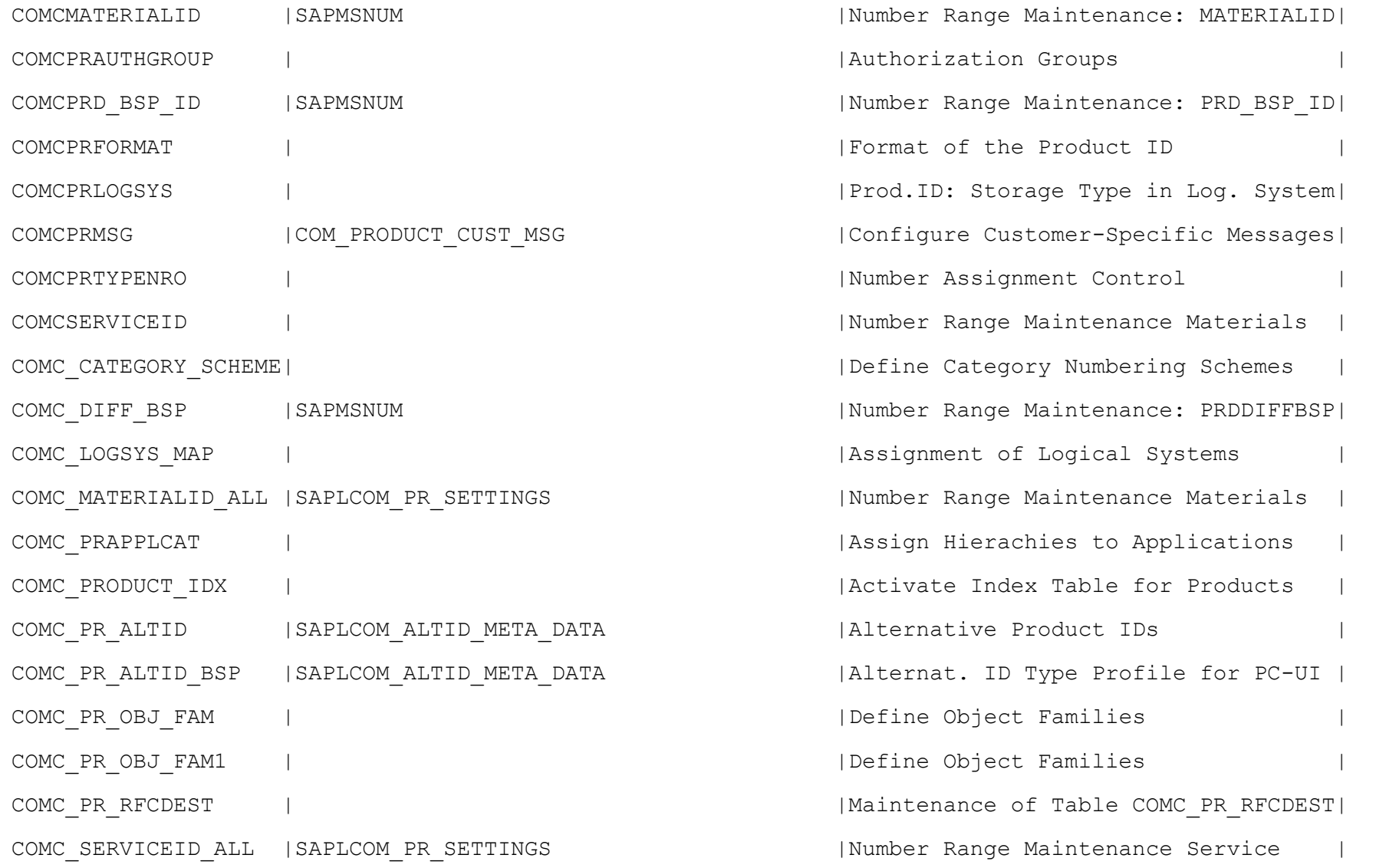

## $\texttt{COMC\_TRADEITEMID\_ALL \mid SAPLCOM\_PR\_SETTINGS}$

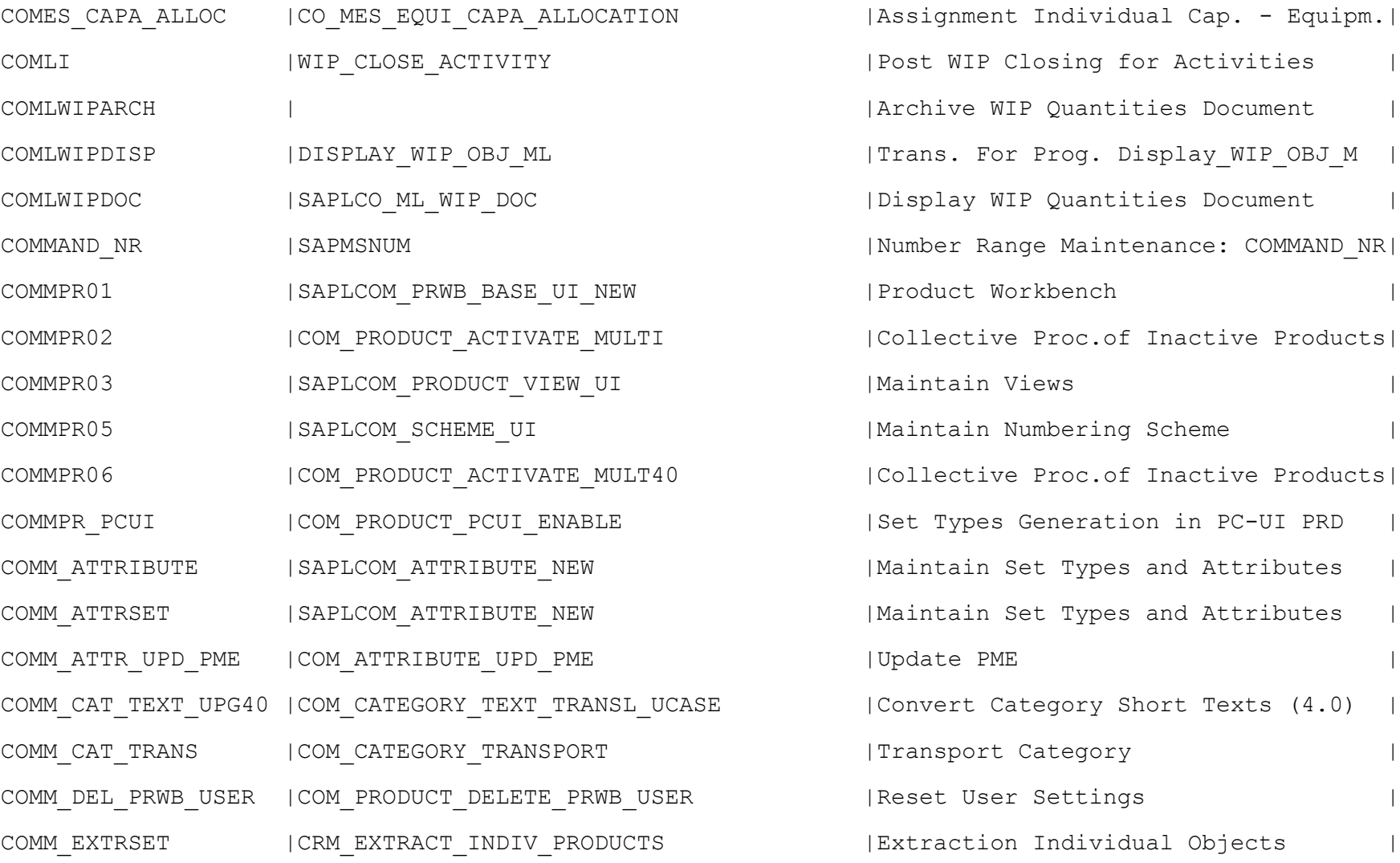

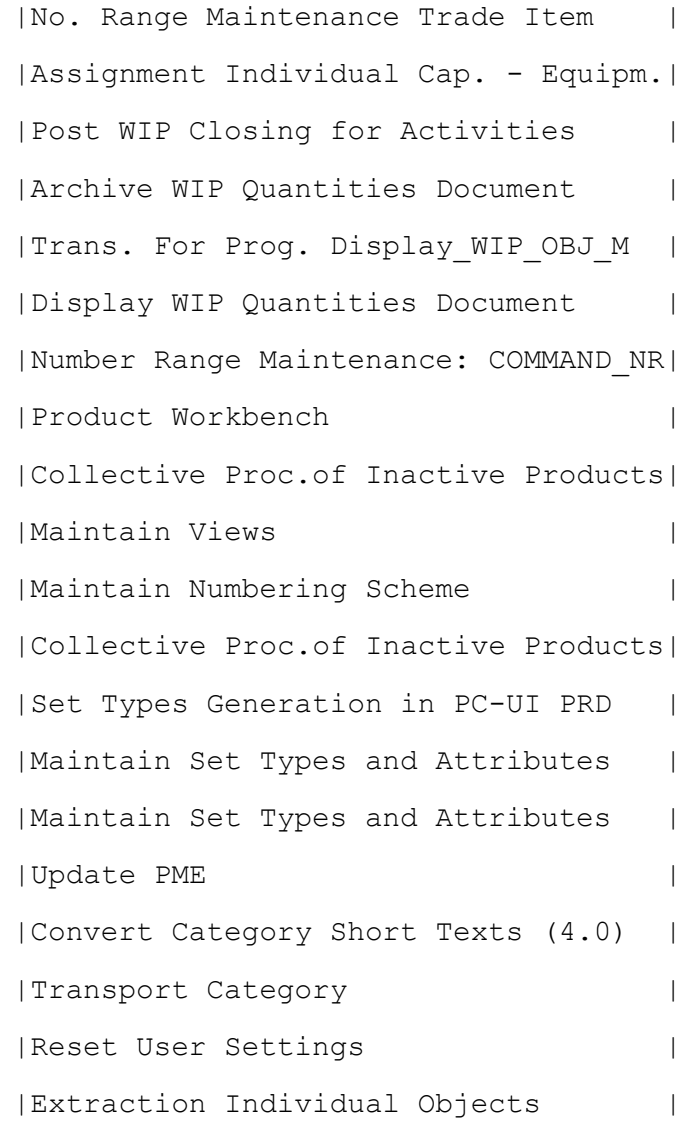

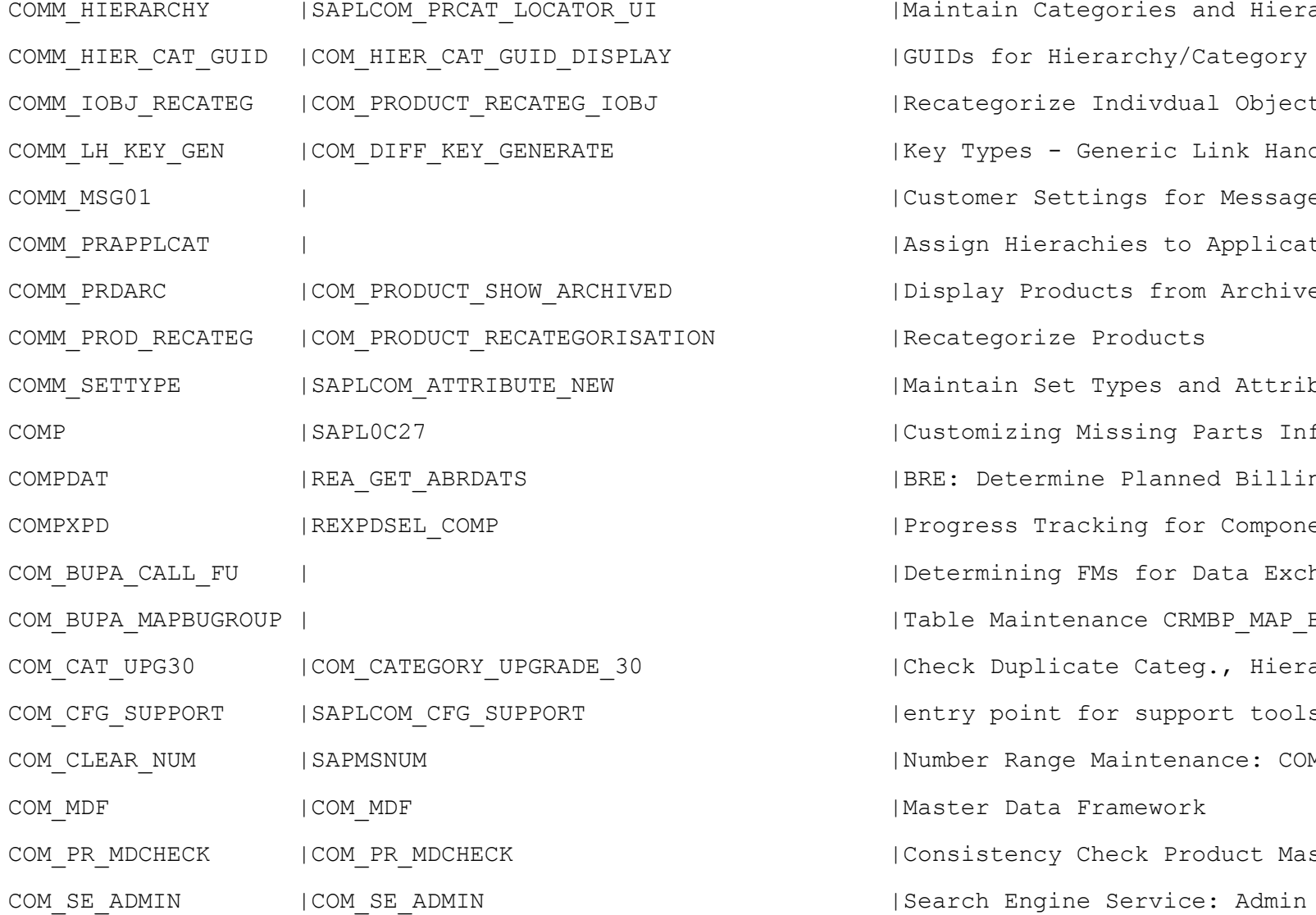

| Maintain Categories and Hierarchies | | GUIDs for Hierarchy/Category | Recategorize Indivdual Objects | Key Types - Generic Link Handler | Customer Settings for Messages | Assign Hierachies to Applications | Display Products from Archive | Recategorize Products | Maintain Set Types and Attributes | Customizing Missing Parts Info Syst.| | BRE: Determine Planned Billing Date | | Progress Tracking for Components | Determining FMs for Data Exchange: BP| | Table Maintenance CRMBP MAP BUGRP | Check Duplicate Categ., Hierarchies | | entry point for support tools | Number Range Maintenance: COM CLEAR | IMaster Data Framework | Consistency Check Product Master

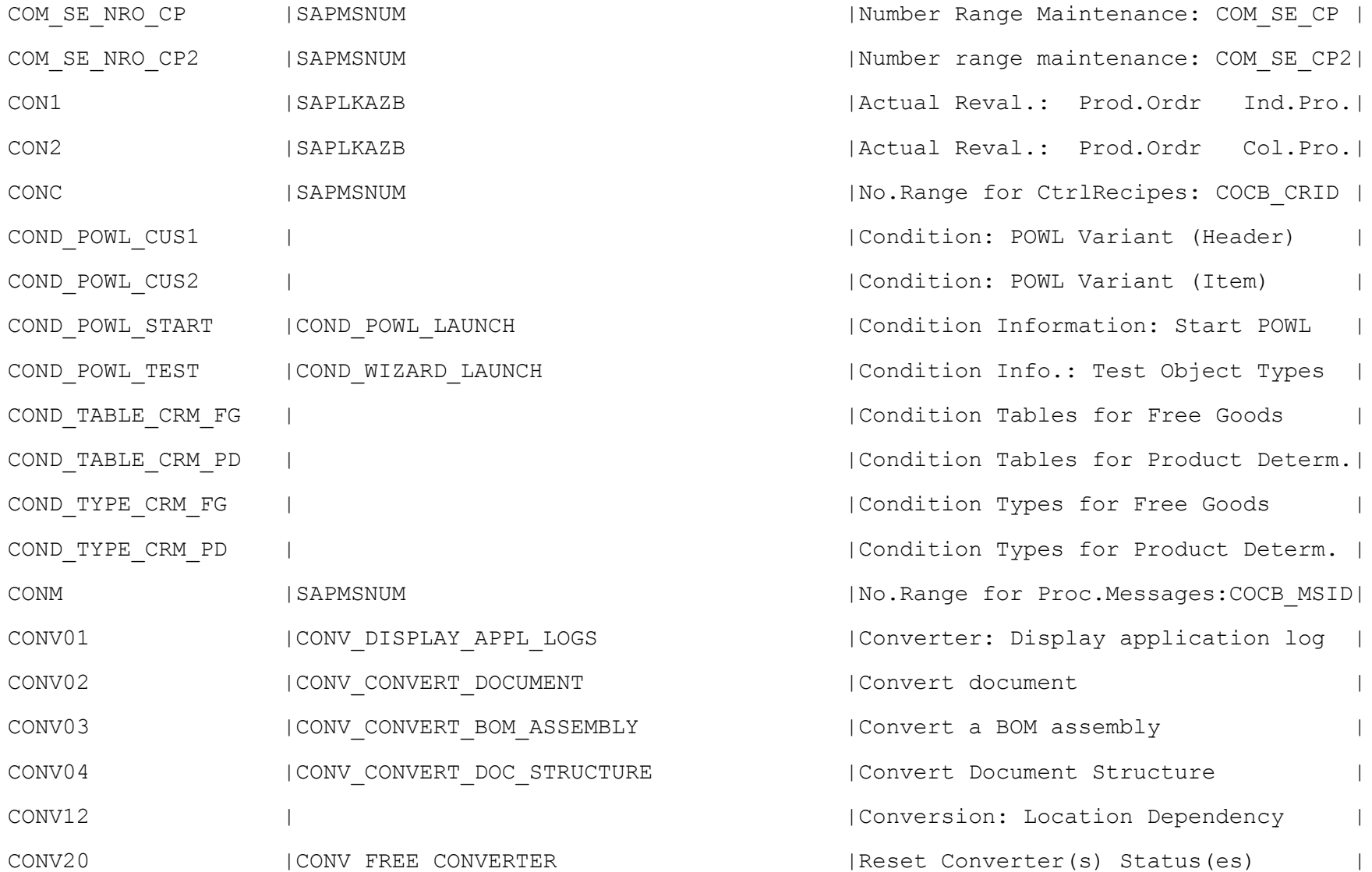

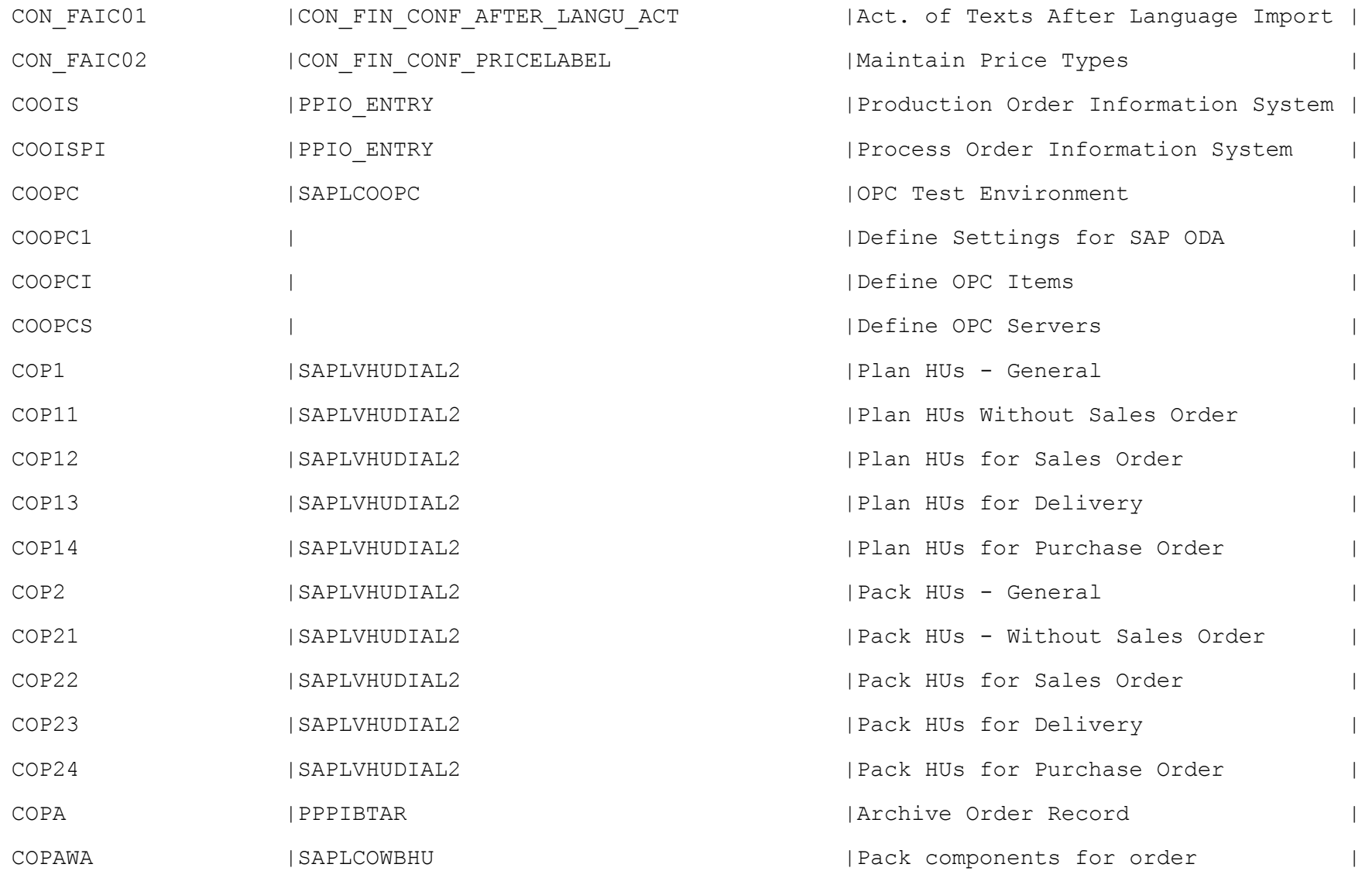

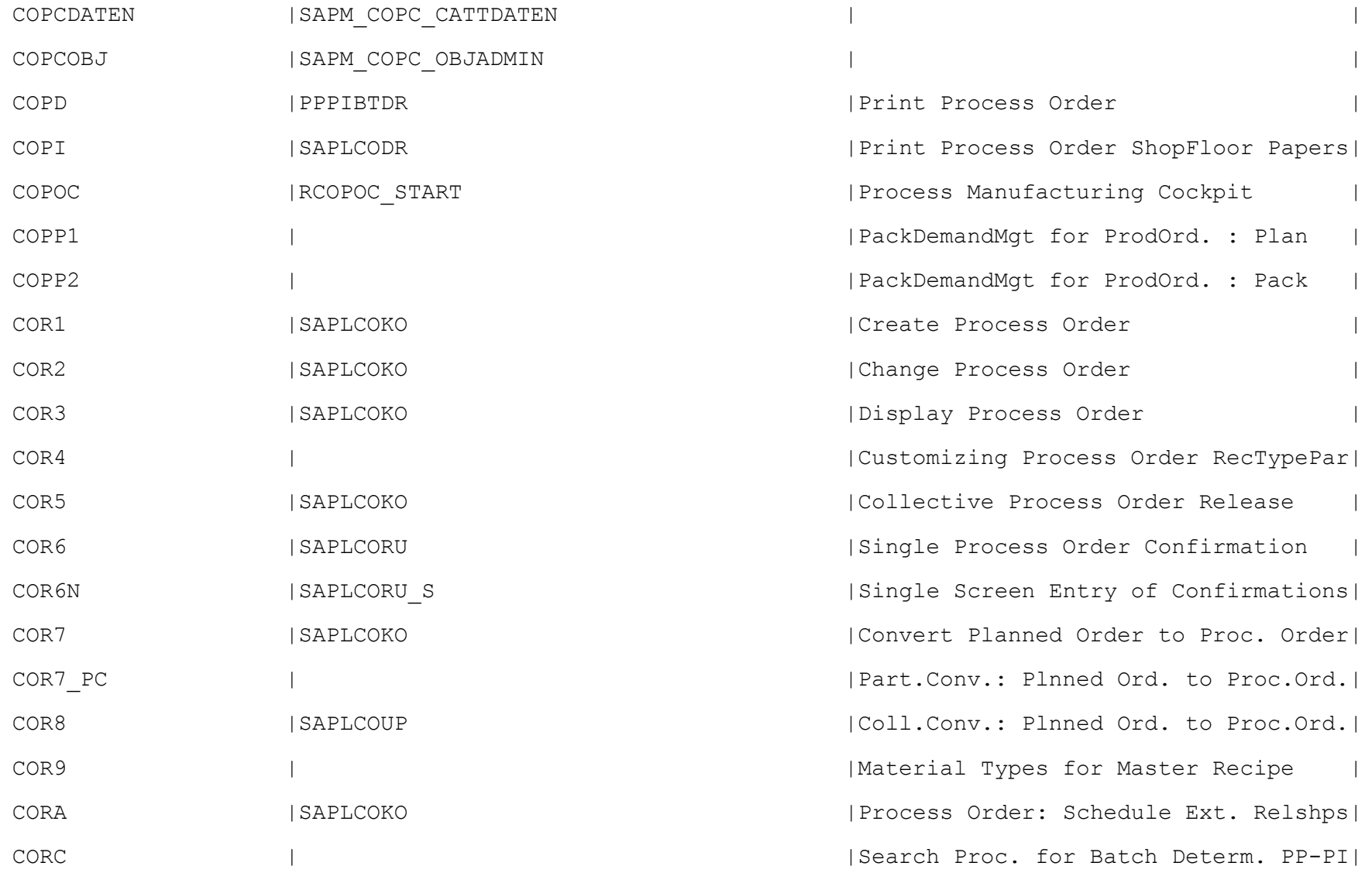

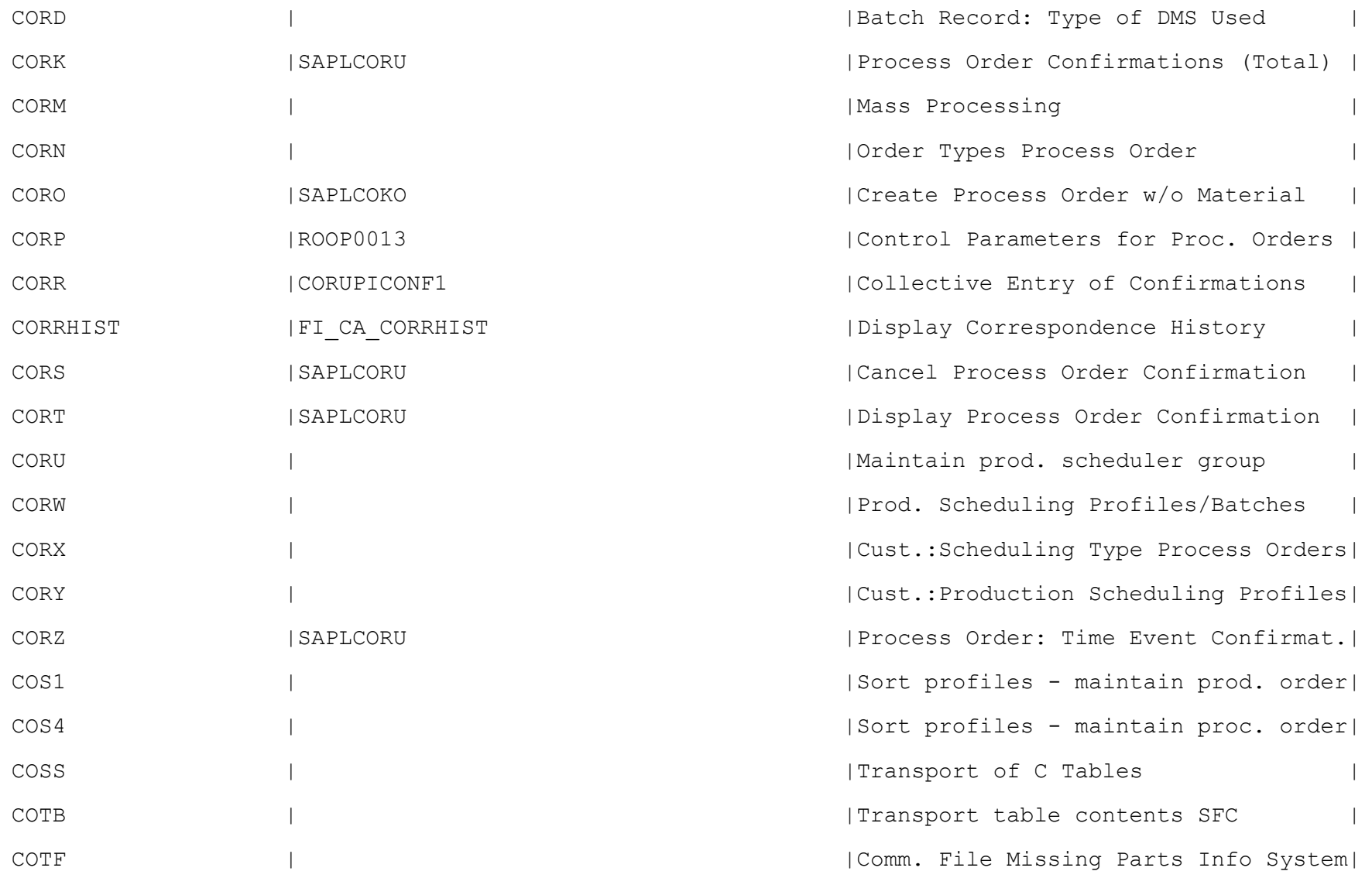

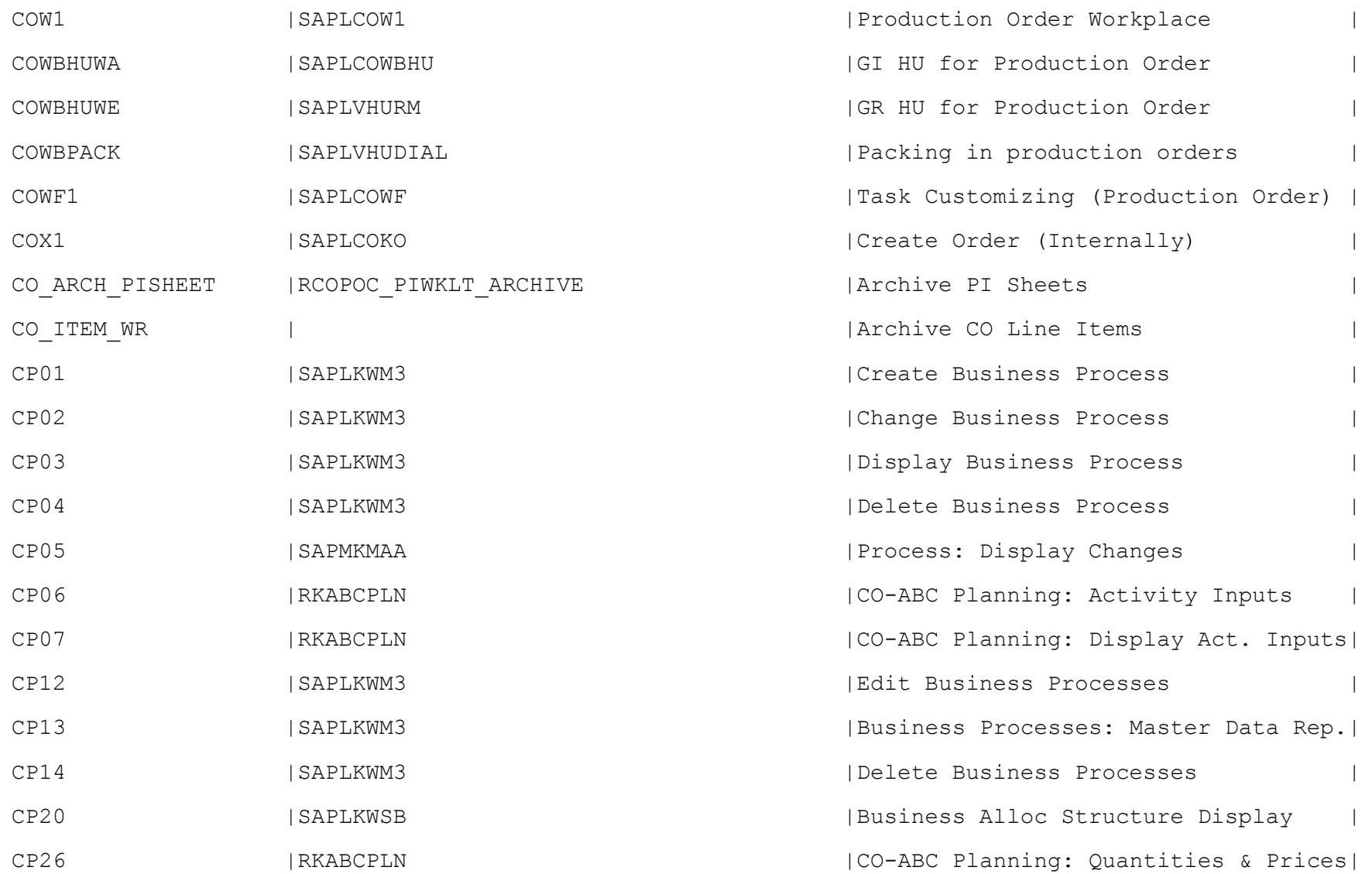

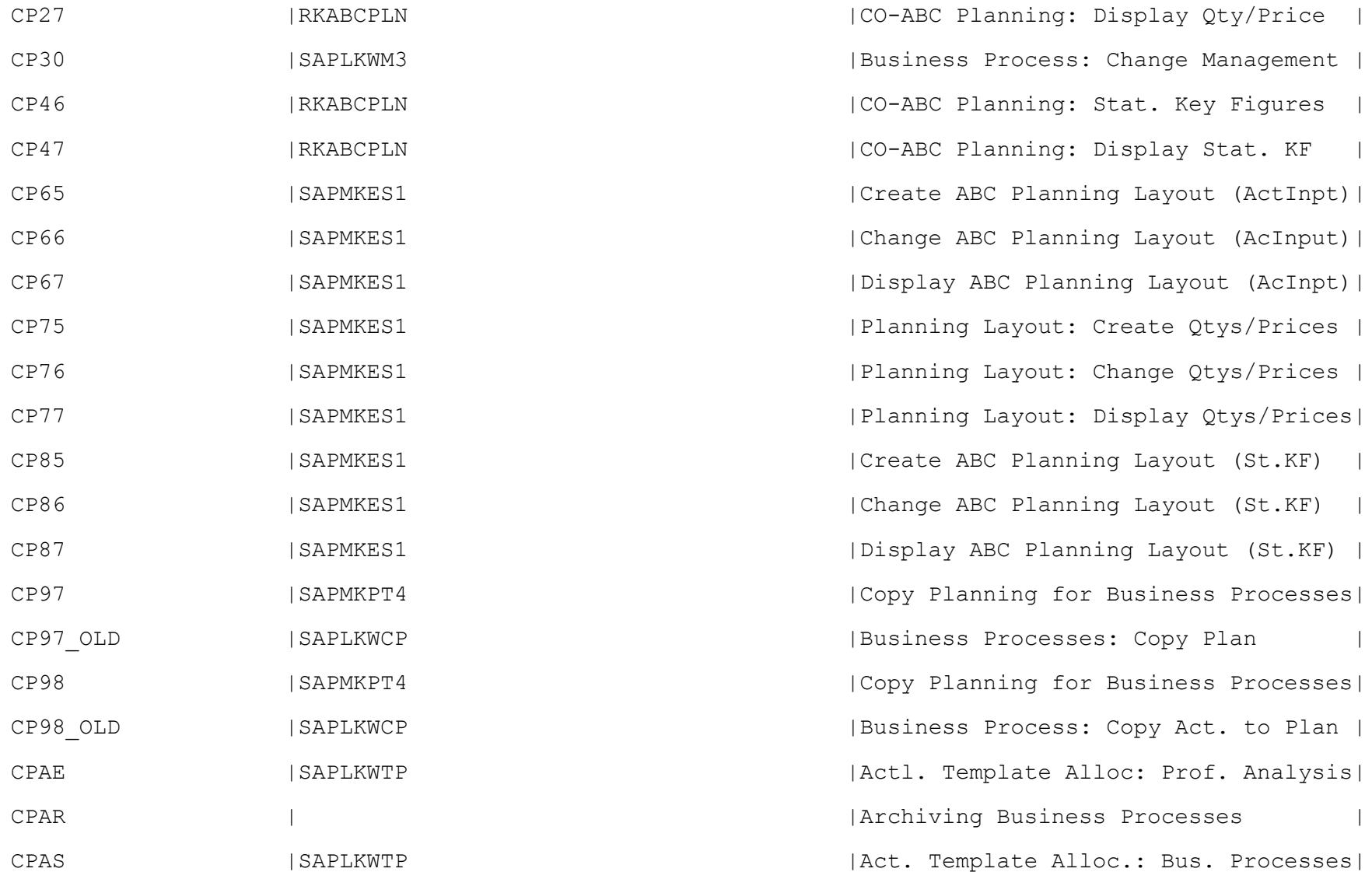

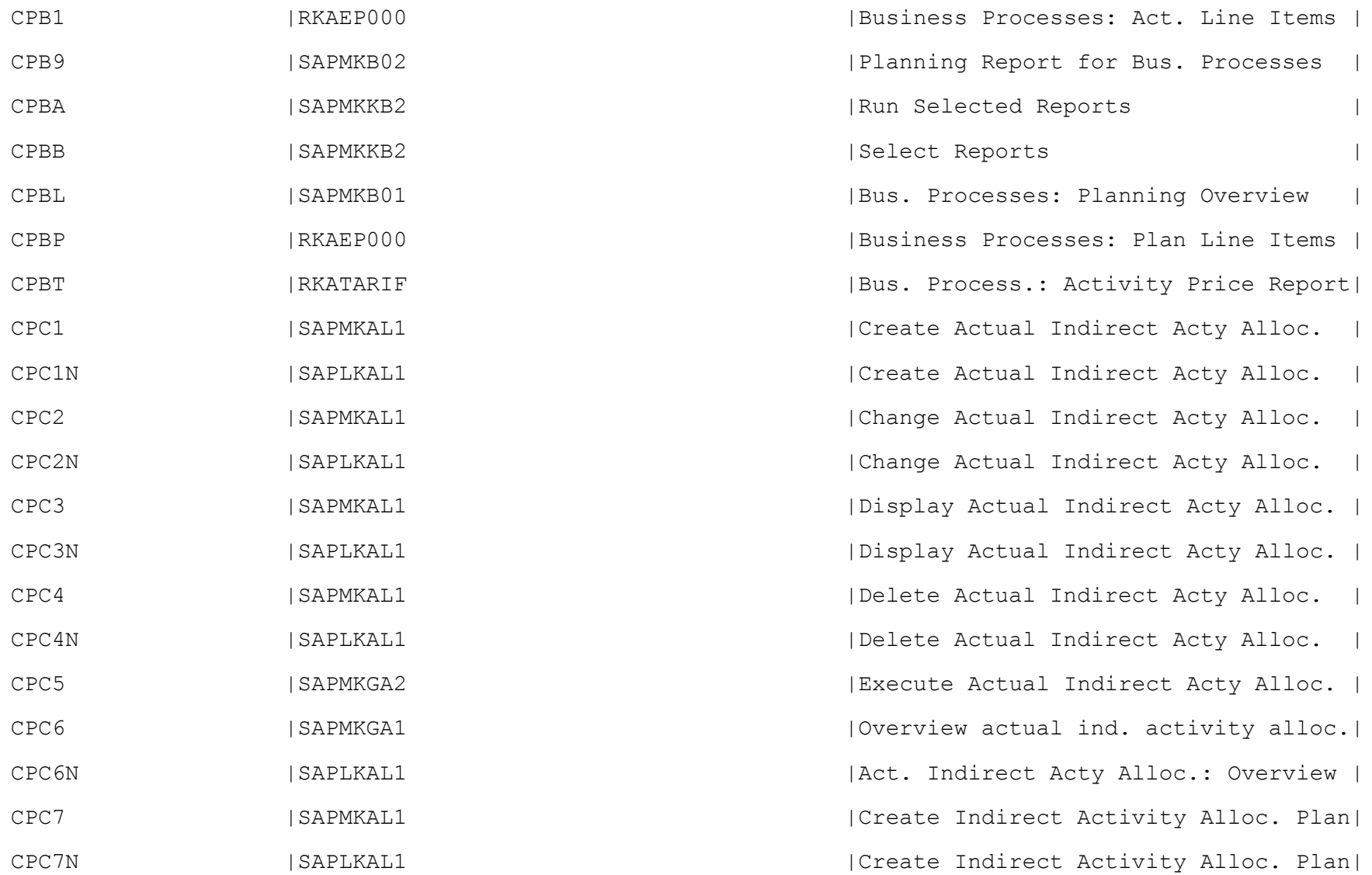

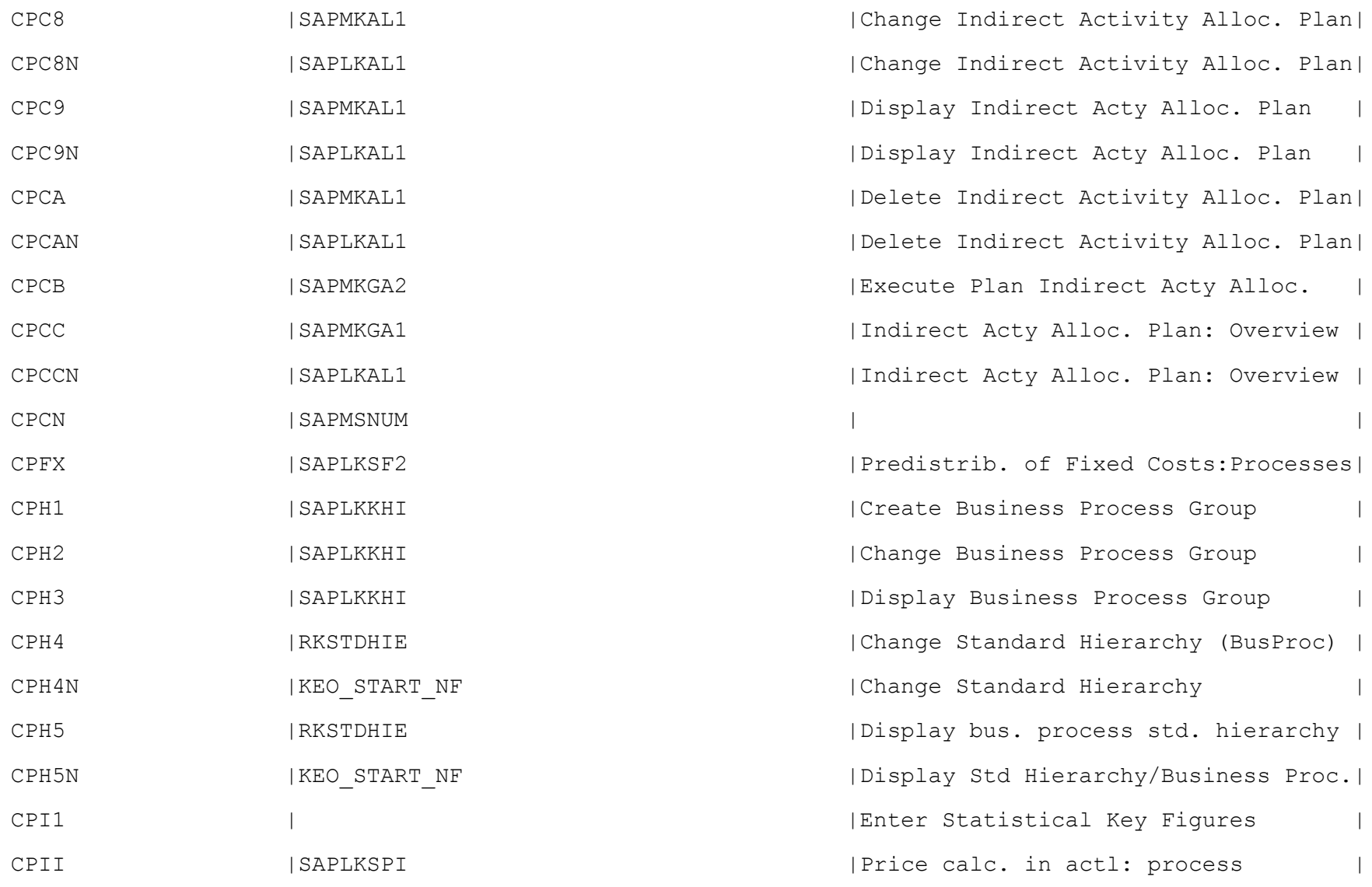

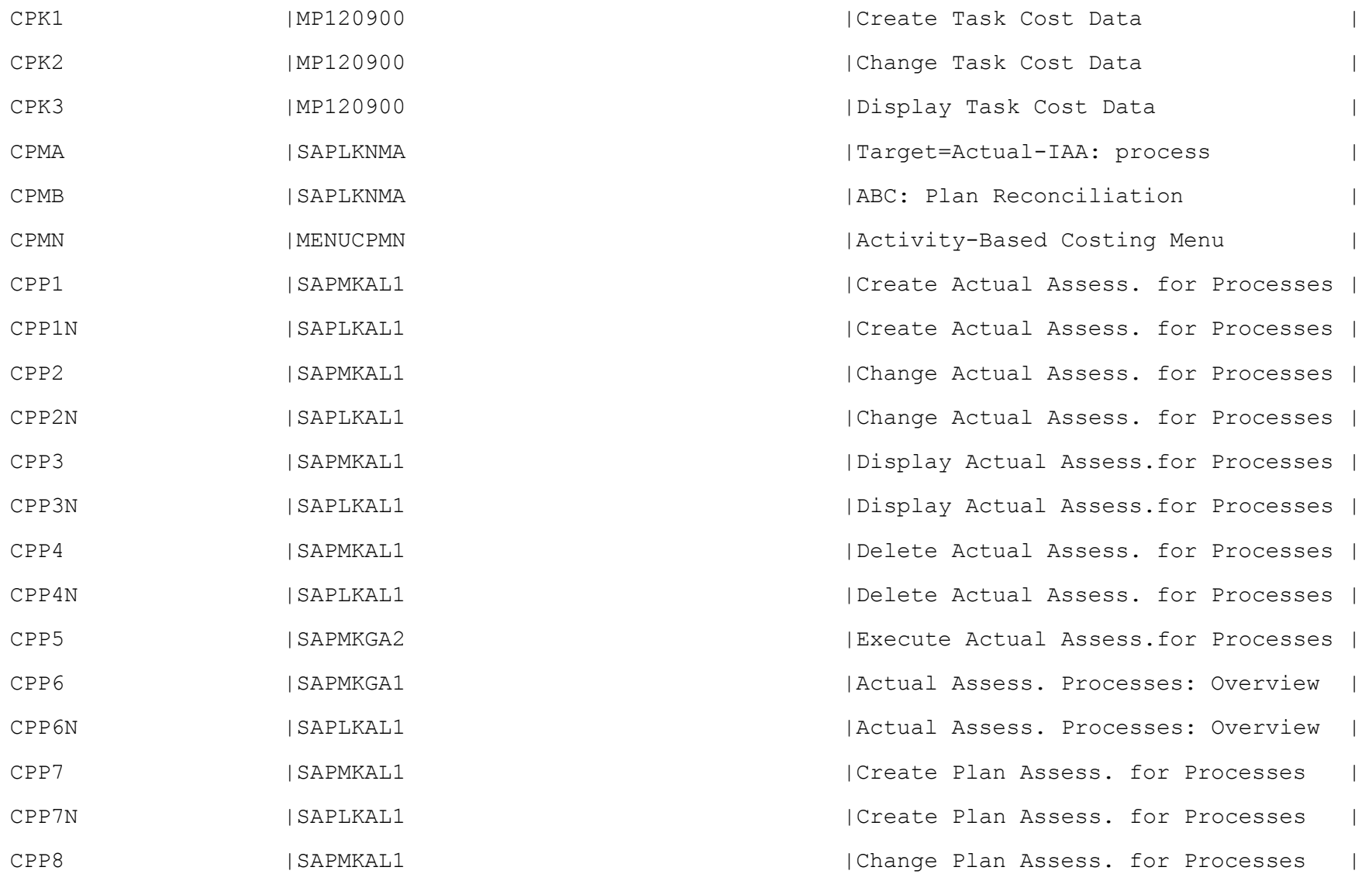

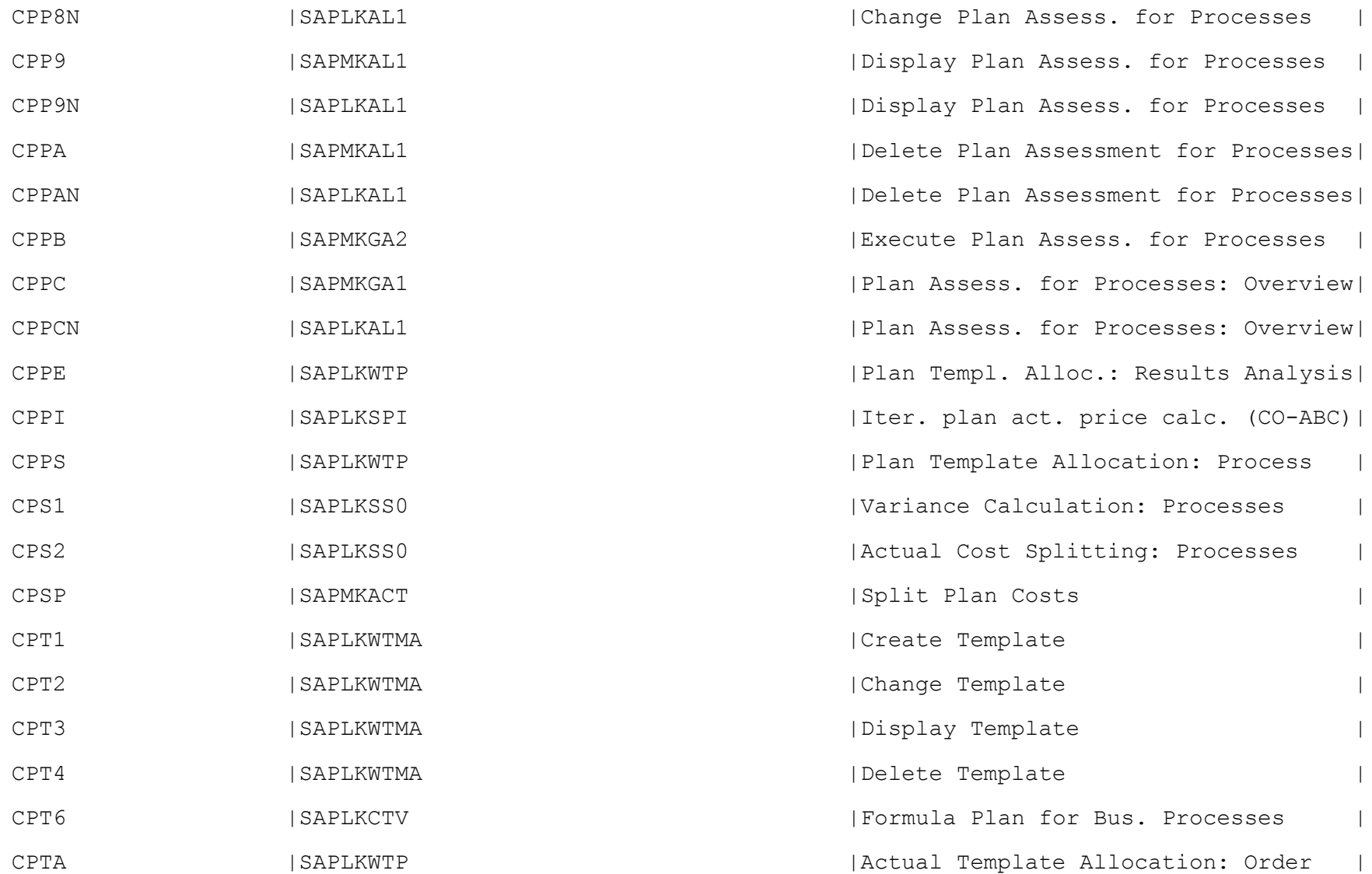

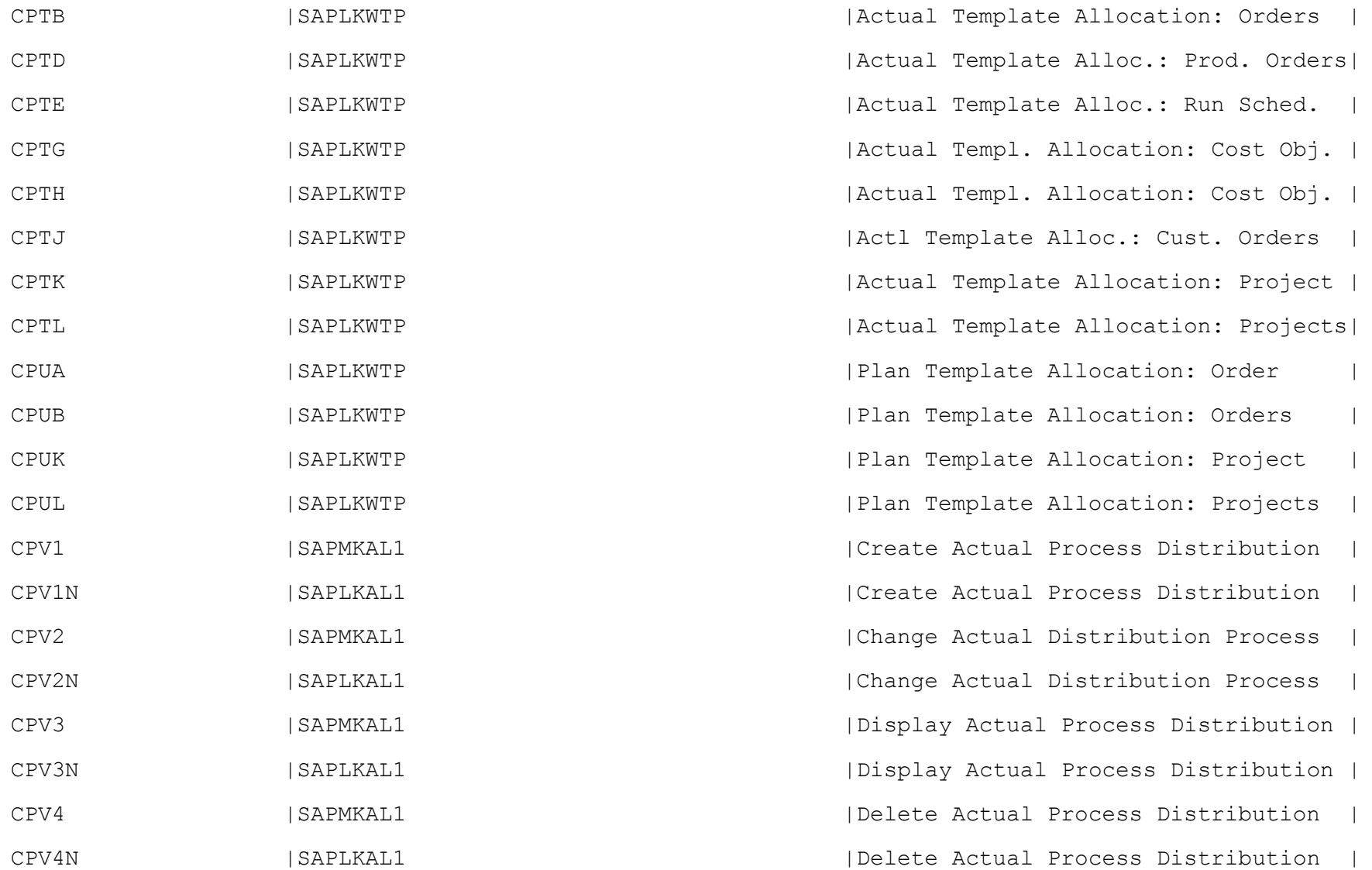
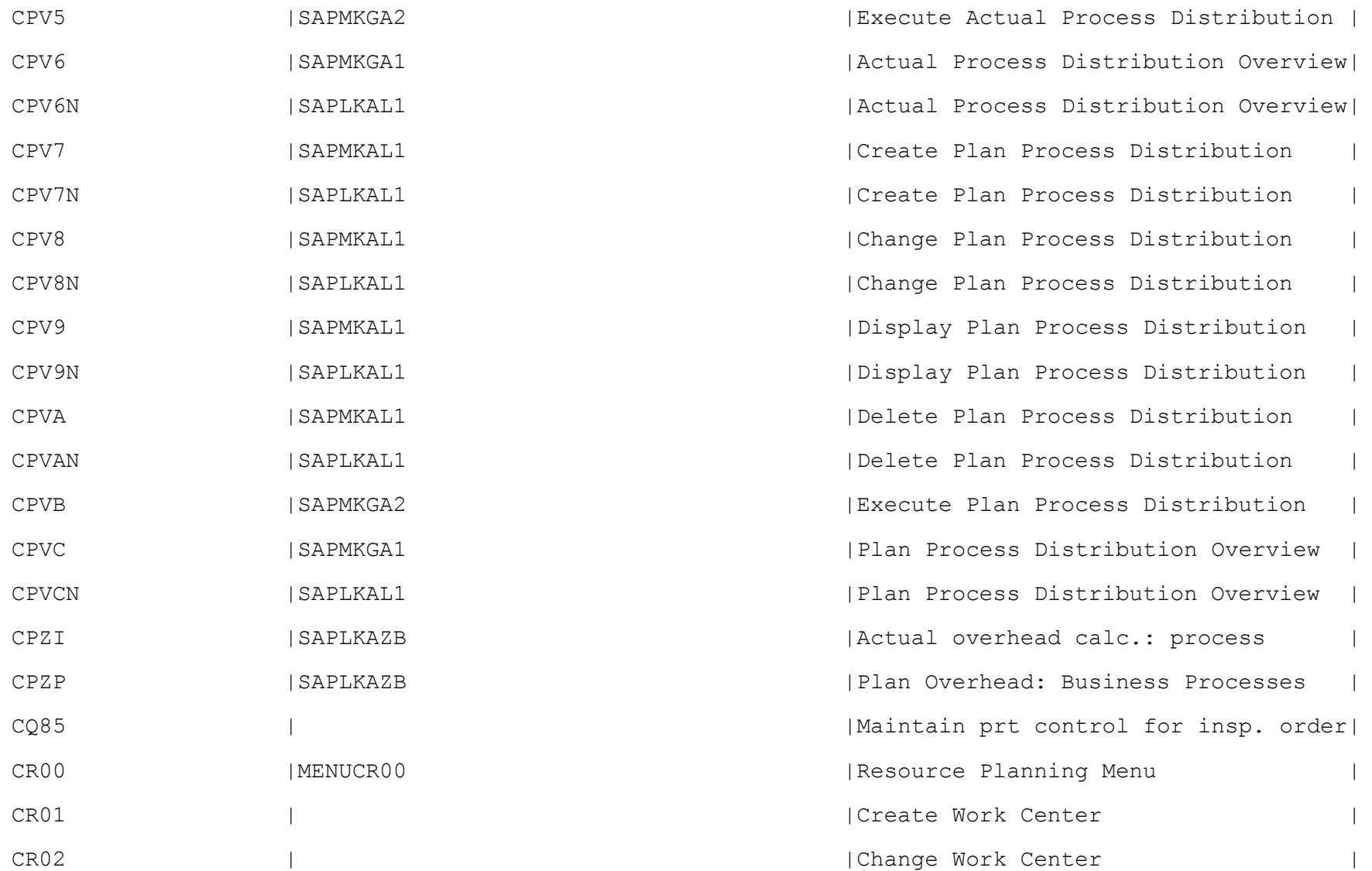

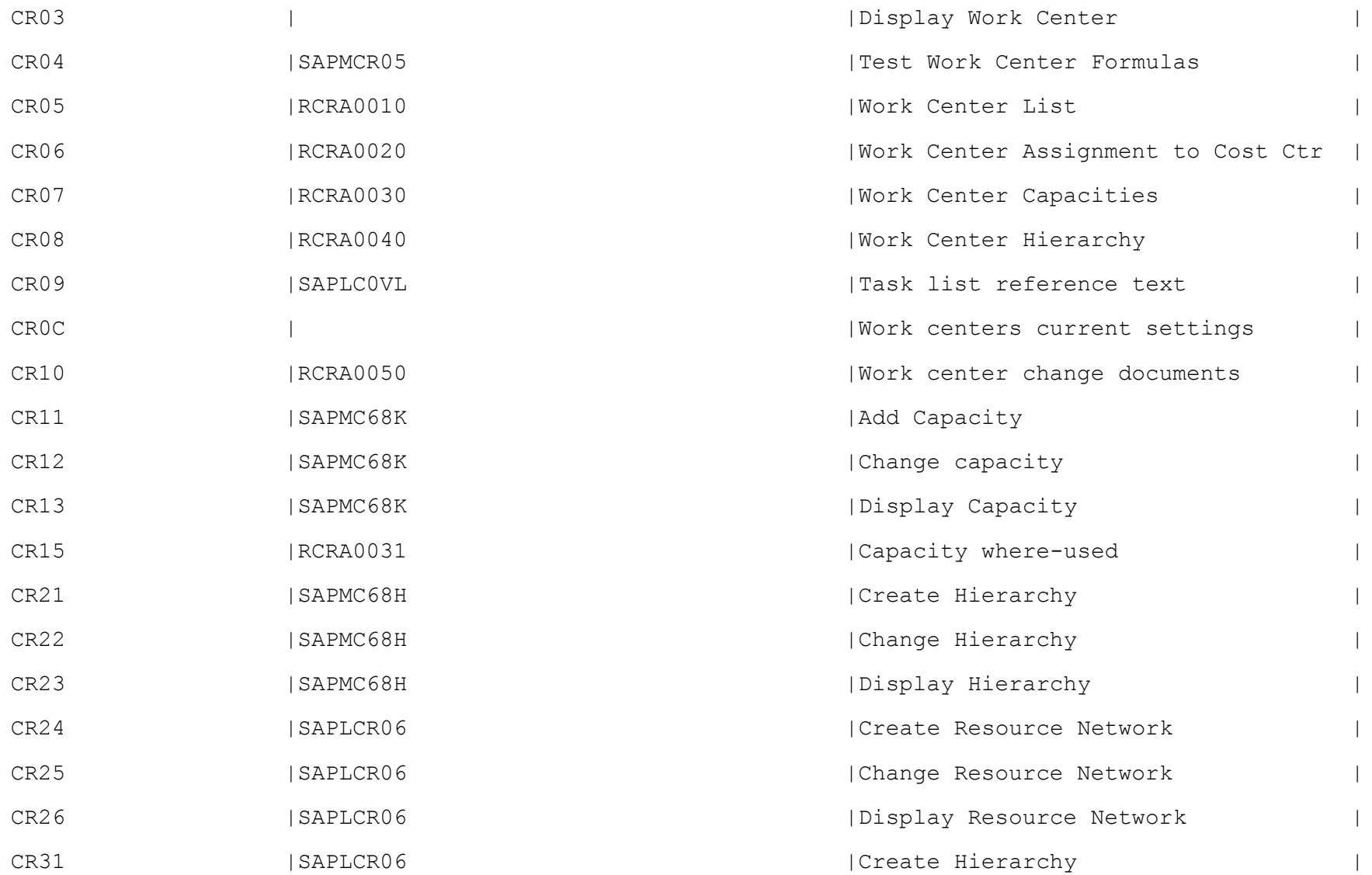

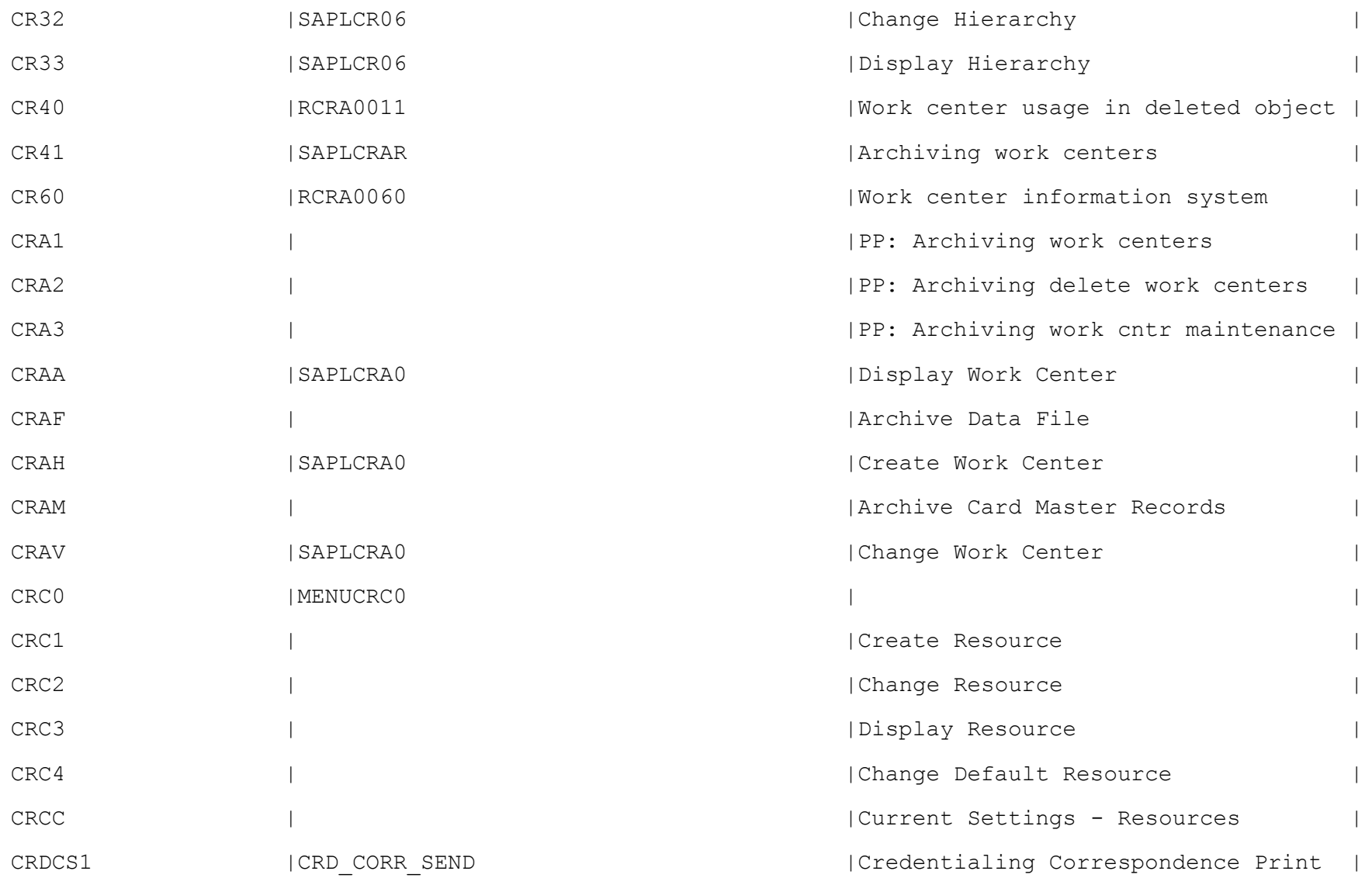

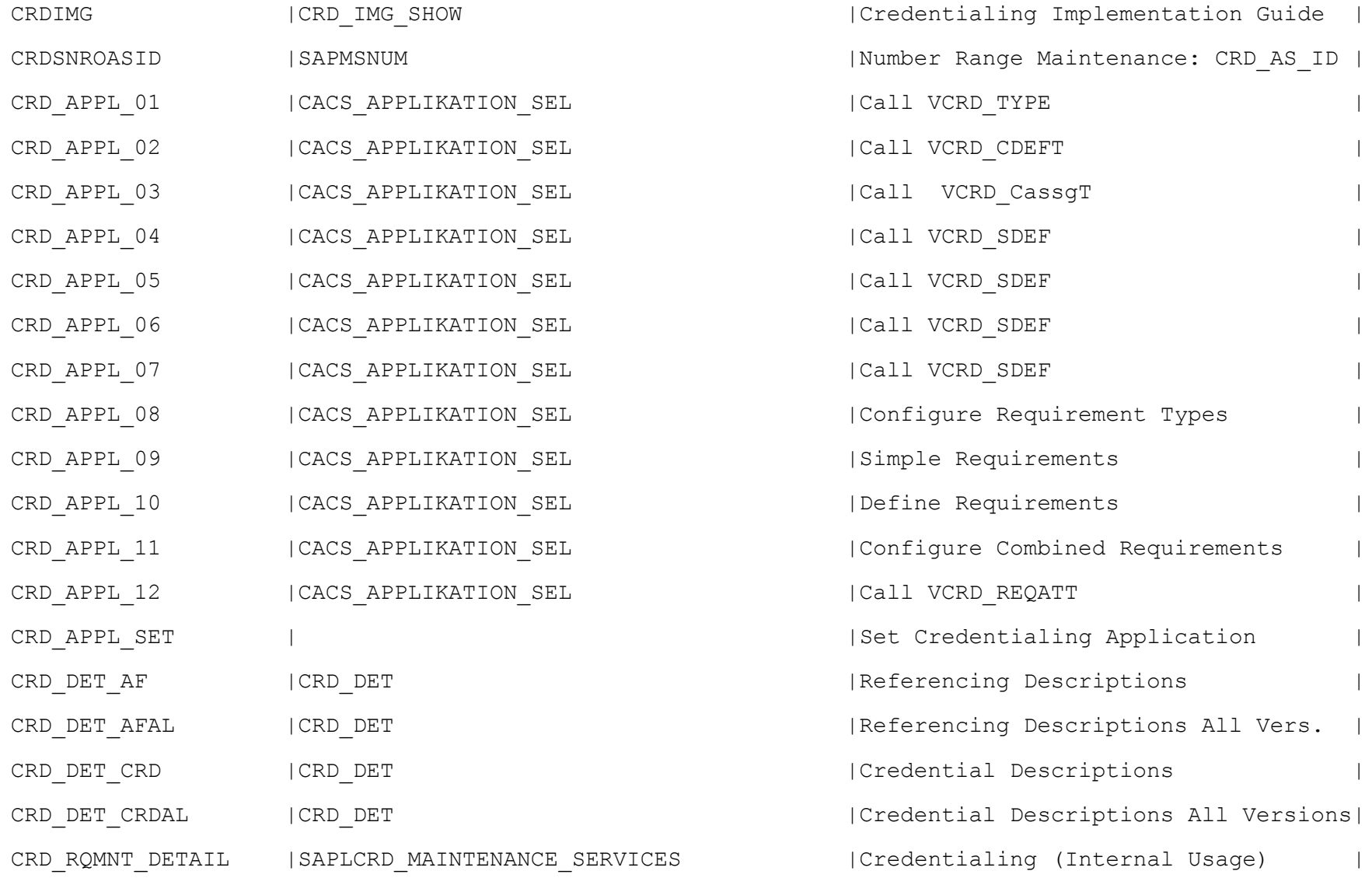

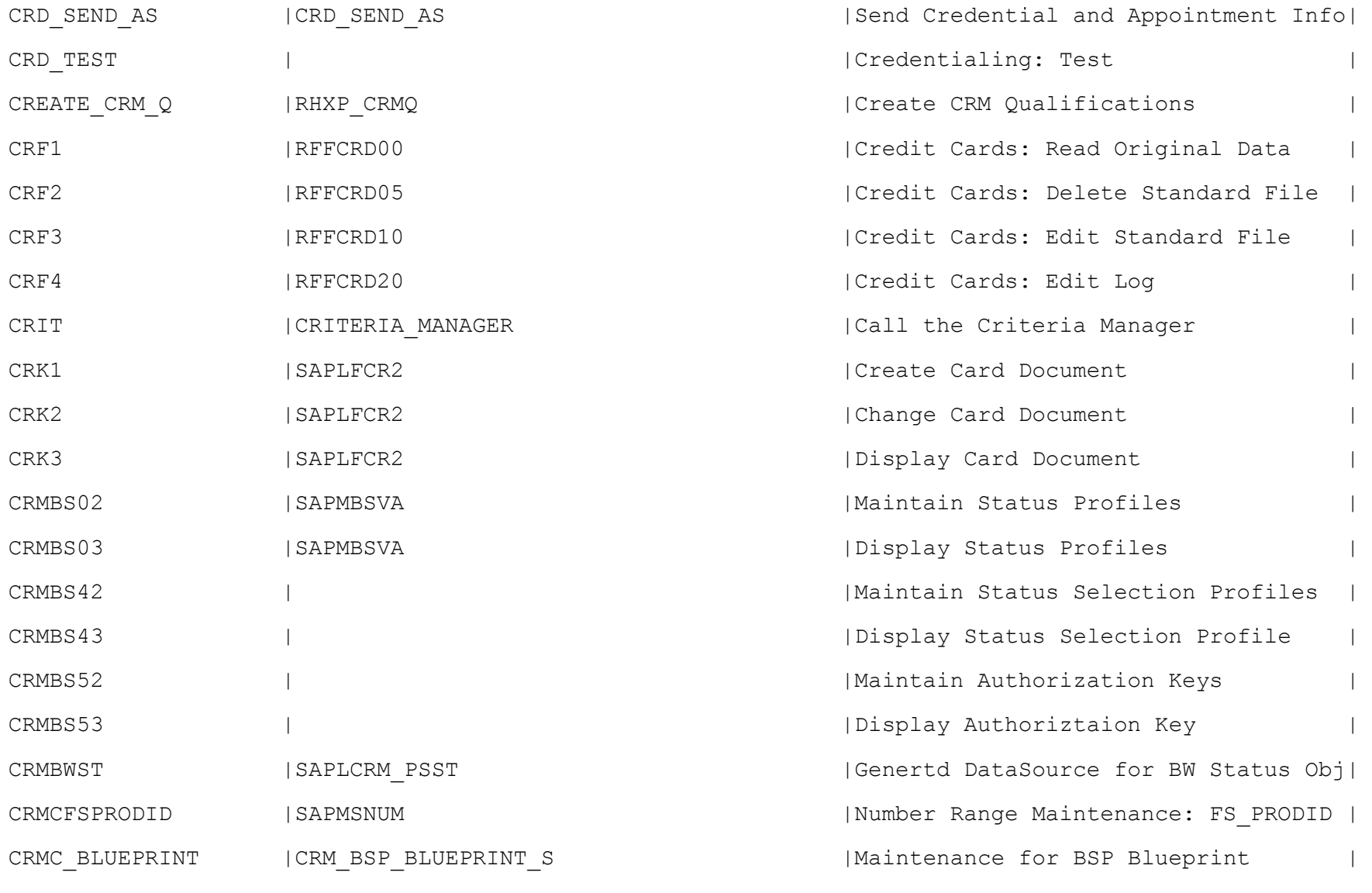

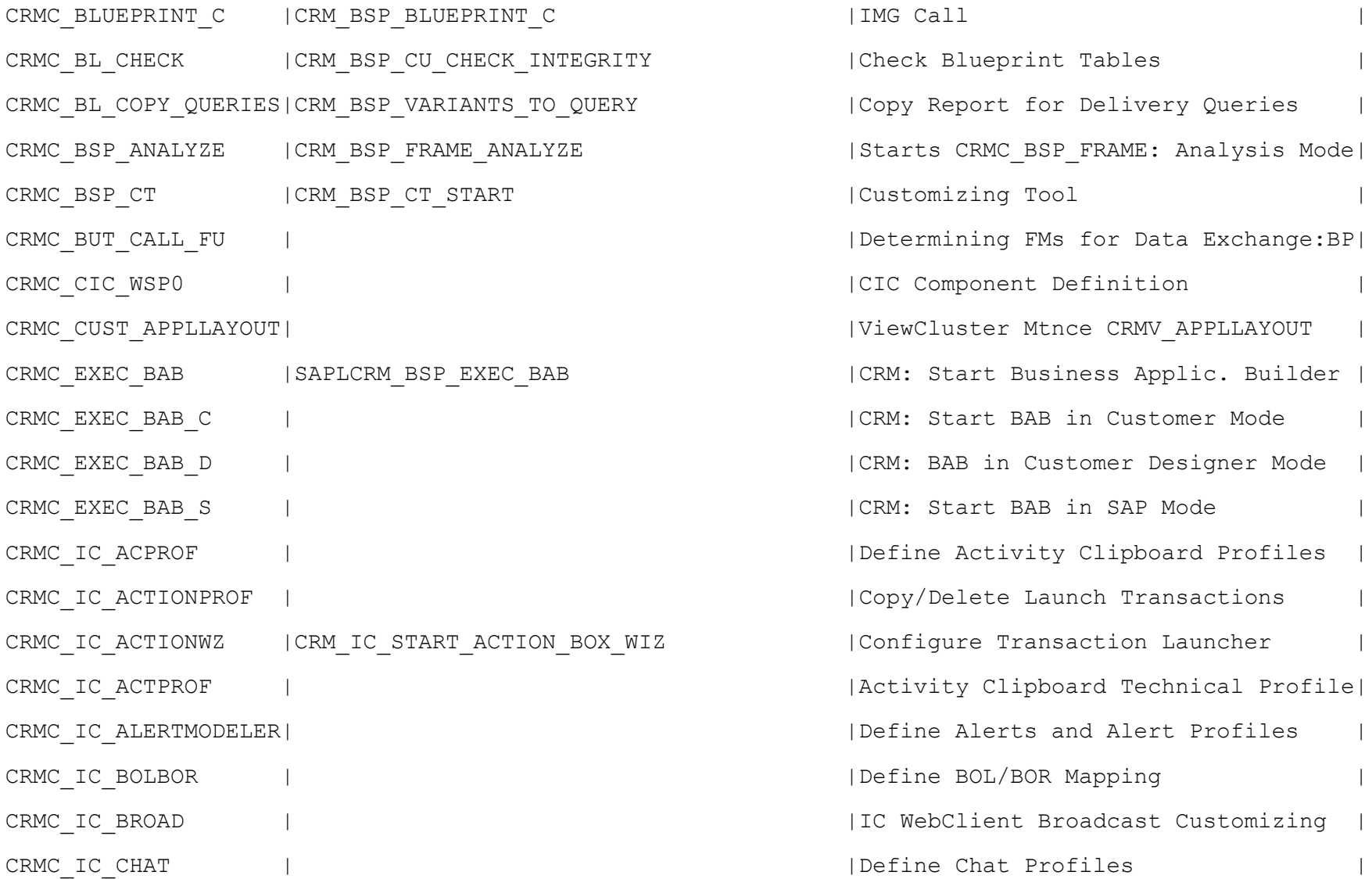

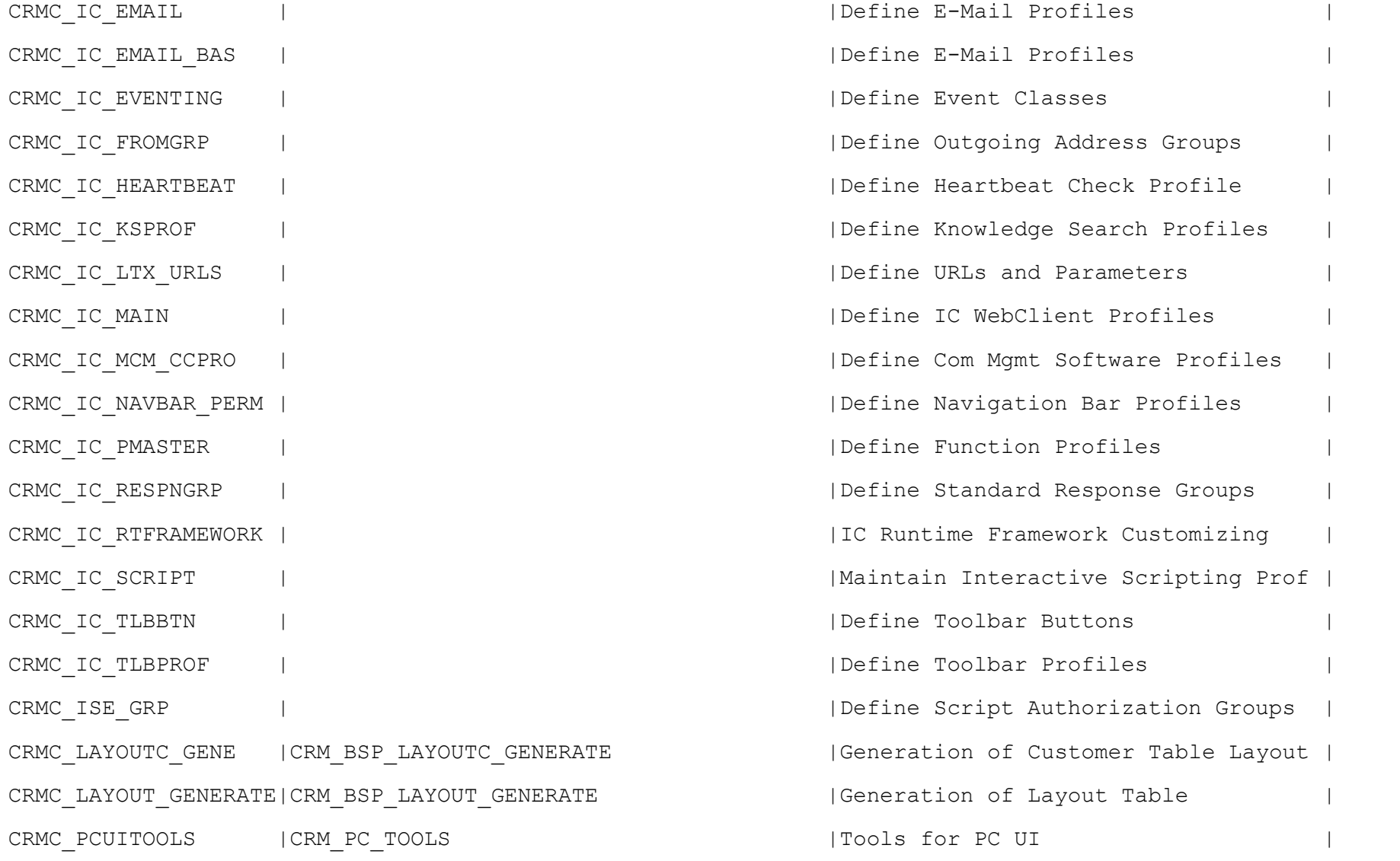

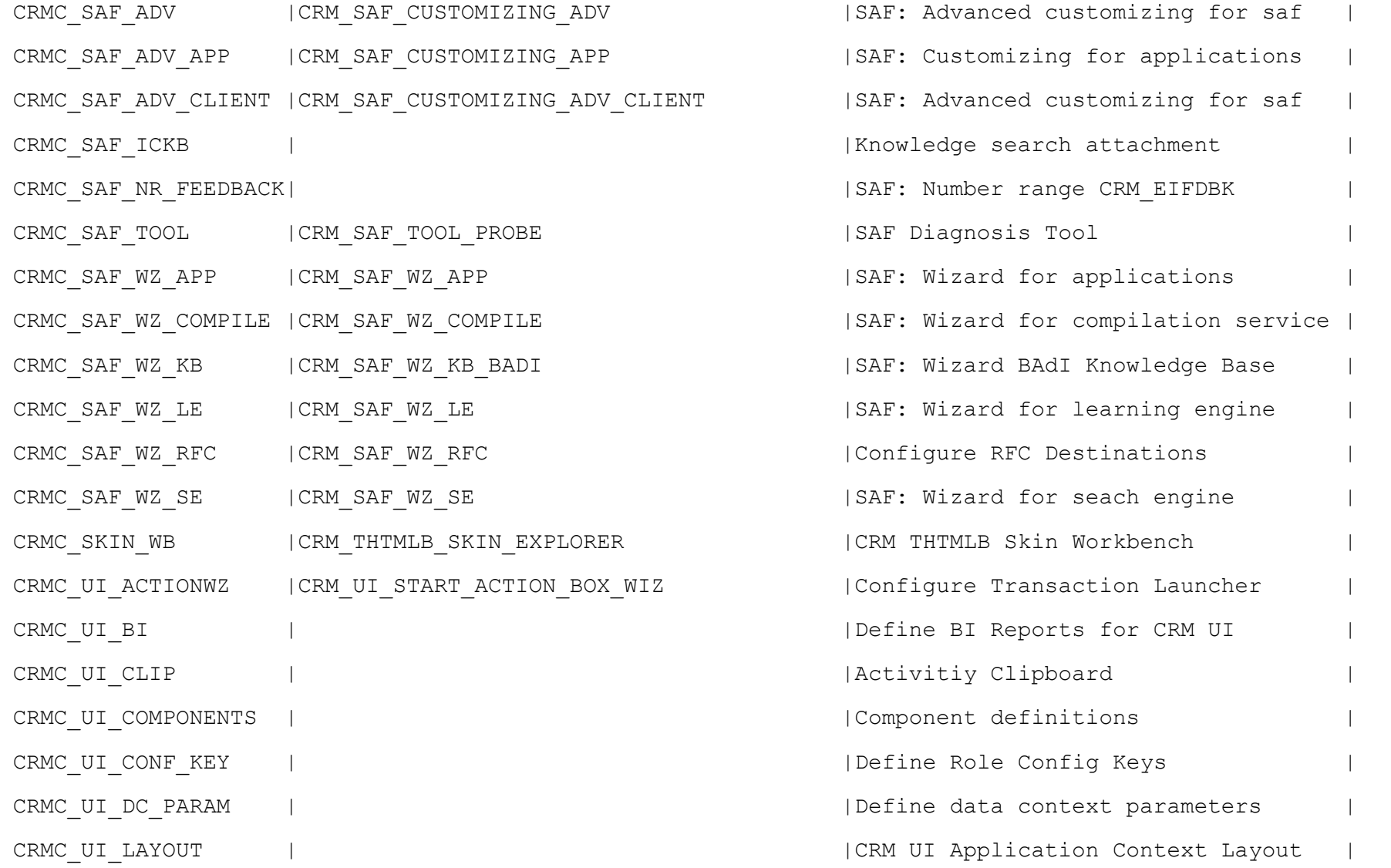

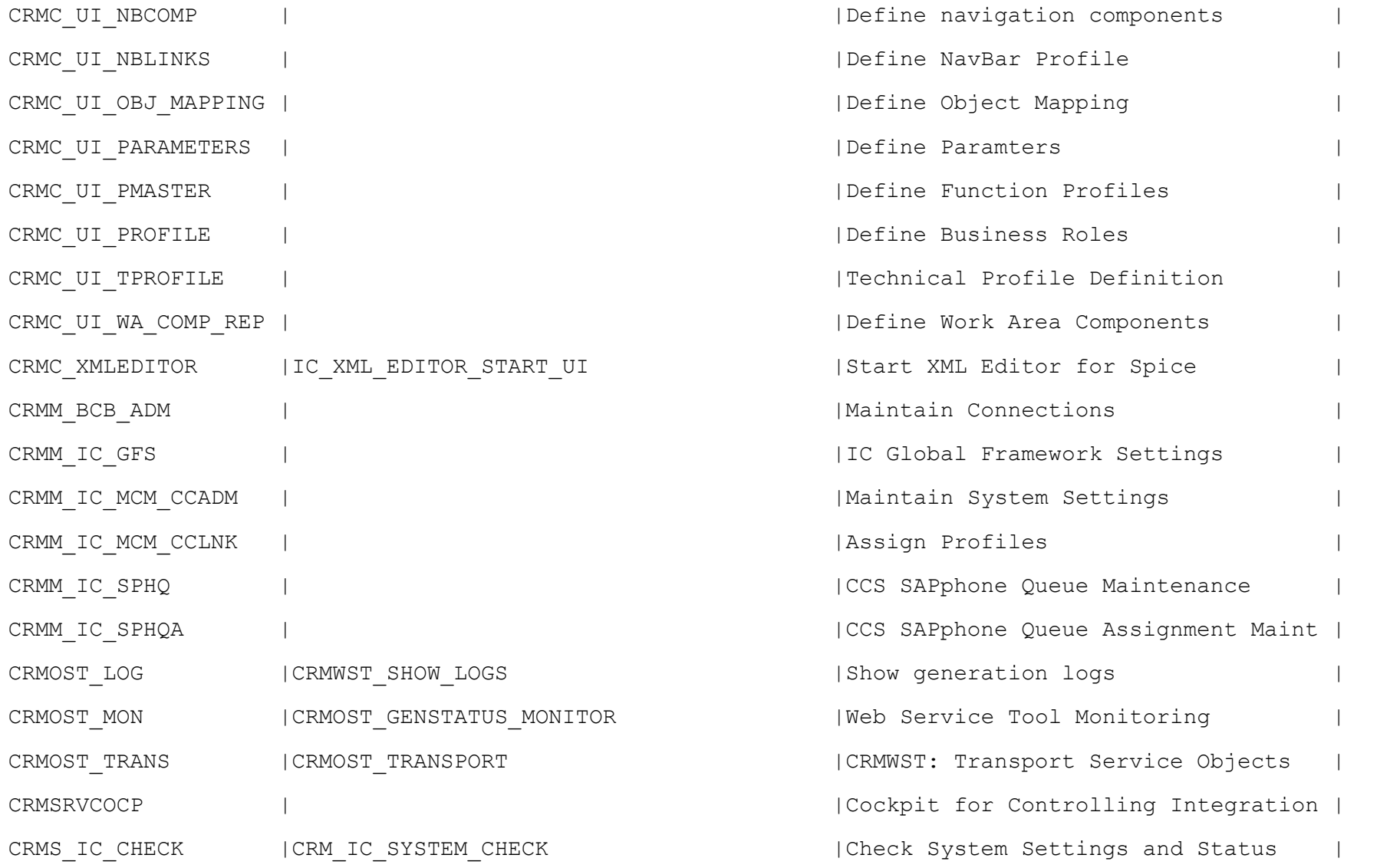

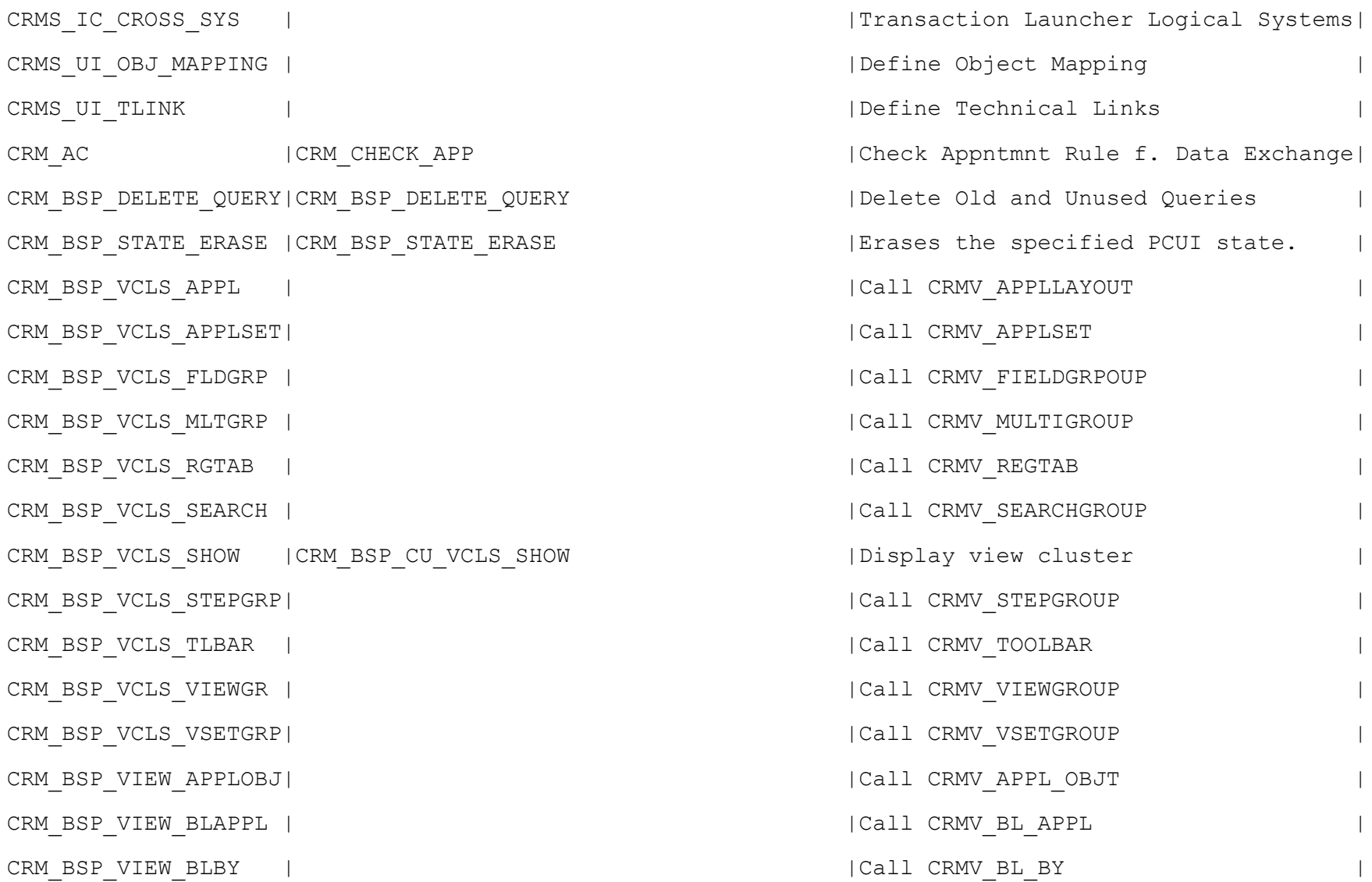

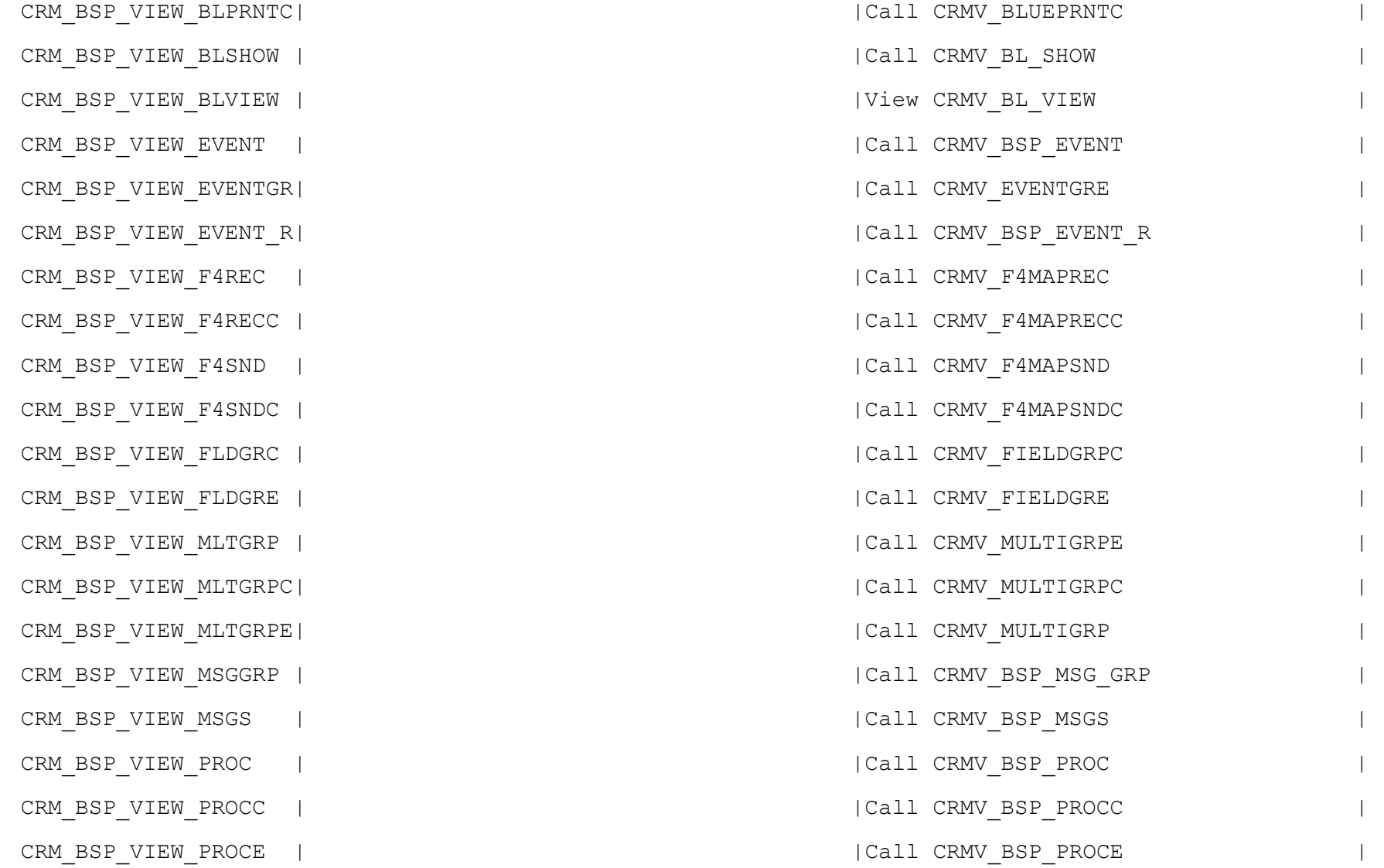

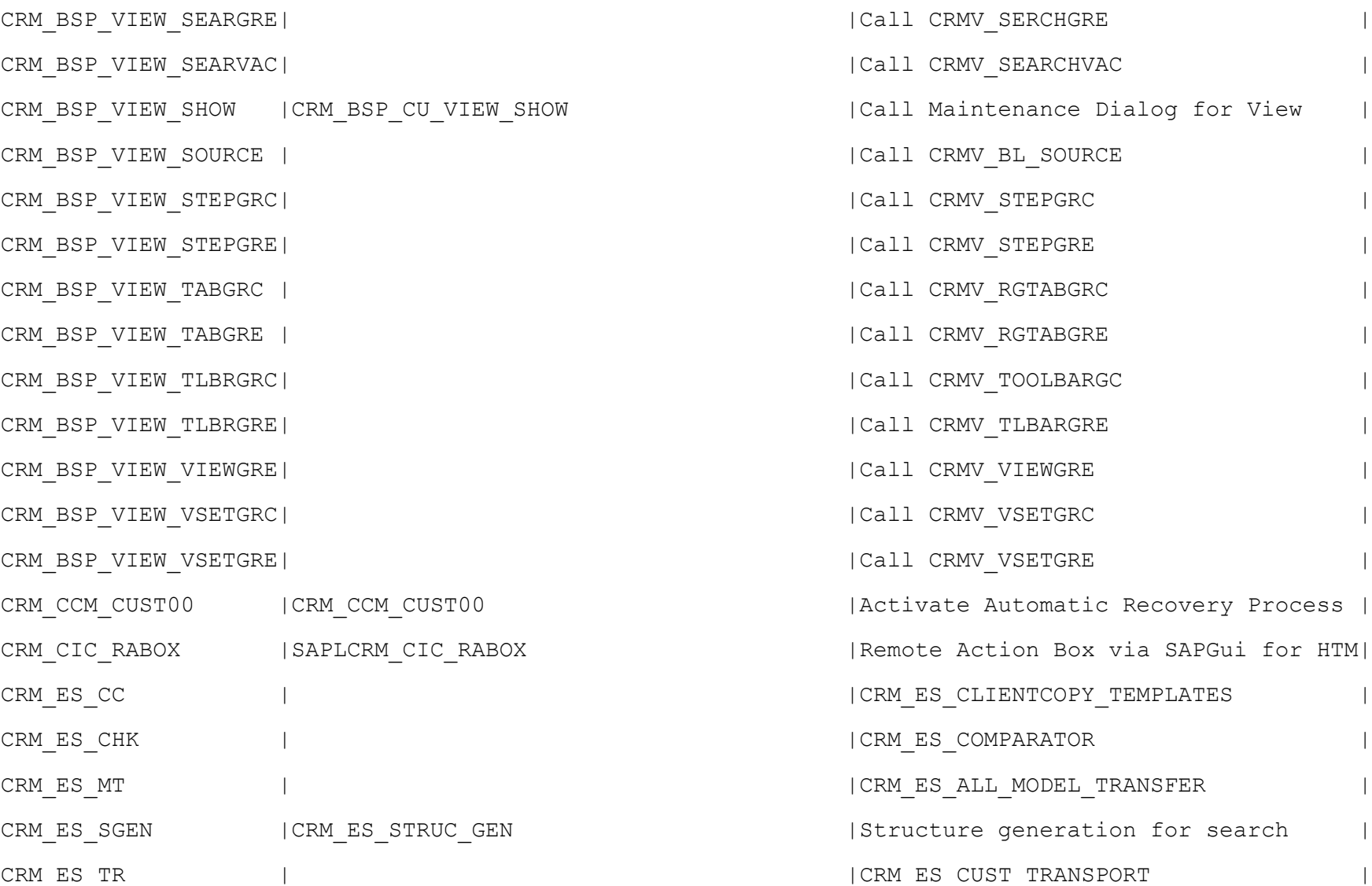

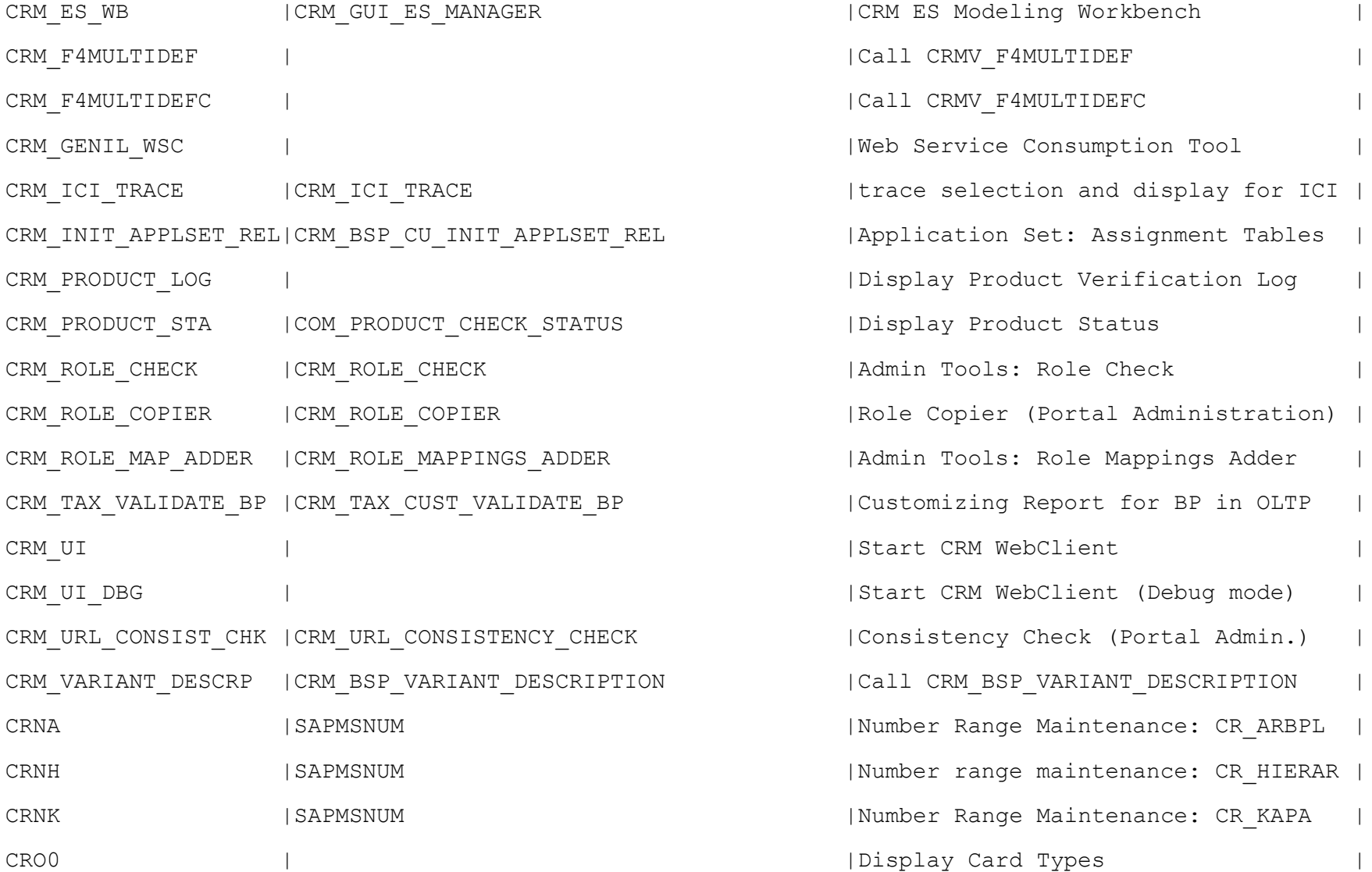

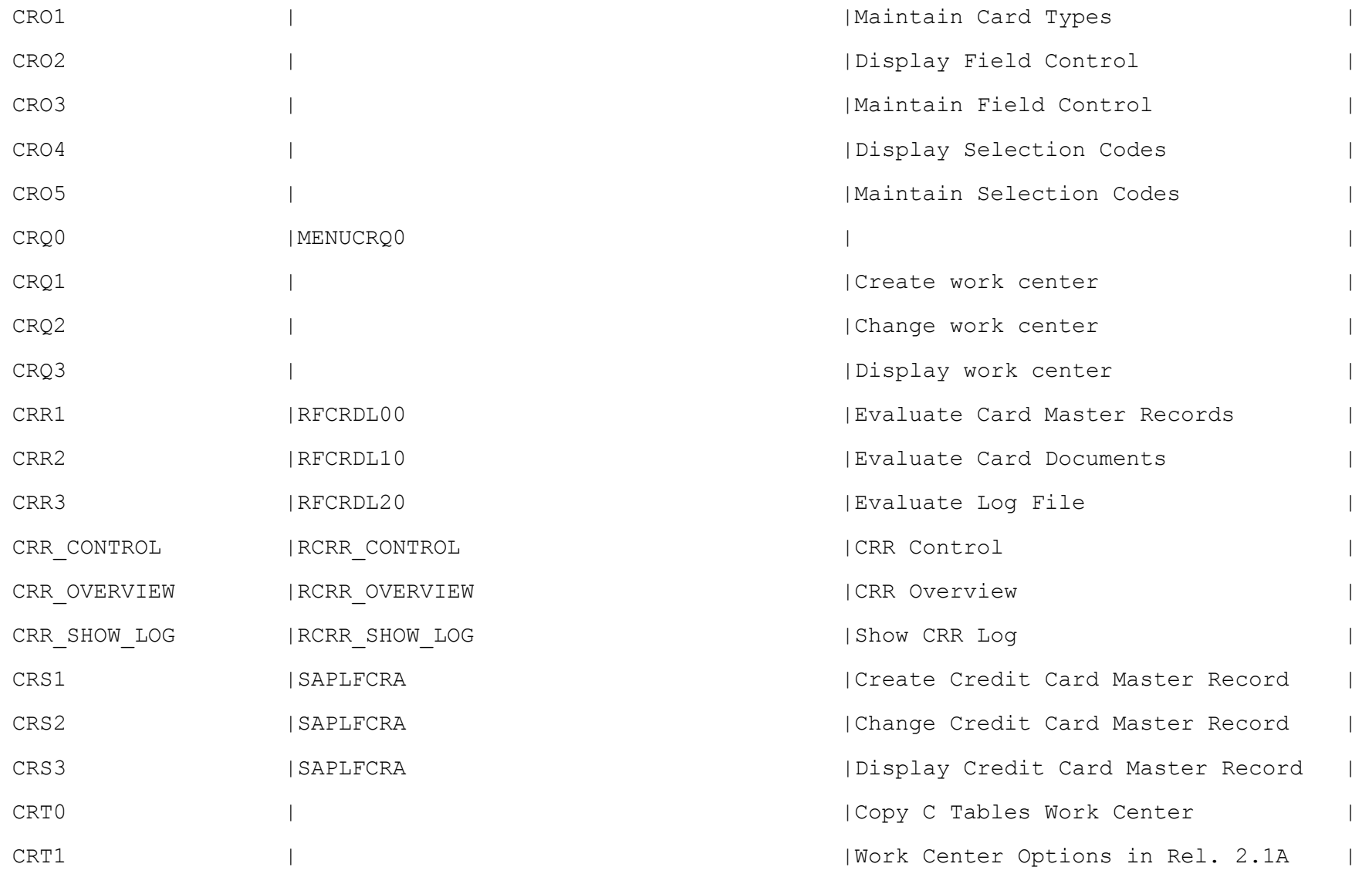

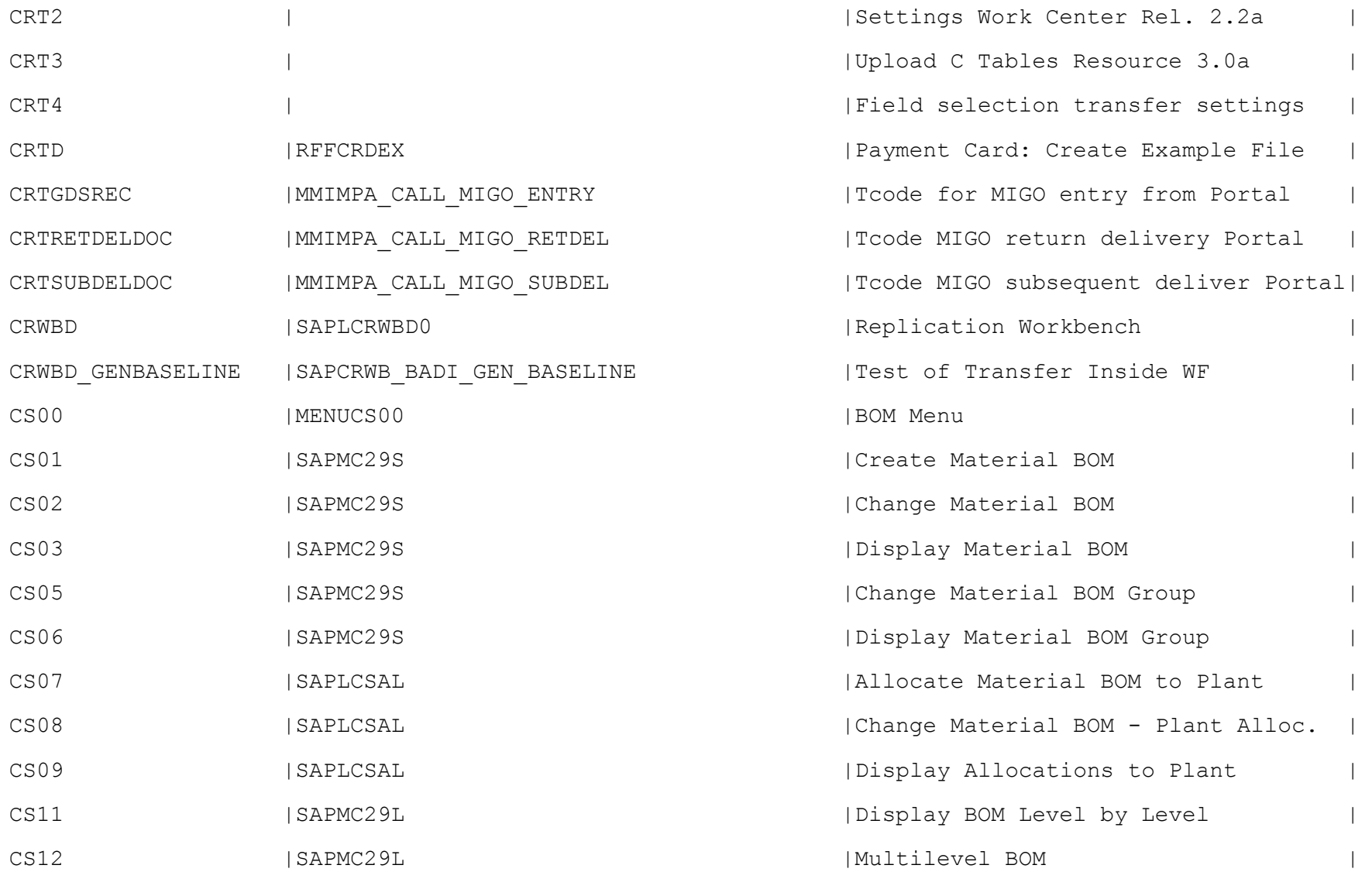

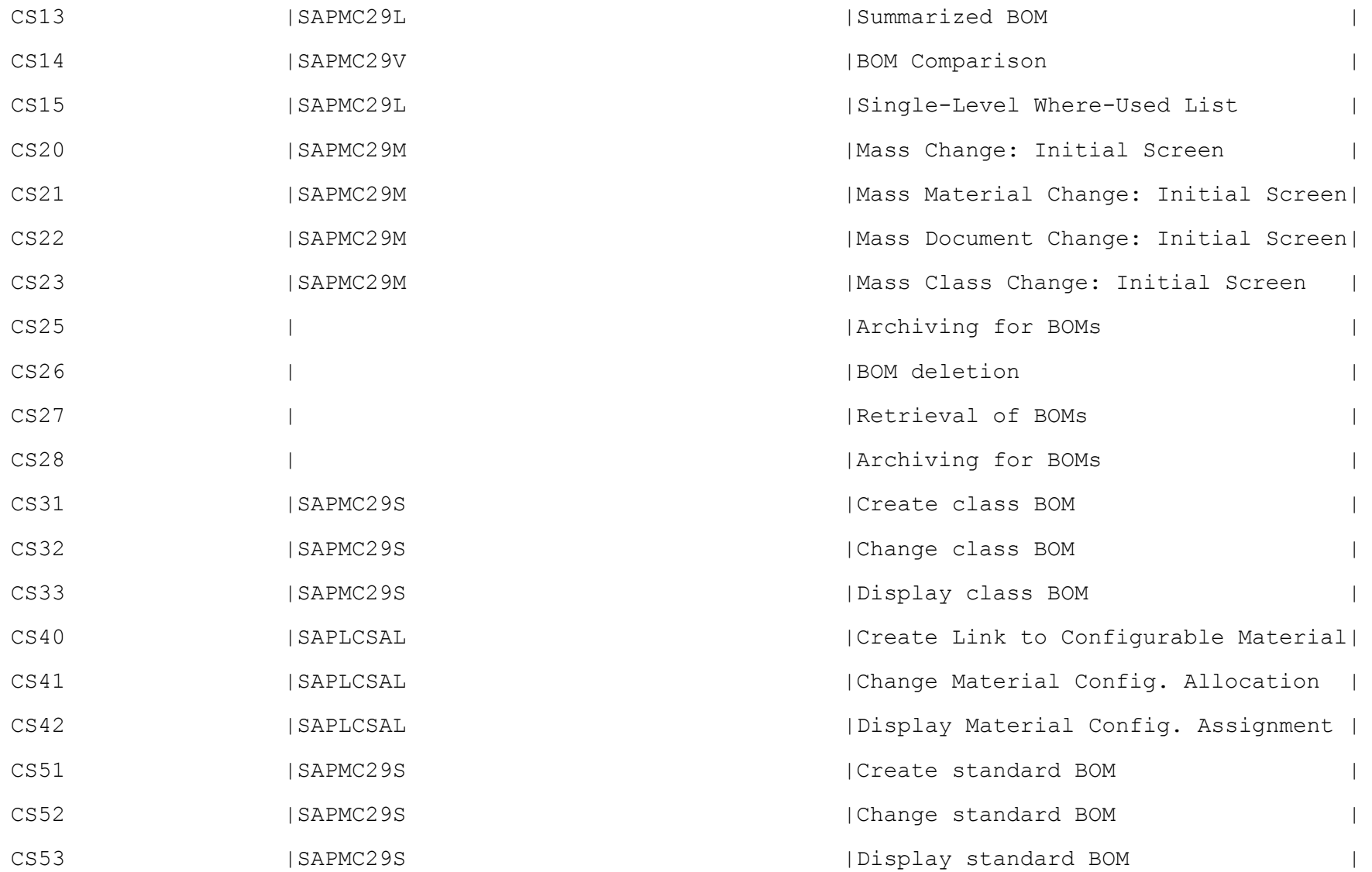

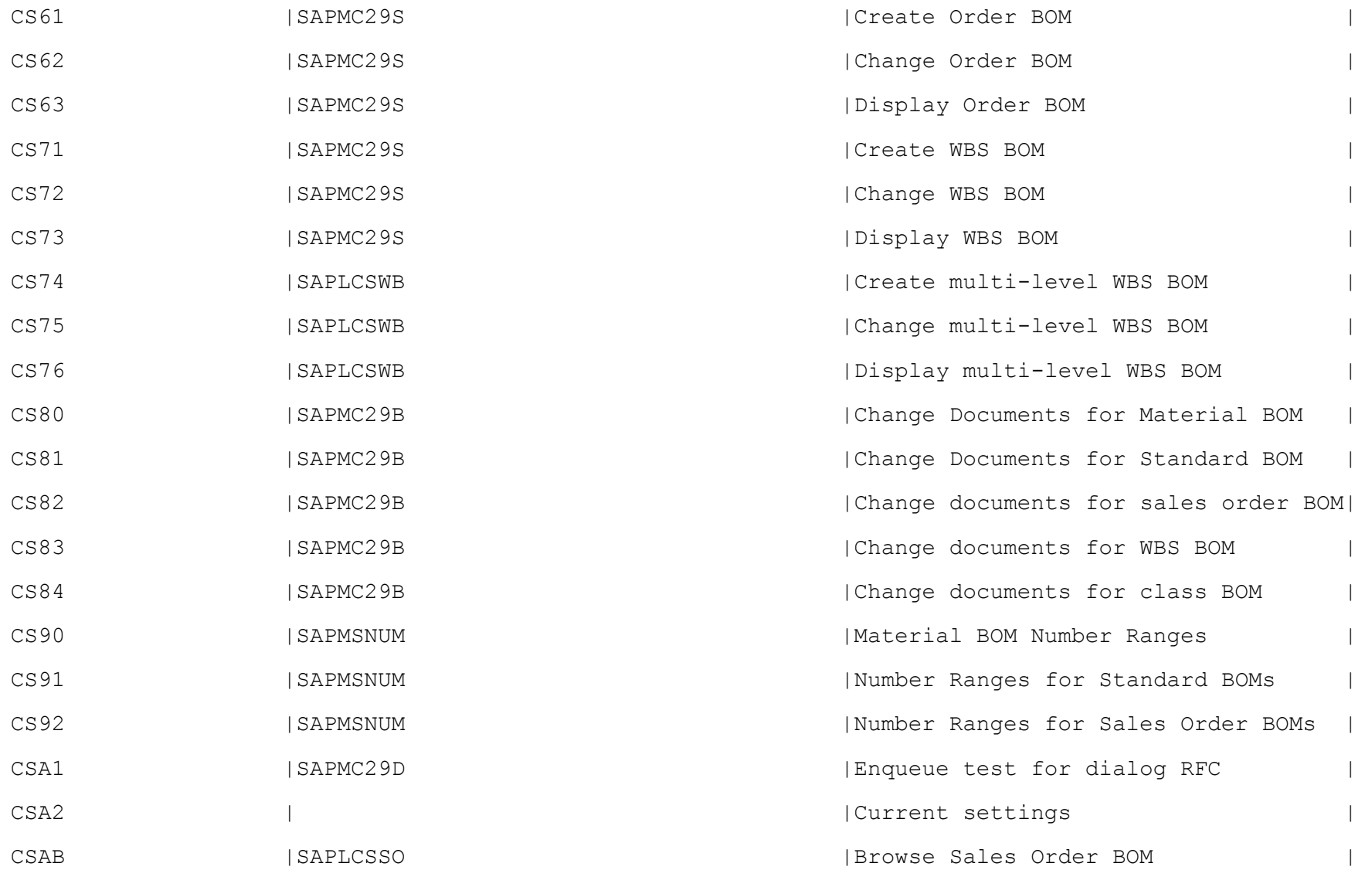

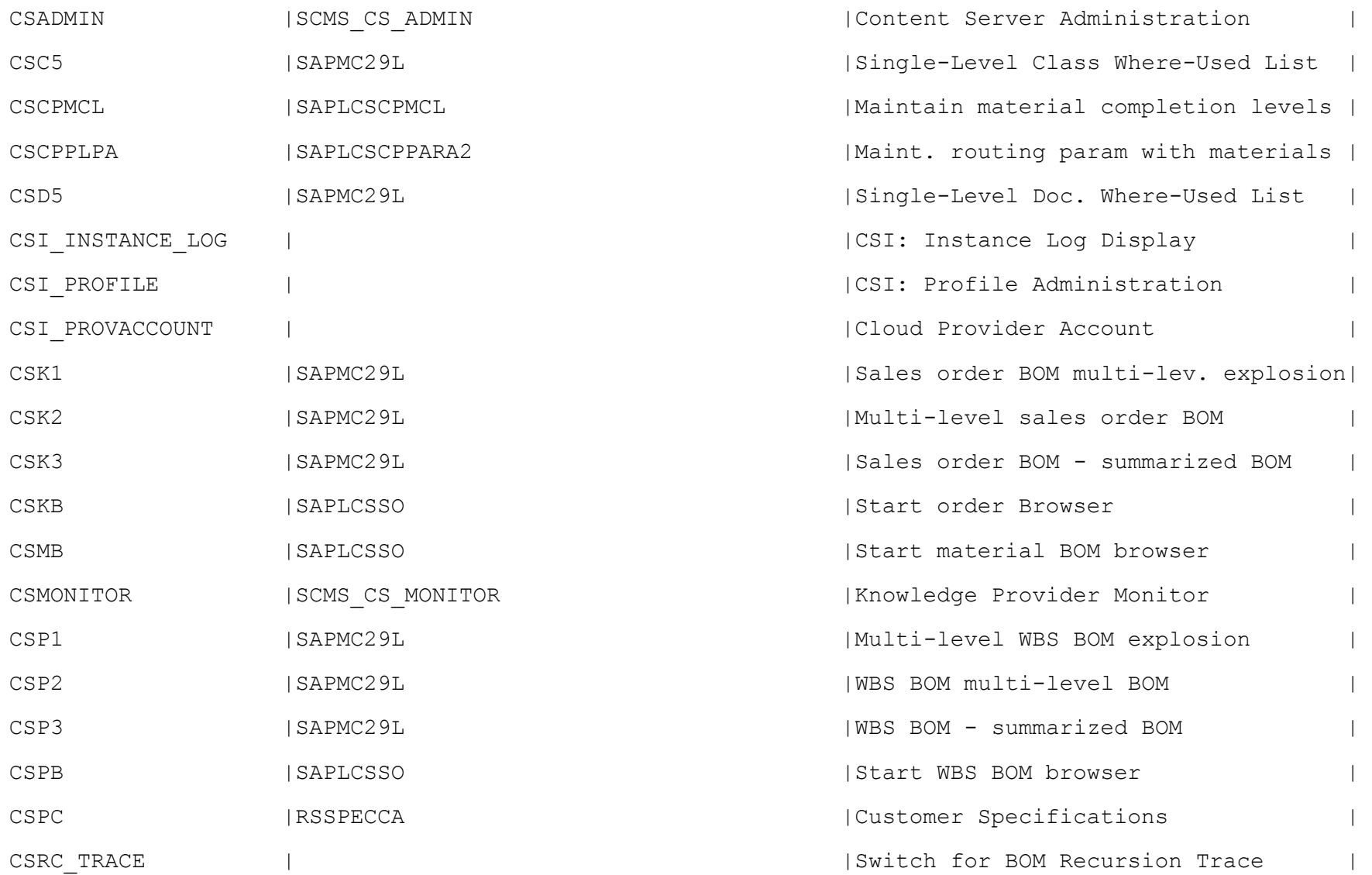

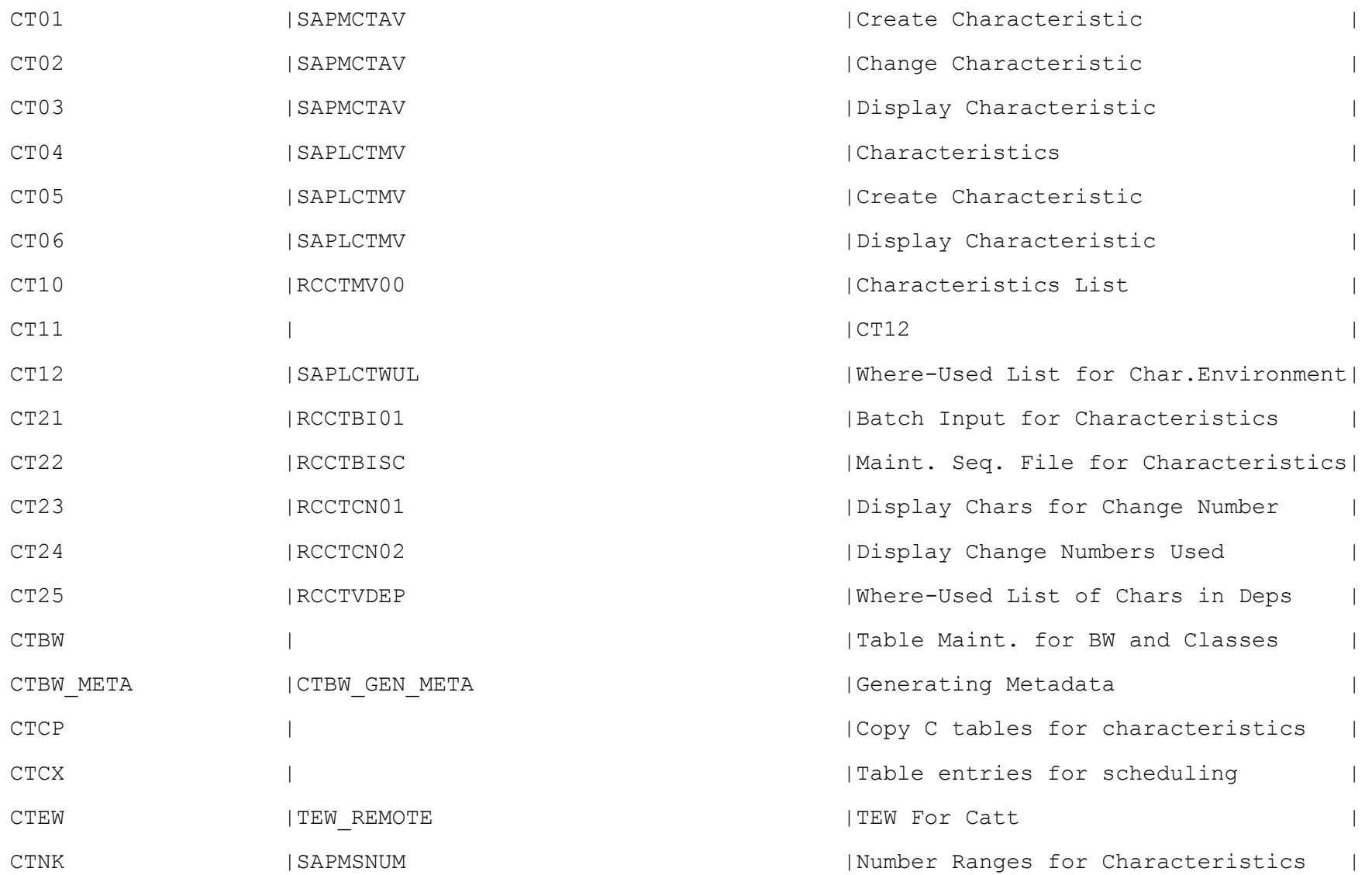

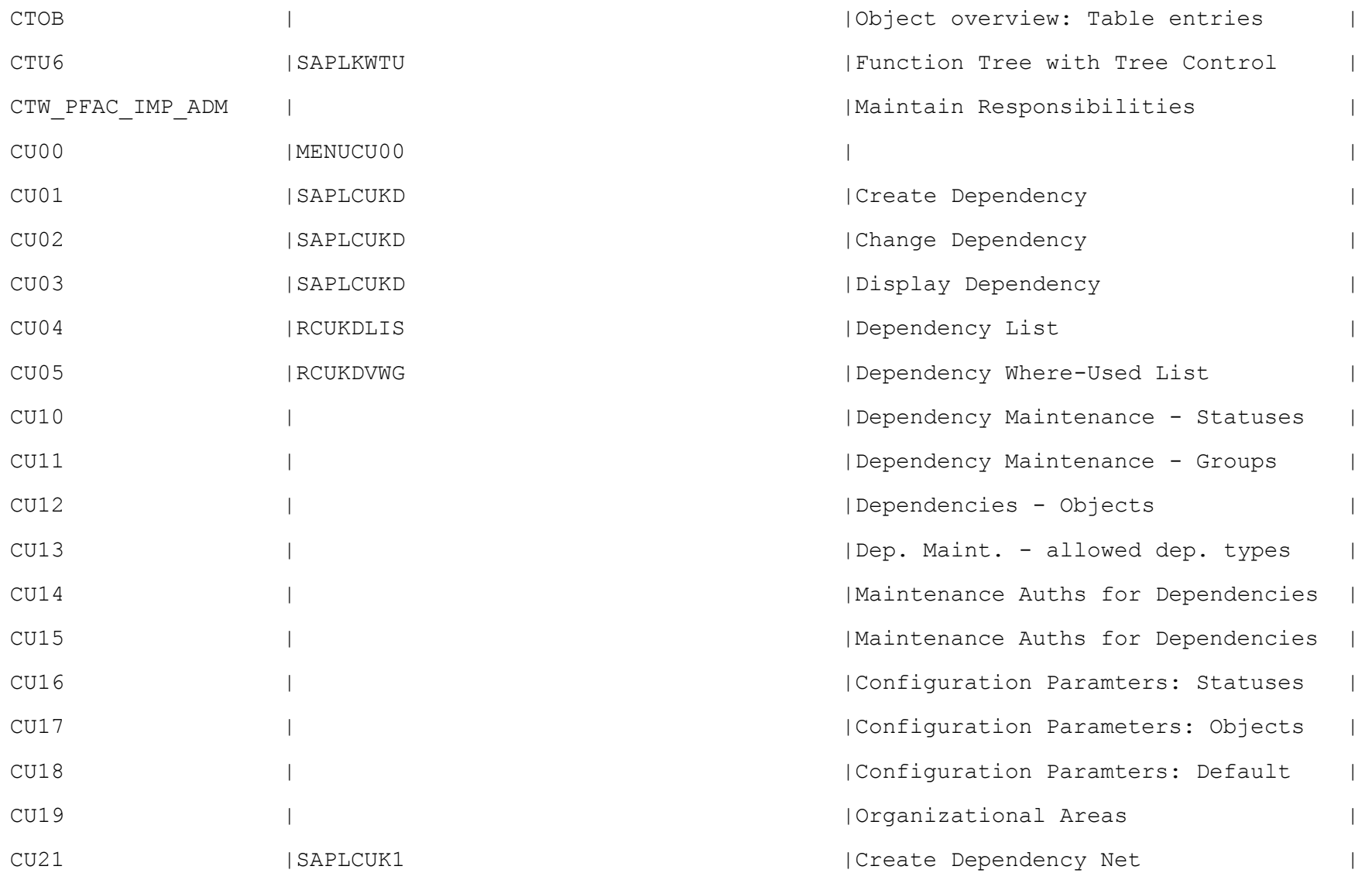

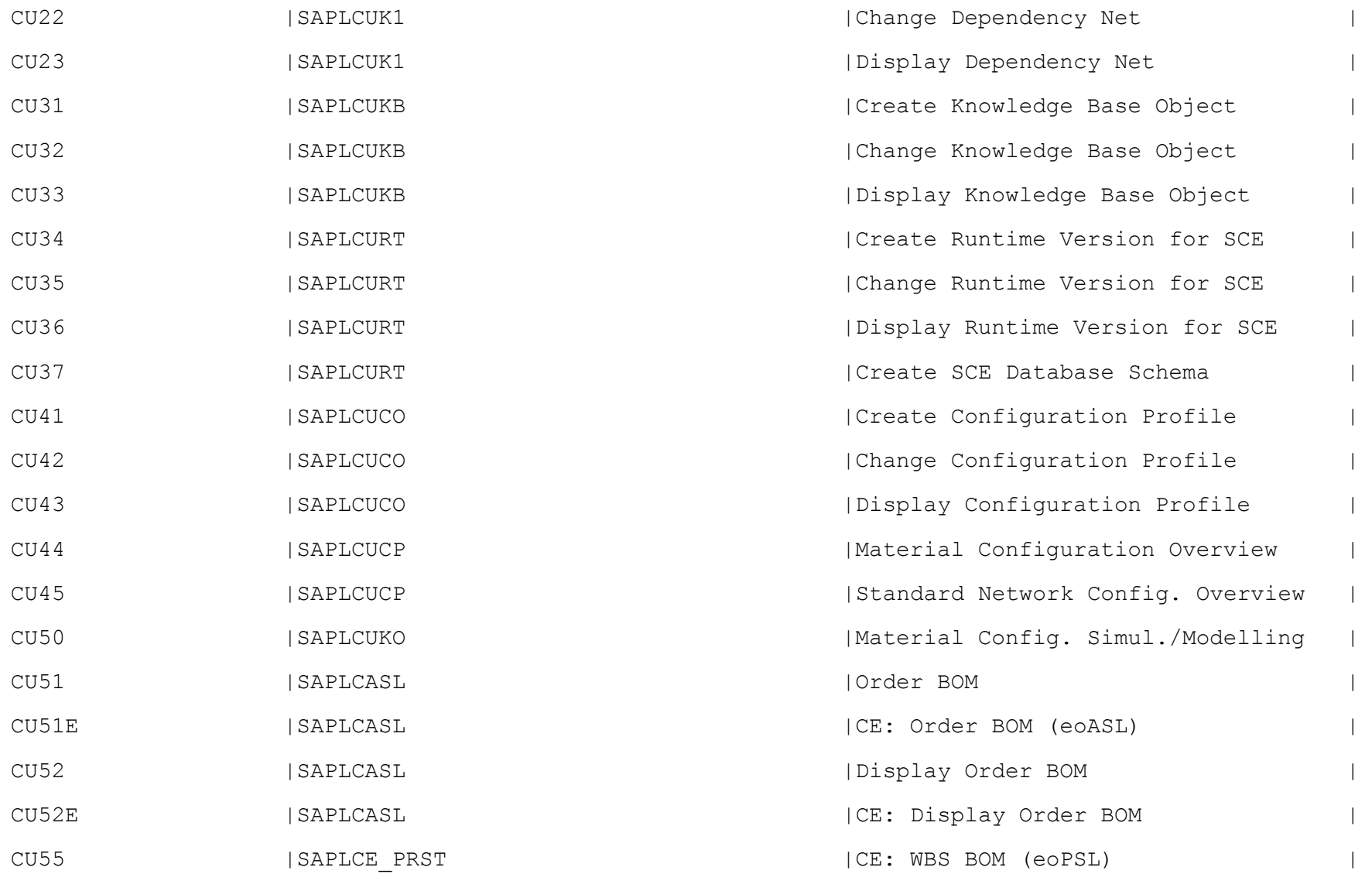

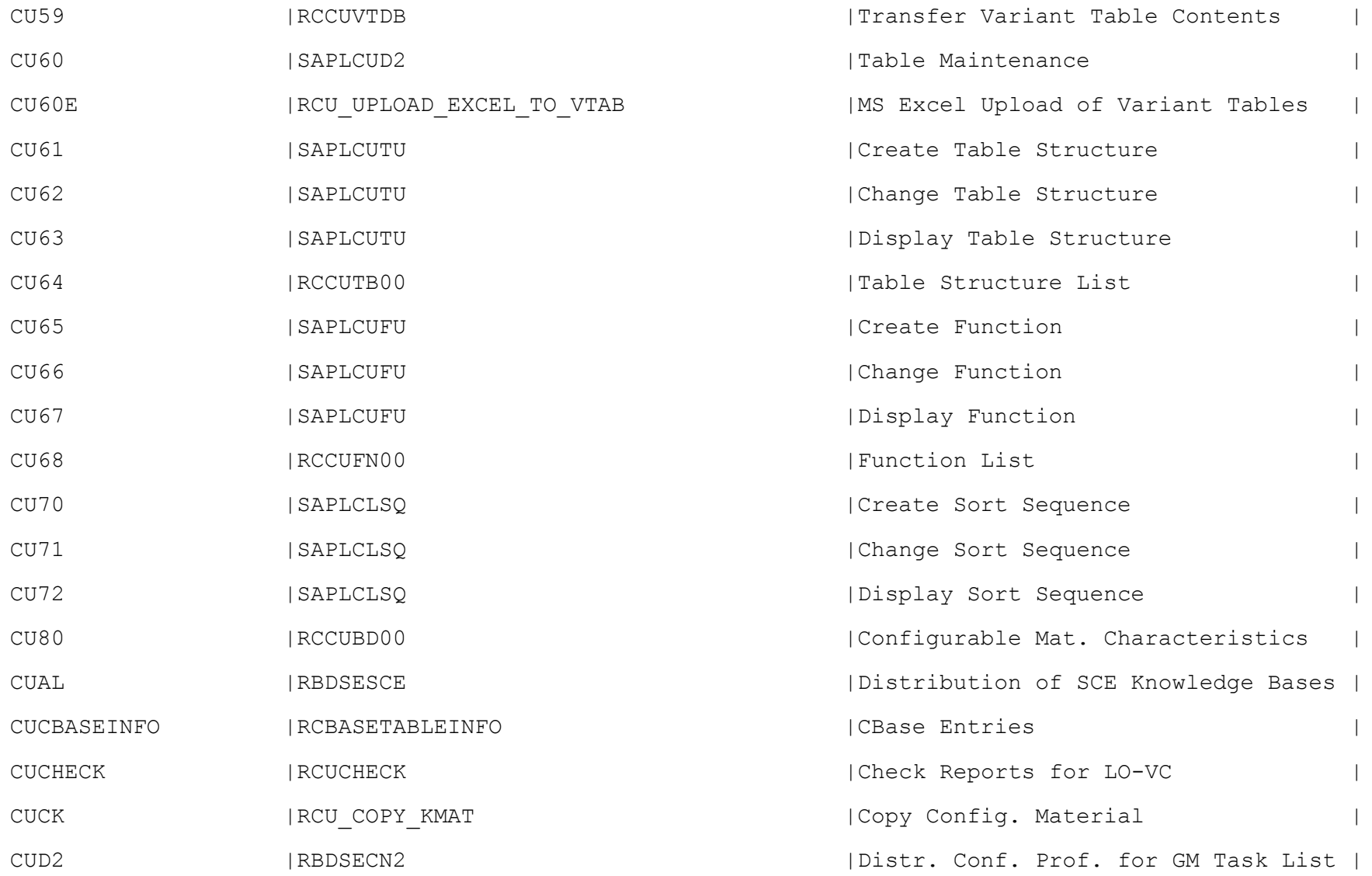

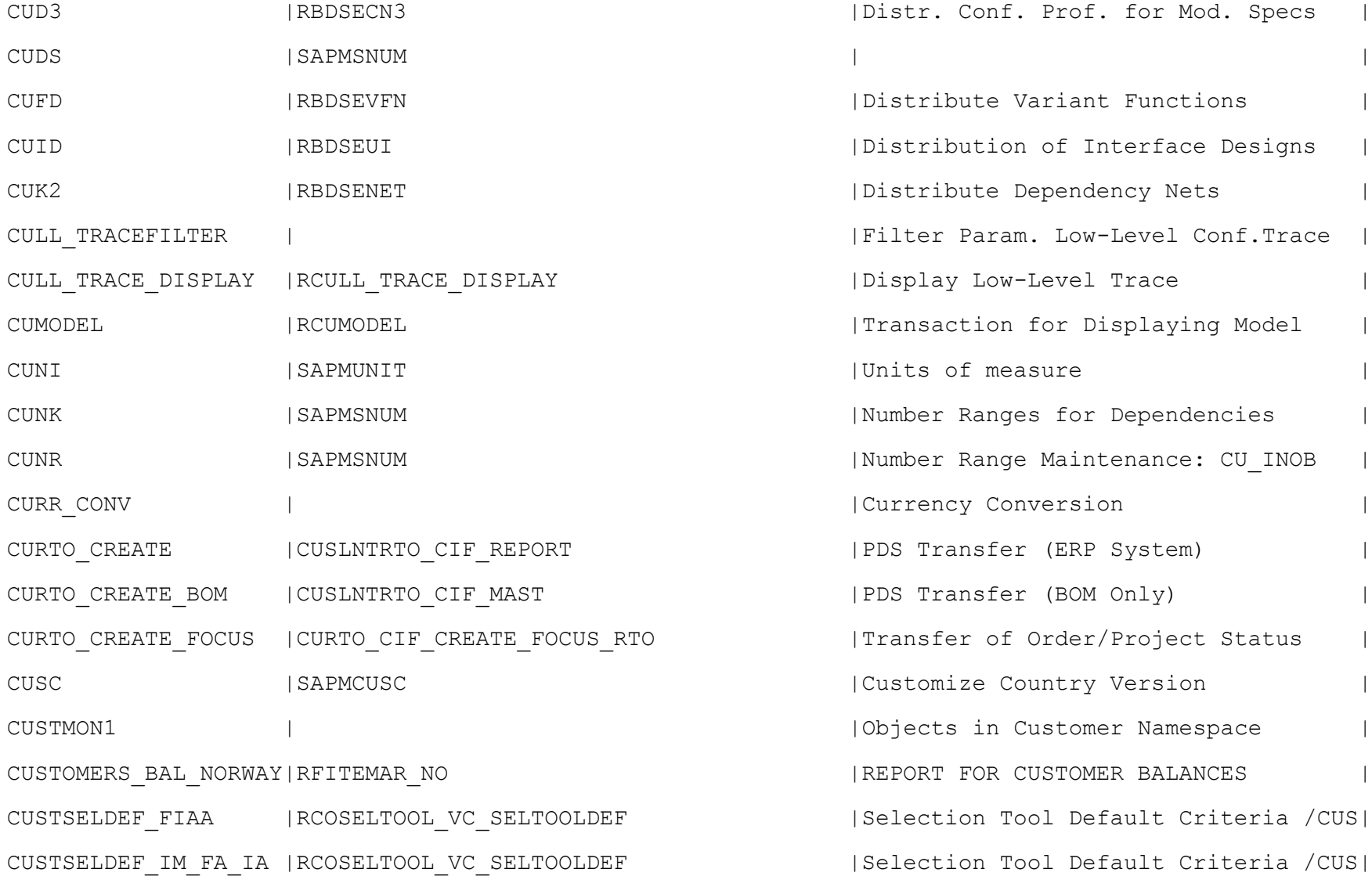

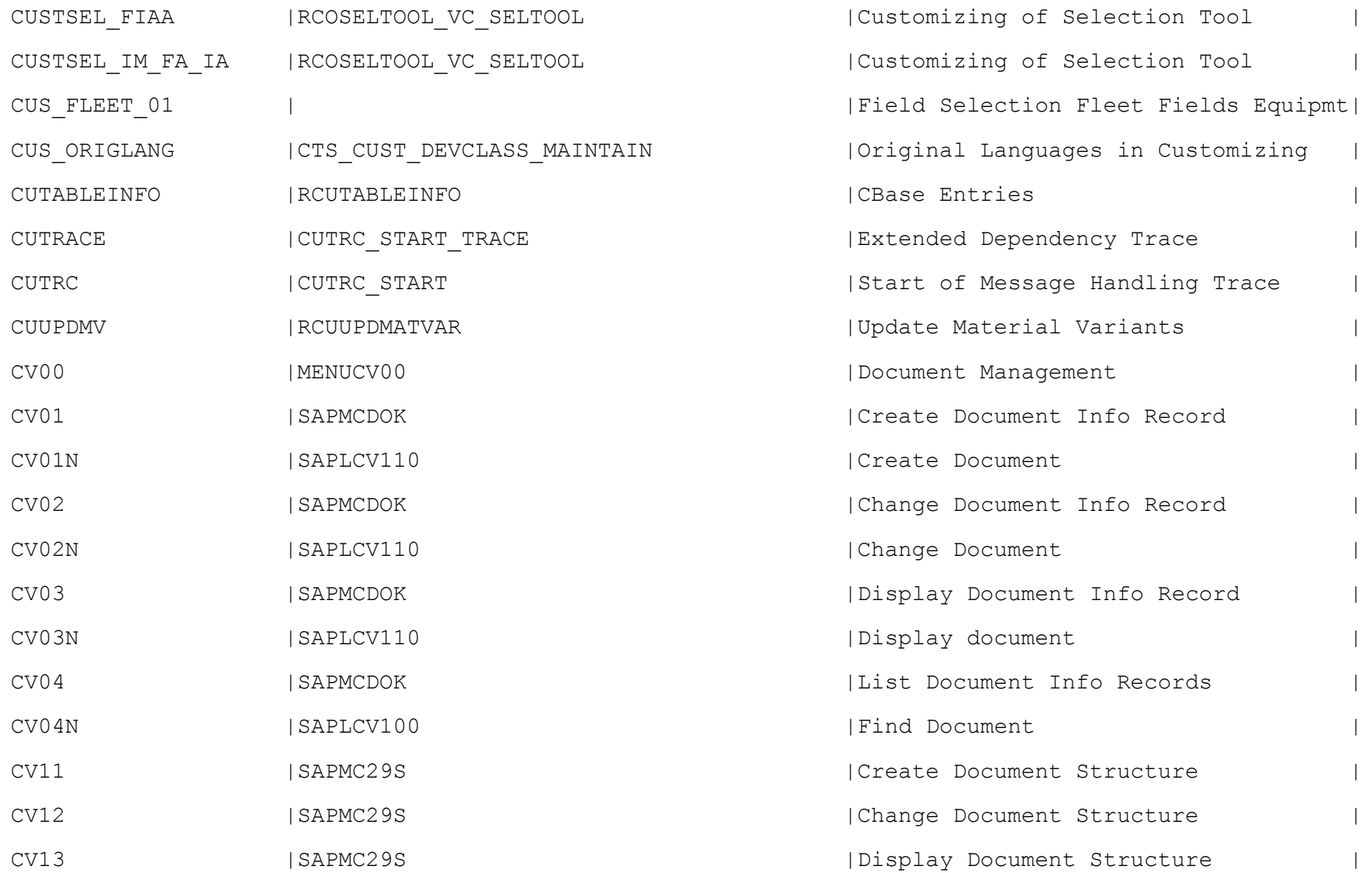

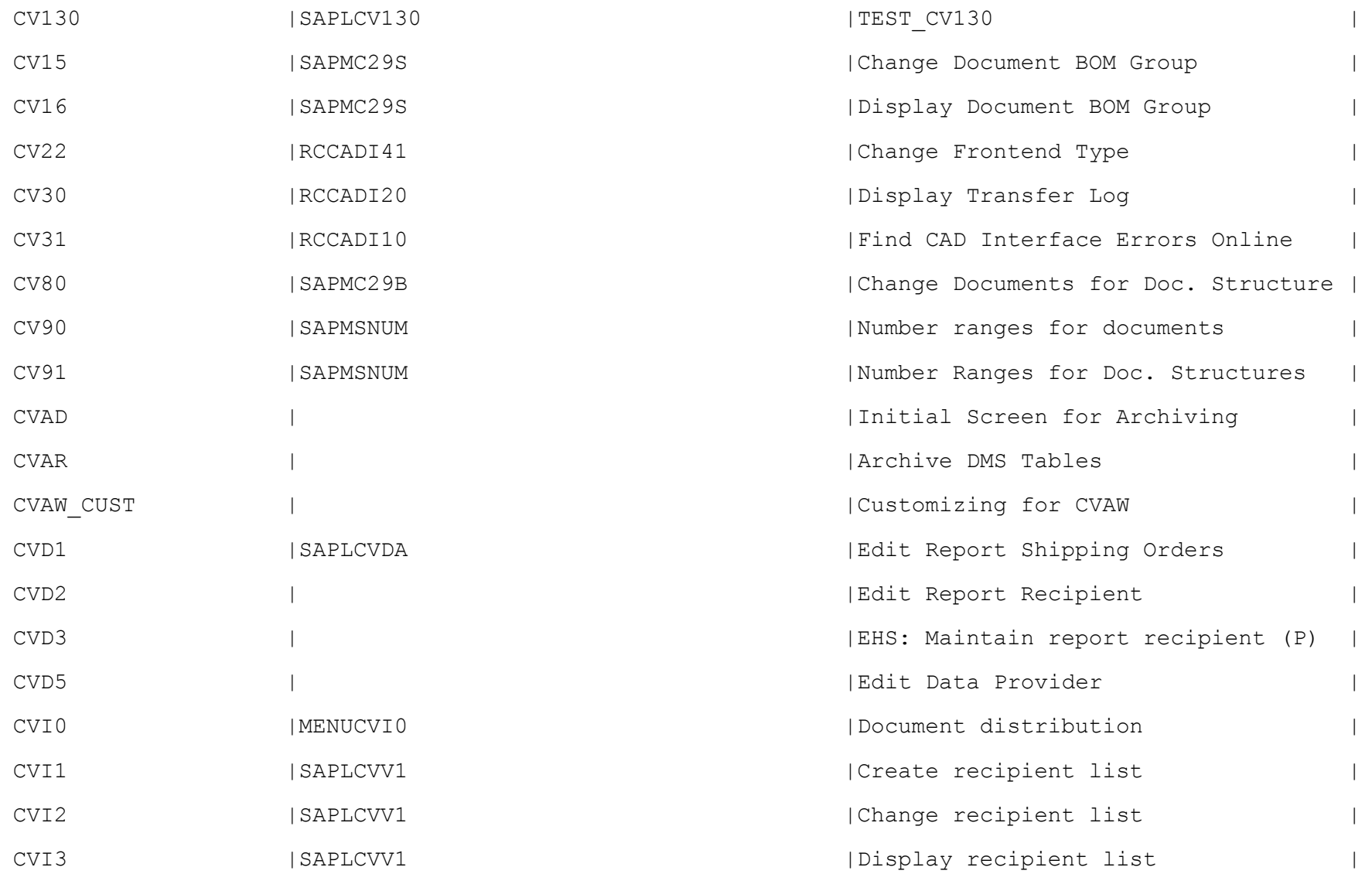

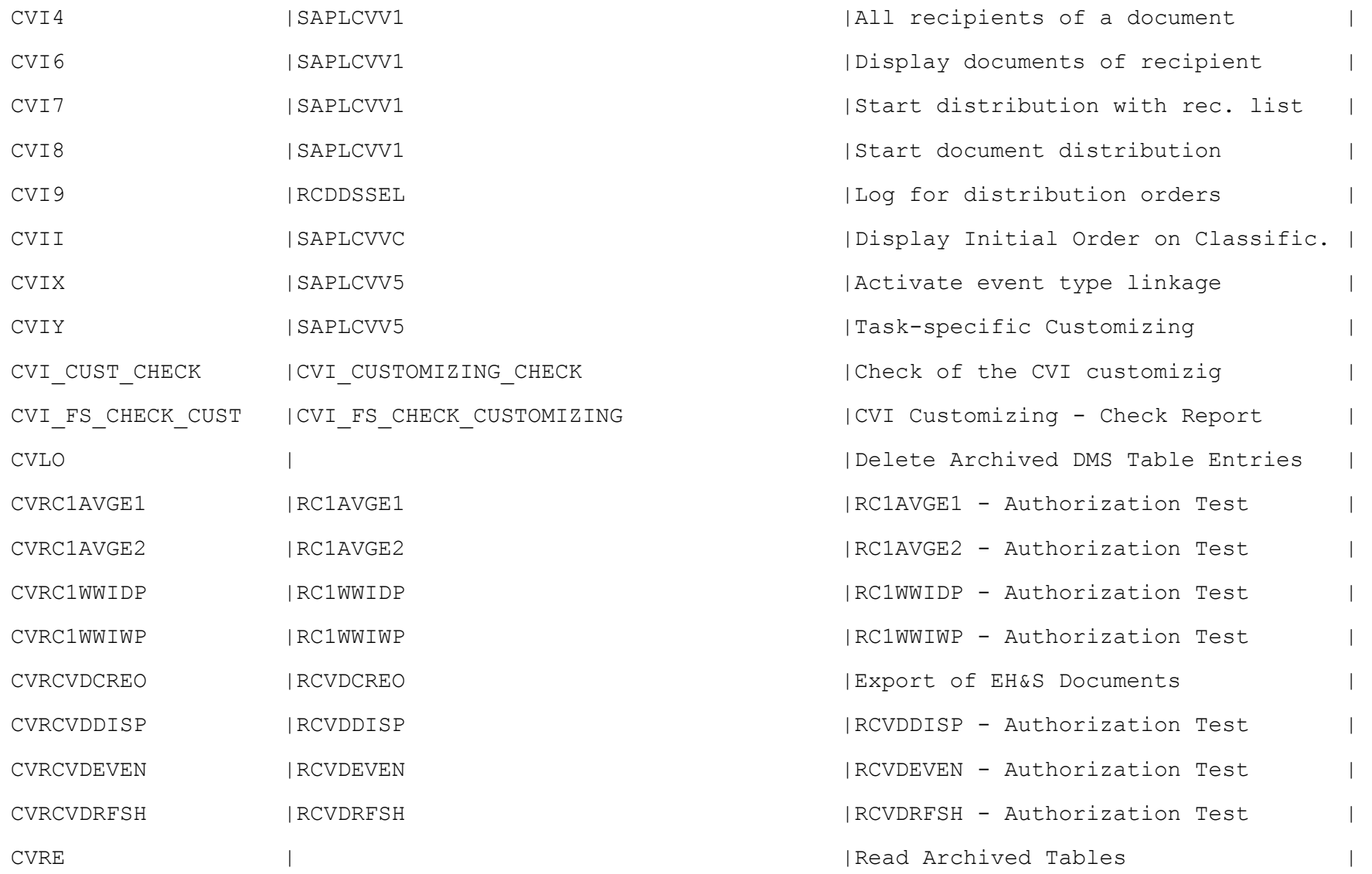

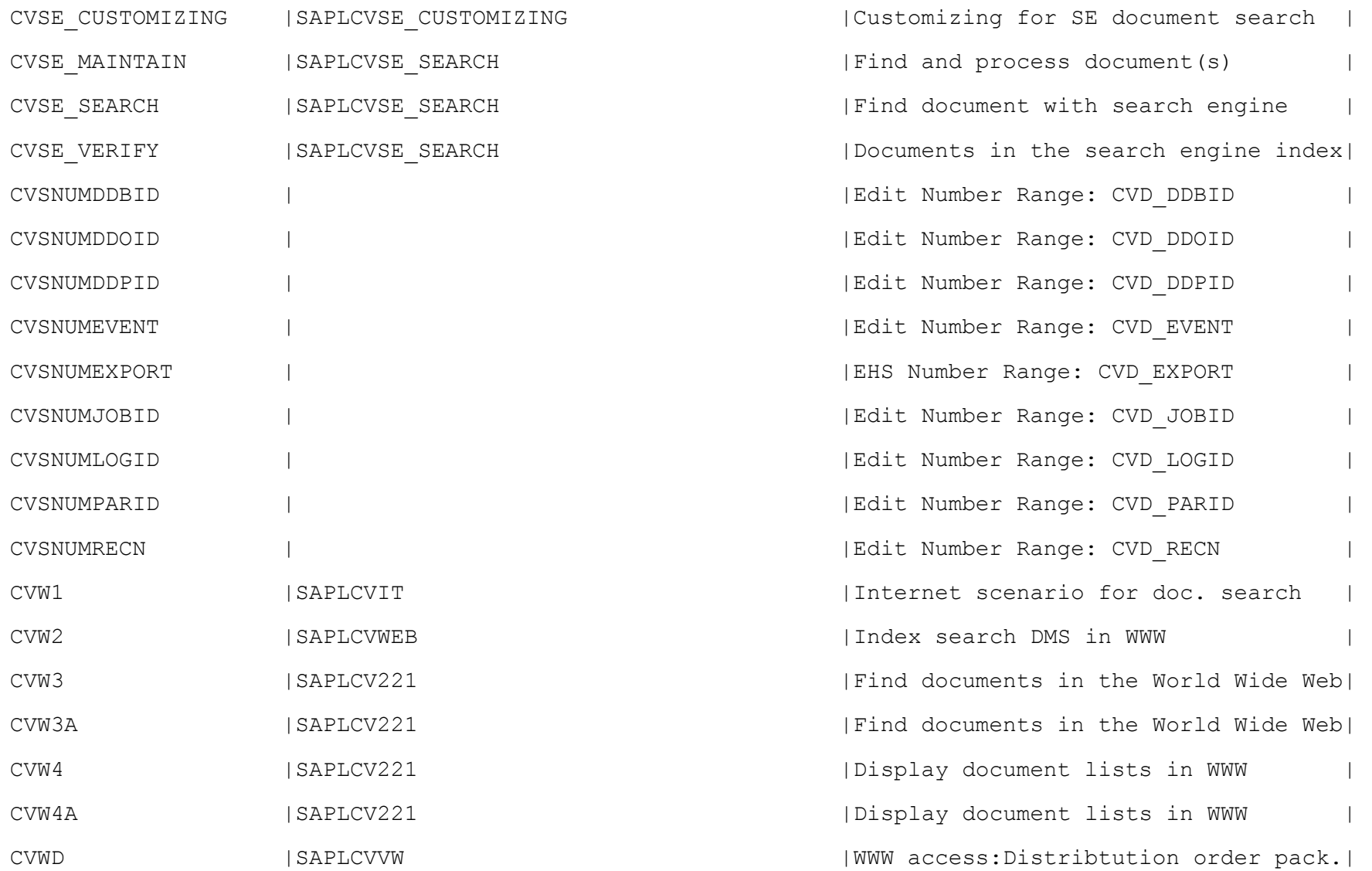

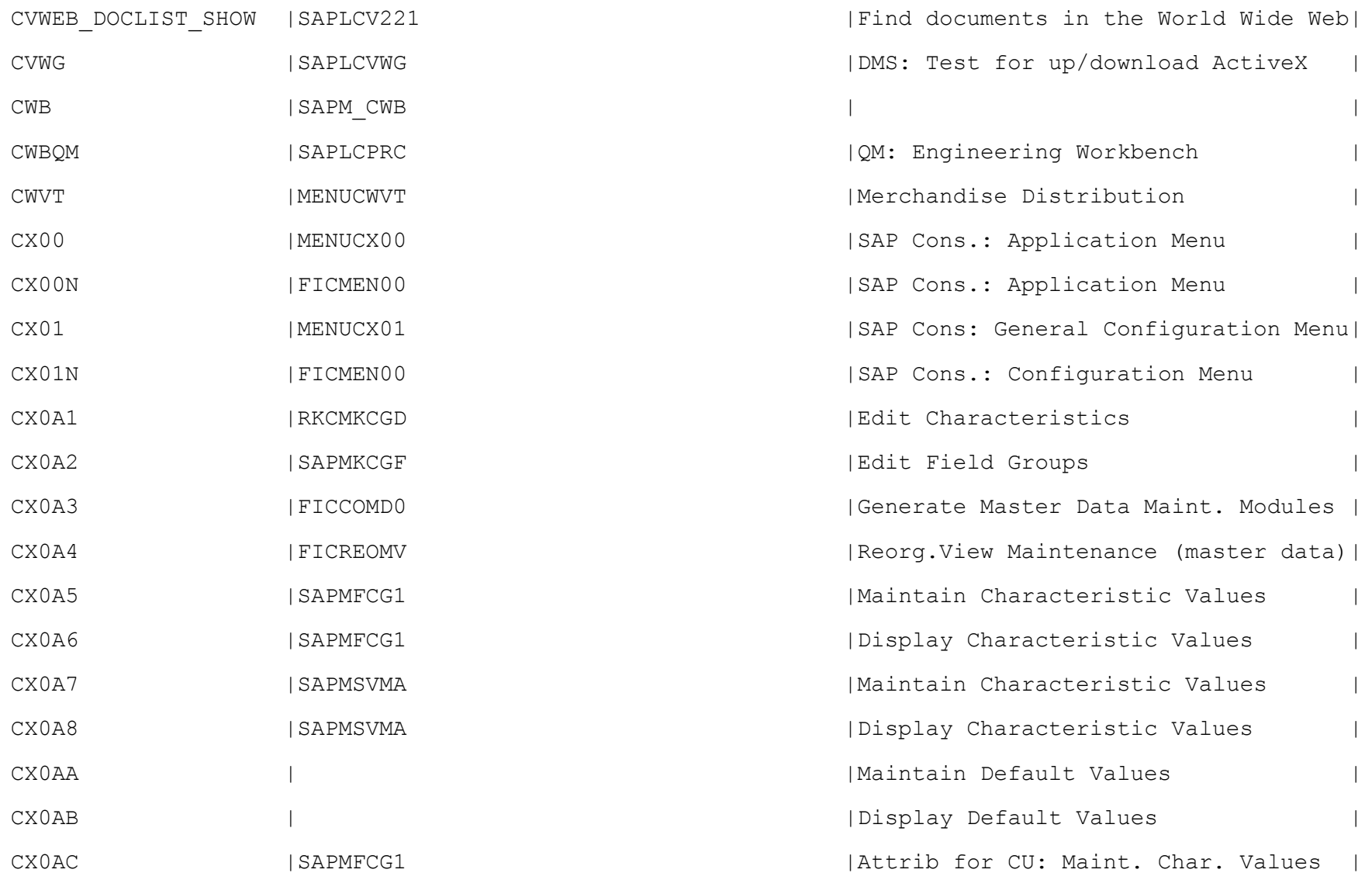

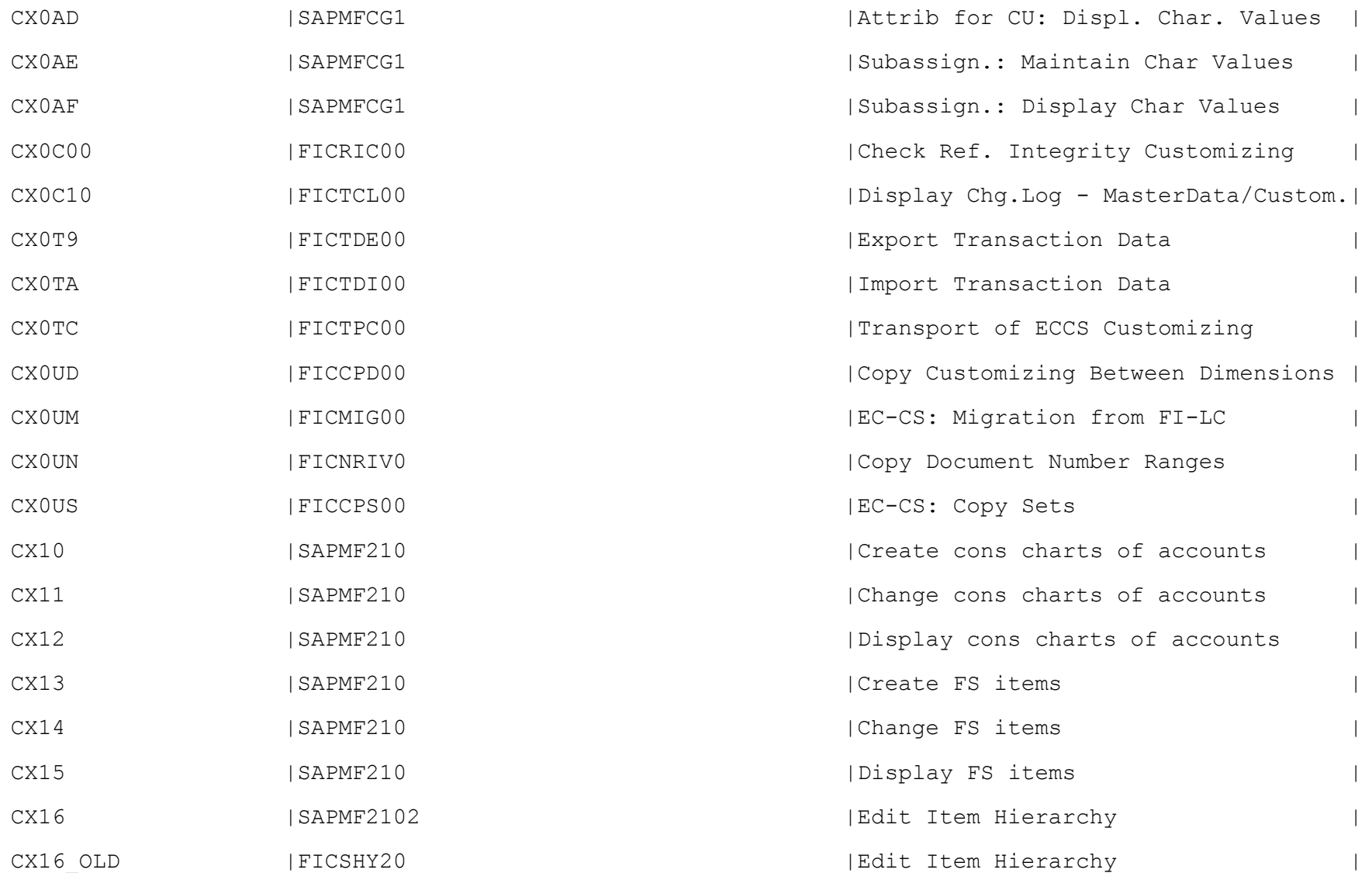

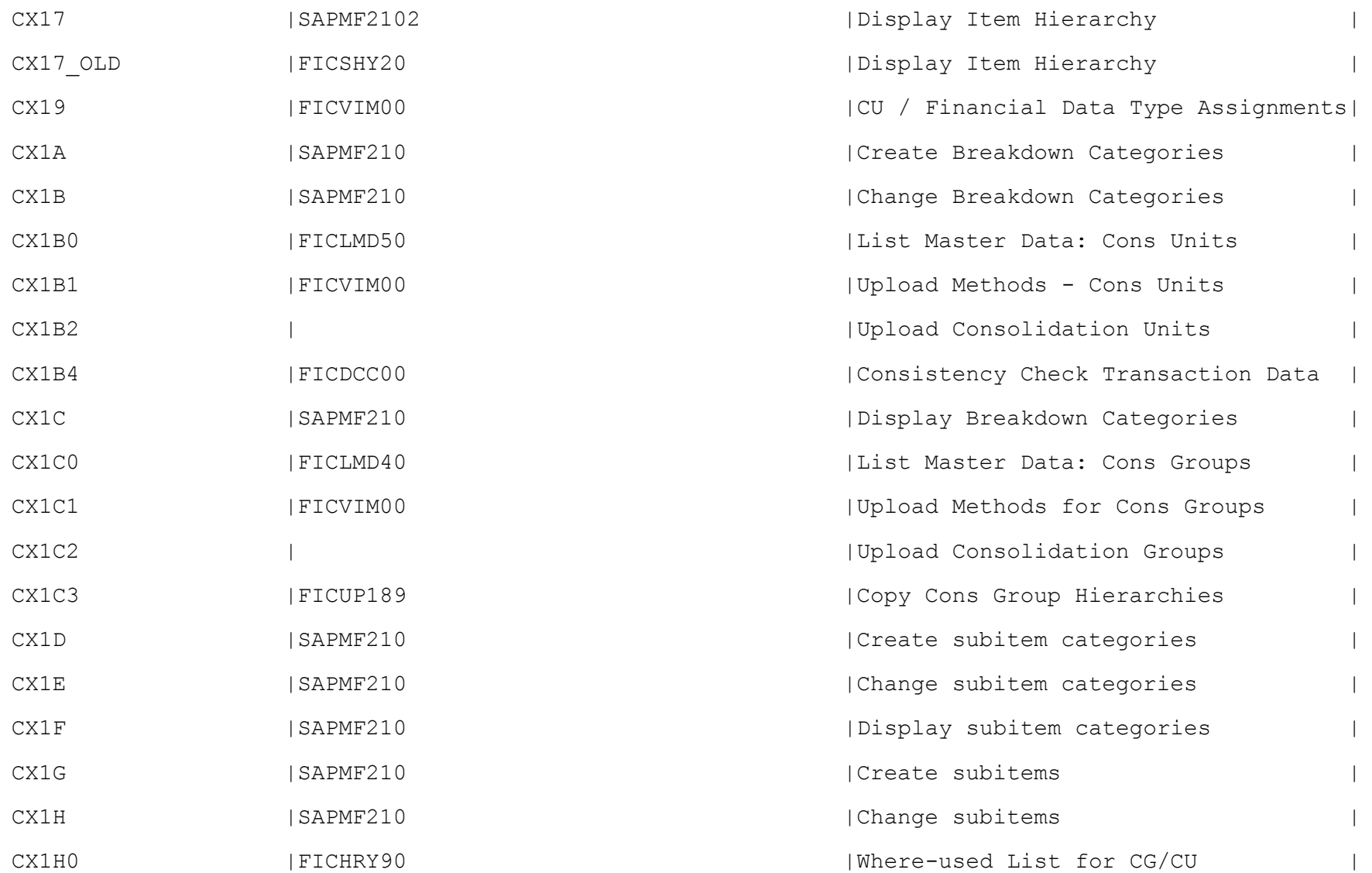

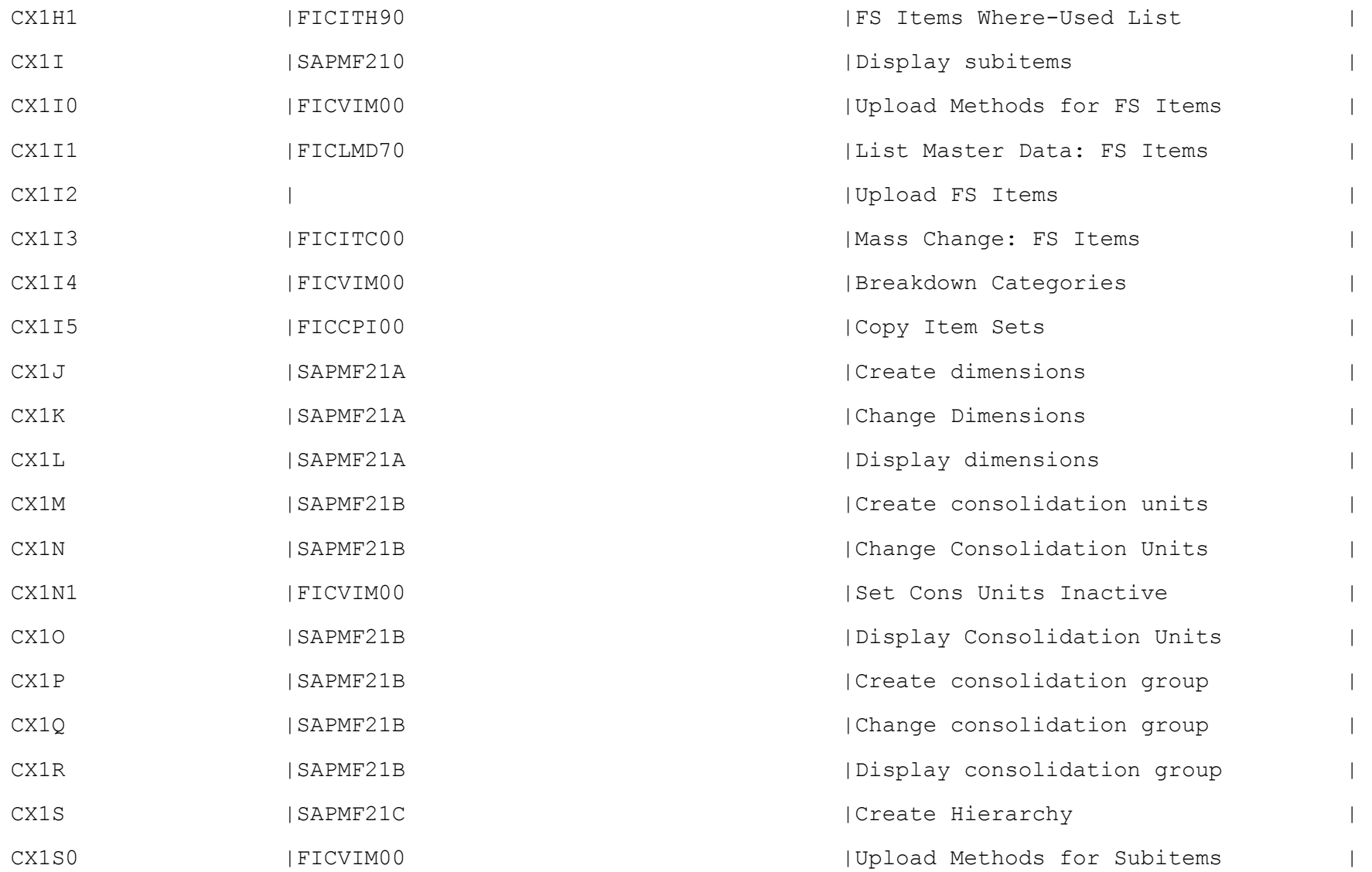

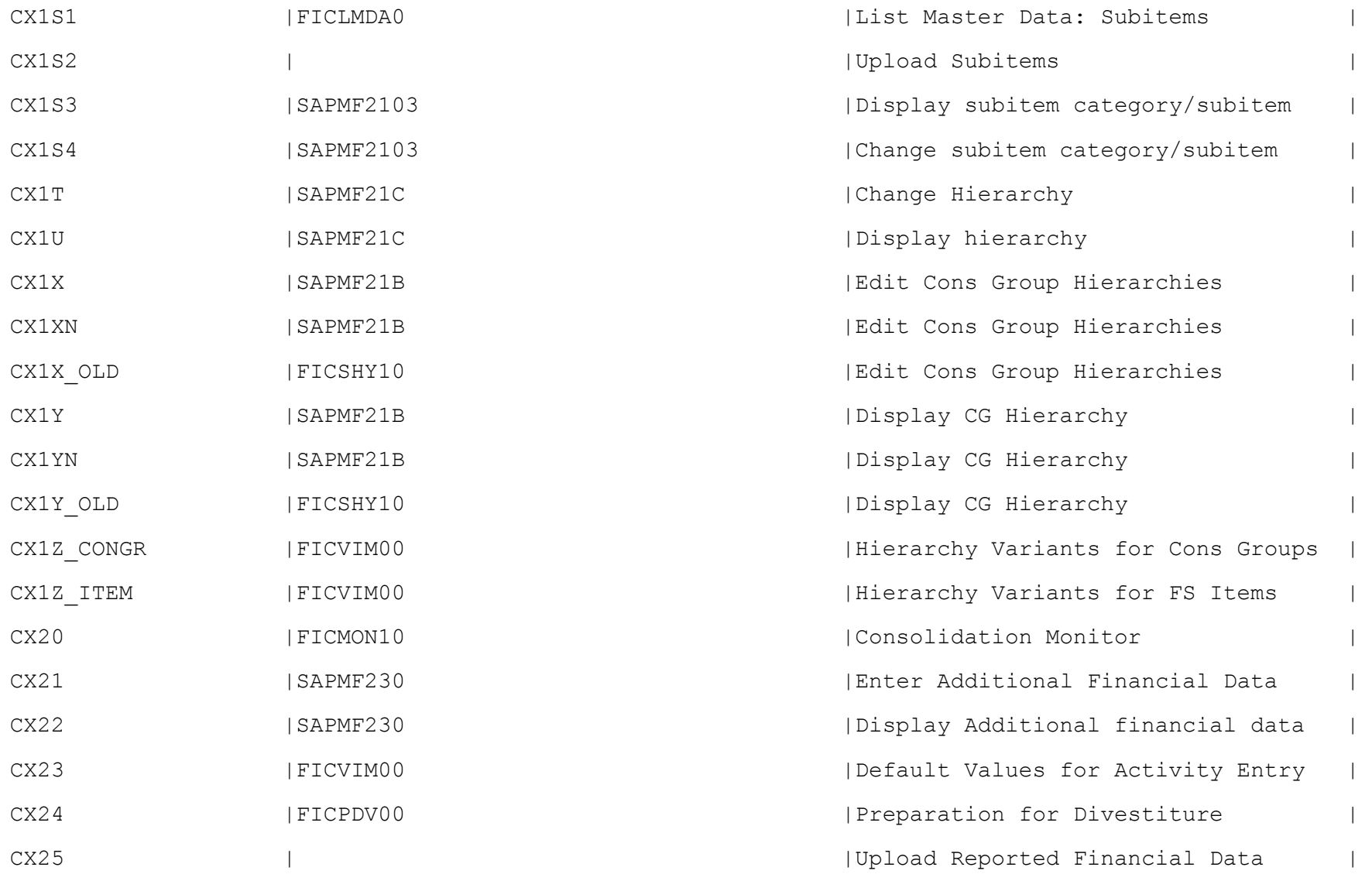

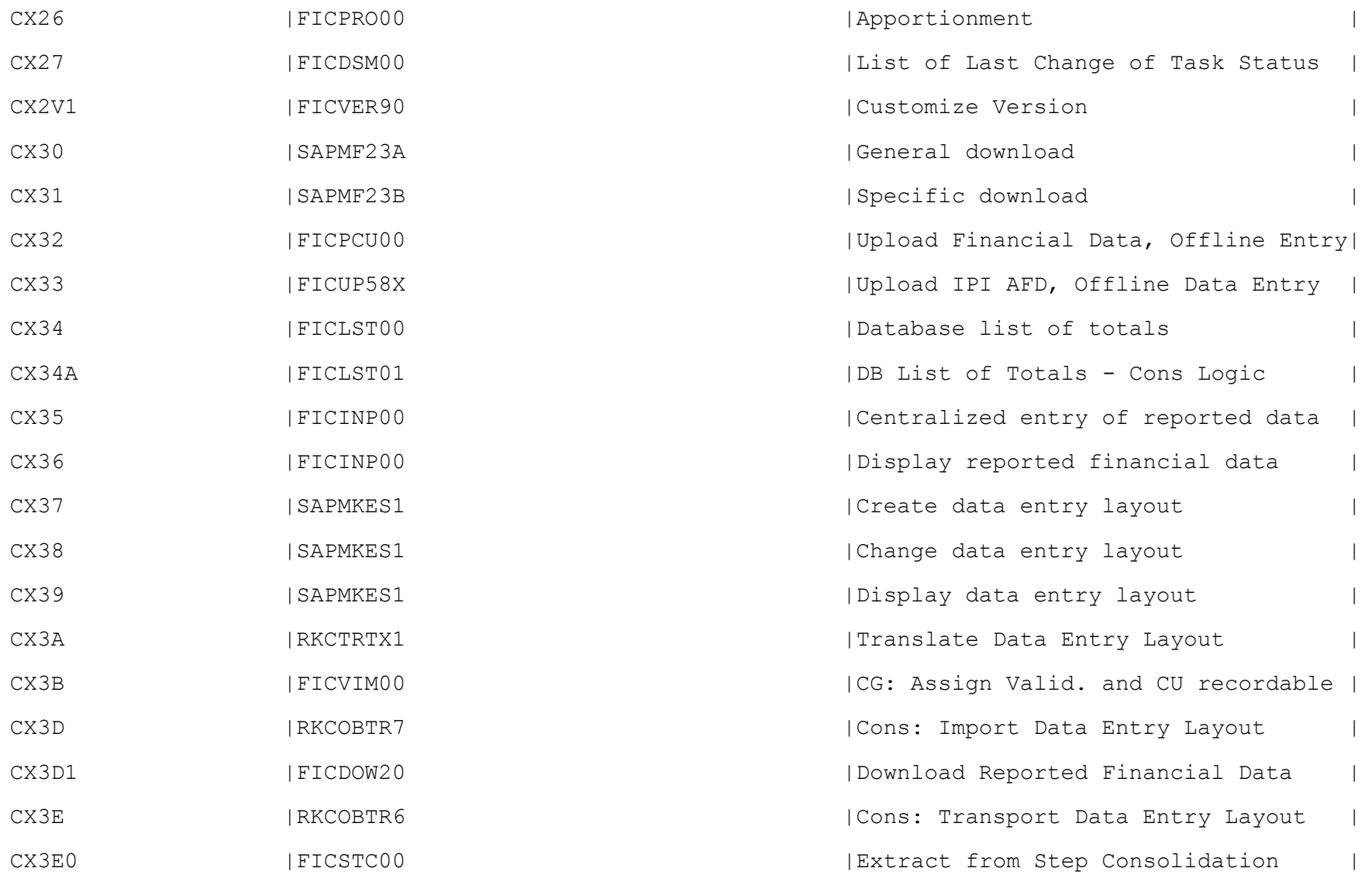

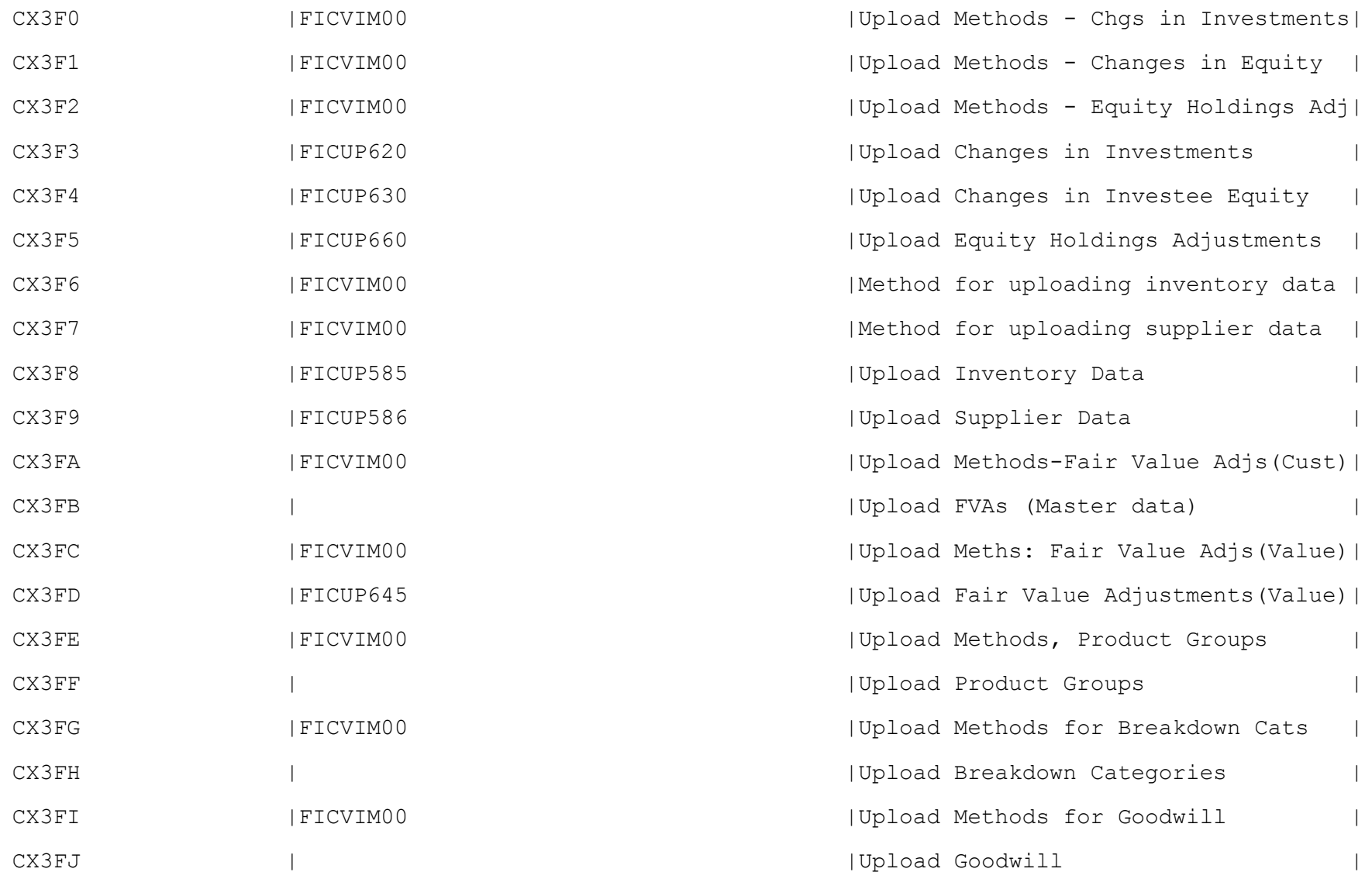

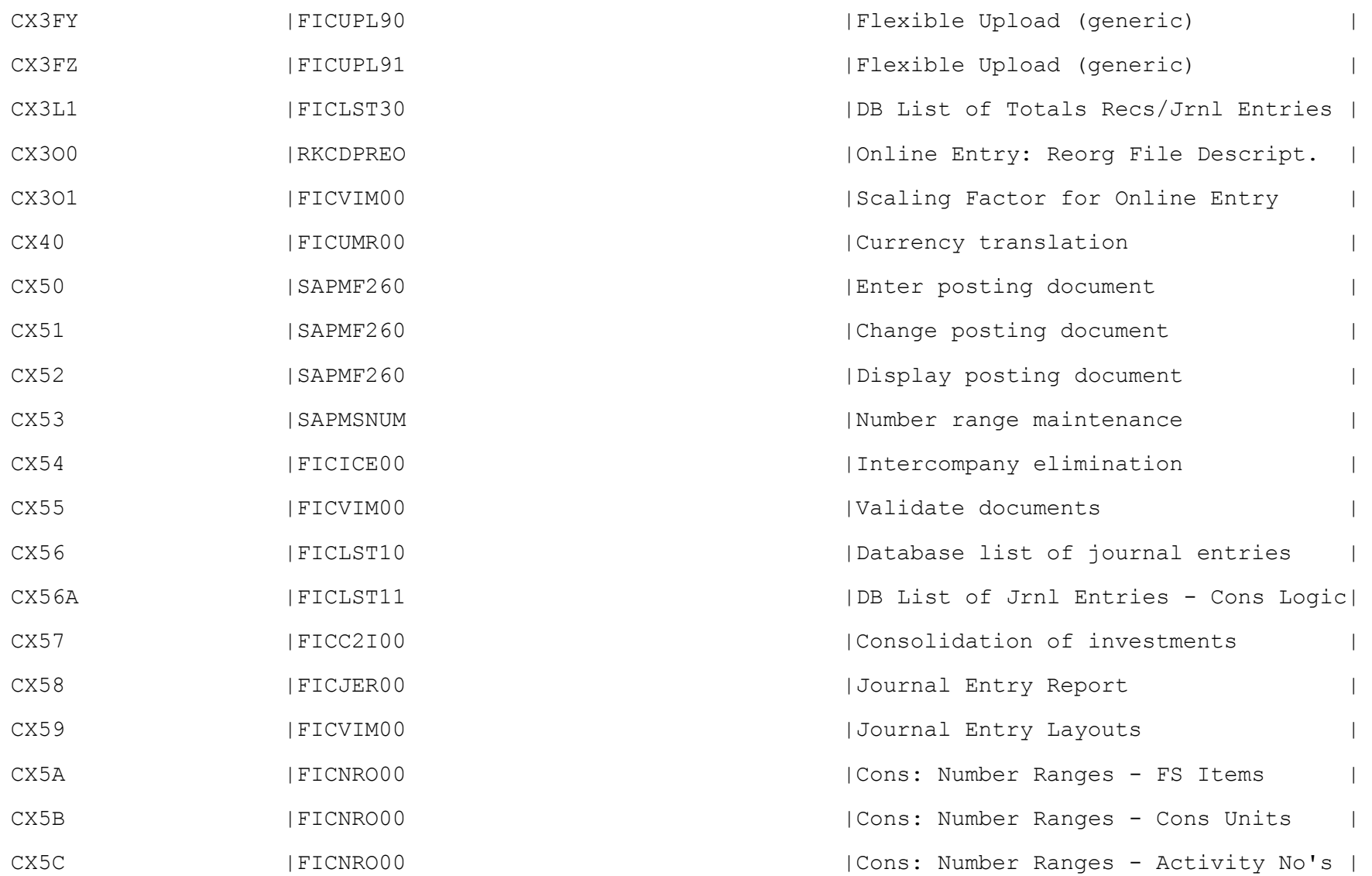

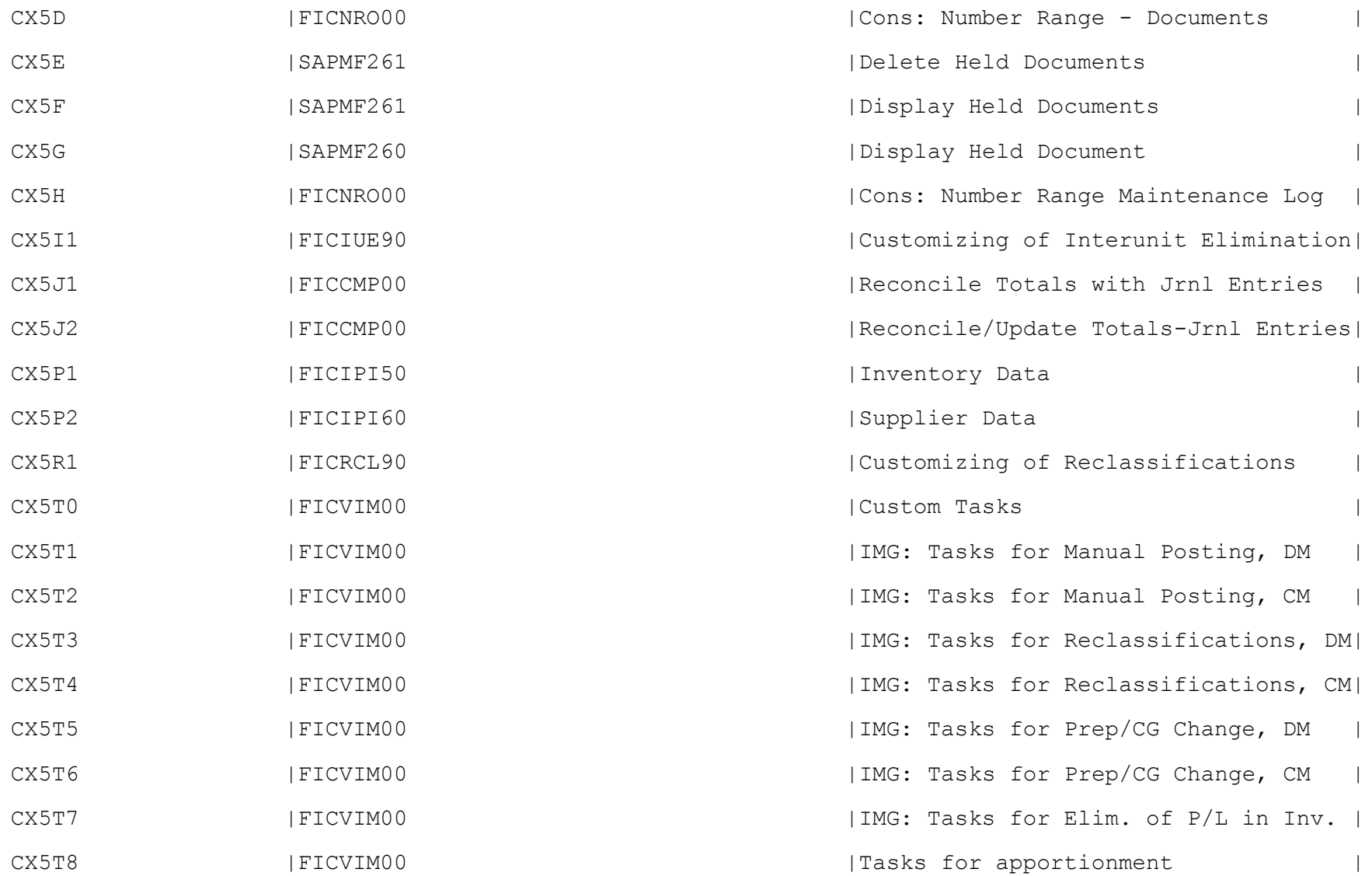
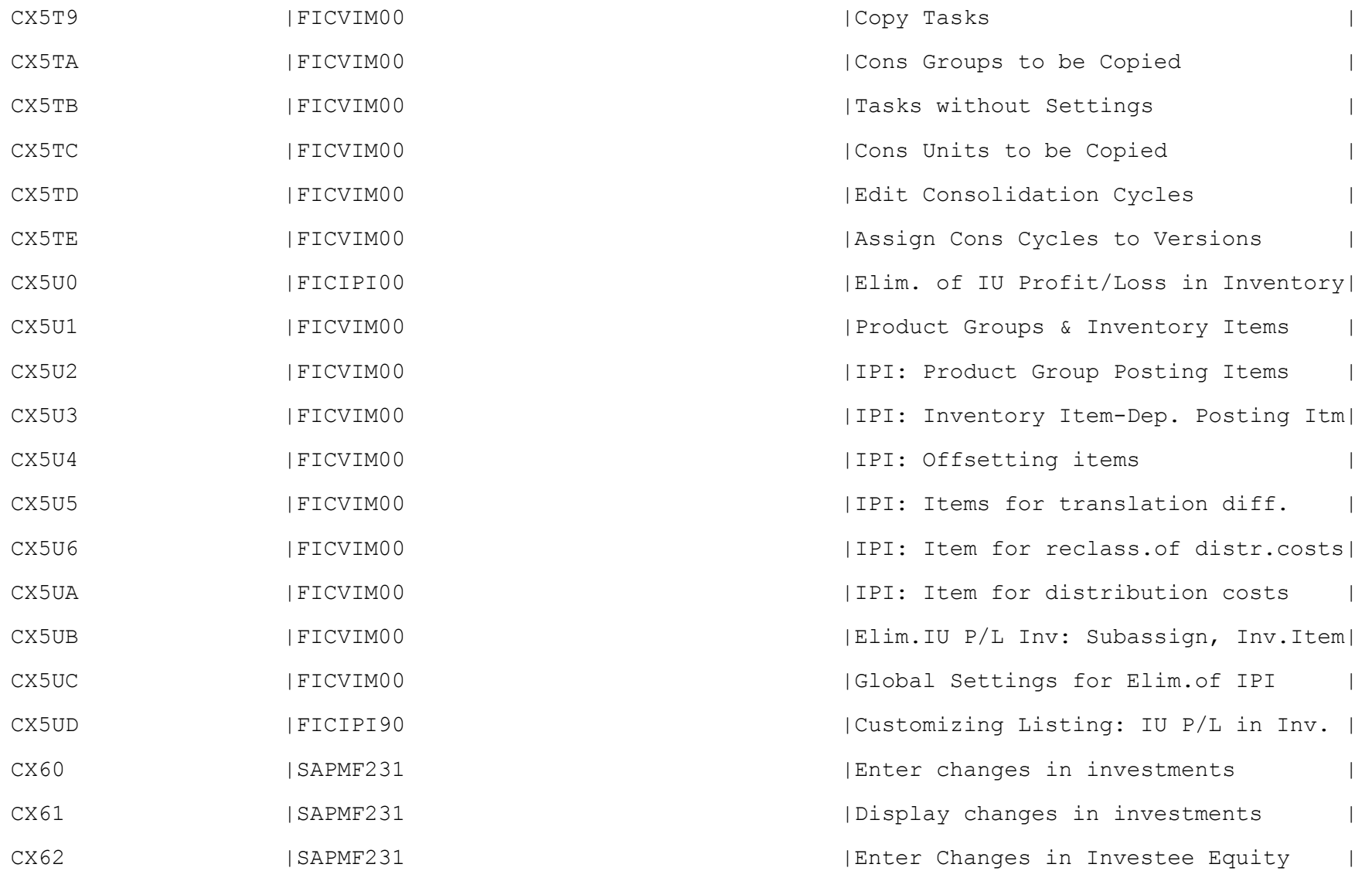

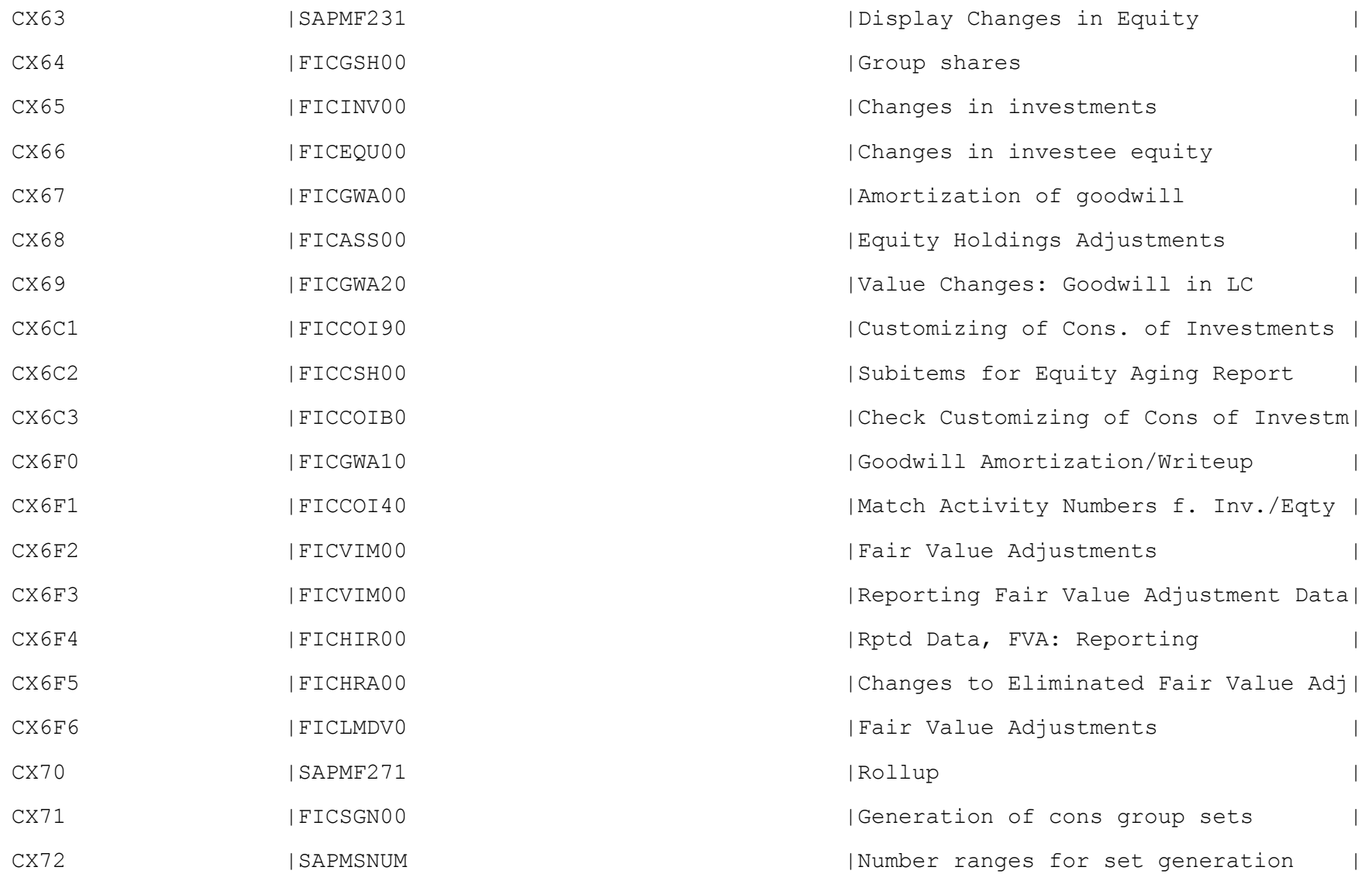

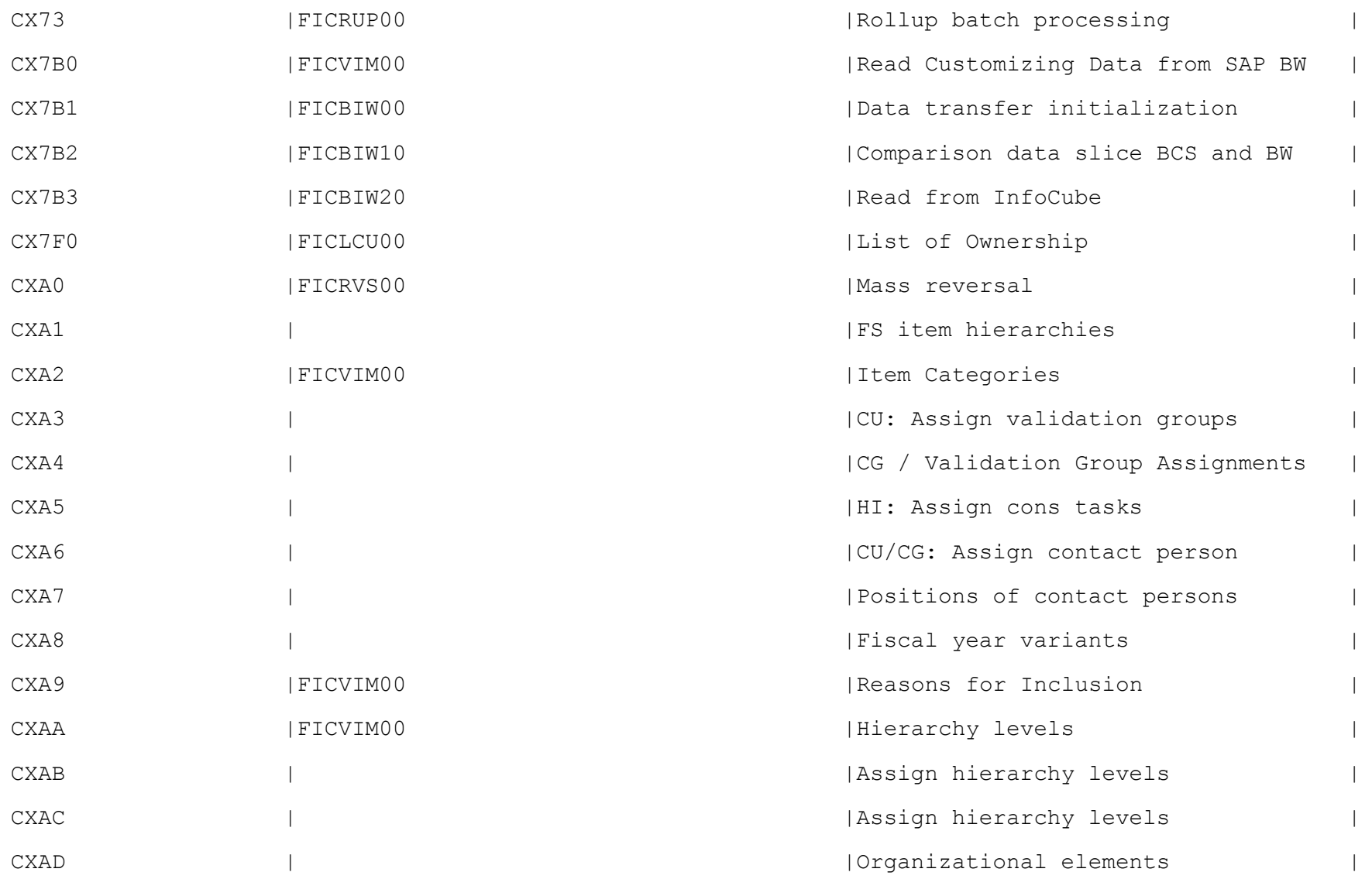

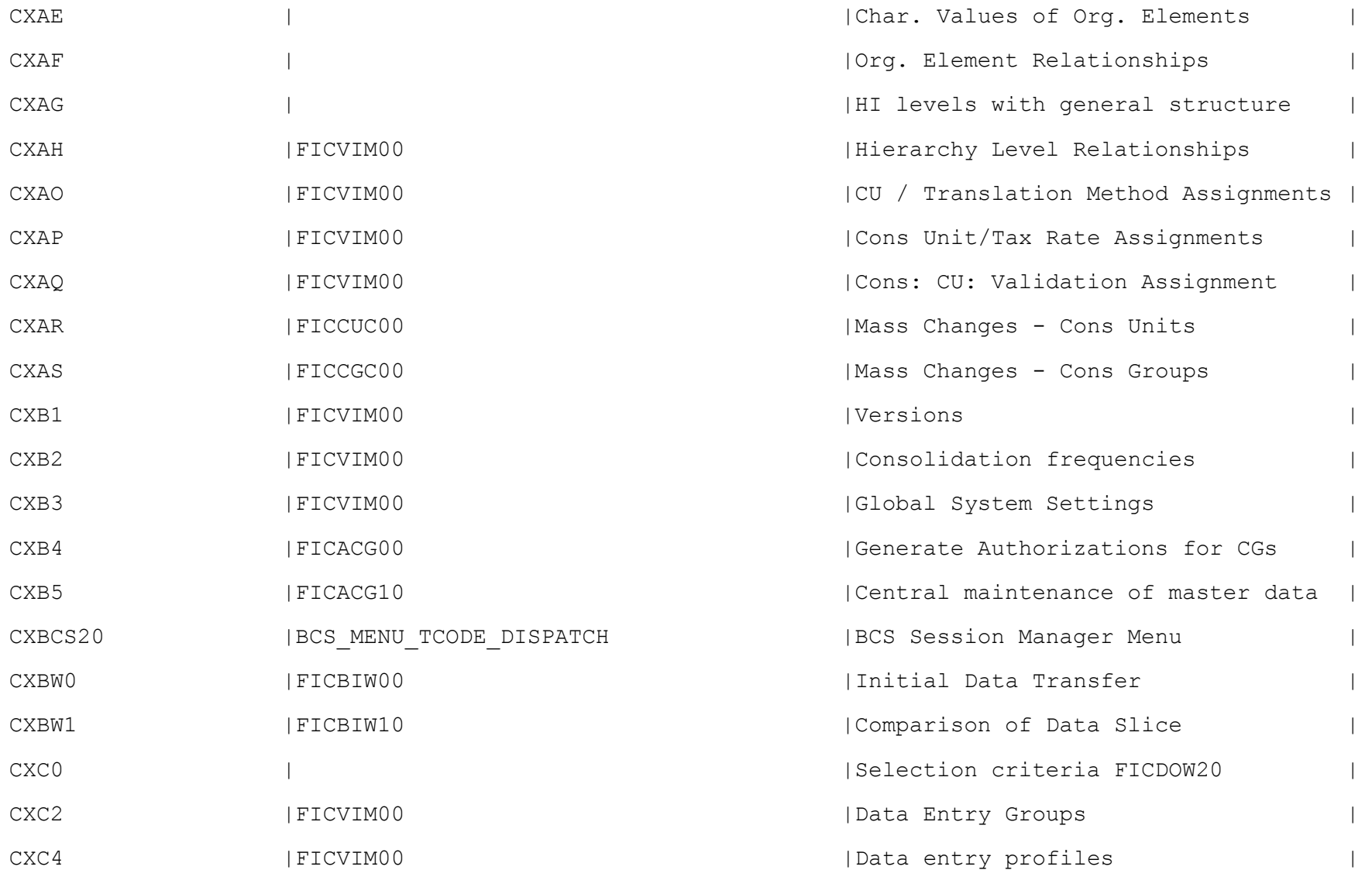

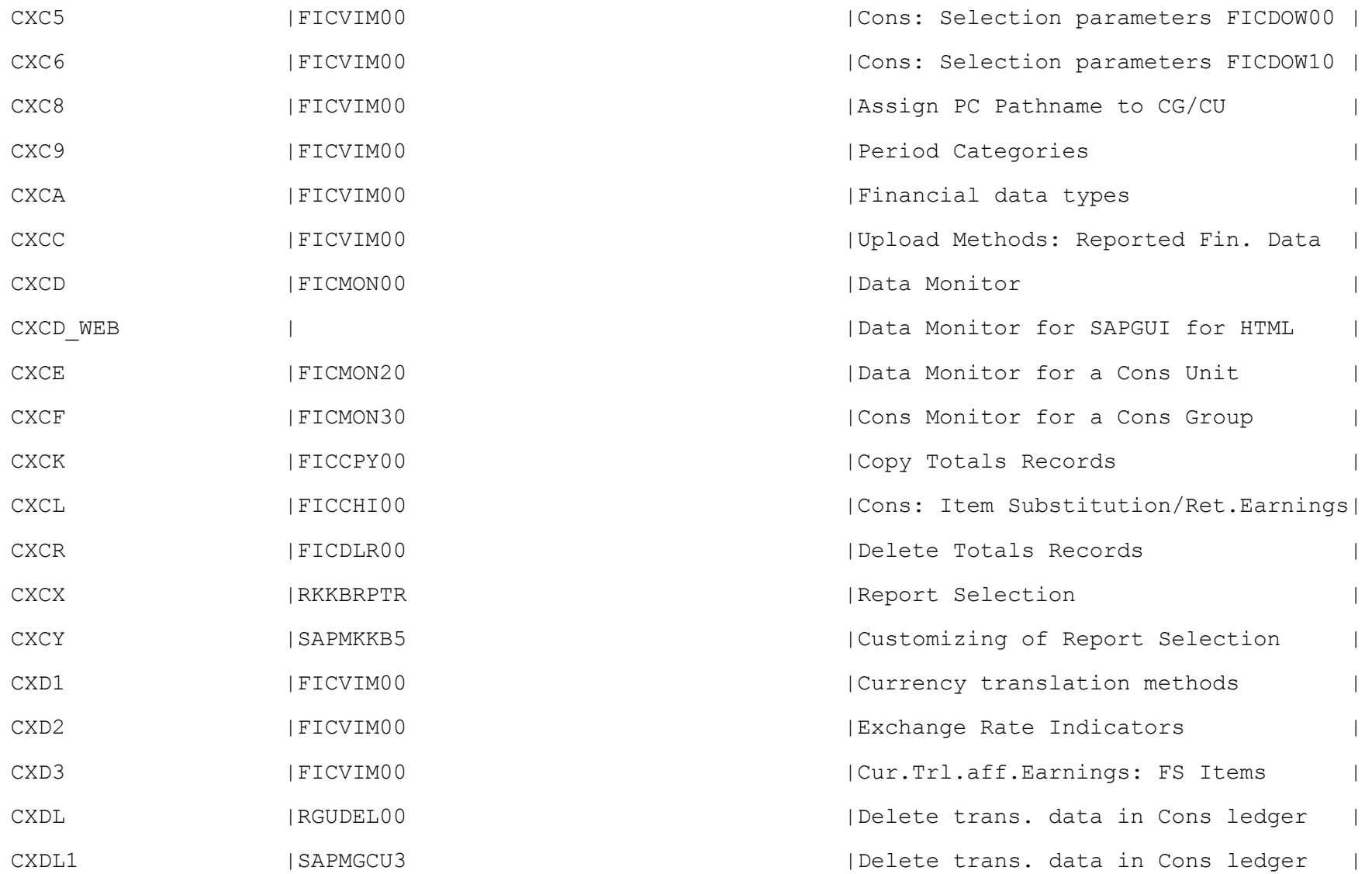

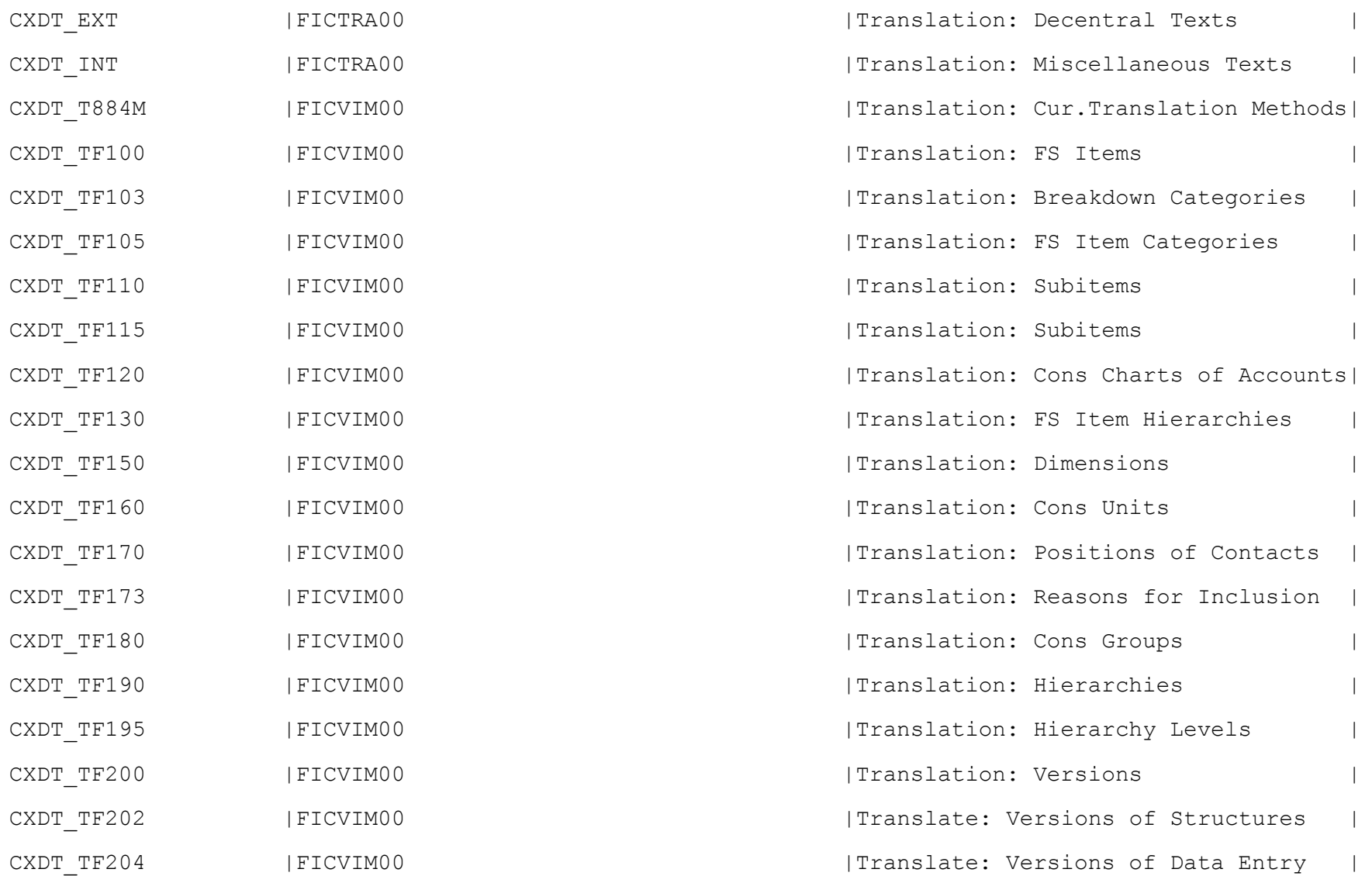

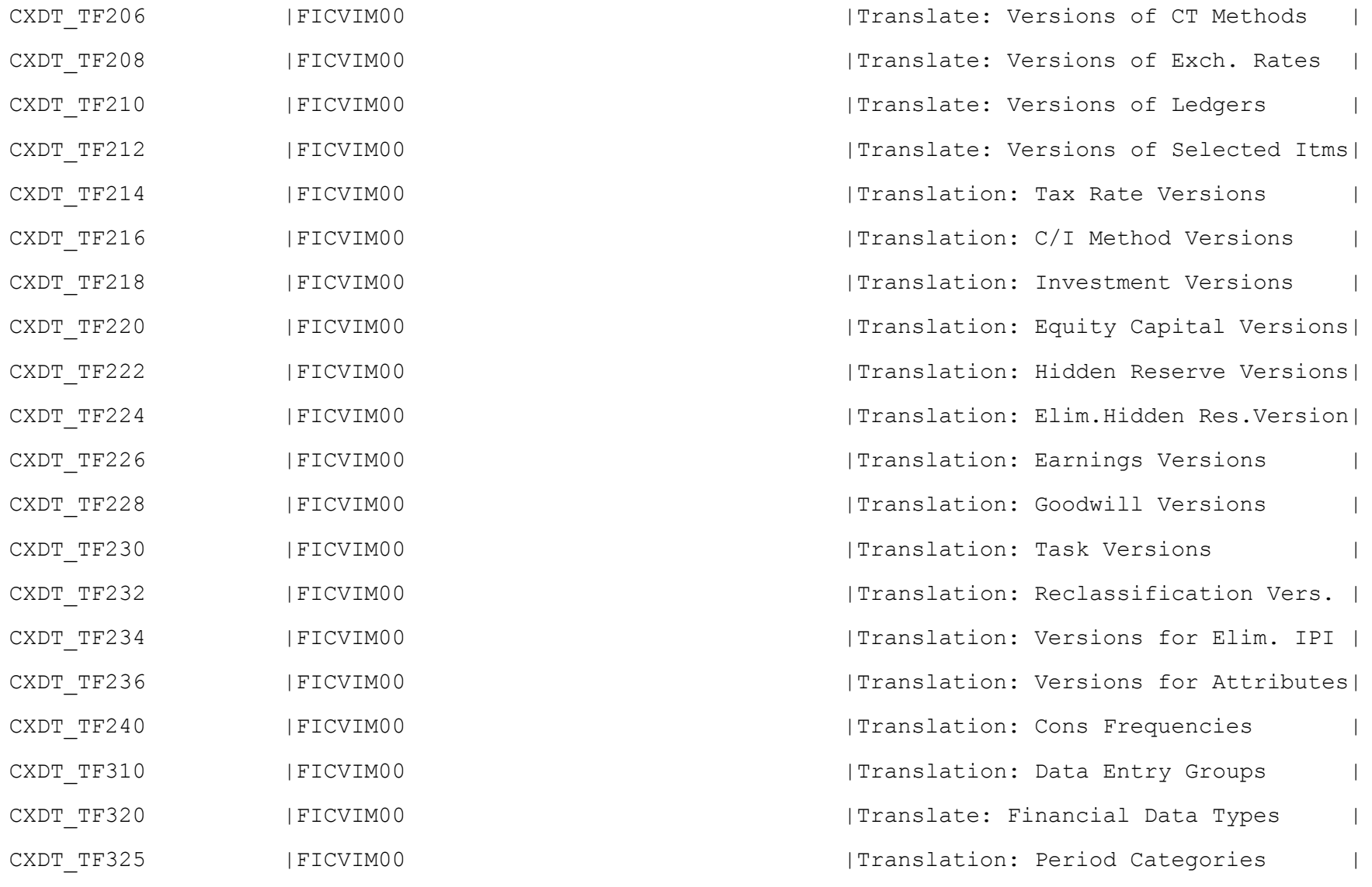

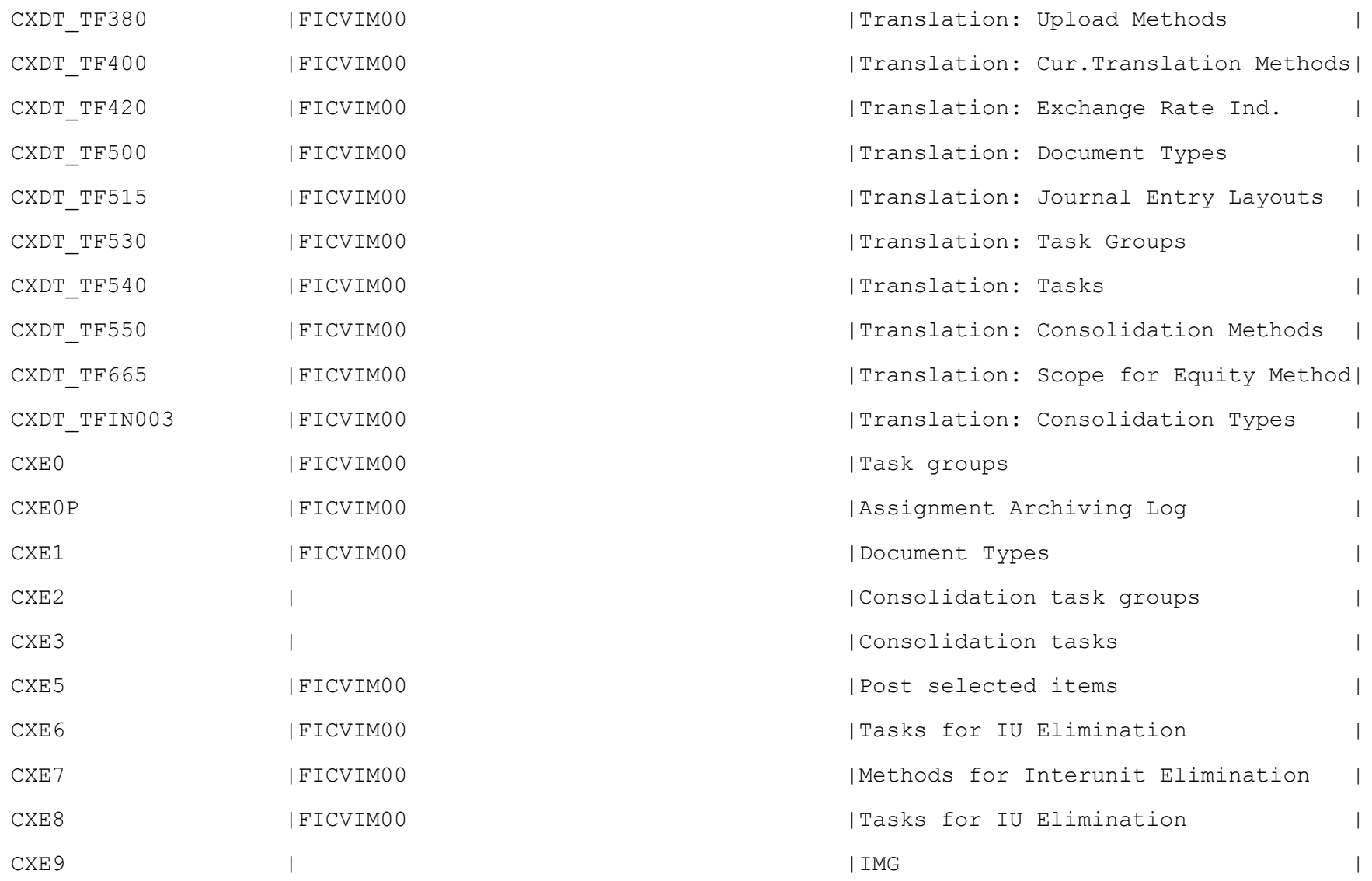

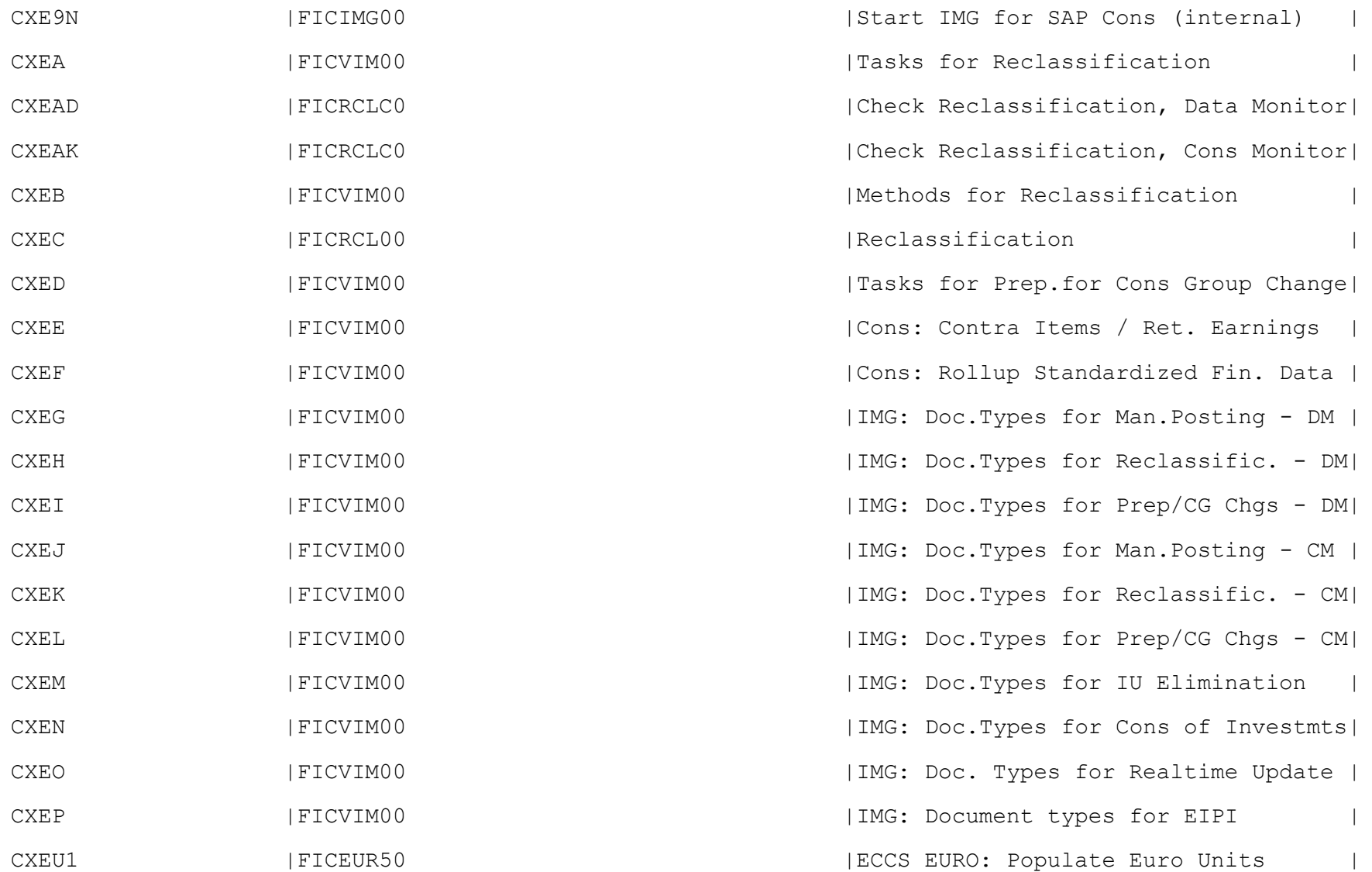

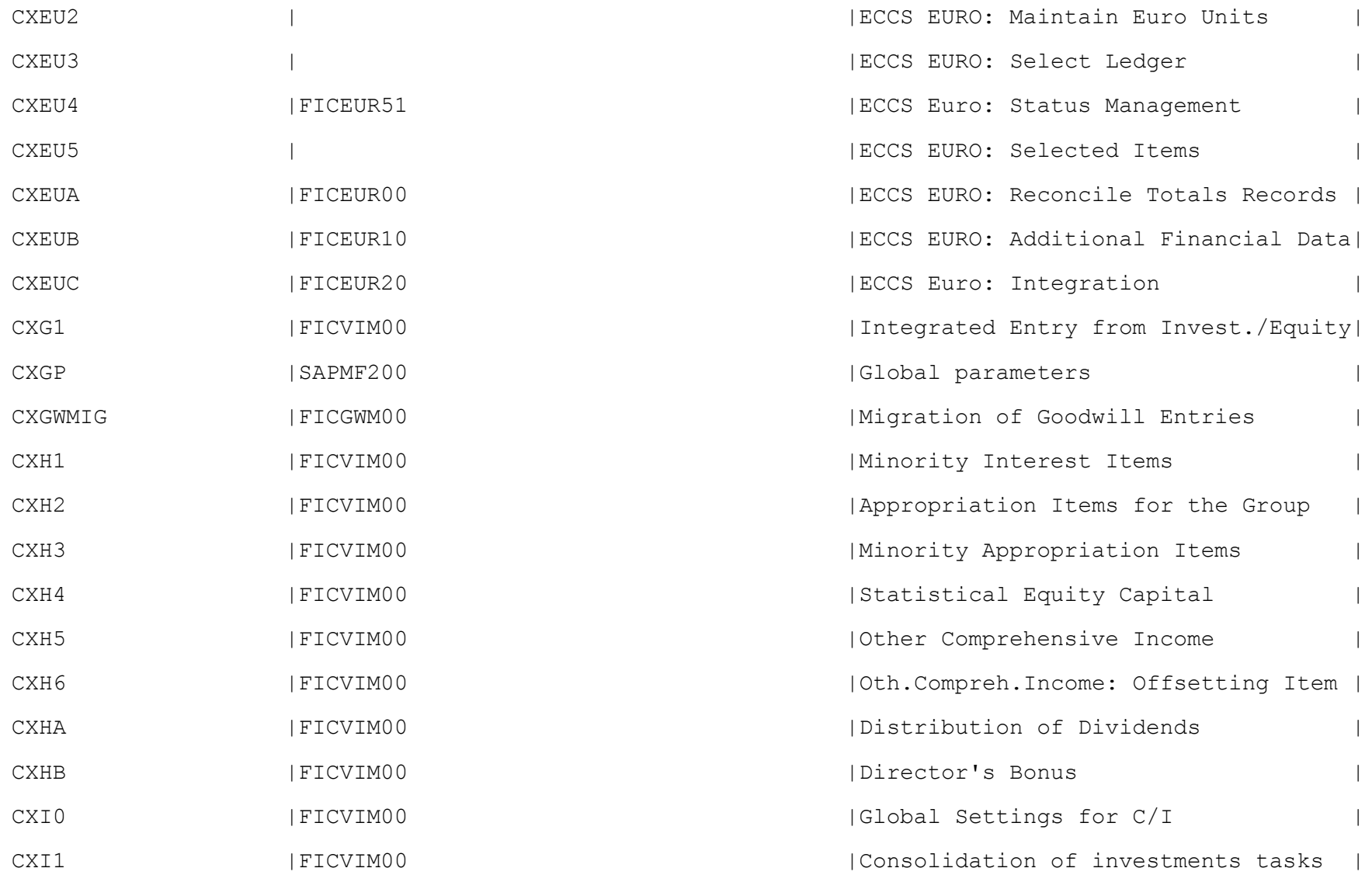

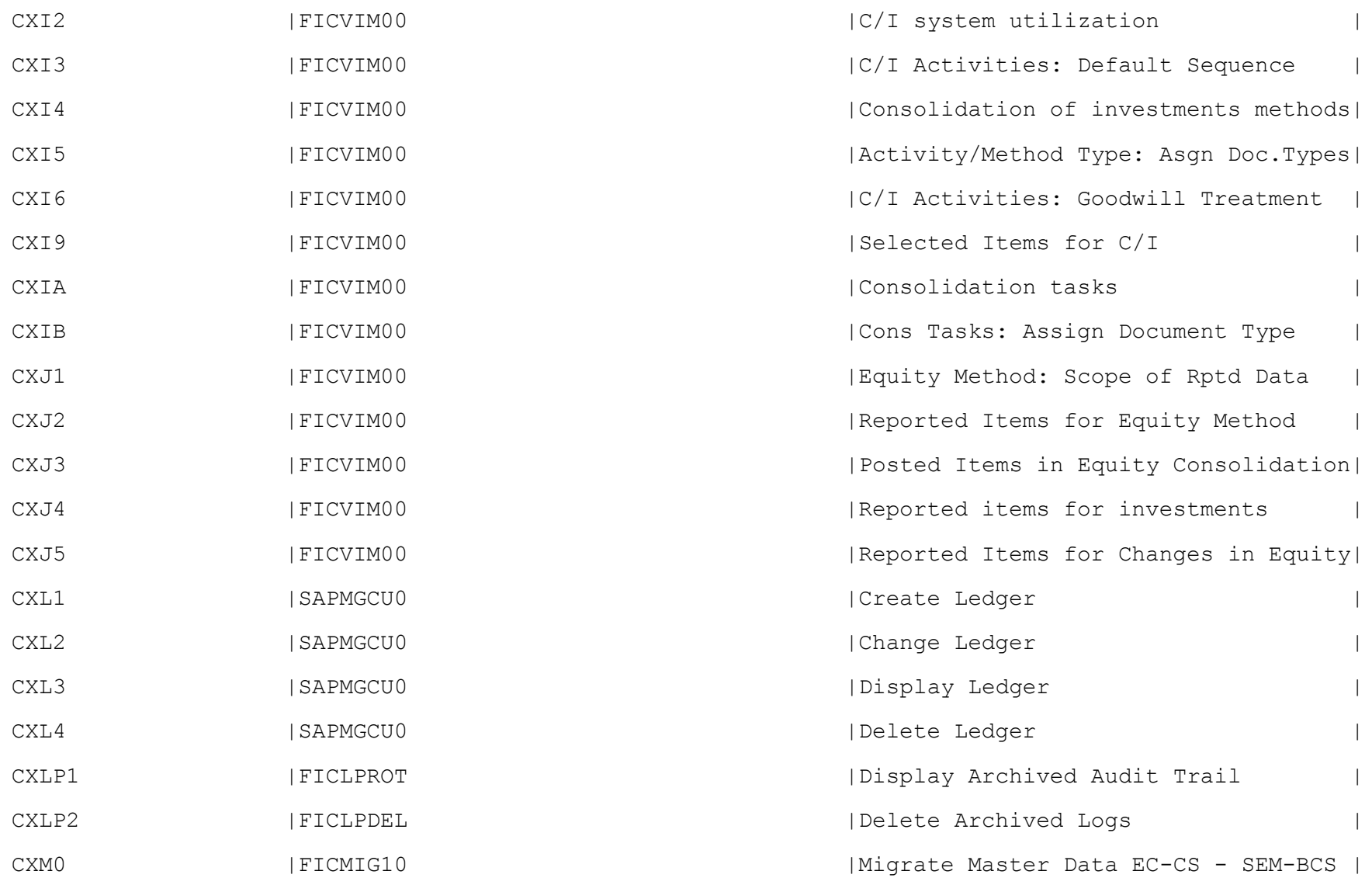

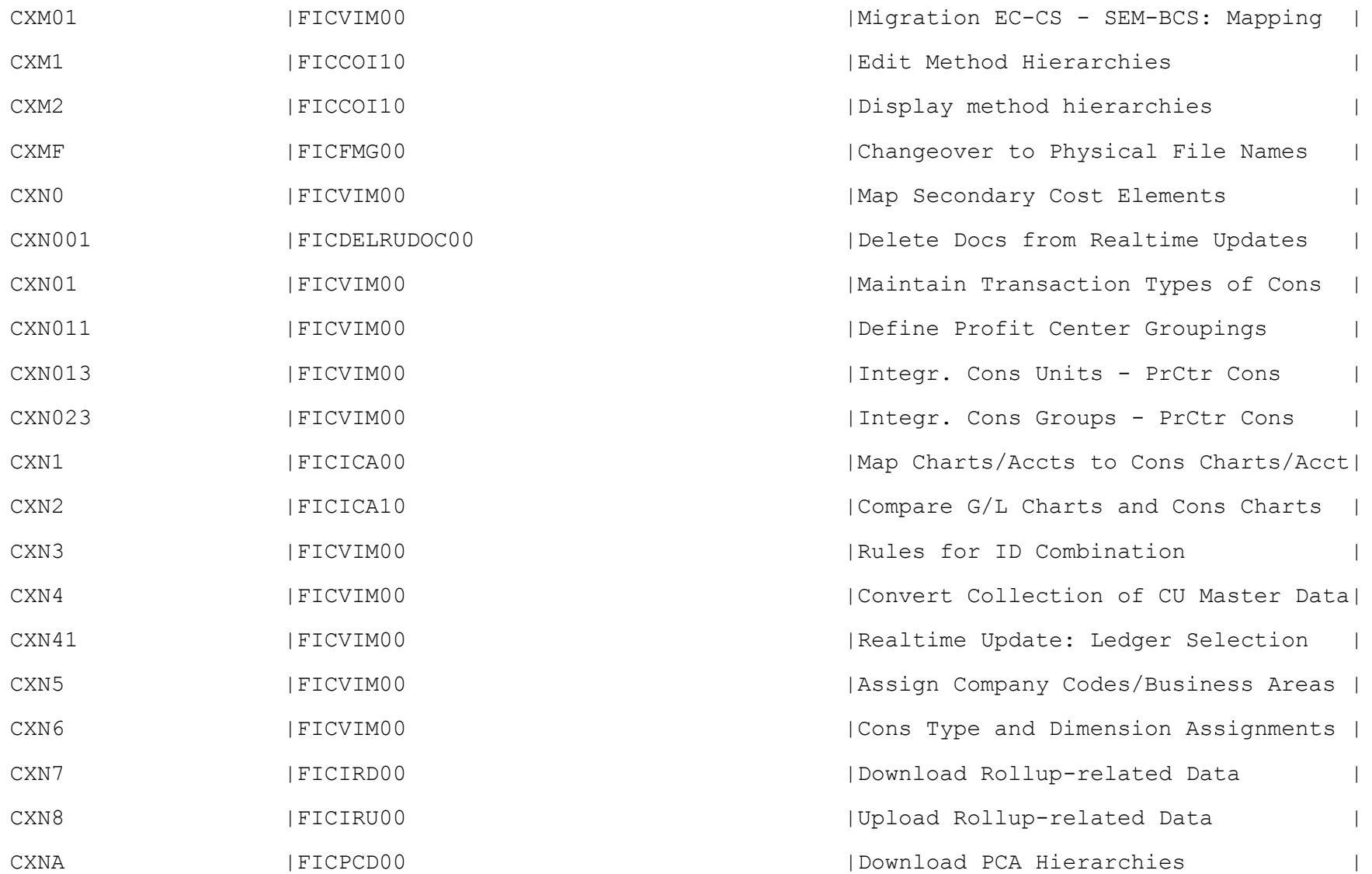

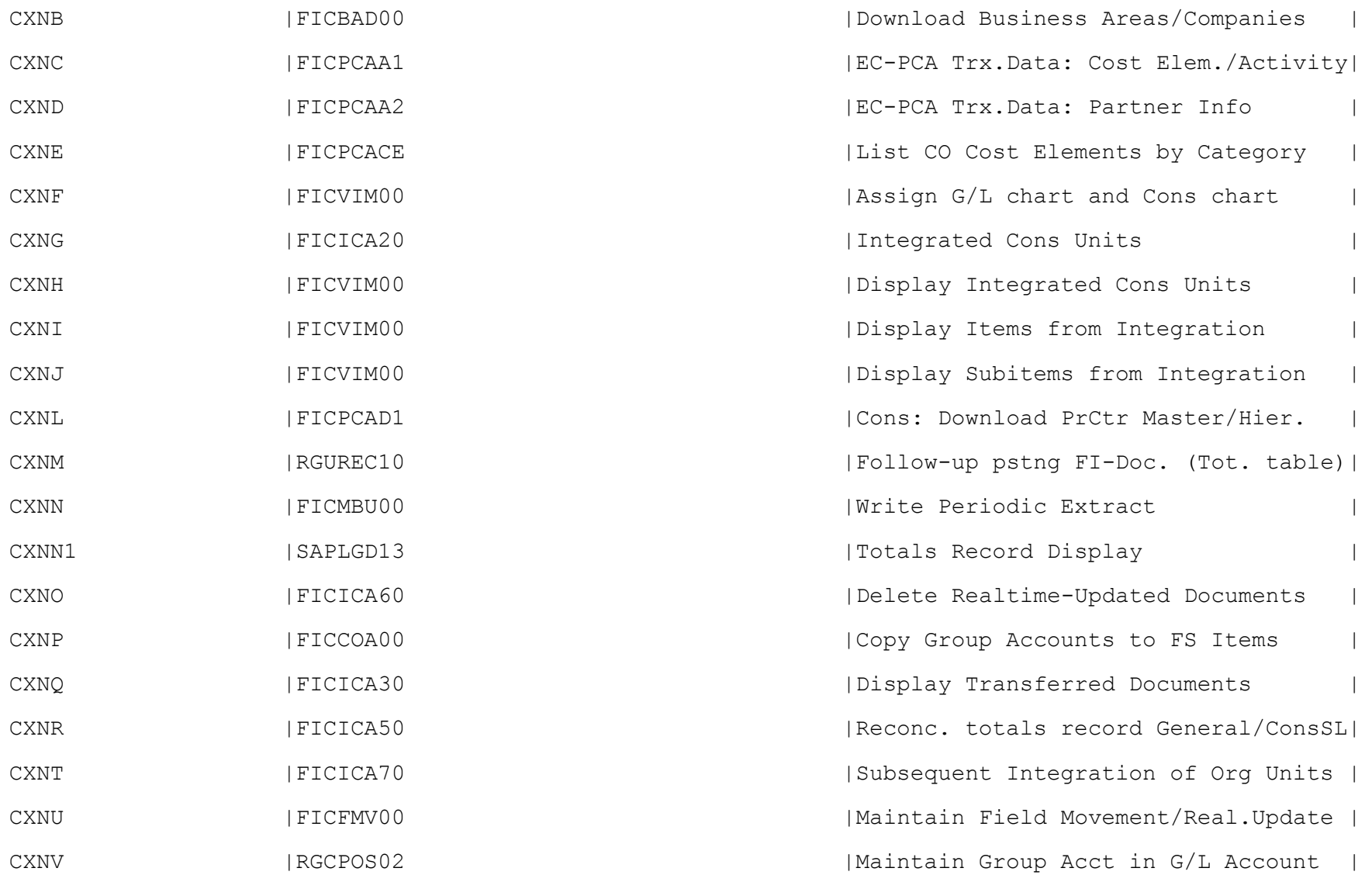

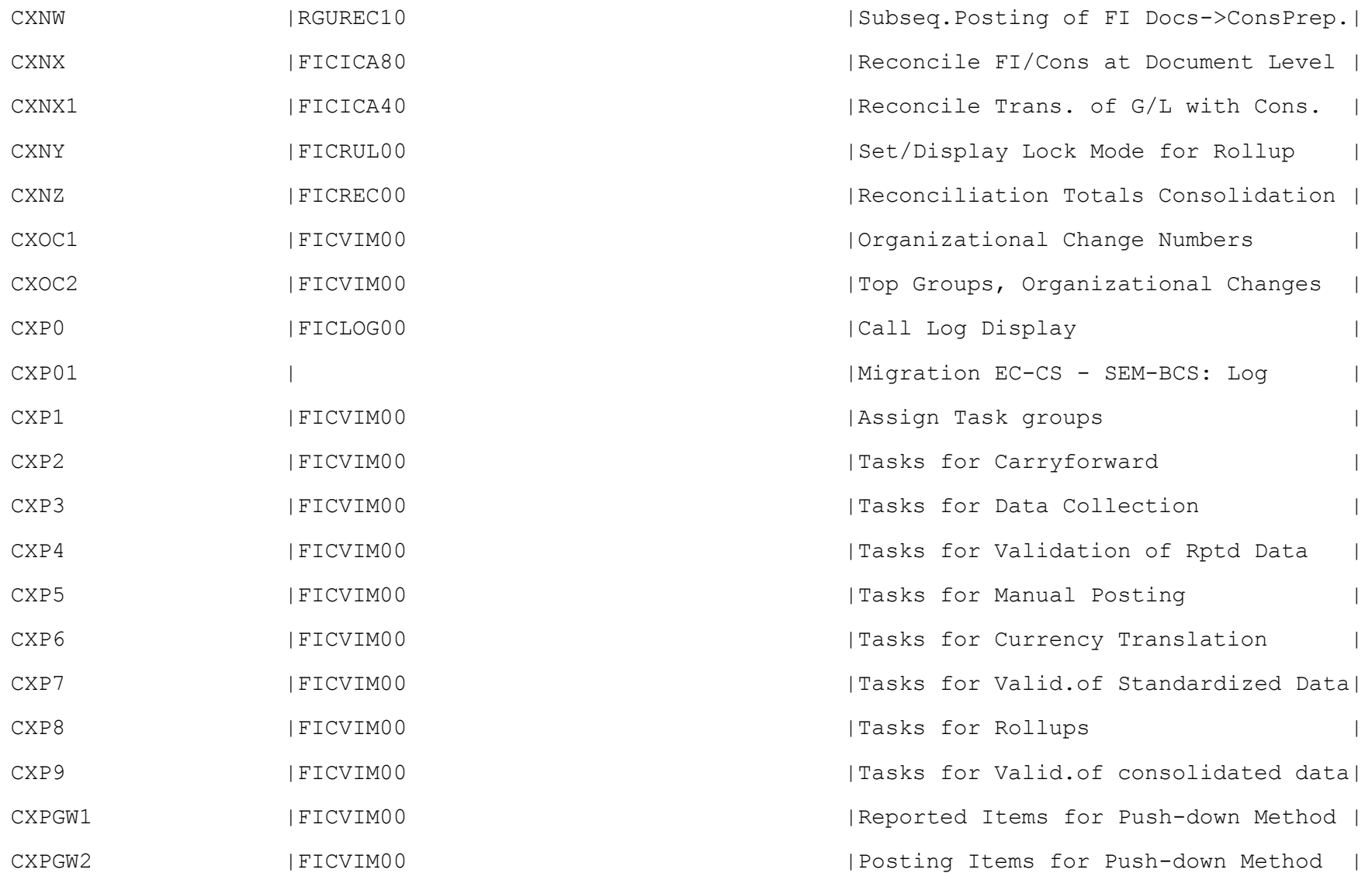

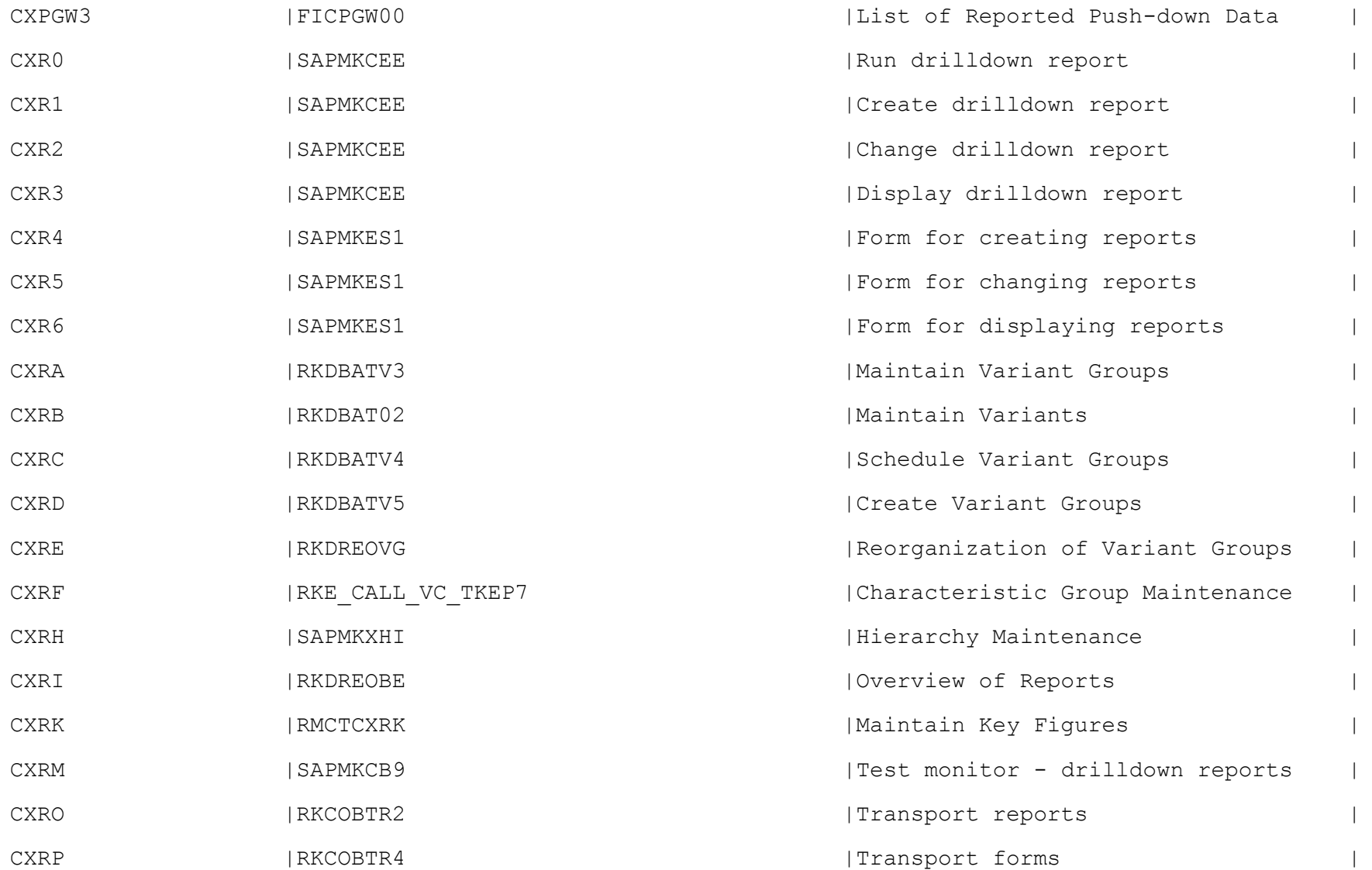

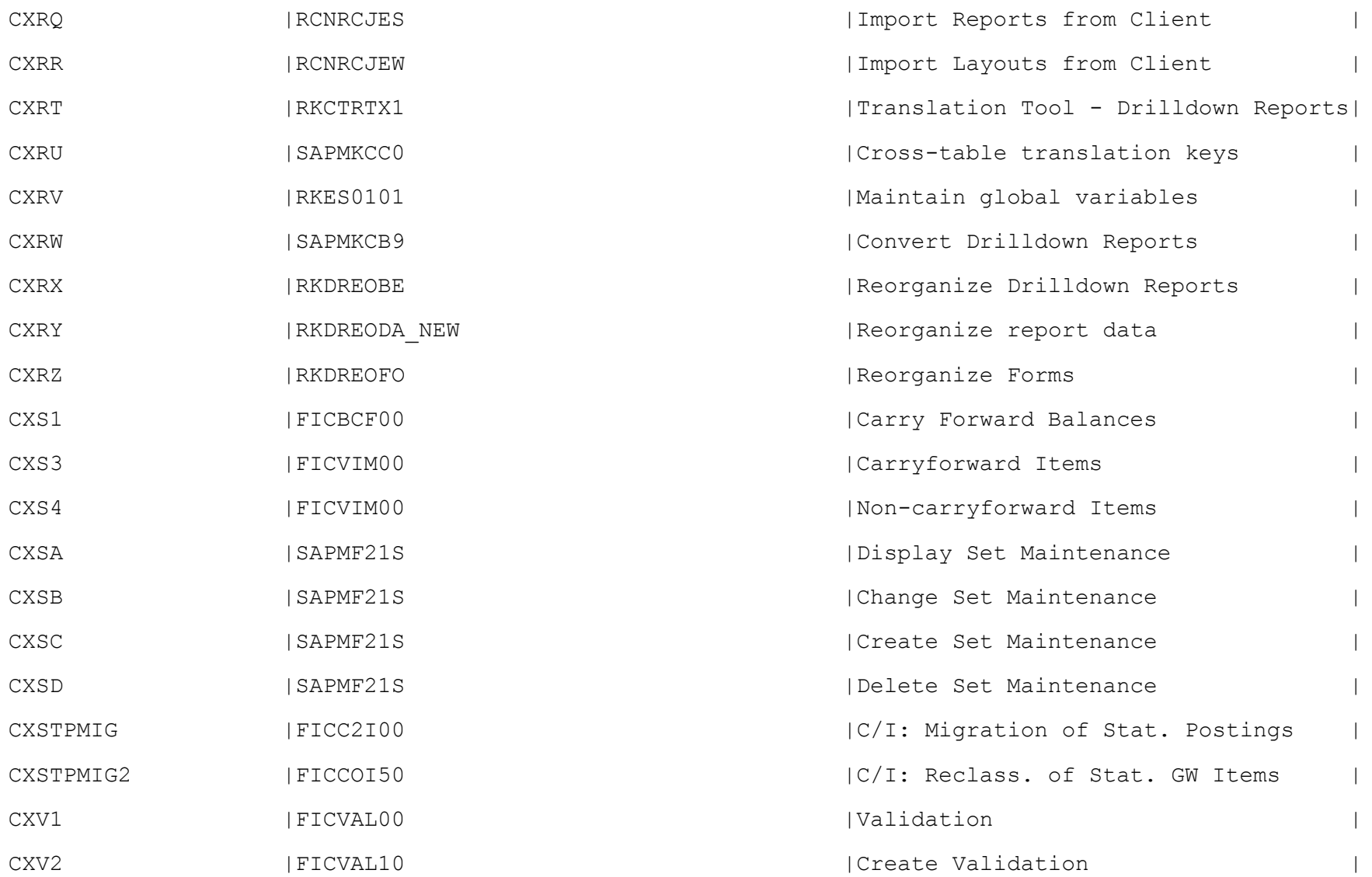

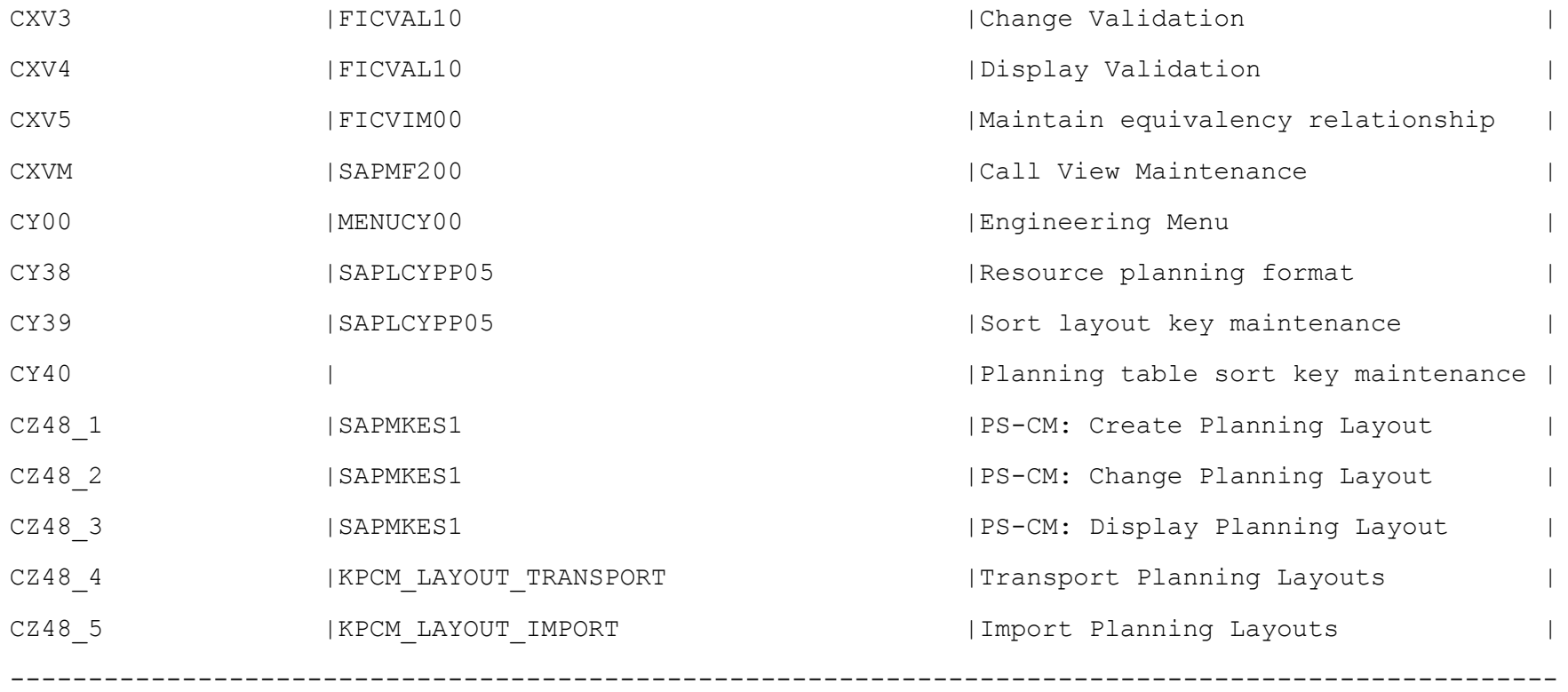